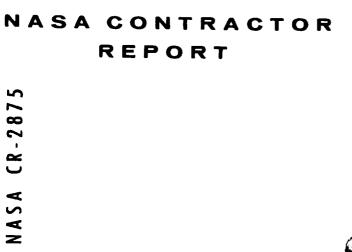

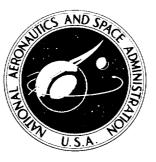

NASA CR-2875

CASE

# RESEARCHER'S GUIDE TO THE NASA AMES FLIGHT SIMULATOR FOR ADVANCED AIRCRAFT (FSAA)

John B. Sinacori, Robert L. Stapleford, Wayne F. Jewell, and John M. Lehman

Prepared by SYSTEMS TECHNOLOGY, INC. Mountain View, Calif. 94043 for Ames Research Center

NATIONAL AERONAUTICS AND SPACE ADMINISTRATION • WASHINGTON D. C. • AUGUST 1977

| 1        | . Report No.                                                                                                    | 2. Government Acces                                           | ion No.                                                                                  | 3. Recipient's Catalo                                                          | n No                                                                       |  |  |  |  |  |
|----------|----------------------------------------------------------------------------------------------------|---------------------------------------------------------------|------------------------------------------------------------------------------------------|--------------------------------------------------------------------------------|----------------------------------------------------------------------------|--|--|--|--|--|
|          | NASA CR-2875                                                                                                    |                                                               |                                                                                          |                                                                                |                                                                            |  |  |  |  |  |
| •        | Title and Subtitle                                                                                                    |                                                               | 6. Report Dese<br>August 19                                                              | 977                                                                            |                                                                            |  |  |  |  |  |
|          | RESEARCHER'S GUIDE TO TH<br>SIMULATOR FOR ADVANCED A                                                                                                    |                                                               | 6. Performing Organization Cade                                                          |                                                                                |                                                                            |  |  |  |  |  |
| 7.       | Author(s)<br>John B. Sinacori, Robert                                                                                                    | T. Steplefor                                                  | ь <b>д</b>                                                                               | 8. Performing Organi<br>STI TR-10                                              |                                                                            |  |  |  |  |  |
|          | Wayne F. Jewell, and Joh                                                                                                    |                                                               | ч,                                                                                       |                                                                                | ·   +-                                                                     |  |  |  |  |  |
| -        | Performing Organization Name and Address                                                                                                    |                                                               |                                                                                          | 10. Work Unit No.                                                              |                                                                            |  |  |  |  |  |
| I        | Systems Technology, Inc.                                                                                                    |                                                               |                                                                                          | 11. Contract or Grant                                                          |                                                                            |  |  |  |  |  |
|          | 2672 Bayshore Frontage F                                                                                                    |                                                               | NAS2-9024                                                                                |                                                                                |                                                                            |  |  |  |  |  |
|          | Mountain View, Californi                                                                                                    |                                                               |                                                                                          |                                                                                |                                                                            |  |  |  |  |  |
| <u> </u> | Sponsoring Agency Nerne and Address                                                                                                    |                                                               |                                                                                          | 13. Type of Report a                                                           |                                                                            |  |  |  |  |  |
| 1 .      | National Aeronautics and                                                                                                    | Space Admini                                                  | stration                                                                                 | Final Rep                                                                      | ort                                                                        |  |  |  |  |  |
|          | Ames Research Center                                                                                                    |                                                               |                                                                                          | 14. Sponsoring Agenc                                                           | y Code                                                                     |  |  |  |  |  |
|          | Moffett Field, Californi                                                                                                    | a 94035                                                       |                                                                                          |                                                                                |                                                                            |  |  |  |  |  |
| 15.      | Supplementary Notes                                                                                                    | ·····                                                         |                                                                                          |                                                                                |                                                                            |  |  |  |  |  |
|          |                                                                                                    |                                                               |                                                                                          |                                                                                |                                                                            |  |  |  |  |  |
|          |                                                                                                    |                                                               |                                                                                          |                                                                                |                                                                            |  |  |  |  |  |
|          |                                                                                                    |                                                               |                                                                                          |                                                                                |                                                                            |  |  |  |  |  |
| 16.      | Abstract                                                                                                    |                                                               |                                                                                          |                                                                                |                                                                            |  |  |  |  |  |
|          | The NASA/Ames Resear                                                                                                    | ch Center Fli                                                 | abt Simulator f                                                                          | or Advanced                                                                    | Aimoneft                                                                   |  |  |  |  |  |
|          | (FSAA) is described in t                                                                                                    | erms useful t                                                 | o the researchs                                                                          | who intend                                                                     | a to use                                                                   |  |  |  |  |  |
|          | it. Its performance. 1                                                                                                    | mitations. su                                                 | morting softwa                                                                           | re and curr                                                                    | ent checkout                                                               |  |  |  |  |  |
|          | and operating procedures                                                                                                    |                                                               | d together with                                                                          | it. Its performance, limitations, supporting software, and current checkout    |                                                                            |  |  |  |  |  |
|          | and operating procedures are presented together with suggestions to help<br>the researcher prepare the experimental plan. The document addresses the                                                                                                    |                                                               |                                                                                          |                                                                                |                                                                            |  |  |  |  |  |
|          |                                                                                                    |                                                               |                                                                                          |                                                                                | to help                                                                    |  |  |  |  |  |
|          | the researcher prepare t                                                                                                    | he experiment                                                 | al plan. The d                                                                           | locument addr                                                                  | to help<br>esses the                                                       |  |  |  |  |  |
|          | the researcher prepare t<br>FSAA's central computer,                                                                                                    | he experiment<br>cockpit, and                                 | al plan. The d<br>visual and mot                                                         | locument addr<br>ion systems                                                   | to help<br>esses the<br>individually                                       |  |  |  |  |  |
|          | the researcher prepare t<br>FSAA's central computer,<br>but also relates their i                                                                                                    | he experiment<br>cockpit, and<br>nteraction.                  | al plan. The d<br>visual and mot<br>Data required,                                       | locument addr<br>ion systems<br>available op                                   | to help<br>esses the<br>individually<br>tions, user                        |  |  |  |  |  |
|          | the researcher prepare to<br>FSAA's central computer,<br>but also relates their in<br>responsibilities, and oc                                                                                                    | he experiment<br>cockpit, and<br>nteraction.<br>cupancy proce | al plan. The d<br>visual and mot<br>Data required,<br>dures are given                    | locument addr<br>ion systems<br>available op<br>in a form t                    | to help<br>esses the<br>individually<br>tions, user<br>hat hope-           |  |  |  |  |  |
|          | the researcher prepare t<br>FSAA's central computer,<br>but also relates their i                                                                                                    | he experiment<br>cockpit, and<br>nteraction.<br>cupancy proce | al plan. The d<br>visual and mot<br>Data required,<br>dures are given                    | locument addr<br>ion systems<br>available op<br>in a form t                    | to help<br>esses the<br>individually<br>tions, user<br>hat hope-           |  |  |  |  |  |
|          | the researcher prepare to<br>FSAA's central computer,<br>but also relates their is<br>responsibilities, and oc<br>fully will facilitate the                                                                                                    | he experiment<br>cockpit, and<br>nteraction.<br>cupancy proce | al plan. The d<br>visual and mot<br>Data required,<br>dures are given                    | locument addr<br>ion systems<br>available op<br>in a form t                    | to help<br>esses the<br>individually<br>tions, user<br>hat hope-           |  |  |  |  |  |
|          | the researcher prepare to<br>FSAA's central computer,<br>but also relates their is<br>responsibilities, and oc<br>fully will facilitate the                                                                                                    | he experiment<br>cockpit, and<br>nteraction.<br>cupancy proce | al plan. The d<br>visual and mot<br>Data required,<br>dures are given                    | locument addr<br>ion systems<br>available op<br>in a form t                    | to help<br>esses the<br>individually<br>tions, user<br>hat hope-           |  |  |  |  |  |
|          | the researcher prepare to<br>FSAA's central computer,<br>but also relates their is<br>responsibilities, and oc<br>fully will facilitate the                                                                                                    | he experiment<br>cockpit, and<br>nteraction.<br>cupancy proce | al plan. The d<br>visual and mot<br>Data required,<br>dures are given                    | locument addr<br>ion systems<br>available op<br>in a form t                    | to help<br>esses the<br>individually<br>tions, user<br>hat hope-           |  |  |  |  |  |
|          | the researcher prepare to<br>FSAA's central computer,<br>but also relates their is<br>responsibilities, and oc<br>fully will facilitate the                                                                                                    | he experiment<br>cockpit, and<br>nteraction.<br>cupancy proce | al plan. The d<br>visual and mot<br>Data required,<br>dures are given                    | locument addr<br>ion systems<br>available op<br>in a form t                    | to help<br>esses the<br>individually<br>tions, user<br>hat hope-           |  |  |  |  |  |
|          | the researcher prepare to<br>FSAA's central computer,<br>but also relates their is<br>responsibilities, and oc<br>fully will facilitate the                                                                                                    | he experiment<br>cockpit, and<br>nteraction.<br>cupancy proce | al plan. The d<br>visual and mot<br>Data required,<br>dures are given                    | locument addr<br>ion systems<br>available op<br>in a form t                    | to help<br>esses the<br>individually<br>tions, user<br>hat hope-           |  |  |  |  |  |
|          | the researcher prepare to<br>FSAA's central computer,<br>but also relates their is<br>responsibilities, and oc<br>fully will facilitate the                                                                                                    | he experiment<br>cockpit, and<br>nteraction.<br>cupancy proce | al plan. The d<br>visual and mot<br>Data required,<br>dures are given                    | locument addr<br>ion systems<br>available op<br>in a form t                    | to help<br>esses the<br>individually<br>tions, user<br>hat hope-           |  |  |  |  |  |
|          | the researcher prepare to<br>FSAA's central computer,<br>but also relates their is<br>responsibilities, and oc<br>fully will facilitate the                                                                                                    | he experiment<br>cockpit, and<br>nteraction.<br>cupancy proce | al plan. The d<br>visual and mot<br>Data required,<br>dures are given                    | locument addr<br>ion systems<br>available op<br>in a form t                    | to help<br>esses the<br>individually<br>tions, user<br>hat hope-           |  |  |  |  |  |
|          | the researcher prepare to<br>FSAA's central computer,<br>but also relates their is<br>responsibilities, and oc<br>fully will facilitate the                                                                                                    | he experiment<br>cockpit, and<br>nteraction.<br>cupancy proce | al plan. The d<br>visual and mot<br>Data required,<br>dures are given                    | locument addr<br>ion systems<br>available op<br>in a form t                    | to help<br>esses the<br>individually<br>tions, user<br>hat hope-           |  |  |  |  |  |
|          | the researcher prepare to<br>FSAA's central computer,<br>but also relates their is<br>responsibilities, and oc<br>fully will facilitate the                                                                                                    | he experiment<br>cockpit, and<br>nteraction.<br>cupancy proce | al plan. The d<br>visual and mot<br>Data required,<br>dures are given                    | locument addr<br>ion systems<br>available op<br>in a form t                    | to help<br>esses the<br>individually<br>tions, user<br>hat hope-           |  |  |  |  |  |
| 17       | the researcher prepare t<br>FSAA's central computer,<br>but also relates their i<br>responsibilities, and oc<br>fully will facilitate th<br>operations' group.                                                                                                    | he experiment<br>cockpit, and<br>nteraction.<br>cupancy proce | al plan. The d<br>visual and mot<br>Data required,<br>dures are given<br>munication requ | locument addr<br>ion systems<br>available op<br>i in a form t<br>ired with th  | to help<br>esses the<br>individually<br>tions, user<br>hat hope-           |  |  |  |  |  |
| 17.      | the researcher prepare to<br>FSAA's central computer,<br>but also relates their is<br>responsibilities, and oc<br>fully will facilitate the                                                                                                    | he experiment<br>cockpit, and<br>nteraction.<br>cupancy proce | al plan. The d<br>visual and mot<br>Data required,<br>dures are given                    | locument addr<br>ion systems<br>available op<br>i in a form t<br>ired with th  | to help<br>esses the<br>individually<br>tions, user<br>hat hope-           |  |  |  |  |  |
|          | <pre>the researcher prepare t FSAA's central computer, but also relates their i responsibilities, and oc fully will facilitate th operations' group.</pre>                                                                                                    | he experiment<br>cockpit, and<br>nteraction.<br>cupancy proce | al plan. The d<br>visual and mot<br>Data required,<br>dures are given<br>munication requ | locument addr<br>ion systems<br>available op<br>i in a form t<br>dired with th | to help<br>esses the<br>individually<br>tions, user<br>hat hope-<br>e NASA |  |  |  |  |  |
|          | the researcher prepare t<br>FSAA's central computer,<br>but also relates their i<br>responsibilities, and oc<br>fully will facilitate th<br>operations' group.                                                                                                    | he experiment<br>cockpit, and<br>nteraction.<br>cupancy proce | al plan. The d<br>visual and mot<br>Data required,<br>dures are given<br>munication requ | locument addr<br>ion systems<br>available op<br>i in a form t<br>ired with th  | to help<br>esses the<br>individually<br>tions, user<br>hat hope-<br>e NASA |  |  |  |  |  |
|          | the researcher prepare t<br>FSAA's central computer,<br>but also relates their i<br>responsibilities, and oc<br>fully will facilitate th<br>operations' group.<br>Key Work (Suggested by Author(s))<br>Simulators<br>Use Techniques                                | he experiment<br>cockpit, and<br>nteraction.<br>cupancy proce | al plan. The d<br>visual and mot<br>Data required,<br>dures are given<br>munication requ | locument addr<br>ion systems<br>available op<br>i in a form t<br>dired with th | to help<br>esses the<br>individually<br>tions, user<br>hat hope-<br>e NASA |  |  |  |  |  |
|          | the researcher prepare t<br>FSAA's central computer,<br>but also relates their i<br>responsibilities, and oc<br>fully will facilitate th<br>operations' group.<br>Key Work (Suggested by Author(s))<br>Simulators<br>Use Techniques<br>Capabilities                | he experiment<br>cockpit, and<br>nteraction.<br>cupancy proce | al plan. The d<br>visual and mot<br>Data required,<br>dures are given<br>munication requ | locument addr<br>ion systems<br>available op<br>i in a form t<br>dired with th | to help<br>esses the<br>individually<br>tions, user<br>hat hope-<br>e NASA |  |  |  |  |  |
|          | the researcher prepare t<br>FSAA's central computer,<br>but also relates their i<br>responsibilities, and oc<br>fully will facilitate th<br>operations' group.<br>Key Work (Suggested by Author(s))<br>Simulators<br>Use Techniques<br>Capabilities<br>Performance | he experiment<br>cockpit, and<br>nteraction.<br>cupancy proce | al plan. The d<br>visual and mot<br>Data required,<br>dures are given<br>munication requ | FIED-UNLIMITE                                                                  | to help<br>esses the<br>individually<br>tions, user<br>hat hope-<br>e NASA |  |  |  |  |  |

\*For sale by the National Technical Information Service, Springfield, Virginia 22161

## TABLE OF CONTENTS

| SECTION |      |         |            |                                                   | PAGE           |
|---------|------|---------|------------|---------------------------------------------------|----------------|
| 1       | INTR | ODUCTIO | N          |                                                   | I-1            |
|         | 1.1  | Purpos  | e          |                                                   | I-1            |
|         | 1.2  | Outlin  | e          |                                                   | I-2            |
|         | 1.3  | Data S  | ources and | d Format                                          | I <b>-</b> 2   |
|         | 1.4  | FSAA G  | eneral De  | scription                                         | I-3            |
| 2       | COMP | UTER SY | STEM       |                                                   | II-1           |
|         | 2.1  | Hardwa  | re         |                                                   | II-1           |
|         |      | 2.1.1   | General    | Configuration                                     | II-1           |
|         |      | 2.1.2   | Digital    | Computer                                          | II-1           |
|         |      | 2.1.3   | Periphera  | al Equipment                                      | II-3           |
|         |      | 2.1.4   | Analog Co  | omputers                                          | II <b>-</b> 7  |
|         |      | 2.1.5   | X-Y Plot   | ters and Strip Chart Recorders                    | II-7           |
|         | 2.2  | Softwa  | re         |                                                   | II-8           |
|         |      | 2.2.1   | Executiv   | e Routines                                        | II-8           |
|         |      |         | 2.2.1.1    | FATHER                                            | II-10          |
|         |      |         | 2.2.1.2    | MOTHER                                            | II-10          |
|         |      |         | 2.2.1.3    | CASPRE                                            | II-17          |
|         |      | 2.2.2   | Simulati   | on Routines                                       | II-19          |
|         |      |         | 2.2.2.1    | General Description of BASIC                      | II-19          |
|         |      |         | 2.2.2.2    | Detailed Descriptions of the<br>BASIC Subroutines | II <b>-</b> 27 |
|         |      |         | 2.2.2.3    | Researcher Supplied Subroutines                   | II-47          |
|         |      |         | 2.2.2.4    | Commonly Used Optional                            | •              |
|         |      |         | ·          | Subroutines                                       | II-49          |
|         |      | 2.2.3   | Data Acq   | uisition Routines                                 | II-51          |
|         |      | 2.2.4   | Commonly   | Used Utility Routines                             | II-53          |
|         | Refe | rences  |            |                                                   | II <b>-</b> 56 |

| PA | GE. |
|----|-----|
|    |     |

| 3 | COCKPIT |                |                                                     |                 |  |  |
|---|---------|----------------|-----------------------------------------------------|-----------------|--|--|
|   | 3.1     | Genera         | l Description                                       | III <b>-1</b>   |  |  |
|   |         | 3.1.1          | General Layout with Dimensions                      | III-1           |  |  |
|   |         | 3.1.2          | Some Typical Cockpit Configurations                 | III-3           |  |  |
|   | 3.2     | Instru         | ments                                               | <b>III-</b> 8   |  |  |
|   |         | 3.2.1          | Available Instruments                               | III-8           |  |  |
|   |         | 3.2.2          | Instrument Checkout                                 | III <b>-1</b> 0 |  |  |
|   | 3.3     | Head-U         | p Display                                           | III <b>-1</b> 0 |  |  |
|   |         | 3.3.1          | Optical Characteristics                             | III <b>-1</b> 0 |  |  |
|   |         | 3.3.2          | Line Drawing Capability                             | III <b>-1</b> 2 |  |  |
|   |         | 3.3.3          | Timing Considerations                               | III <b>-1</b> 4 |  |  |
|   |         | 3.3.4          | HUD Checkout                                        | III <b>-1</b> 5 |  |  |
|   | 3.4     | Cockpi         | t Control Loaders                                   | 111 <b>-1</b> 6 |  |  |
|   |         | 3.4.1          | General Description                                 | III <b>-1</b> 6 |  |  |
|   |         | 3.4.2          | Control Loader Operation                            | III <b>-1</b> 7 |  |  |
|   | 3.5     | Sound          | -<br>System                                         | III <b>-</b> 25 |  |  |
|   | -       | 3.5.1          | General Description                                 | III <b>-</b> 25 |  |  |
|   |         | 3.5.2          | Required Inputs                                     | III <b>-</b> 25 |  |  |
|   |         |                |                                                     |                 |  |  |
| 4 | VISU    | AL DISP        | LAY SYSTEM                                          | IV-1            |  |  |
|   | 4.1     | Genera         | l Description                                       | IV-1            |  |  |
|   |         | 4.1.1          | Terrain Models                                      | IV-1            |  |  |
|   |         | 4.1.2          | Camera Probe and Gantry Assembly                    | <b>IV-</b> 2    |  |  |
|   |         | 4.1.3          | Operator Control Station and Interface<br>Equipment | <b>IV-</b> 6    |  |  |
|   |         | 4.1.4          | Cockpit Moniters                                    | IV-6            |  |  |
|   |         | 4 <b>.1.</b> 5 | Collimating Lens System                             | IV-6            |  |  |
|   | 4.2     | -              |                                                     | IV-7            |  |  |
|   | 4.2     |                | ystem Characteristics                               |                 |  |  |
|   |         | 4.2.1          | Maximum and Minimum Performance                     | IV-7            |  |  |
|   |         | 4.2.2          | Frequency Response                                  | IV-7            |  |  |
|   |         | 4.2.3          | Position Error                                      | IV-22           |  |  |
|   |         | 4.2.4          | Reset Times                                         | IV-22           |  |  |

SECTION

|   | 4.3  | Drive Logic                       | · · · · · · · · · ·   | IV-25         |
|---|------|-----------------------------------|-----------------------|---------------|
|   |      | 4.3.1 Digital Drive Logic         | ••••••                | IV-25         |
|   |      | 4.3.2 Analog Drive Logic          | ••••••                | IV-31         |
|   | 4.4  | Optical Properties                | · · · · · · · · · · · | IV-31         |
|   |      | 4.4.1 Field of View, Entrance an  | d Exit Pupils         | IV-31         |
|   |      | 4.4.2 Static and Dynamic Resolut  | ;ion                  | IV-33         |
|   |      | 4.4.3 Depth of Field              | ••••••                | IV-37         |
|   |      | 4.4.4 Aberrations and Distortion  | 1 =                   | IV-37         |
|   |      | 4.4.5 Limited Visibility Simulat  | ion Device            | IV-42         |
|   | 4.5  | Monitoring and Checkout Procedure | :S                    | IV-42         |
|   |      | 4.5.1 On-Line Monitoring          |                       | IV-42         |
|   |      | 4.5.2 Image Quality Checkout      |                       | IV-44 .       |
|   |      | 4.5.3 Servo System Scaling        | • • • • • • • • •     | <b>IV-</b> 46 |
|   | Refe | rences                            | • • • • • • • • •     | IV-49         |
|   |      |                                   |                       |               |
| 5 | S10  | MOTION SYSTEM                     |                       | V-1           |
|   | 5.1  | Hardware                          | •••••                 | V-1           |
|   |      | 5.1.1 General Description of Har  | dware                 | V-1           |
|   |      | 5.1.2 Digital Computer Interface  |                       | <b>v-</b> 3   |
|   |      | 5.1.3 Performance Limits          |                       | V-4           |
|   |      | 5.1.4 Dynamic Response            |                       | <b>V-</b> 5   |
|   | 5.2  | Software                          |                       | <b>v-1</b> 6  |
|   |      | 5.2.1 General Description of Sof  | tware                 | <b>V-1</b> 6  |
|   |      | 5.2.2 Detailed Description of So  | ftware                | <b>V-3</b> 0  |
|   |      | 5.2.3 Transfer Functions          | • • • • • • • • •     | <b>v-</b> 39  |
|   |      | 5.2.4 Philosophy and Use of Moti  | on Simulation         | V-40          |
|   |      | 5.2.5 Design of Drive Logic       |                       | V-47          |
|   | 5.3  | Checkout Procedures               |                       | <b>v-</b> 58  |
|   |      | 5.3.1 On-Line Monitoring          |                       | <b>v-</b> 58  |
|   |      | 5.3.2 Initial Hardware Checks .   |                       | <b>v-</b> 64  |
|   |      | 5.3.3 Initial Software Checks .   |                       | <b>v-</b> 66  |
|   |      | 5.3.4 Trouble Shooting            |                       | <b>v-</b> 67  |

| 6 | SIMU | LATION PROCEDURES                                          |
|---|------|------------------------------------------------------------|
|   | 6.1  | Pre-Simulation Planning VI-1                               |
|   |      | 6.1.1 Applicant Requirements and Procedures VI-1           |
|   |      | 6.1.2 The Need for Pre-Simulation Planning VI-1            |
|   |      | 6.1.3 Information Exchange Requirements VI-3               |
|   |      | 6.1.4 Management of Test and Division of<br>Responsibility |
|   |      | 6.1.5 Contingency Plans and Test Matrix VI-11              |
|   | 6.2  | Checkout Procedures                                        |
|   | 6.3  | Operating Suggestions                                      |
|   | 6.4  | Trouble Shooting Diagnostic Tools VI-16                    |
|   |      |                                                            |

PAGE

## APPENDIX

| A | EQUA! | TIONS OF MOTION USED BY BASIC                   |
|---|-------|-------------------------------------------------|
|   | A.1   | Nomenclature                                    |
|   |       | A.1.1 Symbols                                   |
|   |       | A.1.2 Fortran Names                             |
|   |       | A.1.3 Subscripts                                |
|   | A.2   | Axis Systems                                    |
|   |       | A.2.1 Local Axes, L                             |
|   |       | A.2.2 Body Axes, B A-3                          |
|   | A.3   | Linear Acceleration                             |
|   | A.4   | Linear Velocity                                 |
|   | A.5   | Position                                        |
|   | A.6   | Angular Acceleration                            |
|   | A.7   | Angular Velocity                                |
|   | A.8   | Fuler Angles         A-7                        |
|   |       |                                                 |
| В | BASI  | C COMMON                                        |
| C | MOTIO | ON DRIVE LOGIC MNEMONICS AND DEFAULT VALUES C-1 |
| D | MOTIC | DN DRIVE LOGIC TRANSFER FUNCTIONS D-1           |

viii

## LIST OF FIGURES

|         |                                                                       | PAGE           |
|---------|-----------------------------------------------------------------------|----------------|
| 1.4-1   | Motion System and Cockpit of the FSAA                                 | I-5            |
| 2-1     | General Configuration of Realtime Simulation<br>Facility              | 11-2           |
| 2-2     | Functions and Relationships of FAMILY III Software                    | II <b>-</b> 9  |
| 2-3     | Functional Block Diagram of MDTHER Initialization<br>and Mode Control | II-11          |
| 2-4     | Possible Time Lines for Realtime Loop Structures                      | II-13          |
| 2-5     | Time Line for IC Mode Loop Structure                                  | II-16          |
| 2-6     | Subroutines Executed in the First Loop (Called from SLOOP1)           | II-21          |
| 2-7     | Subroutines Executed in the Second Loop (Called from SLOOP2)          | 11 <b>-</b> 22 |
| 2-8     | Subroutines Executed in the Third Loop (Called from SLOOP3)           | II <b>-</b> 24 |
| 2-9     | Subroutines Executed in the Fast IC Loop (Called from SLOOPIC)        | 11 <b>-</b> 25 |
| 2-10    | Subroutines Executed in the Slow IC Loop                              | 1 <b>1-</b> 26 |
| 3.1.1-1 | A Typical Cockpit Configuration                                       | III-2          |
| 3.1.1-2 | Typical Cockpit Dimensions                                            | <b>III-</b> 4  |
| 3.1.2-1 | XV-15 Tilt Rotor Research Aircraft Cockpit Layout                     | III-5          |
| 3.1.2-2 | Space Shuttle Cockpit Layout                                          | III <b>-</b> 6 |
| 3.1.2-3 | USAF KC-135 Cockpit Layout                                            | III-7          |
| 3.3.1-1 | Schematic View of the HUD Lenses and Beamsplitter                     | III-11         |

| 3.4.2-1                    | Overview Block Diagram of Cockpit Control Loader<br>System                                                                   | III <b>-</b> 20 |
|----------------------------|----------------------------------------------------------------------------------------------------|-----------------|
| 3.4.2-2                    | Measured Frequency Response for the Column Simulating<br>a Second Order System with 0.7 Damping Ratio                        | III <b>-</b> 24 |
| 4.1.1-1                    | VFA-07 Terrain Model Details                                                                                                 | IV-3            |
| 4 <b>.1.1-</b> 2           | The Portion of the VFA-02 Terrain Model Representing<br>a STOL Port                                                          | IV-4            |
| 4.1.1-3                    | The Portion of the VFA-02 Terrain Model Representing<br>the California Hill Country Near the Hunter-Liggett<br>Army Air Base | IV-5            |
| 4.2.2-1                    | SAFE Frequency Response Functions for the VFA-07<br>Visual System                                                            | IV-16           |
| 4.3.1-1                    | Visual System Digital Drive Logic (BVISUAL) for the Probe Translational Axes                                                 | <b>IV-</b> 26   |
| 4.3.1-2                    | Visual System Digital Drive Logic (BVISUAL) for the Probe Rotational Axes                                                    | IV-27           |
| 4.4.3-1                    | Depth-of-Field Functions                                                                                                    | IV-40           |
| 4.4.4-1                    | Collimating Lens System Distortion of a Linear Grid                                                                          | IV-41           |
| 4.4.5 <b>-1</b>            | Limited Visibility Simulation Device Parameters                                                                              | IV-43           |
| 5.1.1-1                    | Schematic Arrangement of the S10 Motion System                                                                               | V-2             |
| 5 <b>.1.3<del>-</del>1</b> | Phase Plane Plots of Motion Limits                                                                                           | <b>v-</b> 8     |
| 5.1.3-2                    | Rotary Acceleration Limits                                                                                                   | <b>V-1</b> 4    |
| 5.1.3-3                    | Translational Acceleration Limits                                                                                            | V-15            |
| 5 <b>.1.4-1</b>            | SAFE Frequency Responses for the S10 Motion System                                                                           | V-17            |
| 5.2.1-1                    | Overview Block Diagram for Vertical (Z)                                                                                      | <b>v-</b> 28    |
| 5 <b>.2.1-</b> 2           | Overview Block Diagram for Longitudinal and Pitch $(X, \theta)$                                                              | <b>v-</b> 29    |
| 5.2.2-1                    | Detailed Block Diagrams of the Drive Logic                                                                                   | V <b>-</b> 31   |
| 5.2.2-2                    | Limiter Logic                                                                                                    | V-36            |

PAGE

.

•

| 5.2.5-1         | Simplified Transfer Functions for the Longitudinal Plane                                                            | V-51         |
|-----------------|----------------------------------------------------------------------------------------------------|--------------|
| 5.2.5-2         | Simplified Transfer Function Array for the Lateral<br>Plane                                                         | <b>V-</b> 52 |
| 5.2.5-3         | Simplified Transfer Functions for the Normal and<br>Yaw Axis                                                        | V-53         |
| 5.2.5-4         | Root Locus of the Polynomial $s^3 + K(s^2 + 2\zeta_B \omega_B s + \omega_B^2)$                                      |              |
|                 | for $\omega_{B} = 1.0 \text{ rad/sec}$ and three values of $\zeta_{B} \cdot \cdot \cdot \cdot \cdot$                | <b>V-</b> 54 |
| 5.2.5-5         | System Survey of the Commanded-to-Recovered Specific Force Transfer Function for $\zeta_B$ = 0.707 and $\omega_B$ = |              |
|                 | 1.0 rad/sec $\ldots$ $\ldots$ $\ldots$ $\ldots$ $\ldots$ $\ldots$ $\ldots$ $\ldots$ $\ldots$ $\ldots$               | V-55         |
| 5.3.1-1         | Trunking Diagram of the Motion Monitor                                                                              | <b>v-</b> 63 |
| 6.1.2-1         | Example Schedule                                                                                                    | VI-4         |
| 6 <b>.1.3-1</b> | Control Manipulator Requirements                                                                                    | VI-5         |
| 6.1.3-2         | Control Loader Requirements                                                                                         | <b>VI-</b> 6 |
| 6.1.3-3         | Instrumentation Requirements                                                                                        | VI-7         |
| 6.1.3-4         | Discrete Hardware Requirements                                                                                      | VI-8         |
| D-1             | Drive Logic Transfer Functions for Travels Used                                                                     | D-2          |
| D-2             | Drive Logic Transfer Functions for Recovered Motion Parameters                                                      | D-4          |

## LIST OF TABLES

|         |                                                                                          | PAGE            |
|---------|------------------------------------------------------------------------------------------|-----------------|
| 3.4.1-1 | Control Loaders Characteristics                                                          | III <b>-1</b> 8 |
| 3.4.2-1 | Effective Mass of the Control Loaders                                                    | III <b>-</b> 22 |
| 4.2.1-1 | Maximum and Minimum Performance of the VFA-07 and VFA-02<br>Visual Display Servosystems  | IV-8            |
| 4.2.1-2 | Translational Maximum and Minimum Performance at the<br>Two Model Scales 400/1 and 600/1 | IV-12           |
| 4.2.3-1 | Typical Position Errors Due to Velocity Command                                          | IV-23           |
| 4.4.3-1 | Probe Depth of Field Limits                                                              | IV-38           |
| 4.5.3-1 | SAFE Visual Frequency Response Input Component<br>Amplitudes                             | IV-48           |
| 5.1.3-1 | Motion Limits                                                                            | <b>v-</b> 6     |
| 5.1.4-1 | SAFE Motion System Frequency Response Input Component<br>Amplitudes                      | <b>V-</b> 23    |
| 5.1.4-2 | Table of Parameters for a Second Order Model Fit to         the Frequency Response Data  | <b>V-</b> 24    |
| 5.1.4-3 | Velocity Thresholds for Ramp Inputs                                                      | <b>V-</b> 25    |
| 5.3.1-1 | Nomenclature for Motion Monitor                                                          | V <b>-</b> 59   |
| 6.2.1   | Example Checkout List                                                                    | VI-15           |
| B-1     | List and Description of BASIC Floating Point<br>Common, XFLOAT                           | B-2             |
| B-2     | List and Description of BASIC Fixed Point<br>Common, IFIXED                              | B-17            |
| C-1     | Motion Drive Logic Mnemonics and Default Values                                          | C-2             |

## LIST OF ABBREVIATIONS

- ADC Analog-to-Digital Converter
- BPI Bits Per Inch
- BPM/BTM Batch Process Monitor/Batch Timesharing Monitor
- c.g. Center of gravity
- CP Center Position
- CPU Central Processing Unit
- CRT Cathode Ray Tube
- DAC Digital-to-Analog Converter
- DI Discrete Inputs
- DO Discrete Outputs
- EAI Electronic Associates Inc.
- EPR Engine Pressure Ratio
- FSAA Flight Simulator for Advanced Aircraft
- HSI Horizontal Situation Indicator
- HUD Head-Up Display
- IC Initial Condition
- I/O Input/Output
- IVSI Instantaneous Vertical Speed Indicator
- MOTHER Monitor Time Handling Executive Routine
- NASA National Aeronautics and Space Administration
- RAD Rapid Access Device
- RMS Root Mean Square

- RPM Revolutions per Minute
- SAFE Six Axes Frequency Evaluation
- SAS Stability Augmentation System
- STOL Short Takeoff and Landing
- USAF United States Air Force
- VFA Visual Flight Attachment
- wrt With respect to

#### SECTION 1

#### INTRODUCTION

### 1.1 PURPOSE

This is a researcher's guide to the NASA Ames Research Center Flight Simulator for Advanced Aircraft (FSAA). The primary objective of this document is to provide a researcher with all the information about the FSAA he needs to conduct a productive, efficient flight simulation experiment. It is mainly a collection of data on the various elements of the system, both hardware and software. It is user-oriented. Only that information deemed at all useful to the researcher has been included. Its intent is also to serve as a vehicle of communication between the researcher and the simulation support groups. Care has been exercised in the use of language common to both yet emphasizing the researcher's needs.

The FSAA is a complex aeronautical simulation tool that embodies advanced concepts and performance addressed to present and future research needs. It is supported by groups of NASA and contractor people that have wide and diverse experience in the use of the equipment. Communication between the researcher and these people is essential to a successful simulation effort and this document seeks to aid that process.

While the simulation operations personnel thoroughly understand the FSAA, the knowledge of the research objectives of each test comes from the researcher. The operations staff should know at least the general test objectives but it is generally impractical for the researcher to communicate all the various facets and fine details of his program. Therefore, the burden is on the researcher to provide adequate information to the operations personnel. The more the researcher knows about the FSAA, the better he will be able to supply this information and the better he will be able to take full advantage of the capabilities of the FSAA.

I-1

### 1.2 OUTLINE

Besides these introductory paragraphs, the guide is divided into five more sections, each addressing major subsystem components of the facility. Section 2 describes the software and hardware aspects of the central computational system including data acquisition and program control.

Section 3 gives details of the cockpit which includes the instruments, control loaders, head-up display, and sound generator.

Section 4 is a treatise on the outside visual display subsystem that describes the visual system concept, its performance, and related computational systems that drive it from information in the central computer. Existing and suggested checkout procedures are also outlined.

Section 5 describes the motion system. Data on its performance characteristics are provided. A major portion of this section describes the drive logic and its effects on the motion cues which will be provided to the pilot.

The last section, 6, contains a collection of procedures and suggestions that hopefully will assist in making the researcher's experience with the FSAA a productive one. It also contains an extensive data exchange list that should form the basis for initial communication with the NASA operations groups.

#### 1.3 DATA SOURCES AND FORMAT

This document was prepared by a user/researcher group including people who have been in the roles of researcher, simulator support engineer, and simulator hardware designer. The data were obtained from the many people within the NASA structure that have contributed to simulation technology and specifically to the FSAA development. In some instances tests of the hardware were required to clarify performance or formulate descriptions. The data represent the most current properties of the FSAA and are updated every three months or whenever component modifications are implemented.

I-2

The data are by no means complete or representative of all the tests performed on the FSAA, but certainly reflect the aspects of the device that are important to the researcher. If portions of the guide appear irrelevant, it is because an attempt was made to ensure comprehensiveness.

The formats of the data are the ones commonly used by engineers working in the aeronautical disciplines. The use of symbols has been minimized and wherever possible standard nomenclature has been adopted. The guide is bound in a loose-leaf binder for use in the laboratory where additions, corrections, or modifications may be easily implemented. The writers encourage each user and members of the simulation support groups to revise, critique, and add to this document when necessary by submitting changes to the Simulation Sciences Division. Users are particularly urged to add comments and experiential data to the guide following the completion of their programs. This may be a powerful way of transforming the simulation "art" into science.

## 1.4 FSAA GENERAL DESCRIPTION

The FSAA is a general-purpose aircraft simulator that was designed to meet present and future transport aircraft research needs. Its advanced concepts and performance make it useful for a wide variety of simulation test purposes and its design includes high flexibility within an experimental laboratory.

Within one building, a large area houses a six-degree-of-freedom electromechanical motion system supporting a transport cockpit structure containing seats, instrument panels, flight controls, visual display hardware, and aural equipment. Adjacent to the main area is the control room which houses the operator stations, an entrance platform, and a visitor's observation platform. Below the operator's room is an array of electronic consoles and power units that provide drive power for the device. In an adjacent room, a central computing facility comprising many digital and analog computers and support equipment is maintained. In a nearby area,

I-3

two large terrain boards are mounted vertically with supporting light banks, gantry, and television equipment that forms the outside scene generation subsystem. A series of cables tie all this equipment together and to the central computing room where a computer control station is maintained and from where the researcher directs the simulation effort.

A photograph of the simulator area containing the motion system and cockpit is shown in Figure 1.4-1.

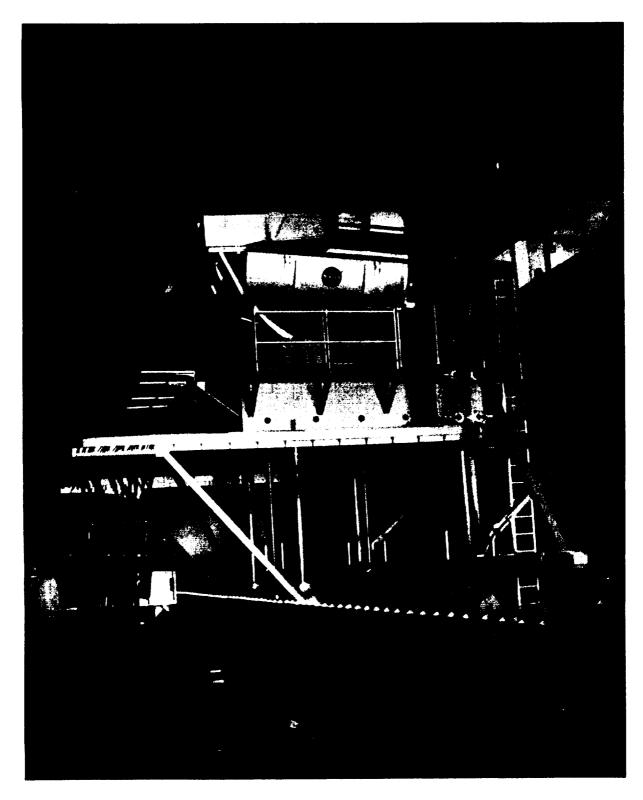

Figure 1.4-1: Motion System and Cockpit of the FSAA

#### SECTION 2

#### COMPUTER SYSTEM

## 2.1 HARDWARE

Hardware other than the cockpit, visual, and motion systems are described below. Sections 3, 4, and 5 are devoted to the descriptions of these systems. This section is mainly devoted to the description of hardware directly linked to the digital computer. The descriptions cover only those hardware features which are judged potentially important to the researcher in the planning and conduct of a simulation program.

### 2.1.1 GENERAL CONFIGURATION

The general configuration of the realtime simulation computer facility is depicted in Figure 2-1. The figure shows the digital computer and communication links with all peripheral equipment relevant to realtime simulations. The digital computer is also used for both timesharing and batch operations. There is additional peripheral equipment for these operations which is not shown in Figure 2-1.

Each component of Figure 2-1 is discussed individually in the following subsections.

## 2.1.2 DIGITAL COMPUTER

The heart of the simulation facility is the digital computer. It is used for solving the aircraft equations of motion, interfacing with the peripheral equipment (see Figure 2-1), and a multitude of other functions. Solving of the aircraft equations of motion is discussed in the software . section.

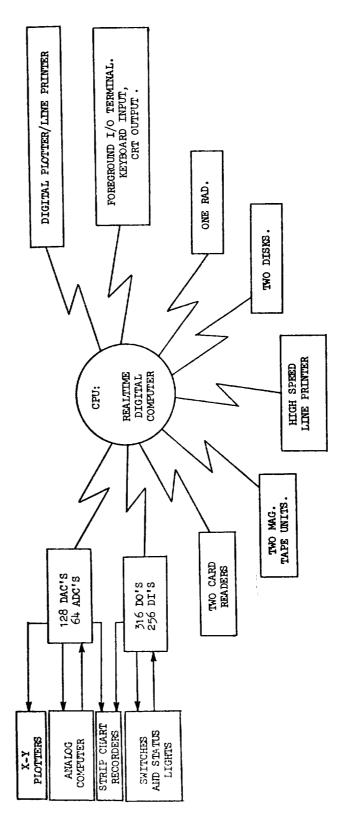

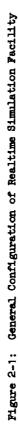

**II-**2

The computer's core memory is partitioned into two areas, the foreground and background. The foreground area is reserved for the realtime simulation user. The background area is reserved for the batch and timeshare user. The foreground user always has priority over all background jobs.

Critical parameters of the digital computer are:

```
Type: Xerox Sigma-8

Core Size: 128K words for BPM/BTM

Word Size: 32 bits, 8 bit bytes

Cycle Time: 900 ns

Key Execution Times (Single Precision, Floating Point):

Load = .75 \mus

Store = 1.77 \mus

Add = 2.50 \mus

Subtract = 2.50 \mus

Multiply = 3.30 \mus

Divide = 7.7 to 10.9 \mus
```

## 2.1.3 PERIPHERAL EQUIPMENT

Foreground I/O Terminal. The foreground I/O terminal forms the main communication link between the user and the digital computer. When used in conjunction with the existing software (see the CASPRE description in Section 2.2.1) the user can monitor and/or change variables within the computer, as well as issue commands (e.g., read a RAD file). The terminal is an HP 2640A with standard typewriter keyboard input and CRT display. Its speed is 1200 Baud (120 characters/second) with optional thermal copy of the last two pages of information displayed on the cathode ray tube (CRT) display.

Digital Plotter/Line Printer. This is the primary foreground output device and as such it may be the researcher's primary means of recording

digital data (e.g., trim conditions, end of run statistics, etc.). As implied, the device can also be used to generate plots (see the VPLOT subroutine description in Section 2.2.3). It is a Versatec Electrostatic Matrix Printer/Plotter using 21.6 cm x 27.9 cm ( $8\frac{1}{2}$  in x 11 in) electrographic paper. Its speed is 300 to 500 lines per minute.

<u>Rapid Access Device (RAD) and Disks</u>. This volatile storage device is primarily used by the Batch Process Monitor/Batch Timesharing Monitor (BPM/BTM) operating system. BPM/BTM uses the RAD to swap foreground and background jobs, and hence release the CPU for batch and timesharing jobs. This swapping is only done while the computer is in the IC mode and does not interfere with realtime operations.

The RAD is very similar to a disk, expect its fixed position read/write head (one per track) makes it access much faster. The RAD storage capacity is 6 megabytes.

Two disks are available for storage of system software, user programs, and data. The foreground user may also read and/or write information on the disk while in the IC mode. This capability can be used to read a set-up deck and to change program variables for different test configurations.

The disks can also provide an indirect link to the high speed printer. The high speed printer is actually a background device and as such is not directly available to the foreground user. This can be circumvented by writing disk files from the foreground area, and then submitting a background job to read these files and print the file contents on the high speed printer.

The storage capacity of each disk is 25 megabytes.

<u>High Speed Line Printer</u>. As mentioned above, this is a background output device and as such is not directly available to the foreground user. However, it can be indirectly used via the process outlined above. It is desirable to use the background line printer for large amounts of data instead of the foreground line printer (the digital plotter described above) because it is much faster.

With the foreground printer, the computer is completely tied up during the printing and no other I/O devices can be serviced. This can cause some

delays between runs as you have to wait for the printing to finish. With the background printer there are no delays to the simulation but the output is not immediately available.

The background line printer speed is 1000 lines per minute.

<u>Magnetic Tapes</u>. Two 9-track, 800 BPI tape units are available. The foreground user can store realtime data on one of the tapes by using the BRUNDM program described in Section 2.2.3. The tapes generated by BRUNDM are referred to as MAC/RAN tapes.

<u>Card Readers</u>. There is one card reader for the background area and one for the foreground area. Their speeds are 1500 and 400 cards per minute, respectively.

The foreground user can directly access the foreground card reader via CASPRE commands (Section 2.2.1). The background card reader can be indirectly used by the foreground user by performing a card-to-disk operation, and then reading the resulting disk file. The reasons for using the indirect method are twofold. First, the background card reader is faster. Second, once the cards have been stored on the disk the data can be used repeatedly without using either of the card readers. This process is especially convenient when it is necessary to change several parameters between runs.

<u>Discrete I/O</u>. Discrete outputs (DO's) and discrete inputs (DI's) provide a means of displaying and changing integer variables within the computer. Typically the discretes are connected to toggle switches and status lights.

Both DO's and DI's are only capable of on/off (i.e., 0 or 1) functions. For example, a SAS on/off toggle switch could be used as input to a DI, and a DO could be used to drive a SAS on/off status light. A number of lights and switches are available at the experimenter's station. The lights can be used to monitor various program options. The switches can be used to control various options even during OPERATE, e.g., engine or other system failures.

There are 128 DI's and 192 DO's. However, not all of these are connected to output stations. The distribution of the more important DI's and DO's is as follows:

32 DI's for computer control console
64 DI's for motion cab
32 DO's for computer control console
48 DO's for motion cab
28 DO's for strip chart recorders

There are other places where the DI's and DO's are used, but in general they are not of practical interest to the researcher.

<u>Digital-to-Analog and Analog-to-Digital Converters (DAC's and ADC's)</u>. The DAC's and ADC's provide the computer with the capability of communicating with various analog equipment. For example, the computer commands the motion simulator via DAC's and monitors its position feedback pots via ADC's.

There are 128 DAC's and a 64-channel ADC multiplexer. All are 100 volt, 15 bit converters.

DAC and ADC usage is mostly a function of the researcher's needs. However, the following distribution of ADC's and DAC's are common to all simulations.

| NUMBER OF DAC'S | USAGE                    |
|-----------------|--------------------------|
| 9               | Redifon Drives           |
| 6               | Motion Drives            |
| 32              | Strip Chart Recorders    |
| 4               | Analog X-Y Plotters      |
| 3 to 21         | Control Loaders*         |
| 1 to 4          | Throttle Servos          |
| 1 to 4          | Engine Sound Generator   |
| 1               | Airspeed Sound Generator |
| App. 30         | Standard Cab Instruments |

\* The number of DAC's required by the Control Loaders is a function of the options used by the researcher. See Section 3 for details.

| NUMBER OF ADC'S | USAGE                         |
|-----------------|-------------------------------|
| 6               | Redifon Follow-ups            |
| 6               | Motion Follow-ups             |
| 6               | Motion Rates                  |
| 6               | Motion Wrap Around            |
| 3               | Control Loader Position       |
| 3               | Control Loader Computed Force |
| 3               | Control Loader Actual Force   |
| 1 to 4          | Throttle Position             |
| 2               | Brakes                        |
| 1               | Flaps                         |
| 1               | Speed Brake                   |

## 2.1.4 ANALOG COMPUTERS

There are two EAI 231R analog computers. One is reserved for interfacing with the control loaders, and one is available for use by the researcher (unless both right and left seat loader systems are being used). The analog computer provides a means for implementing high frequency filters and/or preconditioning analog inputs to the digital computer.

## 2.1.5 X-Y PLOTTERS AND STRIP CHART RECORDERS

Two analog X-Y plotters are available for plotting realtime data. They are both Electro Instruments, Inc., Model 412 plotters. The plotting area is 27.9 cm x 43.2 cm (11 in x 17 in), and the pen can be commanded up or down by the computer.

Altogether there are six strip chart recorders. Three are used exclusively for recording the states of the motion system. The remaining three are reserved for recording digital variables specified by the researcher. The functions of the latter three recorders (i.e., on/off, speed, and scaling) are capable of being controlled locally or by the digital computer. Each recorder has 8 channels, and each channel of the digitally controlled recorders can be multiplexed. This gives the researcher a maximum of 48 channels for the recording of digital variables. The multiplexing is done by the digital computer.

When using the multiplexing function, the selection of pairs of variables to share each channel must be done carefully. At least one variable of each pair should be a slowly varying signal. Combining two high frequency signals on one channel makes it very difficult to read.

Two of the three digitally controlled recorders have seven event markers each. These event markers are controlled by the DO's and can be positioned at the center, right, or left. These can be used to record various discrete events. All recorders have time markers on both edges in the form of tick marks every second. Time marks are synchronized so that data may be lined up easily.

## 2.2 SOFTWARE

The software relevant to realtime simulations is discussed below. Functional descriptions of the executive routines and detailed descriptions of the standard and user-supplied realtime subroutines are included, as are the commonly used optional subroutines and utility routines.

#### 2.2.1 EXECUTIVE ROUTINES

The executive routines used for realtime simulations are collectively called FAMILY III. The components of FAMILY III are FATHER, MOTHER, and CASPRE. Their basic functions and relationship to one another are depicted in Figure 2-2. Note that BPM/BTM and the realtime routines are also shown in Figure 2-2. BPM/BTM is the Xerox operating system and will not be discussed in this report.

The realtime routines are discussed in Section 2.2.2. FATHER, MOTHER, and CASPRE are discussed individually in the following subsections.

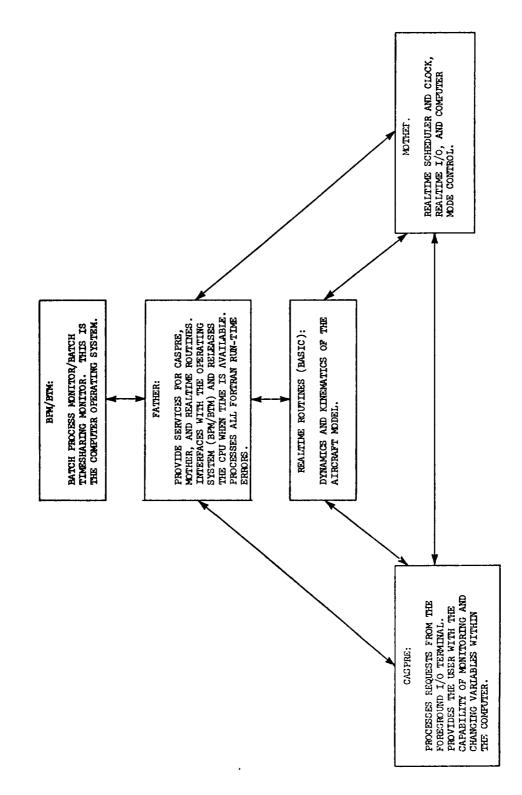

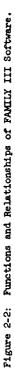

### 2.2.1.1 FATHER

FATHER is the foreground executive consisting of a collection of routines that provide services for MOTHER, CASPRE, and the realtime routines. These services include flow of control, memory management, I/O, processing of Fortran run-time errors, and other functions. Details of these services, however, are of practical interest only to the systems programmer. The realtime simulation user is only rarely aware that FATHER even exists. Hence an explanation of the FATHER capabilities is considered inappropriate to this report.

## 2.2.1.2 MOTHER

MOTHER is the acronym for Monitor Time Handling Executive Routines. Its primary function is to provide time schedules for realtime, multi-rate simulations. These schedules then determine the flow of execution during the IC, Hold, and Operate modes of operation. Other functions of MOTHER are to monitor the computer mode, act as a realtime clock, and provide realtime I/0.

Each of the above mentioned functions are discussed individually in the following paragraphs.

<u>Scheduling and Modes</u>. MOTHER is a multi-rate scheduler. Many simulations use three loops, with a different frame time for each loop. However, MOTHER can be reconfigured for one or two loops. The following discussion will mainly be limited to the nominal three loop configuration.

The three loops allow functions to be separated according to their relative frequency content. High frequency functions are implemented in loop 1, mid-frequency in loop 2, and low frequency in loop 3.

The method used to execute these loops is a function of the mode of the computer, as shown in Figure 2-3. MOTHER provides an execution schedule for each of the modes shown in Figure 2-3.

The names Slow IC, Fast IC, Loop 1, Loop 2, and Loop 3 used in Figure 2-3 represent the Fortran subroutines SETUP, SLOOPIC, SLOOPI,

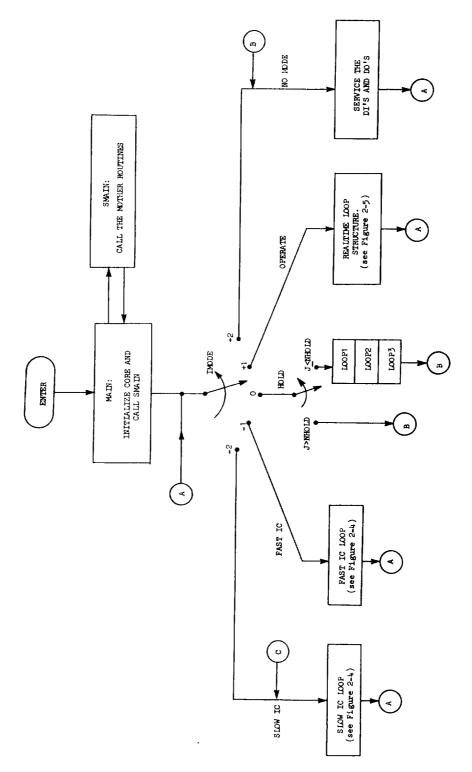

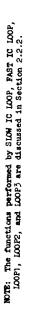

Figure 2-5: Functional Block Diagram of MOTHER Initialization and Mode Control.

II-11

SLOOP2, and SLOOP3, respectively. Collectively these subroutines form what is known as BASIC. BASIC is discussed in detail in Section 2.2.2.

The execution schedule for each of the modes is indicated in Figure 2-3.

<u>Mode Control</u>. As shown in Figure 2-3 there are five possible modes of operation, Fast IC, Slow IC, Hold, Operate, and No Mode. The computer mode can be controlled from the computer console, the FSAA, or the motion operator's console, or by software. MOTHER monitors changes to IMODE every period.

The following are succinct summaries of the function of each mode:

• Operate, IMODE=1

This is the realtime mode of operation. Execution is as shown in Figure 2-4.

• Slow IC, IMODE=-1

This is the non-realtime mode of the IC function. Initial conditions of all required variables should be set in this mode.

• Fast IC, IMODE=-2

This is the pseudo-realtime mode of the IC function. Only IC calculations that must be performed in a realtime mode are implemented in this mode (e.g., the motion cab is moved from the center position to the IC position).

• Hold, IMODE=0

During this mode the states of the simulation program are frozen. The researcher can return to Operate or IC.

A. 0:12 LOOF, WITH ADC/JAC EVENT AF, SECOMDS.

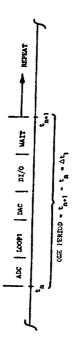

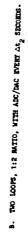

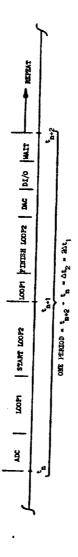

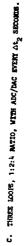

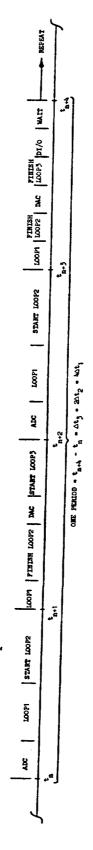

Pigure 3-4: Peasible Time Lines for Realtime Loop Structures. A. One Loop B. Two Loops C. Three Loops

• No Mode, IMODE=+2

During this mode, MOTHER performs discrete I/O and checks for a mode change. This mode is only internal to the computer.

Operate Mode. The Operate loop executes the subroutines SLOOP1, SLOOP2, and SLOOP3 once every IDT1, IDT2, and IDT3 milliseconds (ms), respectively. The frame times IDT2 and IDT3 are integer multiples of IDT1,

## IDT2=N2\*IDT1

## IDT3=N3\*IDT1

There are practical restrictions on the values of N2 and N3 that will become apparent in a moment. The default values of N2 and N3 are 2 and 4, respectively. The default value of IDT1 is 22 ms. Thus the default values of IDT2 and IDT3 are 44 and 88 ms, respectively.

The method used to execute SLOOP1, SLOOP2, and SLOOP3 is best explained by way of example. Figure 2-4 depicts time lines over one period of time for one combination of N2 and N3. One period is the lowest common multiple of N2 and N3 times IDT1. The practical limitations of N2 and N3 should now be apparent. N2=2 and N3=4 yield a period of 4\*IDT1 ms, but N2=7 and N3=13 yield a period of 91\*IDT1 ms. Discrete I/O is executed only once per period.

Figure 2-4a depicts the time line for a one-loop simulation. Thus MOTHER executes LOOP1 every IDT1 ms.

Figure 2-4b depicts the time line for a two-loop simulation with N2=2. Now MOTHER executes LOOP1 every IDT1 ms and LOOP2 every IDT2 ms. It does this by first executing LOOP1 and then <u>starting</u> execution of LOOP2. A clock interrupt signals that IDT1 ms have elapsed. MOTHER executes LOOP1 again and then <u>finishes</u> the execution of LOOP2, which completes one period. If there is time left over MOTHER waits before starting another period.\*

<sup>\*</sup> Actually the CPU is released to the Background if MOTHER has time left over.

Figure 2-4c depicts the time line for a three-loop simulation with N2=2 and N3=4. The method of execution is similar to the method described for Figure 2-4b.

During the Operate mode MOTHER insures that all computations are completed according to the time schedule. Thus, if the researcher specifies too large a frame time (via IDT1) then MOTHER will wait during some portions of the realtime loop (see Figure 2-4). If the frame time is too small, an error will result and the researcher must increase the value of IDT1. The value of IDT1 is restricted to even integers.

It should be mentioned that the MOTHER initialization routines must be re-executed <u>every time</u> the value of IDT1 is changed. If they are not, a time scaling will result because the time schedule will not be changed. Re-execution of the MOTHER initialization routines is accomplished via CASPRE, as explained in Section 2.2.1.3.

Hold Mode. The Hold loop executes the subroutines SLOOP1, SLOOP2, and SLOOP3 in sequential order for NHOLD times. After NHOLD times through the Hold loop, execution is halted. There is no time constraint. The default value of NHOLD is 10.

IC Mode. Note from Figure 2-3 that there are two IC modes, the Fact IC and the Slow IC. However, both Fast IC and Slow IC loops are executed as Fast IC. The method of execution is depicted by the time line of Figure 2-5.

It is seen from Figure 2-5 that the Fast IC loop is executed once every  $\Delta t_{ic}$  seconds, but that execution of the Slow IC loop is performed on an interactive basis with the Background.

The fast loop frame time,  $\Delta t_{ic}$ , is a function of the motion enables switch, IMCAB. The value of  $\Delta t_{ic}$  is controlled by MOTHER which sets the BASIC variable IDTFST. When IMCAB is zero (i.e., no motion) the value of IDTFST is set such that the Background receives an adequate portion of CPU time. When IMCAB is one (motion enabled) the value of IDTFST is set to NTUSED, the sample rate of the ADC/DAC servicing.

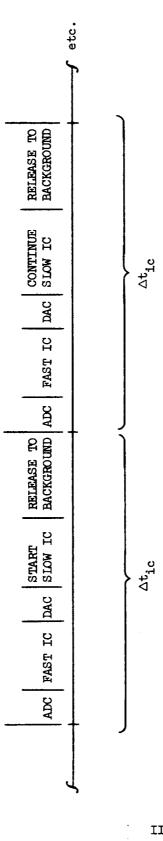

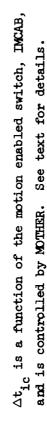

Figure 2-5: Time Line for IC Mode Loop Structure.

II**-1**6

The Slow IC loop executes the subroutines SETUP, SLOOP1, SLOOP2, and SLOOP3 in sequential order. There is no time constraint on completion of these loops.

<u>Realtime I/O</u>. Realtime I/O is accomplished via the ADC's, DAC's, DI's, and DO's. The DI's and DO's are serviced at the end of each period. The ADC's and DAC's are normally serviced in the second loop when in Operate, and in the Fast IC loop when in IC.

Note from Figure 2-4 that the ADC's are serviced at the beginning of a frame time and that the DAC's are serviced at the completion of the loop where DAC servicing is specified. Thus DAC output will normally occur after the completion of the LOOP2 computations, but the exact time is not predictable. The approximate execution times for DAC and ADC I/O are 5 and 16 microseconds per channel, respectively.

# 2.2.1.3 CASPRE

There are two modes to CASPRE, Executive and Debug. Both modes permit the researcher to interface with the computer from the foreground I/O terminal. The functions and capabilities of each CASPRE mode are discussed below.

Executive CASPRE. Executive CASPRE permits the simulation engineer to "log on" to the computer, quit, and access Debug CASPRE. Logging on causes all programs related to the researcher's project to be transferred from the disk to the computer. Quitting terminates the computer session.

In addition, Executive CASPRE allows the operator to save the data associated with the root of the program<sup>\*</sup> on the disk after he has logged

<sup>•</sup> The "root of the program" is that portion of the program which is nominally core resident.

on. The version of the program data saved on the disk may then be restored to the computer by performing a Restore command. The intent of Save and Restore is to provide a convenient way of saving data for short periods of time such that the user can resume his simulation after breaktime (or after a computer failure) without having to duplicate lengthy setup procedures.

<u>Debug CASPRE</u>. Debug CASPRE provides the primary means of checking and modifying variables within the computer program. This is done by simply specifying the Fortran name of any variable whose subroutine was compiled with a symbol table. The relative or absolute address of the variable could be specified instead, but this is usually not as convenient.

Caution should be used when simply specifying the Fortran name of the variable desired. Debug CASPRE will access <u>only the first</u> variable with the specified name. Thus, if there are two or more subroutines that define a variable with the same Fortran name, Debug CASPRE will be able to access only one of the variables.

It is possible that the operator could inadvertently access and/or modify the wrong variable. The best way to avoid this problem is to use descriptive names for the Fortran variables (i.e., avoid using A, B, X, etc.), and to <u>not</u> use any names assigned to the BASIC common (see Section 2.2.2). It is also good practice to verify that a variable has an appropriate value before changing it. An unexpected value may indicate the wrong variable has been accessed.

Debug CASPRE is also used for program initialization, that is, program execution is started at the "ENTER" point of Figure 2-3. Thus, Debug CASPRE causes execution of the MOTHER initialization routines. These routines must be executed <u>every time</u> the loop frame time (IDT1) is changed and when changing the number of ADC's (NAD), DAC's (NDA), DI's (NDI), or DO's (NDO).

Debug CASPRE can also be used to read input data from the foreground card reader or the disk. Data specified in this manner are called Setup Decks. CASPRE output can be directed to the foreground line printer

instead of the foreground I/O terminal, a feature that is useful when a hard copy of a large amount of data is required.

Other capabilities of Debug CASPRE include setting breakpoints (program stops) within any subroutine and the ability to change program instructions (e.g., change an add instruction to a subtract). Both of these features are extremely useful when debugging a new program.

All of the features of Debug CASPRE described above can be used in either the IC, Hold, or Operate modes. However, caution should be used while in the Operate or Hold modes. For example, setting a Breakpoint in Operate would cause execution to be halted. Also, modifications made in Hold have no effect until the mode is changed to either IC or Operate.

### 2.2.2 SIMULATION ROUTINES

### 2.2.2.1 GENERAL DESCRIPTION OF BASIC

Realtime simulation of virtually any aircraft model can be implemented via a system of subroutines known as BASIC. BASIC performs functions common to most aircraft simulations. These functions include:

- Integration of the aircraft equations of motion. The form of the equations and axis system used by BASIC are summarized in Appendix A.
- 2. Implementation of commonly used kinematic relationships.
- 3. Calculation of commonly used aerodynamic parameters.
- 4. Calculation of commonly used atmospheric parameters.
- 5. Calculation of commands to the visual system.
- 6. Calculation of commands to the motion system.
- 7. Calculation of signals to drive the cab instruments.
- 8. A means to implement steady state and random gust models of the wind.

There are a total of 33 BASIC subroutines used to support the functions described above. These subroutines are normally partitioned with respect to time by calling 6 from the subroutine SLOOP1, 19 from SLOOP2, and 8 from SLOOP3. The subroutines SLOOP1, SLOOP2, and SLOOP3 are in turn called by MDTHER, as described in Section 2.2.1.2.

The primary functions of these three routines are:

- SLOOP1: Model the landing gear. Integrate the vertical equation of motion. Note that the vertical equation of motion is in the fastest loop to accommodate the high frequency motions during touchdown.
- SLOOP2: Model the high-frequency aerodynamics and control systems. Integrate the horizontal and rotational equations of motion. Support the motion and visual simulators.
- SLOOP3: Model the propulsion system, the low frequency aerodynamics and control systems, and miscellaneous low frequency functions.

The BASIC subroutines transfer data between one another primarily via two Fortran Common Lists, XFLOAT and IFIXED. Lists and descriptions of the variables contained in XFLOAT and IFIXED are summarized in Appendix B. The variables contained in these tables are either calculated by the BASIC subroutines or are required inputs to them. Hence, much can be learned about BASIC by studying the contents of Tables B-1 and B-2.

As described in the section on MOTHER, the subroutines SLOOP1, SLOOP2, and SLOOP3 are called in both the Operate and IC modes. Also, the IC mode is partitioned into a realtime loop, Fast IC, and a non-realtime loop, Slow IC. The Fast and Slow IC subroutines are called SLOOPIC and SETUP, respectively. The BASIC subroutines normally called by SLOOP1, SLOOP2, SLOOP3, SLOOPIC, and SETUP are summarized in Figure 2-6 through 2-10. These figures contain succinct descriptions of each BASIC subroutine. More detailed descriptions of the BASIC subroutines are contained in the next section.

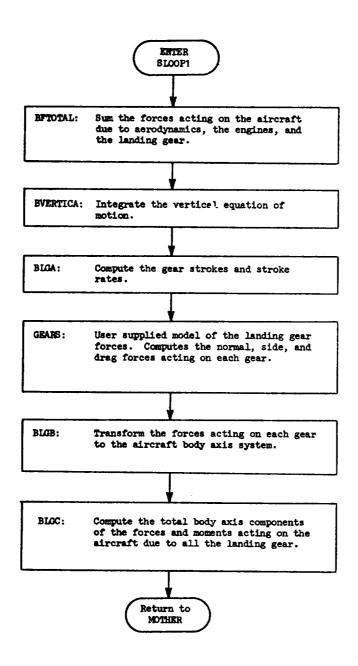

Figure 2-6: Subroutines Executed in the First Loop (Called from SLOOP1).

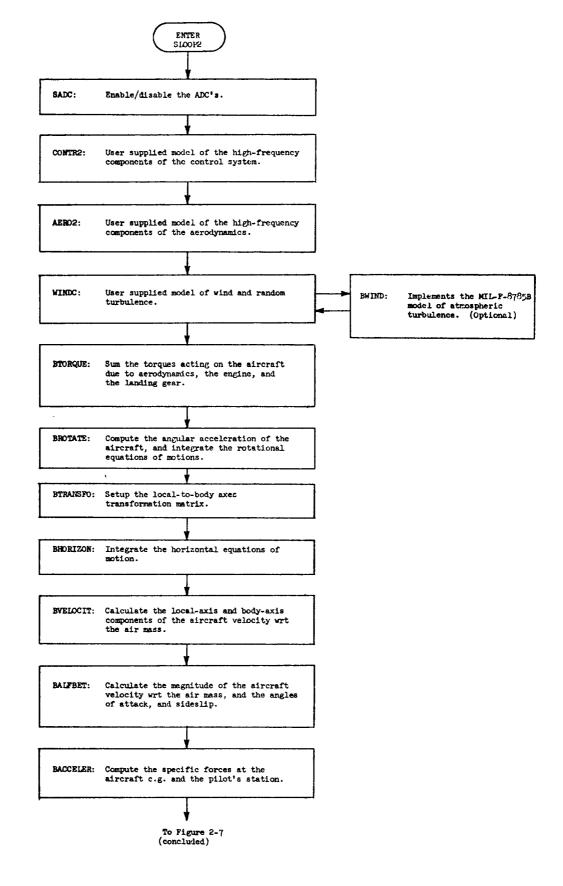

Figure 2-7: Subroutines Executed in the Second Loop. (Called from SLOOP2).

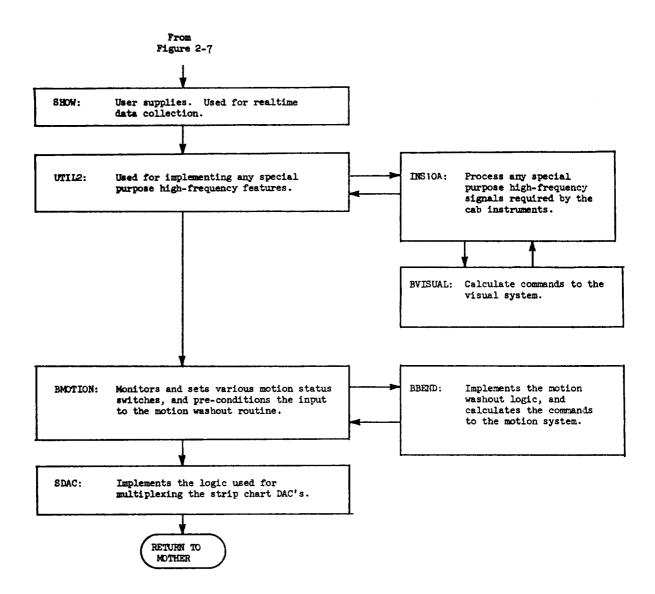

## Figure 2-7: (Concluded)

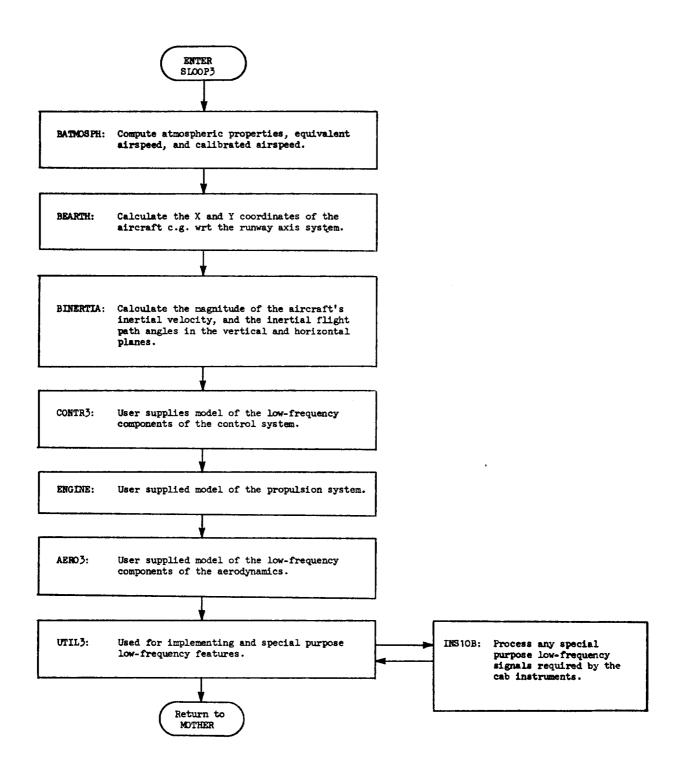

Figure 2-8: Subroutines Executed in the Third Loop. (Called from SLOOP3).

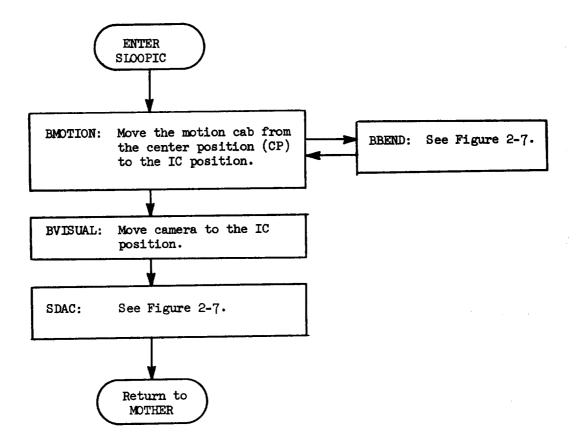

Figure 2-9: Subroutines Executed in the Fast IC Loop. (Called from SLOOPIC).

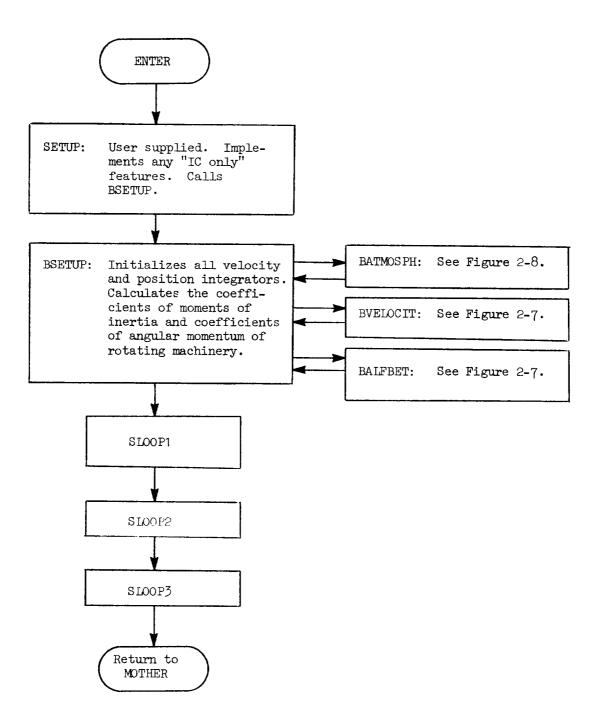

Figure 2-10: Subroutines Executed in the Slow IC Loop.

# 2.2.2.2 DETAILED DESCRIPTIONS OF THE BASIC SUBROUTINES

Detailed descriptions of all the BASIC subroutines are contained below. The descriptions are divided into subroutines called by the three operate loops (SLOOP1, SLOOP2, and SLOOP3), the Fast IC loop (SLOOPIC), and the Slow IC loop (SETUP).

There are two formats used to describe the subroutines. The first is used for very short subroutines that perform only one or two functions. For these only a one- or two-sentence description is given. The second format is used for the more complex, multi-function subroutines. The format for these subroutines is to list their primary functions, all inputs, all outputs, and any special features.

# FIRST LOOP SUBROUTINES, SLOOP1

### BFTOTAL:

Sums the body axis components of the applied forces acting on the aircraft due to the engines, aerodynamics, and landing gear. Outputs are FTX, FTY, FTZ.

## BVERTICA:

Primary Function:

Integrates the vertical equation of motion.

## Program Inputs:

- 1. The Local-to-Body axes transformation matrix (T11 T33).
- 2. The mass of the aircraft (XMASS) and the force due to gravity (FG).
- 3. Total applied force acting on the aircraft (FTX, FTY, FTZ).
- Past value of the aircraft velocity wrt the Local axis (VE, VN, VD).
- 5. Radius from center of the earth to the aircraft c.g. (RTV).
- 6. Past value of the aircraft altitude wrt sea level (ALT).

- 7. Runway elevation wrt sea level (HR).
- 8. Location of the right main gear wrt the aircraft body axis system (XRG, ZRG).
- 9. Sine and cosine of the aircraft pitch attitude (STHT, CTHT).

Program Outputs:

- 1. Vertical component of the applied force acting on the aircraft in the Local axis system (FD).
- 2. Total downward acceleration in the Local axis system (VDD).
- 3. Vertical velocity in the Local axis system (VD=-ALTD).
- 4. Altitude of the aircraft c.g. wrt sea level (ALT) and the runway (HCG).
- 5. Altitude of the main gear wrt the runway (HWEEL).

Special Features:

- 1. Flat Earth Option (IFLAT). If IFLAT=0 then VDD is computed for round earth. If IFLAT=1 then VDD is computed for a flat earth.
- 2. Fixed Flight Debug Option (IFFCI). If IFFCI=1 then the integrations that compute the vertical velocity and position are not performed.

# BIGA:

Computes the height and rate of the aircraft tail wrt the runway (HTAIL, HTAILD), and sets the tail strike switch (IHIT). Computes the gear strokes and stroke rates (AWEEL(I), AWEELD(I)). The kinematic equations used to make the above computations are contained in Reference 5.

## GEARS :

User supplied subroutine. Computes the normal, side, and drag forces on each gear wrt the runway axis system (FOLEO(I), FSIDE(I), FRICT(I)). Also computes the normal and drag forces due to a tail

strike (FRTAIL, FRICTT). Inputs are a function of model details, but typically will include gear strokes and stroke rates, oleo strut spring constants and damping coefficients, coefficients of friction, nose wheel steering and brake deflections. See Reference 1 for a description of a typical gear model.

# BLGB:

Transforms the forces acting on each gear to the aircraft body axis system (FRXP(I), FRYP(I), FRZP(I)). Zeros the appropriate components for the gear which are not in ground contact.

# BLGC:

Computes the total body axis components of the applied forces (FGX, FGY, FGZ) and torques (TGX, TFY, TGZ) acting on the aircraft due to the landing gear and tail strike.

### SECOND LOOP SUBROUTINES, SLOOP2

# SADC:

Turns off the ADC's when the aircraft is trimming (NADIN=O). Turns them on when not trimming (NADIN=1).

# CONTR2:

User supplied subroutine. Used for implementing the high frequency components of the control systems model (e.g., elevator, aileron, rudder).

Program inputs are the pilot commands (control column, rudder pedals, etc.) required for the manual control system, and/or aircraft states ( $\Theta$ , Q,  $\phi$ , etc.) required for the SAS or automatic system. Program outputs are the aerodynamic control surface deflections.

# AERO2:

User supplied subroutine. Used for implementing the high frequency components of the aerodynamic model. Typically these are the moment

equations, and hence program outputs are the body axis components of the applied torque acting on the aircraft due to aerodynamic loads (TAL,TAM,TAN). Program inputs are the control surface deflections and aircraft states used by the aerodynamics model.

# WINDC:

User supplied subroutine. Used for modeling the wind (VNW,VEW,VDW) and random turbulence (UTURB,VTURB,WTURB). The wind components are in the Local axis system. The turbulence components can be modeled in either the aircraft body axis or the Local axis system (IETURB=0 or 1, respectively).

The wind components are typically programmed to be functions of either time or position, or simply be constants. The turbulence components are usually implemented via the BWIND subroutine (see below).

The sign convention of the wind components is positive <u>toward</u>. Thus an "easterly" wind (+ VEW) is a wind toward the east. The sign of the turbulence components is positive in the usual sense of the aircraft body axis system.

# BWIND:

This is a BASIC subroutine that models the MIL-F-8785B (Reference 2) version of atmospheric turbulence. The subroutine WINDC must supply BWIND with the scale lengths and RMS gust levels for each of the three components. A complete description of BWIND can be found in Reference 3. The outputs are three gust components (UTURB,VTURB, WTURB) and three equivalent angular rates (PTURB,QTURB,RTURB) for gust gradient effects.

### BTORQUE:

Sums the body axis components of the applied torques acting on the aircraft due to the engines, aerodynamics, and landing gear (TTL,TTM, TTN).

# BROTATE:

Primary Function:

Integrates the rotational equations of motion.

### Program Inputs:

- 1. The body axis components of the total applied torque acting on the aircraft (TTL, TTM, TTN).
- 2. The past values of the body axis components of the angular velocity wrt inertial space (PB,WB,RB).
- 3. Coefficients of moments of inertia (XMC(I), I=1 to 10). See Appendix A for definitions.
- 4. Coefficients of angular momentum of rotating machinery. See Appendix A for definitions.
- 5. The body axis components of the equivalent angular velocity due to turbulence (PTURB,QTURB,RTURB).
- 6. The past values of the aircraft Euler angles (PSI, THET, PHI).
- 7. The body axis components of the angular velocity of the local coordinate system wrt inertial space (PLB,WLB,RLB).

# Program Outputs:

- 1. The body axis components of the aircraft acceleration wrt inertial space (PBD,QBD,RBD).
- 2. The body axis components of the angular velocity wrt inertial space (PB,QB,RB).
- 3. The body axis components of the aircraft angular velocity wrt the Local axis system (PT,QT,RT).
- 4. The body axis components of the angular velocity wrt inertial space plus the angular velocity due to turbulence (PBWN, QBWN, RBWN).
- 5. Aircraft Euler angle rates (PSID, THED, PHID).
- 6. Aircraft Euler angles (PSI, THET, PHI).

### Note:

Both the coefficients of moments of inertia and angular momentum of rotating machinery are only calculated in the IC mode (viz, BSETUP). If the user wants either of them to change during the mode (e.g., due to spinup or spindown of the engines), then they must be calculated somewhere in the Operate loop, for example, XMCC1 to XMCC7 could be calculated in the ENGINE subroutine.

### BTRANSFO:

Calculates the sine and cosine of all Euler angles. Calculates the components of the T11 ----> T33 Local-to-Body axis transformation matrix.

# BHORIZON:

Primary Function:

Integrates the horizontal equations of motion, and computes the pilot position wrt the runway.

# Program Inputs:

- 1. The Local-to-Body axis transformation matrix (T11 ---- T33).
- 2. The mass of the aircraft (XMASS).
- 3. Radius from center of the earth to the aircraft c.g. (RTV).
- 4. Radius from center of the earth to the runway (RR).
- 5. Total applied force acting on the aircraft (FTX, FTY, FTZ).
- 6. Past values of aircraft inertial velocity components in Local axes (VN,VE,VD).
- 7. Past values of the aircraft longitude and latitude (XION, XIAT).
- 8. Location of the pilot wrt the aircraft body axis system (XP,YP,ZP).

### Program Outputs:

- 1. The north and east components of the total applied force acting on the aircraft (FN,FE).
- 2. The derivatives of the north and east components of the aircraft velocity (VND, VED).

- 3. The north and east components of the aircraft inertial velocity (VN,VE).
- 4. The east component of aircraft velocity wrt the earth's surface (VEE).
- 5. Aircraft latitude and longitude rates (XIATD, XLOND).
- 6. Aircraft latitude and longitude (XIAT, XLON).
- 7. The north and east coordinates of the aircraft c.g. and pilot station wrt the runway (DNR, DER, DNPR, DEPR).
- 8. The coordinates of the pilot station in the runway axis system (XPR, YPR, HPR).

# Special Features:

- 1. Flat Earth Option (IFIAT). If IFIAT=0 then VND and VED are computed for a round earth, and the velocity VEE is corrected for the rotation of the earth. If IFIAT=1, then VND and VED are computed for a flat earth and VE=VEE.
- 2. Fixed Flight Debug Option (IFFCI). If IFFCI=1 then the integrations that update velocities and positions are not performed.

# BVELOCIT:

Transforms the turbulence components from body axes (UTURB, VTURB, WTURB) to the Local axis system (VNTURB, VETURB, VDTURB) if IETURB=0. Does reverse if IETURB=1. Computes the sum of the wind and turbulence components (VTWN, VTWE, VTWD). Computes the velocity of the aircraft wrt the air mass in local and body axes systems (VNR, VER, VDR; UB, VB, WB).

### BALFBET:

Computes the angles of attack,  $\alpha$ , and sideslip,  $\beta$  (ALFA, BETA ~ deg; ALFAR, BETAR ~ rad). Computes the sines and cosines of  $\alpha$  and  $\beta$  (SALPH, CALPH; SBETA, CBETA). Calculates the magnitude of the velocity of the aircraft wrt the air mass (VRW). Calculates the derivative of the aircraft velocity wrt the air mass in the body axis system (URD,  $\alpha$ ). WBD). Calculates the derivatives of  $\alpha$  and (A(M), R(M)).

# BACCELER:

Computes the specific forces (accelerent to be output) at the direction center of gravity and pilot station in D - to by unit system (22, 20 mi); AXP,AYP,AZP).

# SHOW:

User supplied subroutine. Used for manifold mathematical collection. Typically this subroutine is used in conjunction with a print subroutine. SHOW is core resident and performs only those operations necessary while the computer is operating in the realtime mode. The print subroutine is accessed via an overlay scheme, and is only used while the computer is in the IC mode. The purpose is to have one subroutine collect the required data, and to have the other process and output the data. This scheme makes the most efficient use of the computer and increases the amount of realtime data that can be collected.

## UTIL2:

User supplied subroutine. Calls the high frequency cab instrument support subroutine (INS10A for the FSAA). Can be used to implement any special purpose high frequency features (e.g., process special variables to be recorded on the strip charts, call the dynamic check subroutine, etc.).

# INS10A:

This is actually a system subroutine that is sometimes specially tailored to meet the needs of a particular simulation. Its purpose is twofold. One is to call the BVISUAL subroutine (see below), and the other is to support some of the cab instruments. Which instruments depends, in general, on the aircraft being simulated. The only instrument command signal that is always calculated by INSIOA is for the HSI (PSIDR).

## BVISUAL:

Calculates the commands to the visual system. Program inputs are the linear position and angular orientation of the pilot station wrt the runway axis system (XPR,YPR,HPR;PSI,THET,PHI and ceiling height). Outputs are linear and angular commands. See Section 4.2 for more details regarding this subroutine.

#### BMOTION:

Primary Function:

Implements the logic required to interface with the motion simulator. This entails the monitoring and setting of various status switches, preconditioning the inputs to the motion drive subroutine (BBEND), and calling the motion drive subroutine.

Program Inputs:

- 1. The motion enable switch, IMCAB. This is activated by the computer operator when motion is required.
- 2. The motion drive rack status switch, LOOPDR. This switch is activated when the motion operator closes the loops that connect the motion drive rack to the simulator.
- 3. Computer mode switch, IMDDE.
- 4. Motion drive rack enabled switch, IDRENB. This switch is activated when the motion operator closes the loops that connect the computer to the motion drive rack.
- 5. The motion command signals (CMOT(I), I=1 to 6), and the outer the of the "wrap-around" ADC's (WAMOT(I), I=1 to 6). The difference of between CMOT(I) and WAMOT(I) are used to determine if the motion DAC's are working properly.
- 6. The cab rates (from tachometers, TACHMOT(I), I=1 to 6). These are used to determine if the cab has reached the IC positie...
- 7. Flexible aircraft switch, IFLEX. This option provides a meech of simulating body bending. It causes an alternate set of body

axis angular accelerations to be input to the motion drive subroutine. The Fortran variables are:

$$\dot{p}_{B} = PBDPL, rad/sec^{2}$$
  
 $\dot{q}_{B} = QBDPL$   
 $\dot{r}_{B} = RBDPL$ 

Calculations must be done by the user, and should be made compatible with the incremental Euler angles that drive the visual system (see BVISUAL).

8. The specific forces and angular accelerations at the pilot station in the aircraft body axis system (AXP,AYP,AZP;PBD,QBD,RBD).

# Program Output:

- 1. The switch that enables the motion simulator to go to the "IC position", ICENAB. The IC position differs from the center position (CP) because of residual tilts (e.g.,  $a_x \longrightarrow \theta_{sim}$ ). The switch is activated only after it has been determined that the motion DAC's are working properly (i.e., CMOT(I) WAMOT(I) are within error criteria).
- 2. The switch that gives mode control of the computer to the motion operator, MODENB. This switch is activated only after the cab has reached its IC position (i.e., TACHMOT(I) are close to zero).
- 3. Inputs to the motion drive subroutine, BBEND (AMOT(I), I=1 to 6). In the Operate mode these are the specific forces and angular accelerations at the pilot station.

# Special Features:

Slow return of the motion simulator to the IC position. This is done to avoid large and unnecessary accelerations of the motion simulator. It is accomplished by filtering the computer commands to return to the IC position. Note that BMOTION is in the Fast IC loop. Thus the filtering is done in a realtime mode.

# BBEND:

Implements the motion washout logic, and calculates the commands to the motion system. Program inputs are the specific forces and angular accelerations at the pilot station in the aircraft body axis system (AXP,AYP,AZP;PBD,QBD,RBD). Outputs are linear and angular rate commands. See Section 5.2 for more details regarding this subroutine.

# SDAC:

Implements the logic for multiplexing the DAC's used by the strip chart recorders.

# THIRD LOOP SUBROUTINES, SLOOP3

# BATMOS PH:

Primary Functions:

Computes pressure, density, and temperature properties as functions of altitude and Mach number. Density and speed of sound are based on the 1962 ARDC model atmosphere. Also computes impact pressure, dynamic pressure, equivalent airspeed, and calibrated airspeed.

# Program Inputs:

- 1. Altitude wrt sea level (ALT).
- 2. Magnitude of the aircraft velocity wrt the air mass (VRW).

# Program Outputs:

- 1. Density and speed of sound at sea level (RHOZ, SOUNDZ).
- 2. Density and speed of sound at altitude (RHO, SOUND).
- 3. Mach number (XMACH).
- 4. Ratios of total to ambient temperature and pressure (TR, PR).
- 5. Ratios of ambient to sea level temperature and pressure (TAMBR, PAMBR).
- 6. Ambient temperature (deg K) and pressure  $(lb/ft^2)$ , (TAMB, PAMB).

- 7. The total temperature (deg K) and pressure (lb/ft<sup>2</sup>), (TTOT,PTOT).
- 8. Impact pressure (lb/ft<sup>2</sup>), (QBARC).
- 9. Dynamic pressure (lb/ft<sup>2</sup>), (QBAR).
- 10. Equivalent airspeed (VEQ  $\sim$  kt).
- 11. Calibrated airspeed (VCAL  $\sim$  kt).

# Special Features:

- 1. Constant density atmosphere switch (ICOND). If ICOND=1 then all the parameters listed in the program output section above are calculated at only one altitude, HRHOZ. HRHOZ is set by the user; its default value is zero.
- 2. Modify the ambient density and speed of sound by a deltatemperature effect (DELAT). See page 22 of Reference 5 for details. The user is responsible for supplying temperature increment.

# BEARTH:

Calculates the X and Y coordinates of the aircraft center of gravity wrt the runway axis system (XCG,YCG). Calculates the sine, cosine, and tangent of the aircraft's latitude (SLAT,CLAT,TLAT). Calculates the acceleration due to gravity (G) at the aircraft's altitude and the force due to gravity (FG).

### BINERTIA:

Calculates the angular velocity of the local axis system wrt inertial space (PL,WL,RL in Local axis system; PLB,WLB,RLB in aircraft body axis system). If the flat earth option is on (IFLAT=1) then all the above angular velocities are set to zero. Calculates the magnitude of the velocity vector wrt the surface of the earth (VT). Calculates the ground speed (VG). Calculates the inertial flight path angles in the vertical and horizontal planes (GAMV,GAMH).

# CONTR3:

User supplied subroutine. Used for implementing the low frequency components of the control system model (e.g., flaps, landing gear, trimming devices). Program inputs are the pilot commands (flap handle, gear lever, etc.) required for the manual control system, and/or aircraft states ( $\Theta$ , Q,  $\phi$ , etc.) required for the SAS or automatic system. Program outputs are the control surface deflections.

# ENGINE:

User supplied subroutine. Used for implementing the propulsion system model. The dynamics of the propulsion system are usually low frequency, and hence implementation in the third loop is adequate. However, if this is not the case for a particular model, the propulsion system model can be moved to SLOOP2. Program inputs can include throttle positions, failure switches, aircraft state, and atmospheric properties. Program outputs must include the body axis components of the applied torque (TEL, TEM, TEN) and force (FEX, FEY, FEZ) acting on the aircraft due to the propulsion system, and parameters to drive engine instruments in the cab, such as RPM and EPR.

### AERO3:

User supplied subroutine. Used for implementing the low frequency components of the aerodynamic model. If these are the force equations, the program outputs must include the body axis components of the applied force acting on the aircraft due to aerodynamic loads (FAX, FAY,FAZ). AERO3 can also be used to update coefficients or tables in AERO2 which are functions of slowly varying parameters, such as flap or Mach number. Program inputs are the control surface deflections and aircraft states used by the aerodynamics model.

# UTIL3:

User supplied subroutine. Calls the low frequency cab instrument support subroutine (INS10B for the FSAA). Can be used to implement any special purpose low frequency features (e.g., process special variables to be recorded on the strip charts).

## INS10B:

### Primary Functions:

Commands some of the low frequency cab instruments. Sets the status of miscellaneous switches. Controls the strip chart recorders. Processes special strip chart variables. Models the landing gear up/down logic.

# Program Inputs:

- 1. Location of the glide slope and localizer receivers wrt the aircraft body axis (XBGS,YBGS,ZBGS;XBLOC,YBLOC,ZBLOC).
- 2. Location of the glide slope and localizer transmitters wrt the runway axis (XPGS, YPGS; XPLOC, YPLOC).
- 3. Coordinates of the outer and middle markers wrt the runway axis (XOM,YOM;XMM,YMM), and the half angle that they subtend (AMEG, default is 27.25 deg).
- 4. Coordinates of the aircraft c.g. and pilot station wrt the runway axis (XCG,YCG,HCG;XPR,YPR,HPR).
- 5. Height of main gear above runway (HWEEL).
- 6. Flare initiation altitude (HFLARE).
- 7. Glide slope transmitter angle (THETGS).
- 8. Aircraft rate of climb and altitude wrt sea level (ALTD,ALT).
- 9. Calibrated airspeed (VCAL), and the X-component of the aircraft velocity wrt the air mass (UB).
- 10. Parameters for controlling the strip chart recorders:
  - a. Numbering option and run number (INUMBR, NRUN).
  - b. Chart speed as a function of altitude (SCSPDA, SCSPDB, HTSCSW).
- 11. Landing gear deployment parameters:
  - a. Command gear up or down switch (IWEELC).
  - b. Gear transit times to move up and down (GUTIM, GDTIM).
- 12. Aircraft center of gravity wrt the leading edge of the MAC (CG).

Program Outputs:

- 1. Instrument signals.
  - a. Angular glide slope error (EPSGS).
  - b. Angular localizer error (EPSLOC).
  - c. Distance from the glide slope transmitter to the pilot station (DME).
  - d. Indicated airspeed. There are provisions for driving up to three airspeed instruments. Typically these are:
    - (1) Pilot station (VIAS1).
    - (2) Copilot station (VIAS5).
    - (3) Project engineer console (VIAS3).

To provide for nonlinearities, each instrument is driven via a table look-up scheme. Input to the pilot's and project engineer's tables is the calibrated airspeed (VCAL). Input to the copilot's table is the X-component of the aircraft velocity wrt the air mass (UB). Outputs are the voltages used to drive the instruments. Linear interpolation is used to obtain the indicated airspeed between the table entries.

- e. Alternate indicated airspeed. Calculates the inputs to a continuous resolver type airspeed indicator. See program listing for details.
- f. Center of gravity instrument. Displays the aircraft center of gravity wrt the leading edge of the MAC (CGINS=CG-56).
- g. Instantaneous Vertical Speed Indicator (IVSI). Instrument is nonlinear, and hence uses a table look-up scheme. Table input is the aircraft rate of climb (ALTD); output is the voltage used to drive the instrument (HDOTI).
- h. Radio altimeter. Instrument is nonlinear, and hence uses a table look-up scheme. Table input is the aircraft wheel height wrt the runway (HWEEL); output is the voltage used to drive the instrument (HRADIO).

- 2. Miscellaneous Status Switches:
  - a. Over outer and middle markers (IOM, IMM).
  - b. Aircraft below 457.2 m (1500 ft) and 61.0 m (200 ft) altitude wrt the runway (I1500,I200).
  - c. Aircraft below the flare initiation altitude (IFLARE).
- 3. Control of the strip chart recorders:
  - a. Turn the recorders on in Operate, off in IC.
  - b. Set the chart speed as a function of the aircraft altitude:

 $SPEED = \begin{cases} SCSPDA mm/sec for h \ge HTSCSW \\ \\ SCSPDB mm/sec for h < HTSCSW \end{cases}$ 

- c. Label the strip charts (option, do if INUMBR=1). The run number (NRUN) is written on the first three channels of each strip chart recorder at the end of a run.
- 4. Special strip chart variables. For the purpose of maintaining reasonable recording sensitivities throughout a large operating region the following aircraft states are specially treated:
  - a. Altitude. Two methods of recording the aircraft altitude are provided:
    - (1) Variable sensitivity.

HREC =  $\begin{cases} 15.7 \text{ m/line (50 ft/line) for} & h \leq 762 \text{ m (2500 ft)} \\ 76.2 \text{ m/line (250 ft/line) for 2500} & < h \leq 4572 \text{ m (15000 ft)} \\ 304.8 \text{ m/line (1000 ft/line) for 15000} & < h \leq 19812 \text{ m (65000 ft)} \end{cases}$ 

(2) Variable limits.

HFINE = HWEEL - INT 
$$\left(\frac{HWEEL}{ALTMOD}\right)$$
 ALTMOD

Where the variable ALTMOD is set by the user. Using this method the recorder limits are varied as a function of altitude. Thus if ALTMOD were

76.2 m (250 feet) and HWEEL were 243.8 m (800 feet) then the recorder limits would be 228.6 m (750 feet) to 304.8 m (1000 feet) (the sensitivity would be a constant 1.52 m/line (5 feet/line)).

b. Airspeed. The variable limits method is available for recording calibrated airspeed

$$VFINE = VCAL - INT \left(\frac{VCAL}{VMOD}\right) VMOD$$

Where VMOD is set by the user. The recorder limits are varied as a function of calibrated airspeed, but the sensitivity is constant. Thus if VMOD were 25.7 m/sec (50 kt) and VCAL were 66.9 m/sec (130 kt), then the recorder limits would be 30.5 m (100 feet) to 45.7 m (150 feet). (The sensitivity would be 0.51 m/sec-line(1 kt/line)).

c. Distance. The variable sensitivity method is used for recording the X-distance of the aircraft e.g. wrt the runway threshold,

 $XREC = \begin{cases} 152.4 \text{ m/line (500 ft/line) for } |XCG| \le 3810 \text{ m (12500 ft)} \\ 609.6 \text{ m/line (2000 ft/line) for } |XCG| > 3810 \text{ m (12500 ft)} \end{cases}$ 

No. Additional variables may be specially processed for recording by using either UTIL2 or UTIL3 to implement the required algorithms.

- 5. Landing gear up/down status lights. The gear position is <u>commanded</u> via the switch IWEELC (O for up, 1 for down). The gear <u>status</u> is monitored by the switch IWEEL (O for up, 1 for down). The gear travel times are controlled by the variables GUTIM (time from the down to the up position, sec) and GDTIM (from the up to the down position). When the gear is in transit the switch ILGTRN is set to one.
- 6. Julce the cycle switch (ICYCLE). This switch is alternately set to one or zero each pass through this program. Since this

is the last program in the third loop, this switch signifies the completion of one period. ICYCLE is used by the motion simulator to determine if the digital computer is still functioning.

# FAST IC SUBROUTINES, SLOOPIC

### BMOTION:

This is the same subroutine as described in the second loop (SLOOP2) section. When in the Fast IC mode the motion command signals are filtered with first order lags. This prevents large accelerations of the cab when going from the center position to the IC position, or returning to IC from Operate.

# BVISUAL:

This is the same subroutine as described in the second loop (SLOOP2) section.

## SDAC:

This is the same subroutine as described in the second loop (SLOOP2) section.

# SLOW IC SUBROUTINES

## SETUP:

User supplied subroutine. Its purpose is to implement any special purpose, <u>IC only</u>, model features, and call the subroutine BSETUP. For example, calculate the aircraft inertias as functions of weight and c.g. A few other possibilities are:

- 1. Call the trim subroutine, BQUIET.
- 2. Call the instrument scaling subroutine, INSCAL.
- 3. Call the stability derivative subroutine, STABLE.

All of the above subroutines are optional features.

# BSETUP:

```
Primary Functions:
```

Initializes all velocity and position integrators. Calculates the coefficients of moments of inertia and coefficients of angular momentum of rotating machinery. These coefficients are defined in Appendix A.

Program Inputs:

- The initial orientation of the aircraft. This is, the aircraft Euler angles (PSIIC, THETIC, PHIIC ~ deg).
- 2. The initial position of the aircraft c.g. or pilot station wrt the runway origin (XIC,YIC,HIC  $\sim$  ft)
- 3. Angle of the runway centerline from north (THTRR  $\sim \deg$ ).
- 4. Latitude and longitude of the runway origin (XLATR, XLONR ~ rad).
- 5. The "initial" aircraft moments of inertia (XIXXIC,XIYYIC,XIZZIC, XIXZIC ~  $slug-ft^2$ )\*.
- 6. The "initial" aircraft weight (WAITIC ~ 1b).\*
- 7. The "initial" angular momentum of rotation machinery (EXMX,EXMY, EXMZ ~ slug-ft<sup>2</sup>).\*
- Coordinates of the pilot station wrt the aircraft body axis system (XP, YP, ZP ~ ft).
- 9. The initial body axis angular velocity of the aircraft (PBIC,QBIC, RBIC ~ deg/sec).
- 10. The initial inertial flight path angles in the vertical and horizontal planes (GAMVIC, GAMHIC ~ deg).

<sup>\*</sup> There is no provision for changing the aircraft weight, moments of inertia, or angular momentum of rotating machinery in the realtime mode. Therefore, if a user desires to simulate these changes he must implement the proper equations in the realtime loop. For example, the ENGINE or UTIL3 subroutines.

- 11. Altitude of the runway origin wrt sea level (HR ~ ft).
- 12. Radius of the earth (RE = 6,369,987.16 m (20,898,908 ft)).
- 13. North, east, and down components of the wind (VNW, VEW, VDW ~ ft/sec).
- 14. The initial equivalent airspeed (VEQIC ~ kt).

Program Outputs:

- The aircraft Euler angles (PSI, THET, PHI ~ deg; PSIR, THETR, PHIR ~ rad).
- 2. Altitude of the aircraft c.g. wrt sea level (ALT ~ ft) and the runway (NCG ~ ft).
- 3. Altitude of the pilot station wrt the runway (HPR ~ ft).
- 4. Latitude and longitude of the aircraft c.g. (XIAT, XION ~ rad).
- 5. Radius of aircraft c.g. from the center of the earth (RTV ~ ft).
- 6. Radius of runway origin from the center of earth (RR ~ ft).
- 7. Body axis angular velocity (PB,QB,RB ~ rad/sec).
- 8. Aircraft Euler angle rates (PHID, THED, PSID ~ rad/sec).
- Inertial flight path angles in the vertical and horizontal planes (GAMV, GAMH ~ rad).
- 10. Magnitude of the velocity vector wrt to the earth's surface  $(VT \sim ft/sec)$ .
- 11. The north, east, and down components of the inertial velocity vector (VN,VEE,VD ~ ft/sec).
- 12. The north, east, and down components of the velocity vector wrt the wind (VNR,VER,VDR ~ ft/sec).
- 13. The equivalent airspeed (VEQ ~ kt) and true airspeed (VEW ~ ft/sec).
- 14. The weight and mass of the aircraft (WAIT ~ 1b; XMASS ~ slugs).
- 15. The coefficients of moments of inertia (XMC(1,2,5,6,8,9) ~ non-dimensional, XMC(3,4,7,10) ~ slug<sup>-1</sup> ft<sup>-2</sup>).
- 16. The coefficients of angular momentum of rotating machinery (XMCC1 to XMCC7 ~  $\sec^{-1}$ ).

### Special Features:

- Initialize for the pilot station or c.g. (ICG=0 or 1). If ICG=0 then HIC, XIC, and YIC specify the initial coordinates of the pilot station wrt the runway axis system. The coordinates of the c.g. are calculated. If ICG=1 then HIC, XIC, and YIC specify the coordinates of the aircraft c.g. The coordinates of the pilot are calculated.
- 2. Specifying initial Euler angle rates instead of body axis rates (IEULR=1). If IEULR=1 then RBIC, QBIC, and PBIC are the initial values of  $\dot{\psi}$ ,  $\dot{\theta}$ , and  $\dot{\phi}$ , respectively. The body axis rates are then computed.
- 3. Specifying the aircraft velocity (MACH = -1, 0, or +1). If IMACH = -1 then the variable VEQIC is the initial Mach number. If IMACH = 0 (default) then VEQIC is the initial equivalent airspeed (kt). If IMACH = +1 then the initial airpseed is specified via the body axis components of the aircraft velocity wrt the wind (UBIC,VBIC,WBIC ~ ft/sec).
- 4. If the aircraft is on the ground (IHIT=1) and IMACH  $\geq$  0, then VEQIC is the ground speed (i.e., taxi speed, kt).

# 2.2.2.3 RESEARCHER SUPPLIED SUBROUTINES

The researcher is required to supply mathematical models of the aerodynamics, control system, propulsion system, landing gear, wind, and turbulence. These models are then implemented in the subroutines AERO2, AERO3; CONTR2, CONTR3; ENGINE; GEARS; and WINDC.

The outputs of AERO2 and AERO3 must include the aircraft body axis components of the forces and moments due to aerodynamic loads (FAX, FAY, FAZ; TAL, TAM, TAN).

There are no required outputs from CONTR2 and CONTR3, but the outputs normally include control surface deflections required by the aerodynamics model. The required outputs from ENGINE are the aircraft body axis components of the forces and moments due to the propulsion system (FEX,FEY,FEZ;TEL, TEM,TEN) and signals to drive the engine instruments in the cab. Note that the ENGINE subroutine is normally in the third loop (longest frame time). If this presents a problem, it should be moved to the second loop.

The required outputs of the GEARS subroutine are the normal, drag, and side forces due to each landing gear. Forces due to a tail strike can also be included.

The higher frequency components of the aerodynamics and control system models are implemented in AERO2 and CONTR2, and the lower frequency components in AERO3 and CONTR3. However, the researcher should be wary of separating aerodynamic forces and moments into AERO3 and AERO2, respectively, as some anomalies result. For example, a step elevator input would produce a pitching moment prior to the force that was responsible for the pitching moment. To avoid such anomalies it is recommended that all forces and moments be implemented in AERO2. This is also consistent with the calculation of angles of attack and sideslip in the second loop. AERO3 should be used to model such things as aerodynamic coefficients which are functions of flap setting or Mach number.

The subroutine WINDC is used to implement models of the wind and random turbulence. The required outputs are the local axis components of the wind and the components of the random turbulence. The turbulence components can be in local or body axes. The random turbulence can be modeled via the BWIND subroutine, as described in Section 2.2.2.4. When BWIND is used, WINDC must compute the RMS levels and scale lengths for the three linear components.

Special purpose features are implemented in the subroutines UTIL2, UTIL3, or SETUP. UTIL2 and UTIL3 are used to implement features required to be in the realtime loop, depending on frequency considerations. SETUP is used to implement features that only need to be in the IC loop. For example, UTIL2 could be used to implement the dynamic check routine (see the BDCHK5 subroutine described in Section 2.2.4), and SETUP could be used to implement the trim subroutine (see BQUIET subroutine described in Section 2.2.4).

The only other requirement of the researcher is to assign initial conditions. These include aircraft weight, inertias, geometry, position, velocity, and orientation. BASIC will assign default values to all variables not specified by the researcher. A good way to insure that all parameters have been properly set and the desired BASIC options selected is to use Tables B-1 and B-2 of Appendix B as checklists.

# 2.2.2.4 COMMONLY USED OPTIONAL SUBROUTINES

Succinct descriptions of optional but commonly used subroutines are contained in this section. These subroutines are useful in a wide variety of simulations and can be easily integrated into any particular model.

<u>Atmospheric Turbulence</u>. The MIL-F-8785B (Reference 2) model of atmospheric turbulence is implemented in a subroutine called BWIND. Program inputs are the aircraft velocity wrt the air mass (VRW), the "scale lengths" (UAL,WAL,VAL), and the RMS gust levels (UDISP,WDISP,VDISP). Program outputs are the linear and angular gust velocities in body axes (UTURB,WTURB,VTURB, PTURB,QTURB,RTURB). Detailed documentation can be found in Reference 3.

<u>Linear Interpolation</u>. Many times aircraft data is presented in tabular form. For example, the aerodynamic lift coefficient,  $C_L$ , might be tabulated as a function of angle of attack,  $\alpha$ , and flap angle,  $\delta_f$ . For such cases a continuous function of  $C_L$  versus  $\alpha$  and  $\delta_f$  can be obtained via linear interpolation. This capability is provided by the Function Generation System subroutines. Complete documentation of these subroutines is contained in Reference 6. Briefly,

| SUBROUTINE | PURPOSE                                                                                              |
|------------|----------------------------------------------------------------------------------------------------|
| THRUPUT    | Specify the dependent and independent variables.<br>Maximum of three independent variables.          |
| VARBPT     | Specify the values of the independent variables.                                                     |
| POINTS     | Specify the values of the dependent variables.                                                       |
| VBARG      | Calculate the coefficients of linear interpolation.<br>Must be called for each independent variable. |

| SUBROUTINE | PURPOSE                                                                        |
|------------|--------------------------------------------------------------------------------|
| FIXGN1     | Performs the linear interpolation when there is only one independent variable. |
| FIXGN2     | Performs the linear interpolation when there are two independent variables.    |
| FIXGN3     | Performs the linear interpolation when there are three independent variables.  |

Data Initialization. It is sometimes desirable to initialize many variables in one subroutine, rather than spread them among many subroutines. This is accomplished with the BLOCK subroutine. This is a non-executable subroutine and hence cannot contain any executable Fortran statements. It should contain only Common, Equivalence, and Data Statements.

Note that data initialization can also be accomplished via a CASPRE setup deck.

<u>Realization of S-Plane Transfer Functions</u>. There are a wide variety of techniques for obtaining a digital representation of a continuous transfer function. One technique is to use the z-transform. This results in a z-plane transfer function and the coefficients can be used in the required difference equation. There are two programs that perform the above operations. They are called FACT and UPDATE and are briefly described below.

# FACT

Called in IC loop only (exception: slowly-varying coefficients). Input is the s-plane transfer function. Outputs are the difference equation coefficients.

### UPDATE

Utilizing the buffer created by FACT, this routine updates the state vector. Inputs are the difference equation coefficients (buffer) and the transfer function input. Output is the transfer function output state vector. The user must form his particular "output" equation from the states.

## 2.2.3 DATA ACQUISITION ROUTINES

This section describes routines commonly used for the collection and output of data. Only brief summaries are included here. Whenever possible reference is made to more detailed documentation.

<u>Magnetic Tape Data, BRUNDM</u>. The researcher can store realtime data on 9-track, 800 BPI magnetic tape by using the subroutine BRUNDM. The subroutine uses a buffering technique to perform the tape output, and hence uses very little execution time. Also, there are virtually no restrictions on the number of variables or which variables can be stored. The how-to-use documentation is contained in Reference 4.

The output of the BRUNDM subroutine is in a standard format known as MAC/RAN. There are a number of stand-alone programs that can be used to analyze the contents of MAC/RAN tapes. Some of the more common ones are:

### TAPETEST:

Tests tape for format and content. Output includes maximum, minimum, mean, RMS, and standard deviation of each variable recorded.

# MACPRINT:

Prints out selected data to the line printer. Data can be selected by file number, variable name, and time.

# BSTRIP:

Provides strip chart type time histories on the Versatec printer/plotter.

### XPLOT:

Crossplots of selected variables within a specified file. Any variable can be used as the independent variable.

# MAC/RAN:

Spectral and time series analysis.

## SIXTAPES:

Converts a Sigma-7/8 generated MAC/RAN tape to IBM-360 compatible MAC/RAN tape.

# MACFIX:

Tape copy program which corrects MAC/RAN formulated tapes which were improperly written. Also provides the ability to correct EAI-8400 RUNDUM tapes to Sigma format.

<u>Histograms, HIST</u>. Histograms of data collected during the realtime mode (and saved in arrays) can be plotted on the digital printer/plotter by using the subroutine HIST. Detailed documentation is contained in Reference 7.

<u>Digital Plots, VPLOT</u>. Plots of data collected during the realtime mode (and stored in arrays) can be plotted on the digital printer/plotter by using the subroutine VPLOT. Detailed documentation is contained in Reference 8.

<u>Background Print, BGPRNT</u>. There are a series of programs that enable the Foreground user (i.e., the realtime simulation user) to use the Background printer (i.e., the high-speed line printer). This is done by writing data on the disk, and later submitting a Background job to read the disk file and print the data on the high-speed line printer. It has been found that using this technique to print data can significantly reduce the time between runs. At present there is no detailed documentation on the Background print software.

<u>Runlog Documentation, RUNIOG</u>. This collection of software allows the researcher to automatically document parameter values used in his simulation. The way it works is as follows: the researcher specifies a set of variables that he expects to vary during the course of his simulation

(e.g., aircraft weight, control system gains, etc.). At the beginning of each simulation session <u>all</u> of these variables are printed. Thereafter, only the variables whose values have been changed are printed. This is done for each run and hence provides a "run log" of the program variables used throughout the simulation.

At present there is no documentation but the name of the primary subroutine is RUNLOG.

### 2.2.4 COMMONLY USED UTILITY ROUTINES

This section describes routines that are useful in a wide variety of simulations. As in Section 2.2.3, only brief summaries are included here, and detailed documentation is referenced.

<u>Trim Routine, BQUIET</u>. The subroutine BQUIET provides the capability for trimming the aircraft about all six axes. BQUIET was specifically designed to be used in conjunction with BASIC, and it is completely compatible with same. The outstanding features of BQUIET are discussed below. Detailed documentation can be found in Reference 9.

Program inputs are the number of controls, which variables are to be used as controls (e.g., pitch attitude, elevator, throttles, etc.), the maximum and minimum value of each control, and the aircraft flight condition (e.g., speed, flight path angle, etc.). Program outputs are the aircraft states at the specified flight condition.

Execution of BQUIET is initiated by setting the BASIC variable ITRMCM to one (ITRMCM is normally zero). BQUIET then sets the BASIC variables ITRIM and ITPROG to one (both are nominally zero), and proceeds to trim the aircraft. The variable ITRIM=1 has the effect of turning off the ADC's. (This is done so that the aircraft controls will not be read from the cab.) The variable ITPROG is used to signify the status of the trim (i.e., the "trim progress"). The aircraft is trimmed by perturbing the specified controls until the aircraft accelerations with respect to inertial space meet preset error criteria. The default value of these error criteria are

II-53

0.0005 rad/sec<sup>2</sup> for the angular accelerations, and 0.01 ft/sec<sup>2</sup> for the linear accelerations. After the error criteria are satisfied, the variable ITPROG is set to zero. Normal program execution is resumed by setting ITRMCM to zero. (Note that the trim algorithm will continue, even though ITPROG is zero, until ITRMCM is set to zero.) The variables ITRMCM and ITPROG are usually assigned to a DI and DO, respectively.

BQUIET is normally used to trim just the longitudinal axis. That is, wings level and the aircraft's heading calculated such that there is zero sideslip (i.e., calculate  $\gamma_{\rm HIC}$  such that  $\beta$  is zero). When BQUIET is used in this manner only three independent controls are sufficient to obtain a unique trim solution. For example, pitch attitude, elevator, and throttle could be specified as controls, and speed, vertical flight path angle, and aircraft configuration (i.e., weight, flaps, etc.) could be used to specify the flight condition.

<u>IC Print Routine, BICPRINT</u>. The subroutine BICPRINT prints IC or trim conditions on the Foreground line printer. The output format is arranged such that the researcher can specify up to nine variables to be printed. In addition, sixty variables are taken from the BASIC common list XFIOAT. Complete documentation of BICPRINT is contained in Reference 10.

<u>Dynamic Checks, BDCHK5</u>. The subroutine BDCHK5 will produce dynamic checks for a wide range of inputs (e.g., impulse, step, doublet, saw tooth, sine wave). The researcher specifies the forcing function (e.g., throttles, column, etc.) and the type of input. Output can be recorded on the strip chart recorder and/or magnetic tape. Detailed documentation is contained in Reference 11.

Stability Derivatives, STABLE. Partial derivatives of a specified set of dependent variables with respect to a specified set of independent variables can be obtained with the subroutine STABLE. The researcher specifies the dependent variables (e.g., total forces and moments), the independent variables (e.g., throttles, column, etc.), and the step sizes of the independent variables. STABLE calculates the values of all stability derivatives and prints them on the Foreground line printer. Complete documentation of STABLE is contained in Reference 12. Random Numbers, XNORM. The subroutine XNORM generates random numbers with a Gaussian distribution. Documentation is contained in Reference 13.

<u>Plots of Function Table Data, FTD</u>. The subroutine FTD will generate tables and/or plots of the Function Table Data used by the linear interpolation subroutines (see description in Section 2.2.2.4). This provides a convenient means of documenting data used in the simulation model. A complete description of FTD can be found in Reference 14.

<u>Print a Message, TYPEOUT</u>. Messages can be printed on the Foreground terminal (i.e., the CRT described in Section 2.1.3) via the subroutine TYPEOUT. This feature has proven useful when used in conjunction with the Background print feature. For example, a few key end-of-run parameters can be printed on the CRT (e.g., touchdown rate of sink), and the bulk of the end-of-run data can be printed on the high-speed line printer. Complete documentation of TYPEOUT can be found in Reference 15.

### REFERENCES

- II-1 Heffley, Robert K., Wayne F. Jewell, Robert L. Stapleford, Samuel J. Craig, Charles S. Hynes, Barry C. Scott, <u>A STOL</u> <u>AIRWORTHINESS INVESTIGATION USING A SIMULATION OF A DEFLECTED</u> <u>SLIPSTREAM TRANSPORT. Volume III - Breguet 941S Simulation</u> <u>Model.</u>, NASA TM X-62, 394, FAA-RD-74-143-III, STI TR 1014-3, Volume III, October 1974.
- II-2 Anon., <u>Military Specification</u>, Flying Qualities of Piloted <u>Airplanes</u>, MIL-F-8785B (ASG), 7 August 1969.
- II-3 Parris, B. L., Modeling Atmospheric Turbulence, NASA/AMES CSCR No. 4, January 1975.
- II-4 Astill, D. L., BRUNDM, NAPS-119, March 1972.
- II-5 McFarland, Richard E., <u>A Standard Kinematic Model for Flight</u> Simulation at NASA-AMES, NASA CR-2497, January 1975.
- II-6 Jacoby, E. A., Function Generation System Interpolation Subroutines, NAPS-65, July 1973.
- II-7 Astill, D. L., HIST, NAPS-121, March 1972.
- II-8 Saito, J., VPLOT (Versatec Pilot Routine), NAPS-124, November 1972.
- II-9 McFarland, Richard E., <u>BQUIET, A Six-Degrees-of-Freedom Trim Process</u> <u>Fully Integrated into the BASIC System</u>, NASO 72-12, November 1972.
- II-10 Astill, D. L., BICPRINT, NAPS-122, April 1972.
- II-11 McFarland, Richard E., DYNCHK, NAPS-82, October 1970.
- II-12 Alderete, T. S., STABLE, NAPS-149, July 1973.

II-13 Shirley, R. and J. Mauer, XNORM, NAPS-89, November 1973.

II-14 Saito, J., FTD (Function Table Display), NAPS-130, June 1972.

. .....

II-15 Gray, E. B., System Ames/Family 3 Library Programs, NAPS-145 (Updated), February 1974.

### SECTION 3

### COCKPIT

### 3.1 GENERAL DESCRIPTION

### 3.1.1 GENERAL LAYOUT WITH DIMENSIONS

The cab of the FSAA is configured generally as a transport flight deck. Within the spacious cockpit are mounted 747 flight deck seats for pilot and copilot. The cockpit is large enough to accommodate other seats and panels, if required, and generally a third observer's seat is installed. The cab has an instrument panel and front, center, side, and overhead consoles that can mount a variety of controls and instruments. The modular construction of the cockpit allows the rapid mounting of mini-panels containing clusters of standard instrument groups. A mini-panel, however, may be made that houses a special-purpose display or control device.

Two collimating lens assemblies are mounted in place of forward-looking windows before the pilot and copilot. The view through one of these lenses is that of two cathode-ray tube (CRT) faces, one from direct viewing, the other from a beamsplitter. The outside visual scene is displayed on the directly-viewed color-television monitor, the head-up display (HUD) on the CRT viewed by means of the beamsplitter. The other side of the cab has a view of only the outside scene. The beamsplitter and HUD assembly may be mounted before either seat.

The basic cockpit controls are conventional column, wheel, and rudder pedals. The center console can contain a variety of power and subsystem controls. Many types of mini-consoles are available for flight control system manipulation and for operation of flaps, gear, nacelles, wings, and other surfaces. A typical configuration is shown in Figure 3.1.1-1.

Some approximate dimensions of interest to the researcher are given below. The interior of the cockpit is roughly cylindrical with a diameter

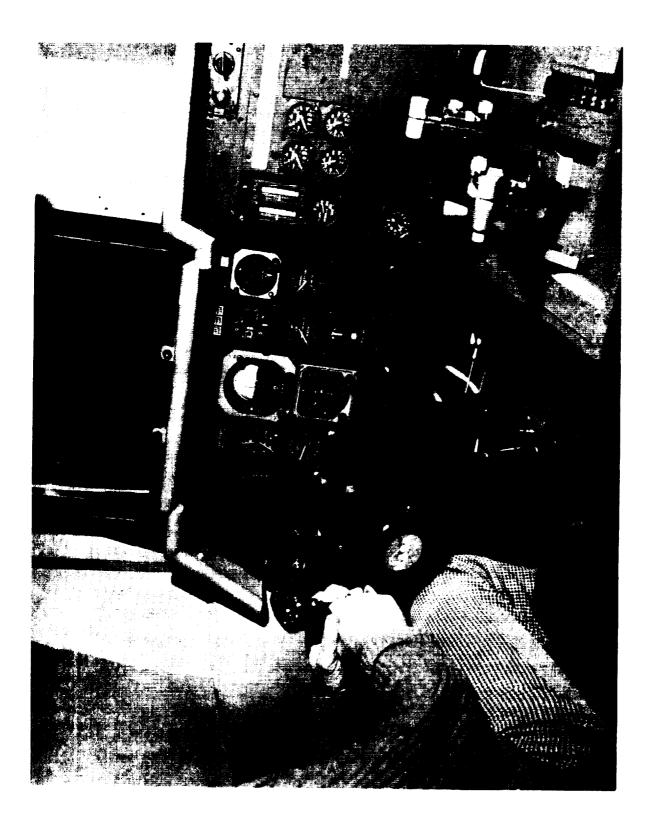

III-2

of 215.9 cm (85 inches). The length from the front console to the rear wall is 208.3 cm (82 inches). The pilot and copilot seats (back surfaces) are normally 83.8 cm (33 inches) aft of the front panel with an adjustment from 68.6 cm (27 inches) to 91.4 cm (36 inches). The cockpit height at the seat back surface, seat center is 149.9 cm (59 inches). The seats are 114.3 cm (45 inches) apart (center to center) and the vertical adjustment gives a clearance to the ceiling of the top of the back rest a range of 48.3 to 63.5 cm (19 to 25 inches). The motion system gimbal center is located between the seats, 45.7 cm (18 inches) above the floor and 83.8 cm (33 inches) aft of the front panel surface. These dimensions are clarified in Figure 3.1.1-2.

The design of the cab emphasizes flexibility so it is possible to change the configuration to include special display devices, seats, and control manipulators. A major changeover from one configuration to another requires about one week.

The maximum allowable number of persons in the cockpit during operations is three. Communication with simulator/computer operators and test directors is facilitated by speaker/headset/microphone units. Speakers are mounted in the cockpit for sound simulation and the lighting is adjustable by the pilot and copilot.

The center console generally has a complete set of mode control buttons (IC, HOLD, and OPERATE). An IC (RESET) button is generally also provided on the pilot's wheel or stick. The computer can be put into OPERATE from the cab only if the motion drive is disabled.

### 3.1.2 SOME TYPICAL COCKPIT CONFIGURATIONS

Three cockpit layouts are shown in Figures 3.1.2-1, 3.1.2-2, and 3.1.2-3. They show the panel layouts for the XV-15 Tilt Rotor Research Aircraft, the Space Shuttle, and the USAF KC-135. Note that the primary differences between the three are the center manipulator used in the Space Shuttle, the left-hand collective/power lever used in the XV-15 research aircraft, and the conventional wheel for the KC-135. Note also

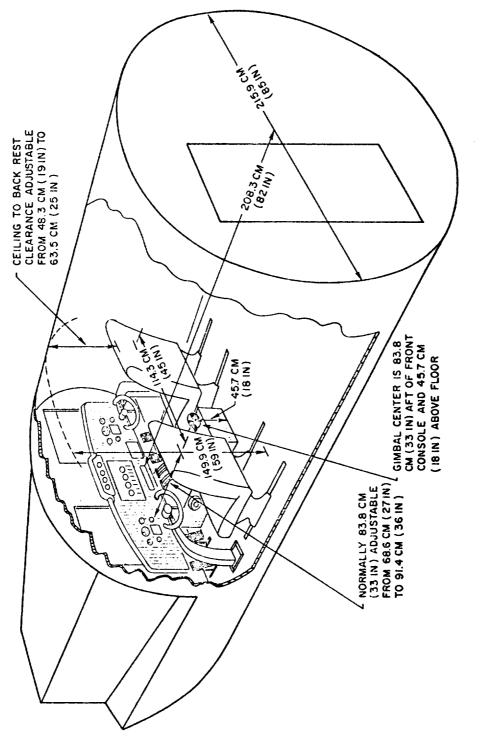

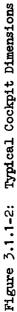

III-4

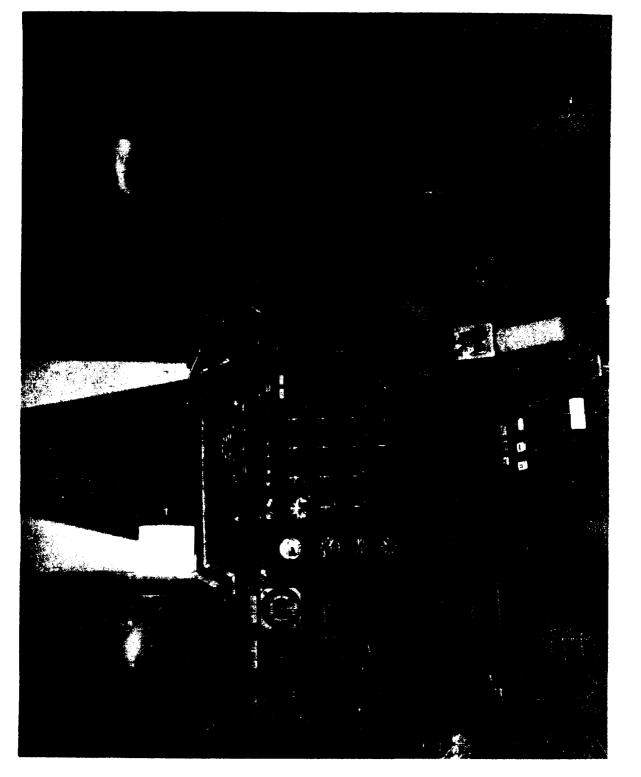

Figure 3.1.2-1: XV-15 Tilt Rotor Research Aircraft Cockpit Layout

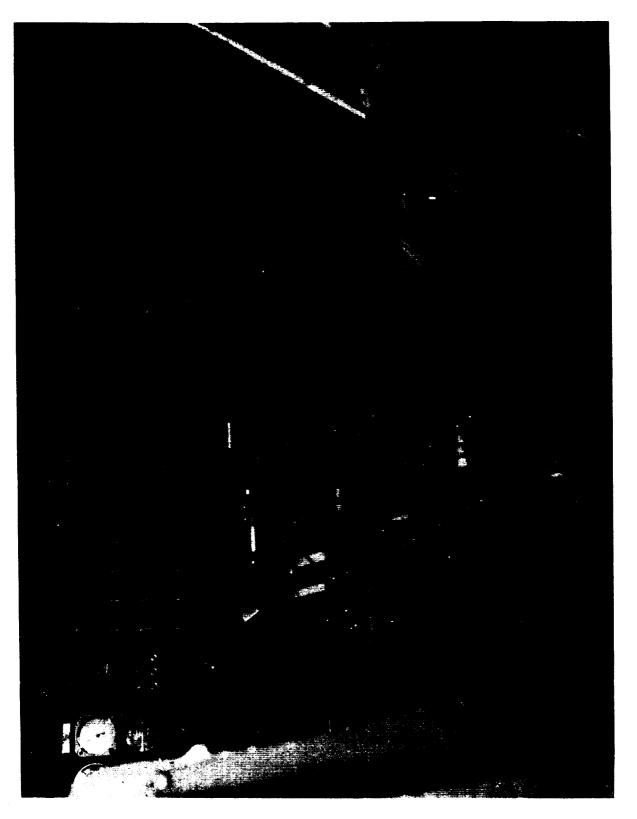

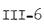

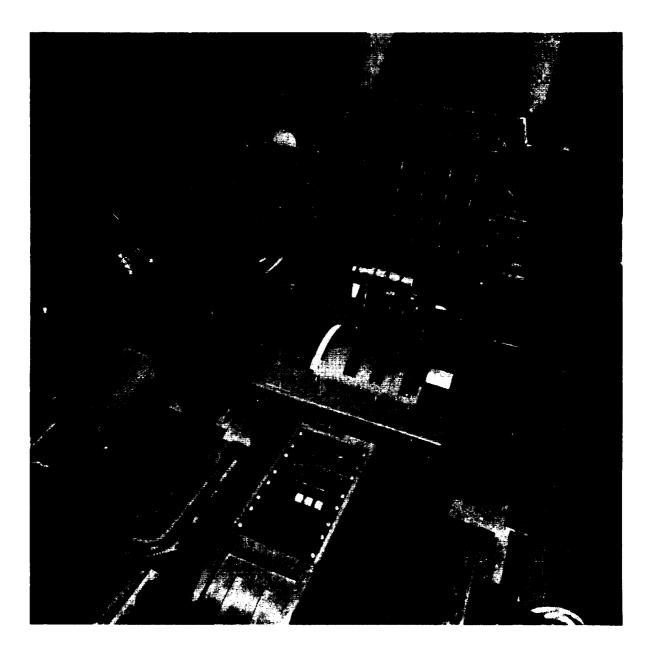

Figure 3.1.2-3: USAF KC-135 Cockpit Layout

the variety and location of control system panels. The right seat of the XV-15 aircraft is the primary pilot's seat, which is the case for most rotorcraft. This facilitated installation of the collective/power lever in the center console.

### 3.2 INSTRUMENTS

### 3.2.1 AVAILABLE INSTRUMENTS

By modifying standard voltmeter faces and the use of commerciallyavailable instruments designed expressly for flight simulators, a wide variety of instruments are available for use in the FSAA. A list of the more familiar ones follows:

1) Attitude-Position

Attitude direct indicator with cross bars and turn unit (2 axis and 3 axis) Horizontal situation indicator Radio altimeter Barometric altimeter Gyro compass

2) Speed

Rate-of-climb indicator Instantaneous vertical speed Indicated airspeed Machmeter

3) <u>Power Plant</u> Fuel flow

Fuel quantity

Engine pressure ratio Exhaust gas temperature Engine % RPM Rotor speed Transmission torque

- 4) <u>Acceleration/Rates</u> Normal acceleration Turn and slip
- 5) <u>Air Mass Angles</u> Angles of attack Sideslip
- 6) <u>Configuration</u>

Center-of-gravity indicator Flap position indicator Nacelle position indicator Trim indicator Surface position indicator Speed brake position indicator Landing gear position indicator Multiple trim indicator

The basic instrument units are 7.62 cm (3 inches) in diameter, the engine/configuration indicators are 5.08 cm (2 inches) in diameter. In general, attitude-direction and horizontal situation indicators are synchro-drive units. Most of the other indicators are DC servo type. Special purpose instruments may be made to the researcher's specifications.

1 . j

-

### 3.2.2 INSTRUMENT CHECKOUT

Since there are 450 trunk lines available from the central computer to the cab for purposes of driving instruments, etc., it is advisable to check continuity. A static check is available as a standard subroutine of BASIC to accomplish this daily. Since there are no instrument feedbacks to the computer, verification must be accomplished visually as part of the morning set-up procedure.

When it is desired to point the simulated aircraft to either the zenith or nadir for any reason, the attitude ball may not behave like a real flight instrument. The reason for this is that the real instrument is a gyro device whereas the simulated instrument is a synchro-device that is driven by Euler angles generated in the BASIC routines. These angles are not defined uniquely at the zenith and nadir and, consequently, the behavior of the instrument may be erratic following operation where the aircraft is so pointed.

### 3.3 HEAD-UP DISPLAY

### 3.3.1 OPTICAL CHARACTERISTICS

The image for the head-up display (HUD) is generated by a graphics display computer and displayed on a cathode ray tube. This image is reformed at optical infinity by two plano-convex lenses mounted before the pilot or copilot. A 45 deg beamsplitter oriented at 45 deg between the lens and monitors permits the pilot to view the HUD and the outside visual scene display simultaneously. The actual HUD CRT is mounted above the cockpit and its optical axis is at 90 deg to the line of sight. A schematic view of the lenses and beamsplitter is shown in Figure 3.3.1-1. Brightness, gain, and centering controls are located above the cockpit and can only be adjusted when the cockpit is docked. The apparent brightness range of the HUD is sufficiently high so that its superimposed image is highly visible on the outside scene. The quality area of the 53.3 cm (21 inch diagonal measure) CRT is  $25.4 \times 25.4 \text{ cm}$  (10 x 10 inches). The useful area is

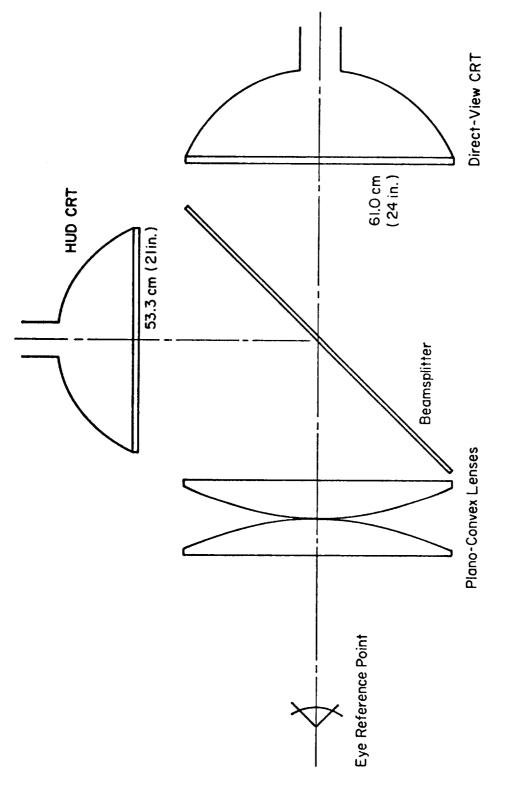

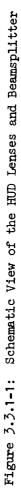

III-11

27.9 x 27.9 (11 x 11 inches). At the pilot's seat, these dimensions subtend angles of approximately 13 deg horizontally and 13 deg vertically.

The angular magnification factor of the plano-convex viewing lenses is two, therefore the HUD field of view is about 26 by 26 degrees. A slight "pincushion" distortion is apparent and is documented in Section 4.4. A schematic view of the lenses and beamsplitter is shown in Figure 3.3.1-1.

### 3.2.2 LINE DRAWING CAPABILITY

The line generating unit of the HUD is an Evans & Sutherland Picture System. This is a sophisticated computer graphics system capable of drawing lines and characters. It consists of a Digital Equipment Corporation PDP-11/40 mini-computer, a picture processor, a refresh buffer unit, a character generator, and a picture generator and display (CRT). When viewed functionally, the elements of the system are:

- <u>A Picture Controller</u> that contains the image data base, executes the display programs, and performs input-output operation. The computer is a PDP 11/40 with 16K core memory (16 bit word). It includes a dual DEC tape drive, a 1.2 Mbyte disk cartridge, and a paper tape punch/reader. Line drawing modes included in the Picture Controller are: <u>move</u>, beam moves and intensity is off; <u>draw</u>, beam moves and intensity is on; <u>dot</u>, beam moves to a new position, stops, and the intensity is switched on to form a dot; <u>character draw</u>, picture elements may be drawn using any of the above modes one by one or in sequence.
- <u>A Picture Processor</u> that translates, rotates, scales, clips, and creates mirror and perspective images of figures. It is implemented in associated digital hardware. In addition, the Picture Processor can perform transformation matrix multiplication while maintaining full-word accuracy. It can also generate perspective changes as large viewing angles are

approached, and zoom. A memory write back capability is included for generation of hard copies. The Picture Processor frame update time is an integral multiple of the refresh buffer cycle time.

- <u>A Refresh Buffer</u> that stores processed digital frame data allowing complete separation of picture display refresh requirements from the dynamic picture update requirements. Buffering permits data to be transmitted when data flow rates or timing between output and input points are difference. Digital data is deposited in the buffer by either over-writing the data for the previous picture in single buffer mode, or in a separate area from the previous picture in double buffer mode. The buffering mode is program selectable. In single buffer mode, up to 8188 dots, line endpoints, or character code entries can be stored in the buffer in any combination. In double buffer mode, the total capacity is 4092 elements. The refresh cycle is normally 25 msec long but, if the refresh is not completed in this time, a second cycle is required before the picture will be regenerated.
- <u>A Character Generator</u> that accepts character codes and produces properly sized digital character stroking data for the Picture Generator. The character set consists of 96 different symbols. A maximum of 2000 characters can be displayed flicker-free at a refresh rate of 30 frames per second. There are 8 character sizes available under program control ranging from 0.24 cm (3/32 inches) high in increments of 0.24 cm (3/32 inches) to 1.91 cm (3/4 inches) high on the Picture Display. The character width is also under program control with 8 different widths selectable for each size. Characters may be displayed in a 90 degree counter-clockwise orientation.

• <u>A Vector Generator and Picture Display</u> that converts digital coordinates and intensity information to analog voltages to drive a cathode ray tube. Line modes include solid, blank, and dash. Intensity ranges across 256 levels and may be varied with a range coordinate for depth cueing. The contrast control is independent of the intensity control. The spot size is 0.5 mm (0.020 inches). There are 4096 x 4096 addressable locations and endpoint matching is within 0.5 mm (0.020 inches). The CRT size is 53.3 cm (21 inches) rectangular with a 25.4 x 25.4 cm (10 x 10 inch) quality viewing area.

The researcher must specify the line configuration of his head-up display, the characters required, and their dynamic interaction with the simulated aircraft. These may take the form of sketches, photographs, computer printouts, or hard copies of other graphic displays.

### 3.3.3 TIMING CONSIDERATIONS

Studies by Queijo and Riley<sup>\*</sup> have shown that time delay in the scene presentation can have large effects on pilot performance depending on the flying task of the simulation. Thus, it is important to understand the relation between scene complexity and the time required by the computer graphics system to process the scene. Generally, the fewer the number of lines comprising a given scene, the less the processing time required to generate it. However, the smallest processing time lag possible is the period of the refresh rate which is typically the 25 msec used to eliminate scene flicker. This minimum time would be appropriate for simple head-up displays and flight directors.

Out-the-window scenes, such as landing fields, require many dots and lines and therefore take more time to process. It is believed that update rates of 16 frames per second are possible for relatively simple out-thewindow scenes using four colors and 2000 points in the scene. For this case there would be a 60 msec lag in scene presentation.

<sup>\*</sup> Queijo, M.J., and Donald R. Riley, <u>Fixed-Base Simulator Study of the</u> Effect of Time Delays in Visual Cues on Pilot Tracking Performance, NASA TN D-8001, July 1975.

### 3.3.4 HUD CHECKOUT

The head-up display is essentially a collimated sophisticated computer graphics terminal whose image is placed before the viewer by means of a beamsplitter. The dedicated PDP-11/40 computer is linked to the central computer and receives airframe state information from it that controls the HUD image. The PDP-11/40 is synchronized with the central computer but its frame time may be different from that of the central computer. Care must be exercised to ensure that the PDP-11/40 frame time is not so large that the displayed data "jumps" are discernible. The refresh buffer will always control the display so that flicker is unnoticeable.

If the researcher can ascertain that the discrete aspects of the HUD image do not affect or enter in the dynamics of his problem, then a static check of the image is sufficient. This may be accomplished in the usual way (hand calculation, etc.) and verified by comparison with the hard copy. A visual inspection of the brightness qualities of the display may be necessary if the hard copy values of intensity variation are not accurate.

If the imagery to be presented is of a <u>relative</u> nature, i.e., movements are referenced to some point or line in the image itself, then the real apparent angular size of the image will not strongly influence the simulation (within reason, highly magnified or attenuated images will obviously cause problems) and the researcher need not concern himself with this question.

If, on the other hand, an <u>absolute</u> display is desired or reference to the outside scene is desired, then the apparent angular size of the HUD image presented to the pilots must be determined. This may be done by generating a known grid pattern on the CRT and measuring the angular size of the grid points with an angle-measuring instrument from the pilot's eye point (a nominal point between the eyes). If the distance from the CRT to the pilot's eye point and the magnification of the focusing lenses are known, the apparent size of the display may be calculated. The nominal value of the former is 121.9 cm (48 inches) and the magnification of a simple plano-convex doublet forming a magnifier is approximately two, if the virtual image is focused at infinity. This magnification will vary slightly

with angular distance off the axis and therefore can cause a noticeable amount of "pincushion" type distortion. A typical plot of the mapping of a CRT grid image into an apparent grid is shown in Figure 4.4.4-1.

The HUD may be checked against objects in the outside visual scene as generated by the VFA-07 display monitor. In this case, attitude information, for example, may be directly compared with the visual horizon. Existing features such as runways may be compared with earth-fixed elements of the HUD. Additional elements may be placed on the rigid model of the outside world to help facilitate checkout. When registration between the HUD and the outside scene is important, care must be exercised in assuring that monitor gains do not change. A daily registration check is recommended. Required adjustments are made in the centering and x-y gain parameters of the simulation program.

### 3.4 COCKPIT CONTROL LOADERS

### 3.4.1 GENERAL DESCRIPTION

A control loader system is mounted in the FSAA cockpit to provide control force feel simulation. The system consists of a three-axes set of cockpit controls (pedals and wheel/column or stick) with integral rotary hydraulic actuators, valves, and transducers. It also includes an associated console of servo control and function generating electronics. By interfacing these loaders with the central digital computer through an analog computer, it is possible to simulate a wide range of control force characteristics. These characteristics may be functions of control position, rate, and aircraft parameters such as airspeed and angle of attack. The system can simulate variable spring gradient, viscous friction (damping), breakout (preload), deadband (backlash), coulomb friction (hysteresis), and control travel limits. Stick or wheel/column trim is available through a trim button on the stick grip or wheel. Trim rate is variable.

A rate limiting feature is provided that limits the rate of force buildup. It is designed to prevent runaway operation or a response to inadvertent computer commands. The system resets when the limit is reached.

Two hydraulic rotary actuators are connected directly to the stick. The rotary actuator provides a more compact package than the typical linear actuator and also eliminates rattle caused by loose joints, a common problem in linearly actuated loaders. The actuators are supported on hydrostatic bearings to eliminate friction. In addition, the actuators are sealed by a vacuum return system, thus eliminating the need for seals with their attentive friction. Two standard servo valves are mounted on the roll actuator. Pitch is supplied by internal commutation of the oil ports. A differential pressure transducer is utilized as the force sensing element. A position transducer and tachometer provide the feedback position and velocity signals respectively. A similar setup is used with the wheel/column and rudder model controls. The important performance characteristics are listed in Table 3.4.1-1.

### 3.4.2 CONTROL LOADER OPERATION

An overview block diagram of the loader is shown in Figure 3.4.2-1. Each axis of the loader system is basically configured as a force servo. Valve position is controlled by the difference between a commanded force and the actuator force. The actuator force is the force applied to the system by the hydraulic actuator and is measured by a differential pressure transducer. The fee back compensation for this loop has been carefully designed to achieve a high loop bandwidth (> 10 Hz).

Because of this high bandwidth, the force felt by the pilot will closely approximate the force command. The force command is an electronically generated function of control displacement and rate. This command generation can be done either in the special loader electronics unit or an analog computer. However, the loader electronics can only simulate a fixed gradient and damping. For more complex feel system characteristics, or to provide variations with flight condition, it is necessary to use the analog computer.

| ٦.  |
|-----|
| -   |
|     |
| -7  |
| кŇ. |
|     |
| ω   |
| 8   |
| щ   |
| 3   |
| t-1 |

•

•

CONTROL LOADERS' CHARACTERISTICS

| LOADER                                             | WIE                                                                                      | WHEEL-COLUMN/PEDALS                                                                  | S                   |                       | STICK/PEDALS            |               |
|----------------------------------------------------|------------------------------------------------------------------------------------------|--------------------------------------------------------------------------------------|---------------------|-----------------------|-------------------------|---------------|
| AXIS<br>CHARACTERISTIC                             | WHEEL<br>(17.8 cm<br>RADIUS)                                                             | COLUMN                                                                               | PEDALS              | LONGETUDINAL          | LATERAL                 | FEDALS        |
| MAXIMUM CONTROL TRAVEL                             | -+ 105 de£                                                                               | Typ. total<br>travel~ 35.6 cm<br>(Mech. Stops)                                       | + 8.3 cm            | <u>+</u> 15.2 cm      | + 15+2 cm               | ແວ ⊱•ິ +<br>+ |
| MAXIMUM CONTROL FORCE<br>OR TORGJE                 | 79.1 m-Newton + 067.2 Newton + 809.5 Newton + 978.6 Newton + 400.3 Newton + 480.6 Newton | + ú67.2 Newton                                                                       | + 889.6 Newton      | <u>+</u> 978.6 Newton | + 100.3 Newton          | + 480.4 Newto |
| THRESHOLD FORCE/TORGUE 15.92 cm-lewton 0.89 leaton | 15.92 cm-Newton                                                                          | C.89 Newton                                                                          | 0.89 Newton         | 0.89 Newton           | 0.89 Newton 0.89 Newton | 0.89 Newton   |
| MAXIMUM CONFROL VELOCITY + 350 deg/sec             | ± 550 deg/sec                                                                            | $\pm 127$ cm/sec $\pm 127$ cm/sec $\pm 127$ cm/sec $\pm 127$ cm/sec $\pm 127$ cm/sec | <u>+</u> 127 cm/sec | + 12% cm/sec          | ± 127 cm/sec            | ± 127 cm/sec  |

| 1-1-1 |  |
|-------|--|
| NA.   |  |
| TABLE |  |

CONTROL LOADERS' CHARACTERISTICS

| LOADER                                 | THM                         | WHEEL-COLUMN/FEDALS                         | 2                  |                 | STICK/PRDALS       |                 |
|----------------------------------------|-----------------------------|---------------------------------------------|--------------------|-----------------|--------------------|-----------------|
| AXIS<br>CHARACTERISTIC                 | WHEEL<br>(7 inch<br>RADIUS) | COLUMN                                      | PEDALS             | LONGTTUDINAL    | LATERAL            | FEIGLS          |
| MAXIMUM CONTROL THAVEL                 |                             | Typ. total<br>travel~14 in<br>(Mech. Stops) | ± 3.25 in          | ± 6 in          | + 6 in             | + 3.07 in       |
| MAXIMUM CONTROL FORCE<br>OR TORQUE     | 700 in-lb                   | <u>+</u> 150 lb                             | <u>+</u> 200 lb    | <u>+</u> 220 lb | dit 06 ±           | <u>+</u> 103 lb |
| THRESHOLD FORCE/TORQUE                 | 1.4 in-1b                   | 0.2 Jb                                      | 0.2 lb             | 0.2 lb          | 0.2 lb             | 0.2 Ib          |
| MAXIMUM CONTROL VELOCITY ± 350 deg/sec | <u>+</u> 350 deg/sec        | + p0 in/sec                                 | <u>+</u> 50 in/sec | ± 50 in/sec     | <u>+</u> 50 in/sec | $\pm 50$ in/sec |

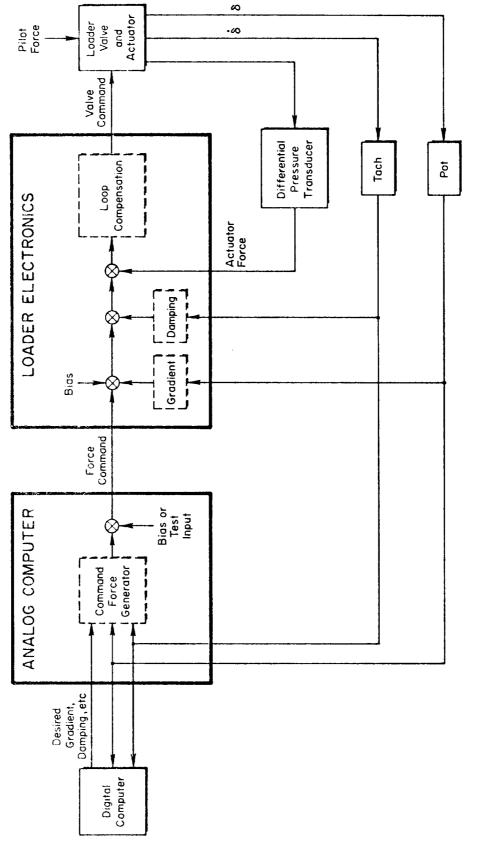

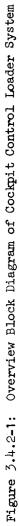

III-20

The force command is generated on an EAI 231R analog computer with inputs from the digital computer. The following parameters can be varied by the digital computer:

- Gradient
- Damping (viscous friction)
- Hysteresis (coulomb friction)
- Breakout (preload)
- Bias force
- Trim position
- Stops (position limits).

If any of the parameters listed in Table 3.4.1-1 do not vary, the constant values can be set external to the digital computer. On the other hand, desired variations with flight condition can be simulated by providing the appropriate computations in the digital computer.

One parameter which cannot be independently controlled is the effective loader mass. If the loader is set to simulate only gradient, K, and damping, B, terms, the dynamic response transfer function (control deflection/ pilot force) is closely approximated by:

$$\frac{\delta}{F_{\rm P}} = \frac{1}{m_{\rm g}s^2 + Bs + K}$$

The effective mass,  $m_e$ , is not the physical mass of the system but is a complex function of the force loop, valve, and actuator characteristics. It is also a function of the gradient as illustrated in Table 3.4.2-1. In this table, apparent masses are presented for several gradient levels. The apparent masses were calculated from the gradient values and measurements of the frequencies where the phase angle is 90 deg. A typical frequency response plot obtained with a wave analyzer is shown in Figure 3.4.2-2.

TABLE 3.4.2-1

# CONTROL LOADER EFFECTIVE MASS

## Damping Ratio = 0.7

### Masses derived from measured frequency response data at 90 deg phase angle

|                | WHEE                    | WHEEL-COLUMN/PEDAIS |            | ST                 | STICK/PEDALS |           |
|----------------|-------------------------|---------------------|------------|--------------------|--------------|-----------|
| SLANER/AX LOAD | WHEEL                   | COLUMN              | PEDALS     | LONGLTUDINAL       | LATERAL      | PEDALS    |
|                | 11                      | 8.06 N/cm           | 29.2 N/cm  | 3.5 N/cm           | 1.75 N/cm    | 8.76 N/cm |
| GRADIENT       | 0.041 kg-m <sup>2</sup> | 7.08 kg             | 5.4 kg     | 3.45 kg            | 1.36 kg      | 4.2 kg    |
| MASS           | 5.52 N/deg              | 20.31 N/cm          | 116.8 N/cm | 10.5 N/cm 3.5 N/cm | 3.5 N/cm     | 28.9 N/cm |
|                | 0.028 kg-m <sup>2</sup> | 6.17 kg             | 4.2 kg     | 2.9 kg             | 1.3 kg       | 4.2 kg    |
|                |                         | 32.40 N/cm          |            |                    |              |           |
|                |                         | 5.13 kg             |            |                    |              |           |

TABLE 3.4.2-1

CONTROL LOADER EFFECTIVE MASS

Damping Ratio = 0.7

Masses derived from measured frequency response data at 90 deg phase angle

| TOADER/AY TS | WHE                        | WHEEL-COLUMN/PEDALS |            | ŝ                    | STICK/PEDALS |            |
|--------------|----------------------------|---------------------|------------|----------------------|--------------|------------|
|              | WHEEL                      | COLUMN              | PEDALS     | LONGITUDINAL LATERAL | LATERAL      | PEDALS     |
|              | 0.31 lb/deg                | 4.6 lb/in           |            | 2 lb/in              | 1 Ib/in      | 5 lb/in    |
| GRADIENT     | 0.03 slug-ft <sup>2</sup>  | 15.6 lb             |            |                      |              |            |
| MASS         | 1.24 lb/deg                | 11.6 Lb/in          | 66.7 Jb/in | 6 lb/in              | 2 Ib/in      | 16.5 lb/in |
| _            | 0.021 slug-ft <sup>2</sup> | 13.6 lb             |            | 6.5 lb               |              |            |
|              |                            | 18.5 lb/in          |            |                      |              |            |
|              |                            |                     |            |                      |              |            |

III-23

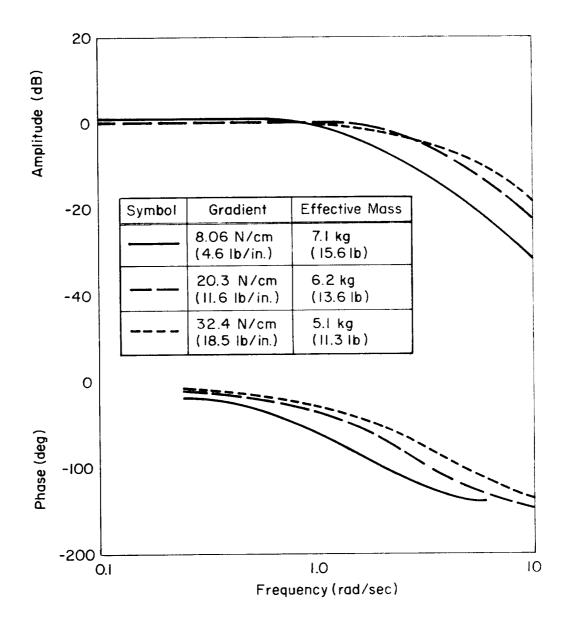

Figure 3.4.2-2: Measured Frequency Response for the Column Simulating a Second Order System with 0.7 Damping Ratio

### 3.5 SOUND SYSTEM

.

### 3.5.1 GENERAL DESCRIPTION

The sound generator of the FSAA is a commercially made device designed for use in transport training devices. It is driven by and therefore interfaced to the central computer. Choice of its functions is made by setting the appropriate controls on its console. Individual volume control of the two cockpit speakers is accomplished by two knobs on the left-hand console in the cockpit.

The components of sound generated by this device are:

- Noise generated by air flowing past the aircraft.
- Turbojet engine compressor whine and exhaust rumble from four engines.
- Noise from the air conditioning system.
- Turboprop engine propeller "slap" and compressor whine from four engines.
- Thrust reverser sound.
- Landing gear actuation sound.
- Runway rumble noise.

The sum of the sound from all these components is summed within the generator. Individual volume and speaker balance controls on the console may be used together with the pilot controls in the cockpit to adjust the sound subjectively.

### 3.5.2 REQUIRED INPUTS

Sound generators of this type contain white noise sources that are filtered so that their application to a loudspeaker produces a definite identifiable sound, such as jet engine "rumble". Many aircraft sounds are comprised of band-limited white noise and this is not an unreasonable

view considering the processes that cause these sounds. Generally these are vortices (pressure disturbances) associated with a shape passing through air.

In the case of rotor noise, this is accomplished simply by modulating filtered white noise by a square wave, and applying the result to a high fidelity speaker. Varying the square wave frequency gives the aural sensation of varying rotor speed, and varying the amplitude of the square wave produces an effect similar to that of varying rotor thrust. By increasing the square wave frequency even further, sounds quite similar to automobile engine sounds and outboard motors are produced.

By adjusting the white noise filter to pass higher frequencies, compressor whine may be created. Varying the center frequency of this filter will create the impression of varying compressor speed.

A "clacker" device has been used to indicate engine failure. The sound produced by this device is a series of "clicks" that form a distinctly different sound from the usual din from air conditioners, engines, and airflow.

These are some of the "tricks" used by the simulator technologists to create the sounds. It is still up to the researcher to establish what aircraft parameters control these sounds. With some components, this is simple. Turboprop and turbojet engine noises require the calculation of a parameter proportional to engine speed and thrust level.

Airflow noises are proportional to airspeed squared or dynamic pressure. Air conditioning noise level is proportional to blower speed. Thrust reverser noise is proportional to thrust. Runway rumble is proportional to ground speed and weight on the wheels. Gear actuation and runway rumble sounds are often controlled only by discrete signals indicating the event.

When setting up a sound simulation and depending on its importance to the problem to be solved, some subjective evaluations of the sound simulation will be required, particularly if the variables controlling the sound cannot be readily identified and computed. The dynamics of the sound generator cause time delays. These delays must be adjusted to zero and

the appropriate dynamics used for control. It is advisable not to use the inherent adjustable delays of the generator itself but rather make them zero and insert the required dynamics into the control variables sent to the generator. In all cases the researcher must provide a definition of sound control variables and be responsible for accepting the final result.

### SECTION 4

### VISUAL DISPLAY SYSTEM

### 4.1 GENERAL DESCRIPTION

The visual image of the outside world is presented to the pilot by a color television system whereby a camera looks at a model of a section of the earth's surface. The camera is driven relative to the model in the same way that the aircraft moves relative to the real world, thus creating a dynamic image of the outside world. A monitor placed before the pilot displays this scene through a collimating lens system that focuses the image at infinity. The central computer which solves the aircraft equations of motion performs additional calculations of where the pilot's eye point is relative to the earth and sends this information to the camera drive system.

### 4.1.1 TERRAIN MODELS

The terrain model associated with each Visual Flight Attachment (VFA) is composed of removeable panels that collectively form a three-dimensional color model of several different types of airports and surrounding terrain. The panels can be repositioned or specially tailored to meet the requirements of a particular simulation program. Currently there are three terrain models available for use in conjunction with the FSAA. These are the VFA-07 and two separate sections of the VFA-02.

The VFA-07 terrain model contains several different types of airports. A conventional airport is scaled at 600/1 with runway dimensions of  $61 \times 3048 \text{ m} (200 \times 8000 \text{ ft})$ . There are threshold lights available on Runway 09 for night landings. In addition to the CTOL runway, there are STOL, RTOL, VTOL, and dirt runways. All of these runways are scaled at 600/1. There is also a 400/1 scale aircraft carrier that has pitch, roll, and heave

IV-1

capabilities (the ship motion is controlled by the digital computer). The major features of the VFA-07 terrain model are shown in the photograph of Figure 4.1.1-1.

As mentioned above, the VFA-02 terrain model contains two different kinds of earth features. On one half of the board, the area around a STOL port is represented in color at a scale of 600/1. The runway dimensions of this model is shown in Figure 4.1.1-2. No lighting is available for night operation.

The other half of the VFA-02 board contains a color model of the hill country near the Hunter-Liggett Army Base, California. The scale of this model is 400/1 which makes it suitable for low-level operations of helicopters. Details of this model are shown in Figure 4.1.1-3.

### 4.1.2 CAMERA PROBE AND GANTRY ASSEMBLY

The television camera is carried over each model by a track, wheel, and tower assembly that imparts three orthogonal linear movements to the camera. The terrain models are all mounted vertically. The longest track is on the floor beside the model. This axis simulates east/west motion and carries a shorter vertical tower that provides north/south movement. This tower carries the ways for the shortest horizontal axis which moves the camera toward or away from the model, simulating altitude changes.

The optical probe assembly is arranged so that the "entrance pupil" (equivalent to the pilot's eye point) is on the intersection of all three gimbal axes. In this way, control of the translation of the pilot's eye point may be kept independent of the effective pointing of the camera. The probe assembly is designed to carry the pilot's eye point very close to the model for simulating low altitude. Portions of the probe and gantry may be seen in Figures 4.1.1-1, 4.1.1-2, and 4.1.1-3.

IV-2

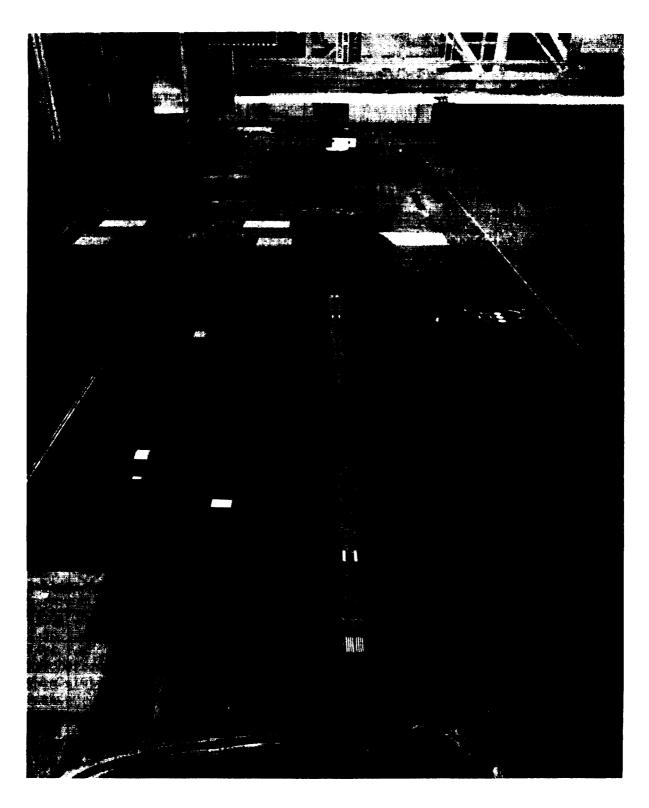

Figure 4.1.1-1: VFA-07 Terrain Model Details

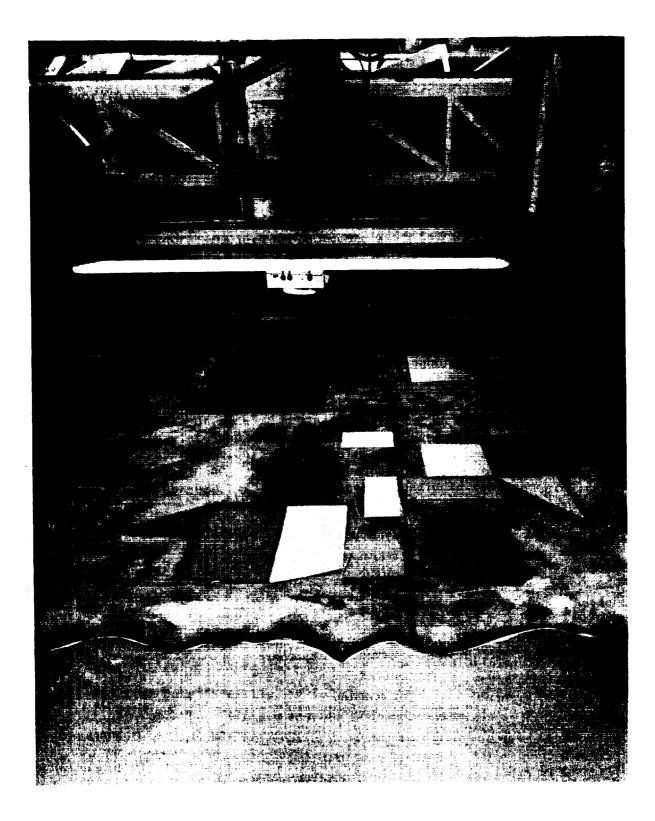

Figure 4.1.1-2: The Portion of the VFA-02 Terrain Model Representing a STOL Port

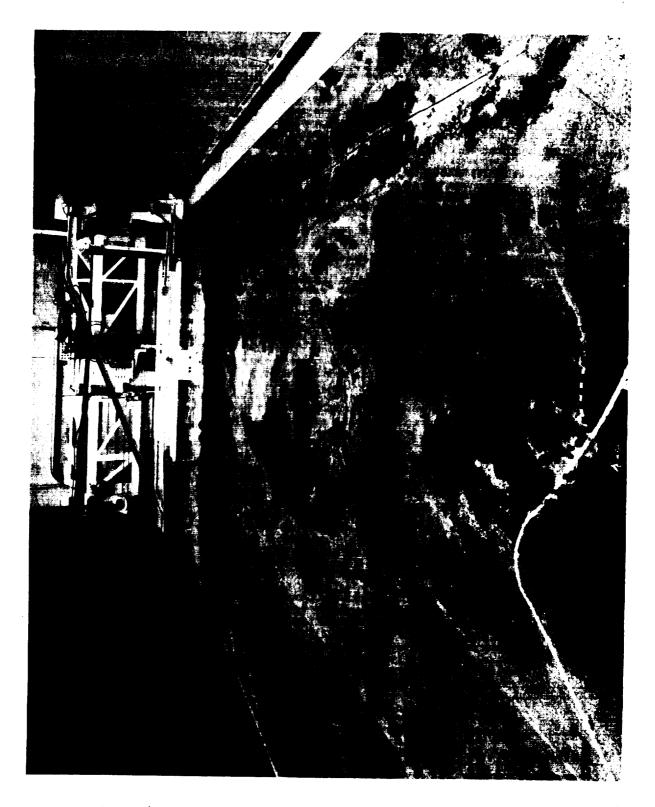

Figure 4.1.1-3: The Portion of the VFA-02 Terrain Model Representing the California Hill Country Near the Hunter-Liggett Army Air Base

# 4.1.3 OPERATOR CONTROL STATION AND INTERFACE EQUIPMENT

Adjacent to the terrain models and gantries, an operator's station contains both television and servo interfacing equipment that is used to maintain and control the monitor images and the servo motors. The usual complement of television equipment is used to monitor and adjust each image. Unique equipment is incorporated into these units from which electronic fog is generated. The focus drive is also controlled here. An analog computer is used to provide scaling, filtering, and additional function generation for the focus drive. Test inputs may be applied at this computer. Servo monitoring and control are performed here and auxiliary test equipment such as oscilloscopes and recorders are available. The operator generally requires one hour to activate the system. Thereafter, it is automatically controlled by the central computer.

#### 4.1.4 COCKPIT MONITORS

A 63.5 cm (25 inch) color monitor is placed before each seat in an enclosure sealed from outside light. Their faces are located 76.2 cm (30 inches) from the inside window face. Adjustments to these monitors are made from the platform atop the cockpit.

#### 4.1.5 COLLIMATING LENS SYSTEMS

The inside window faces of the cockpit enclosure containing the monitors are actually the flat surfaces of one of two large lenses that effectively form a virtual image of the television picture at infinity. This lens system consists of two plano-convex plastic lenses mounted close together with their spherical surfaces facing each other. The focal length of the combination is 61.0 cm (24 inches). The lenses are mounted in the enclosure openings so that the television monitor face is in the far focal plane. The pilot's eye point (viewing point) is generally close to the near focal plane so that light radiating from any point on the television monitor face is refracted nearly parallel upon passing through the lens, thus forming a virtual image at optical infinity of the monitor face.

#### 4.2 SERVOSYSTEM CHARACTERISTICS

#### 4.2.1 MAXIMUM AND MINIMUM PERFORMANCE

All the servomechanisms of the visual display are the electrical type. They are basically electric motors whose steady state speed is proportional to the error input. The error is formed by the difference between the command position and the actual servo position as sensed by position potentiometers. The position loop is closed through the analog computer and the position commands are provided by the central digital computer.

The yaw and roll axes of the probe are capable of continuous rotation while the pitch axis travel is limited. Due to their inherent design, they all experience limitations in the maximum accelerations, velocities, and displacements (except yaw and roll) that can be produced. These are listed in Table 4.2.1-1. Commanded values greater than the ones listed in Table 4.2.1-1 will result in the servos holding to those values. The minimum performance of the servos is primarily affected by feedback potentiometer resolution, gear backlash, and friction. Due to these factors, the minimum performance, or threshold, is defined in two ways. The first threshold encountered is the one defined as when the controlled axis just shows movement. The second (higher) threshold is defined as when the controlled axis movement shows high correlation with the computer command. The latter threshold is primarily a function of the feedback potentiometer resolution.

The values of these thresholds are also listed in Table 4.2.1-1. Table 4.2.1-2 lists the translational performance that would be present in the simulated worlds at the two model scales of 400/1 and 600/1. These were obtained by simply multiplying the translational performance values by 400 and 600, respectively.

#### 4.2.2 FREQUENCY RESPONSE

The frequency responses, as measured by the SAFE program described in Section 5.3.2, are presented in Figure 4.2.2-1 for all the servomechanisms

| AXIS<br>VARIABLE              | ROLL                      | PITCH                                     | YAW                                                                                                    | X<br>(EAST-WEST)                 | Y<br>(NORTH-SOUTH)               | Z<br>(HEIGHT)                    |
|-------------------------------|---------------------------|-------------------------------------------|----------------------------------------------------------------------------------------------------|----------------------------------|----------------------------------|----------------------------------|
| MAXIMUM<br>DISPLACEMENT       | Continuous                | <u>+</u> 25 deg                           | Continuous                                                                                                    | + 11 =                           | + 2.3 #                          | + 0.61 H                         |
| MAXIMUM<br>VELOCITY           | ± 315 deg/sec             | <u>+</u> 315 deg/sec <u>+</u> 143 deg/sec | <u>+</u> 218 deg/sec                                                                                                    | <u>+</u> 0.21 m/sec              | <u>+</u> 0.27 m/sec              | <u>+</u> 0.43 m/sec              |
| MAXIMUM<br>ACCELERATION       | + 90 deg/sec <sup>2</sup> | <u>+</u> 1260 deg/sec <sup>2</sup>        | <u>+</u> 1260 deg/sec <sup>2</sup> <u>+</u> 1719 deg/sec <sup>2</sup> <u>+</u> 0.30 m/sec <sup>2</sup> <u>+</u> 0.30 m/sec <sup>2</sup> <u>+</u> 0.55 m/sec <sup>2</sup> | <u>+</u> 0.30 m/sec <sup>2</sup> | <u>+</u> 0.30 m/sec <sup>2</sup> | <u>+</u> 0.55 m/sec <sup>2</sup> |
| FIRST MOVEMENT<br>THRESHOLD   | ± 0.17 deg                | ± 0.03 deg                                | <u>+</u> 0.17 deg                                                                                                    | <u>+</u> 2.13 mm                 |                                  | <u>+</u> 1.22 mm                 |
| HIGH CORRELATION<br>THRESHOLD | ±0.24 deg                 | <u>+</u> 0.18 deg                         | <u>+</u> 0.34 deg                                                                                                    |                                  | + 2.29 mm                        | + 2•29 mm                        |

TABLE 4.2.1-1

MAXIMUM AND MINIMUM PERFORMANCE OF THE VFA-07 AND VFA-02 VISUAL DISPLAY SERVOSYSTEMS

TABLE 4.2.1-1 (Concluded)

| 0 | J |
|---|---|
| Ć | Ĵ |
| ٦ | ĺ |
| 4 | ç |
| P | ł |
| 2 | • |

| IS ROLL<br>Continuous<br><u>+</u> 315 deg/sec<br><u>+</u> 90 deg/sec <sup>2</sup> | FITCH<br>+ 25 deg                  | YAW                                | ×                                | ~                                                                  |               |
|-----------------------------------------------------------------------------------|------------------------------------|------------------------------------|----------------------------------|--------------------------------------------------------------------|---------------|
| MENT Continuous<br>+ 315 deg/sec<br>TION + 90 deg/sec <sup>2</sup>                | 25 deg                             |                                    | (EAST-WEST)                      | (NORTH-SOUTH)                                                      | Z<br>(HEIGHT) |
| <u>+</u> 315 deg/sec<br>TION <u>+</u> 90 deg/sec <sup>2</sup>                     |                                    | Continuous                         | ++<br>1<br>1                     | + 1.2 H                                                            | + 0.19 H      |
| <u>+</u> 90 deg/sec <sup>2</sup>                                                  | 143 deg/sec                        | ± 218 deg/sec                      | ± 0.15 m/sec                     | ± 0.15 m/sec                                                       | ± 0.091 m/sec |
|                                                                                   | <u>+</u> 1260 deg/sec <sup>2</sup> | <u>+</u> 1719 deg/sec <sup>2</sup> | <u>+</u> 0.24 m/sec <sup>2</sup> | <u>+</u> 0.24 m/sec <sup>2</sup> <u>+</u> 0.091 m/sec <sup>2</sup> | ± 0.091 m/sec |
| THRESHOLD = 0.17 deg = 0.1                                                        | <u>+</u> 0.03 deg                  | ± 0.17 deg                         | 1                                | + 0.52 mm                                                          | + 0.52 =      |
| HIGH CORRELATION + 0.24 deg + 0                                                   | + 0.18 deg                         | ± 0.34 deg                         | + 6.4 mm                         | + 2.3 H                                                            | + 2•3 ≣       |

TABLE 4.2.1-1

1

MAXIMUM AND MINIMUM PERFORMANCE OF THE VFA-07 and VFA-02 VISUAL DISPLAY SERVOSYSTEMS

VFA-07

| AXIS                     | ROLL                      | PITCH                       | YAW                   | X<br>(EAST-WEST)                         | Y<br>(NORTH-SOUTH)      | Z<br>(HEIGHT)                    |
|--------------------------|---------------------------|-----------------------------|-----------------------|------------------------------------------|-------------------------|----------------------------------|
| MAXIMUM<br>DISPLACEMENT  | Continuous                | <u>+</u> 25 deg             | Continuous            | + 36 ft                                  | ± 7.5 ft                | -+ 2 ft<br>                      |
| MAX IMUM<br>VELOCITY     | + 315 deg/sec             | ± 315 deg/sec ± 143 deg/sec | ± 218 deg/sec         | <u>+</u> 0.68 ft/sec <u>+</u> 0.9 ft/sec | <u>+</u> 0.9 ft/sec     | + 1.4 ft/sec                     |
| MAX IMIM<br>ACCFLERATION | + 90 deg/sec <sup>2</sup> | + 1260 deg/sec <sup>2</sup> | $\frac{1}{2}        $ |                                          | + 1 ft/sec <sup>2</sup> | <u>+</u> 1.8 ft/sec <sup>2</sup> |
| FIRST MOVEMENT           | ± 0.17 deg                | + 0.03 deg                  | + 0.17 deg            | + 0.007 ft                               | <u>+</u> 0.0015 ft      | + 0.004 ft                       |
| HIGH CORRELATION         | ± 0.24 deg                | ± 0.18 deg                  | + 0.34 deg            | <u>+</u> 0.021 ft                        | <u>+</u> 0.0075 ft      | <u>+</u> 0.0075 ft               |

(

TABLE 4.2.1-1 (Concluded)

| പ  |
|----|
| 0  |
| 1  |
| ٠. |
| Æ  |
| 5  |
| -  |

|                               |                           |                                    | ĺ                                                                                                    |                                  |                           |                                  |
|-------------------------------|---------------------------|------------------------------------|----------------------------------------------------------------------------------------------------|----------------------------------|---------------------------|----------------------------------|
| AXIS<br>VARIABLE              | ROLL                      | PITCH                              | YAW                                                                                                    | X<br>(EAST-WEST)                 | Y<br>(NORTH-SOUTH)        | Z<br>(HETGHT)                    |
| MAX IMUM<br>DIS PLACEMENT     | Continuous                | <u>+</u> 25 deg                    | Continuous                                                                                                    | ± 36 ft                          | +<br>+<br>+               | +1                               |
| MAXIMUM<br>VELOCITY           | ± 315 deg/sec             | + 315 deg/sec + 143 deg/sec        | ± 218 deg/sec                                                                                                    | ± 0.5 ft/sec                     | ± 0.5 ft/sec              | + 0.3 ft/sec                     |
| MAXTMIN                       | 0                         |                                    |                                                                                                    |                                  |                           |                                  |
| ACCELERATION                  | + 90 deg/sec <sup>2</sup> | <u>+</u> 1260 deg/sec <sup>2</sup> | $\frac{1}{100}$ 1719 deg/sec <sup>2</sup> $\frac{1}{1000}$ ft/sec <sup>2</sup> $\frac{1}{1000}$ ft/sec <sup>2</sup> $\frac{1}{1000}$ ft/sec <sup>2</sup> | <u>+</u> 0.8 ft/sec <sup>2</sup> | ± 0.8 ft/sec <sup>2</sup> | <u>+</u> 0.3 ft/sec <sup>2</sup> |
| FIRST MOVEMENT<br>THRESHOLD   | ± 0.17 deg                | + 0.03 deg                         | + 0.17 deg                                                                                                    |                                  |                           |                                  |
|                               |                           | )                                  | 0                                                                                                    | 1<br>T                           | 11 J.100-0 +              | <u>+</u> 0.0017 ft               |
| HIGH CORRELATION<br>THRESHOLD | + 0.24 deg                | + 0.18 deg                         | ± 0.34 deg                                                                                                    | ± 0.021 ft                       | ± 0.0075 ft               | + 0.0075 ft                      |
|                               |                           |                                    |                                                                                                    |                                  |                           |                                  |

-----

## TABLE 4.2.1-2

# TRANSLATIONAL MAXIMUM AND MINIMUM PERFORMANCE AT THE TWO MODEL SCALES 400/1 and 600/1

- 1

| VFA-02 4 | .00/1 |
|----------|-------|
|----------|-------|

| AXIS                          | X<br>(EAST-WEST)  | Y<br>(NORTH-SOUTH) | Z<br>(HEIGHT)       |
|-------------------------------|-------------------|--------------------|---------------------|
| "FLY-IN" BOX<br>DIMENSIONS    | 8.77 km           | 0.98 km            | 152.4 m             |
| MAXIMUM<br>VELOCITY           | <u>+</u> 60.7 m/s | <u>+</u> 60.7 m/s  | <u>+</u> 36.6 m/sec |
| MAX IMUM<br>ACCELERATION      | <u>+</u> 9.9 g's  | <u>+</u> 9.9 g's   | <u>+</u> 3.7 g's    |
| FIRST MOVEMENT<br>THRESHOLD   |                   | 0.21 m             | 0.21 m              |
| HIGH CORRELATION<br>THRESHOLD | 2.6 m             | 0.91 m             | 0.91 m              |

VFA-02 600/1

| AXIS                          | X<br>(EAST-WEST)  | y<br>(north-south)       | Z<br>(HEIGHT)       |
|-------------------------------|-------------------|--------------------------|---------------------|
| "FLY-IN" BOX<br>DIMENSIONS    | 13.2 km           | 1.46 km                  | 228.6 m             |
| MAXIMUM<br>VELOCITY           | <u>+</u> 91.6 m/s | <u>+</u> 91.6 m/s        | <u>+</u> 54.9 m/sec |
| MAX IMUM<br>ACCELERATION      | <u>+</u> 14.9 g's | <u>+</u> 14.9 g's        | <u>+</u> 5.6 g's    |
| FIRST MOVEMENT<br>'THRESHOLD  |                   | 0.30 m                   | 0.30 m              |
| HIGH CORRELATION<br>THRESHOLD | 3.8 m             | <b>1.</b> <sup>1</sup> m | <b>1.</b> 4 m       |

# TABLE 4.2.1-2 (Concluded)

VFA-07 600/1

| ( <u></u>                     |                    |                    |                    |
|-------------------------------|--------------------|--------------------|--------------------|
| AXIS<br>VARIABLE              | X<br>(EAST-WEST)   | y<br>(North-South) | Z<br>(HEIGHT)      |
| "FLY-IN" BOX<br>DIMENSIONS    | 13.2 km            | 2.7 km             | 739.5 m            |
| MAXIMUM<br>VELOCITY           | <u>+</u> 124.5 m/s | <u>+</u> 164.6 m/s | <u>+</u> 256.0 m/s |
| MAXIMUM<br>ACCELERATION       | <u>+</u> 18.6 g's  | <u>+</u> 18.6 g's  | <u>+</u> 33.5 g's  |
| FIRST MOVEMENT<br>THRESHOLD   | 1.3 m              | 0.27 m             | 0.73 m             |
| HIGH CORRELATION<br>THRESHOLD | 3.8 m              | 1.4 m              | 1.4 m              |

### TABLE 4.2.1-2

# TRANSLATIONAL MAXIMUM AND MINIMUM PERFORMANCE AT THE TWO MODEL SCALES 400/1 and 600/1

-1

VFA-02 400/1

| AXIS                          | X<br>(EAST-WEST) | Y<br>(NORTH-SOUTH)            | Z<br>(HEIGHT)                 |
|-------------------------------|------------------|-------------------------------|-------------------------------|
| "FLY-IN" BOX<br>DIMENSIONS    | 5.45 mi          | 0.61 mi                       | 500 ft                        |
| MAXIMUM<br>VELOCITY           | <u>+</u> 118 kt  | <u>+</u> 118 kt               | <u>+</u> 7200 ft/min          |
| MAXIMUM<br>ACCELERATION       | <u>+</u> 9.9 g's | <u>+</u> 9.9 g <sup>*</sup> s | <u>+</u> 3.7 g <sup>t</sup> s |
| FIRST MOVEMENT<br>THRESHOLD   |                  | 0.68 ft                       | 0.68 ft                       |
| HIGH CORRELATION<br>THRESHOLD | 8.4 ft           | 3.0 ft                        | 3.0 ft                        |

VFA-02 600/1

| AXIS                          | X<br>(EAST-WEST)  | Y<br>(North-South) | Z<br>(HEIGHT)         |
|-------------------------------|-------------------|--------------------|-----------------------|
| "FLY-IN" BOX<br>DIMENSIONS    | 8.18 mi           | 0.91 mi            | 750 ft                |
| MAXIMUM<br>VELOCITY           | <u>+</u> 178 kt   | <u>+</u> 178 kt    | <u>+</u> 10800 ft/min |
| MAXIMUM<br>ACCELERATION       | <u>+</u> 14.9 g's | <u>+</u> 14.9 g's  | <u>+</u> 5.6 g's      |
| FIRST MOVEMENT<br>THRESHOLD   |                   | 1.0 ft             | 1.0 ft                |
| HIGH CORRELATION<br>THRESHOLD | 12.6 ft           | 4.5 ft             | 4.5 ft                |

# TABLE 4.2.1-2 (Concluded)

.....

# VFA-07 600/1

| AXIS                          | x                 | Y                 | 1                     |
|-------------------------------|-------------------|-------------------|-----------------------|
| VARIABLE                      | (EAST-WEST)       | (NORTH-SOUTH)     | ) Z<br>(HEIGHT)       |
| "FLY-IN" BOX<br>DIMENSIONS    | 8.2 mi            | 1.7 mi            | 2400 ft               |
| MAXIMUM<br>VELOCITY           | <u>+</u> 242 kt   | <u>+</u> 320 kt   | <u>+</u> 50400 ft/min |
| MAXIMIM<br>ACCELERATION       | <u>+</u> 18.6 g's | <u>+</u> 18.6 g's | <u>+</u> 33.5 g's     |
| FIRST MOVEMENT<br>THRESHOLD   | 4.2 ft            | 0.9 ft            | 2.4 ft                |
| HIGH CORRELATION<br>THRESHOLD | 12.6 ft           | 4.5 ft            | 4.5 ft                |

IV-15

.

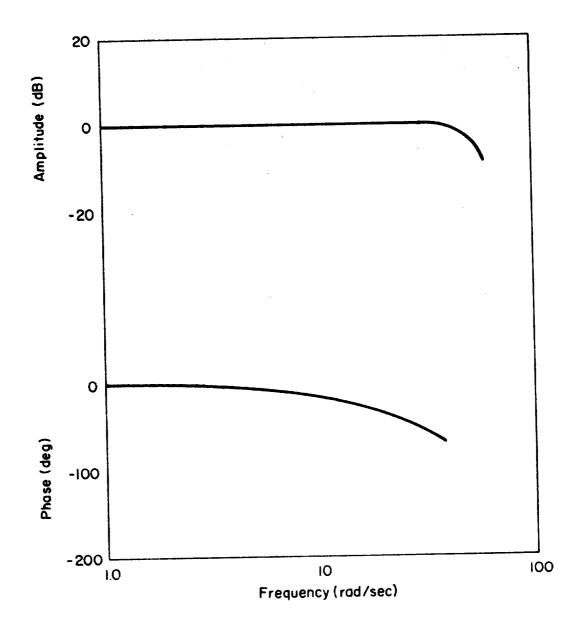

Figure 4.2.2-1: SAFE Frequency Response Functions for the VFA-07 Visual System

H. VFA-07 ROLL

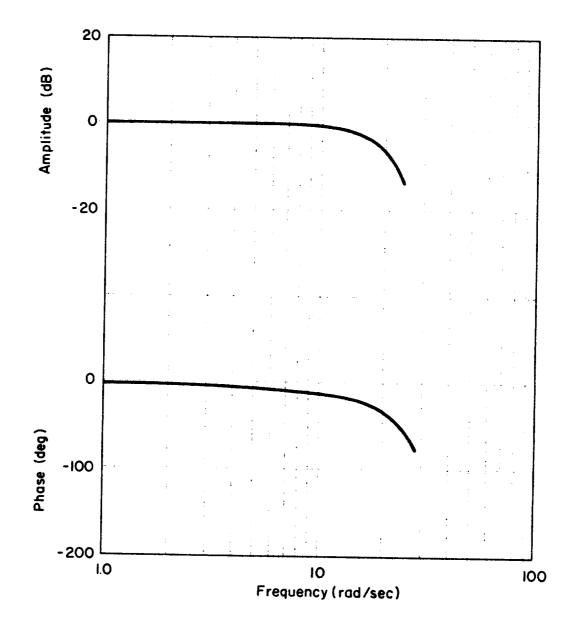

Figure 4.2.2-1 (Continued) b. VFA-07 PITCH

IV-17

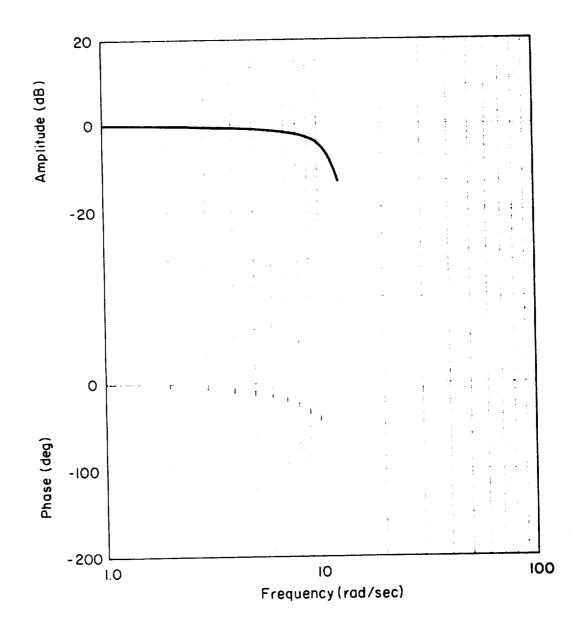

Figure 4.2.2-1 (Continued) c. VFA-07 HEADING

IV-18

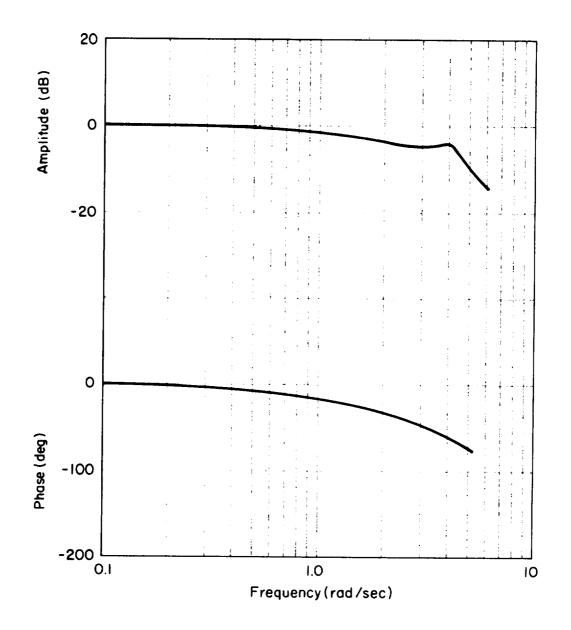

Figure 4.2.2-1 (Continued) d. VFA-07 EAST-WEST

IV-19

.

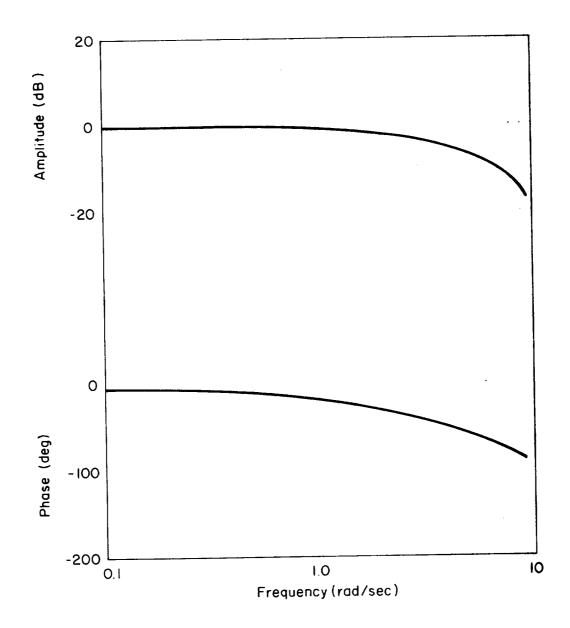

Figure 4.2.2-1 (Continued) e. VFA-07 NORTH-SOUTH

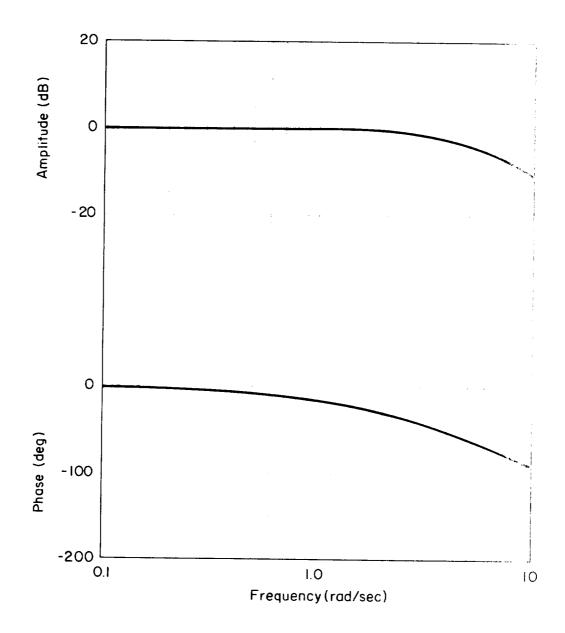

Figure 4.2.2-1 (Concluded) f. VFA-07 ALTITUDE

except the focus drive. Note that the performance of the servos is not uniform and that the performance of the smaller mass rotational servos is better than that for the translational ones. The data shown are for input commands greater than the threshold. The peak values of the driving simusoids for these data were  $\pm$  0.1 radian and  $\pm$  3.05 cm ( $\pm$  0.1 ft).

#### 4.2.3 POSITION ERROR

The servos are driven by position commands and position feedbacks. As such, they will have a steady state position error when responding to ramp position commands or constant velocity. Since the translational axes will have driving functions that are typically ramps of position or constant velocity, it is important to know the values of these errors. Measurements have shown the error to be 0.33 times the velocity command. What this says is that the displayed scene viewing point (pilot's eye) will lag behind the commanded position a constant distance when velocity commands are constant. This lag, expressed in time, is about 0.33 seconds. Some typical error values for two typical model scales are tabulated in Table 4.2.3-1. These errors may be reduced by adding lead to the drive command (adding a portion of velocity command to the position command). Provisions for this are incorporated into the drive software. The leads are designed to offset these lags as well as lags purposely patched into the analog drive circuits that are sometimes required to smooth the stairstep digital drive commands.

#### 4.2.4 RESET TIMES

When the terminal position of the simulated aircraft is widely different from the IC position it takes an appreciable time to return the camera to the IC position. These reset times may be the most significant part of the restart cycle and therefore should be considered in a run plan using the outside visual scene. The maximum reset time for the X axis is easily found by dividing the double amplitude of the X axis by the peak X velocity capability. This is  $2 \times 36 / 0.68 = 106$  seconds for the VFA-07

| TABLE | 4.2 | .3-1 |
|-------|-----|------|
|-------|-----|------|

TYPICAL POSITION ERRORS DUE TO VELOCITY COMMAND

| SCALE             | 1         | 400/1    | 600/1    |
|-------------------|-----------|----------|----------|
| VELOCITY          | 1.0 m/sec | 31.0 m/s | 46.4 m/s |
| POSITION<br>ERROR | 0.33 m    | 10.1 m   | 15.2 m   |

1

•

## TABLE 4.2.3-1

# TYPICAL POSITION ERRORS DUE TO VELOCITY COMMAND

\_.

| SCALE             | 1          | 400/1   | 600/1   |
|-------------------|------------|---------|---------|
| VELOCITY          | 1.0 ft/sec | 60 kt   | 90 kt   |
| POSITION<br>ERROR | 0.33 ft    | 33.2 ft | 49.8 ft |

model and  $2 \times 36 / 0.5 = 144$  seconds for the VFA-02 model. When the initial condition does not require an outside scene (such as IFR operations), the reset times are not important as the simulation can be restarted while the camera is still returning to the IC position. The only constraint is that the camera catch up before the pilot goes visual.

#### 4.3 DRIVE LOGIC

#### 4.3.1 DIGITAL DRIVE LOGIC

Within the BASIC software is a subroutine, BVISUAL, which computes the linear and angular commands to the VFA camera servos. The subroutine also determines if the visual scene is to be fogged or clear. Program inputs, outputs, and special features are shown in Figures 4.3.1-1 and 4.3.1-2 and described below.

A. Primary Program Inputs and Outputs

#### INPUTS

- 1. The position of the pilot's eye point with respect to a runway axis system (XPR, YPR, HPR).
- The orientation of the pilot relative to the runway (i.e., the aircraft Euler angles). The actual program input is the Earth-to-Body axis transformation matrix elements.
- 3. The fog ceiling (HFOGB). That is, the visual scene is "fogged" when the aircraft altitude is greater than HFOGB.

#### OUTPUTS

- 1. The linear servo command signals (XREDCO, YREDCO, HREDCO).
- 2. The angular servo command signals (PSIRED and PSIBLK, THTRED and PHIRED). There are two signals required for

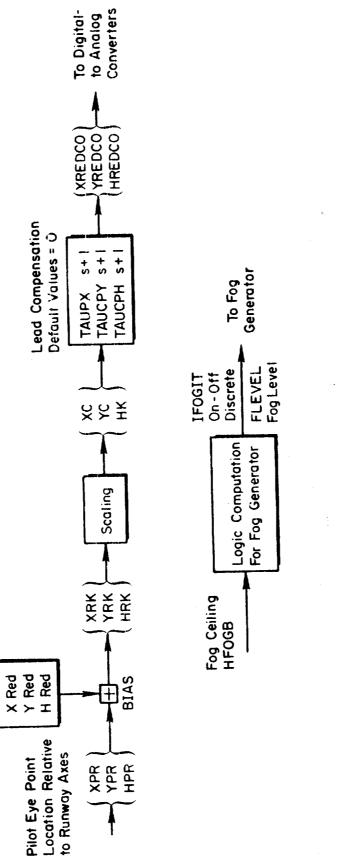

Figure 4.3.1-1; Visual System Digital Drive Logic (BVISUAL) For the Probe Translational Axes

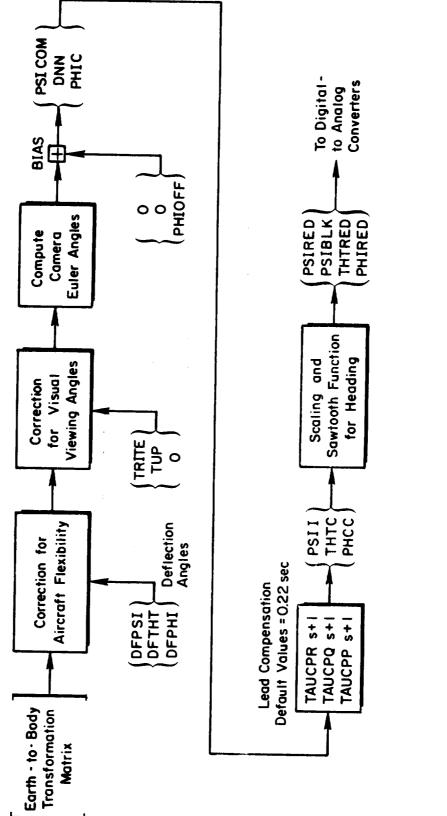

Figure 4.3.1-2: Visual System Digital Drive Logic (BVISUAL) For the Probe Rotational Axes

IV-27

heading because of the continuous nature of the heading servo.

3. The fog ON/OFF discrete (IFOGIT), and the fog level (FLEVEL). The fog discrete is used to blank out the visual scene when the camera errors are large (e.g., during the reset to the IC position). The fog level, FLEVEL, is HFOGB converted from feet to volts.

#### B. Scaling

The pilot position and orientation are converted to voltage commands for the camera servos.

#### C. Biasing

Linear and angular biasing is achieved by setting the following Fortran variables:

| Altitude             | = | HRED   |
|----------------------|---|--------|
| East/west position   | = | XRED   |
| North/south position | н | YRED   |
| Roll                 | = | PHIOFF |

These biases are used to align the camera and runway axes.

#### D. Lead Compensation

This option permits first-order lead compensation to be added to any of the camera servo position commands, the purpose of this being to cancel some of the inherent or intentional lag (digital smoothing filter) in the camera dynamics. The default values of the lead time constants are equal to zero for the translational commands and equal to 0.22 seconds for the rotational commands.

E. Fog

The visual scene is fogged when the camera servos are not following the commands. This is done for two reasons.

- 1. If the camera hits a physical stop the pilot will not be shown an erroneous scene.
- 2. If the computer goes to Operate while the camera is returning to IC, the pilot will not be shown a scene moving backwards.
- F. Pop-Up Logic

The purpose of this logic is to protect the model scenery and camera probe from collision damage. This is accomplished as follows:

If the camera servos are commanded to move while in the IC mode (e.g., change XIC,YIC,HTC) and the aircraft altitude is less than 15.2 m (50 feet), then the camera is raised up prior to moving horizontally to the new IC position. The camera probe is thus prevented from striking the model scenery while moving to the new IC position. The visual scene is always fogged during this operation.

#### G. Visual Viewing Angle

If an aircraft is configured such that the pilot's viewing angle is not aligned with the fuselage reference line (e.g., the Concorde) then the aircraft Euler angles cannot be used to drive the camera servos. The scheme used to accomplish this employs two angles defined in the pitch, yaw order of rotation (TUP and TRITE). Perturbation components of the direction cosine matrix calculated from these angles are added to those normally computed from the Euler angles. The resulting matrix is then used to extract the three Euler angles for the camera servos.

H. Flexible Aircraft Option

If IFLEX = 1, perturbation angles are used to modify the Earth-to-Body transformation matrix. This modification is based on the small angle approximations for the effects of the perturbations.

I. Auxiliary Runway Option

Two alternate runways can be specified for use. This option is most commonly used for landing on an aircraft carrier. The following Fortran variables must be set:

ISHIP = Switch for specifying the runway to be used = 0 for nominal runway = 1 for ship 1 = 2 for ship 2 XSHIP1, YSHIP1, HSHIP1 = origin of ship 1 runway threshold XSHIP2, YSHIP2, HSHIP2 = origin of ship 2 runway threshold

### J. Mosaic Scene Option

This option is used when a high altitude visual scene is required. The user is responsible for specifying the necessary changes to the Redifon scenery. The following Fortran variables also must be set:

MOSAIC = 1 (default 0)
XM, YM = Location of mosaic scene center
HTP = Minimum altitude that mosaic scene is to be
used

# SSCALE = Multiple of nominal visual scene, e.g., if nominal scale is 600/1 and SSCALE is equal to 2, then MOSAIC scale is 1200/1.

#### 4.3.2 ANALOG DRIVE LOGIC

An analog computer is interfaced between the central digital computer and the visual system. It is used to condition the drive commands, perform scaling, biasing, monitoring, and switching for local control. Besides these functions, the computer contains first-order lags designed to smooth the digital step commands, and calculates the focus drive command. An eight-channel brush recorder is available for monitoring of the many voltages generated by this computer. The researcher can specify the focus drive command function or he may elect to use the nominal drive program available. This program computes a focus distance as a function of altitude and pitch angle. The intent is to bring the image into better focus at low altitudes.

#### 4.4 OPTICAL PROPERTIES

### 4.4.1 FIELD OF VIEW, ENTRANCE AND EXIT PUPILS

The field coverage of a visual system is one of its most important properties. All visual systems have a finite field coverage and light is vignetted or blocked by the physical stops or edges of the optical elements. When one looks at objects through binoculars, it is obvious that images are formed within a circular field that subtends an angular diameter of about 50 degrees. Some wide-angle binoculars can achieve 60 to 70 degrees. This field coverage is usually available when the viewer's eye is on the optical axis. When the viewer's eye is off the optical axis, the peripheral light rays are used. These will eventually be blocked by the edges or stops of the lens elements as the viewer moves his eye more off-axis.

The VFA-07 probe has an entrance pupil 0.6 mm in diameter. The objective lens is designed such that its entrance pupil is located in its front focal plane. The objective lens is located so that its entrance pupil is placed on the gimbal center of the probe rotational axes. All incoming light passing through the system must pass through this aperture. This creates the effective viewing point of the system and represents the pilot's eye point relative to the model. The entrance pupil is made physically small so as to simulate a small viewing area and so the probe may be made small enough so it can move close to the terrain model, simulating low altitude. The closest approach to the model possible is 3.2 mm (1/8 inch) so in terms of the two model scales of 400/1 and 600/1, this represents a minimum height of 1.3 and 1.9 m (4.2 and 6.3 feet), respectively. The probe optics are designed for an angular field diameter of approximately 60 degrees. The 3/4 aspect ratio (height-to-width ratio) of standard television systems results in a 36 degree vertical by 48 degree horizontal format (diagonal ≃ 60 degrees). It is this format that is imaged on the camera tube scan face and cannot be altered.

If the monitor alone is placed before the pilot to display the scene imaged by the camera, angular correctness must be maintained and a 63.5 cm (25 inch) diagonal tube would have to be placed 55.0 cm (21.6 inches) from the pilot's eye point. To produce images that appear "far away" (infinity), a plano-convex lens pair is placed approximately 61.0 to 76.2 cm (24 to 30 inches) from the pilot's eye. The effective focal length of these lenses is 61.0 cm (24 inches) and the monitor is actually placed in the focal plane behind the lenses. The lenses act as a magnifier that produces a virtual image of the monitor face at optical infinity. The lens system operated this way produces an angular magnification of two, therefore the monitor appears 36 degrees by 48 degrees in size.

When the picture is viewed sufficiently off axis, the edges of the monitor will appear. This occurs when the pilot's eye point (bridge of the nose) is placed about 7.6 cm (3 inches) off axis vertically and 10.2 cm (4 inches) horizontally. The allowable head motion is therefore a rectangle centered on the optical axis of the collimating lens system of dimensions 15.2 cm (6 inches) vertically and 20.3 cm (8 inches) horizontally. This is

a consequence of the monitor and lens diameters and cannot be altered. Moving the eyes off-axis or toward or away from the picture results in no observable perspective change.

#### 4.4.2 STATIC AND DYNAMIC RESOLUTION

Resolution is that quality of any visual system to show fine detail. The methods of describing this quality vary with the kinds of visual systems discussed. Astronomers use the term "resolving power" to describe the ability of telescopes to show the individual components of close double stars. Optical engineers use "Modulation Transfer Function" to describe resolution. Photo-optical and television technologists use the concepts of "lines" and "line-pairs".

All these and other resolution criteria have one thing in common; they employ a standard pattern of light that is easily recognized by either the human eye or a photometric device. Inherent in the concept of resolution is yet another called "contrast ratio". When one speaks of "fine detail", the idea of different light levels or luminance must be brought forth. The only reason an object is seen at all is because its radiating light levels are different from that of its surroundings. Therefore, fine detail in a scene can be more easily seen if the detail contrasts with its surroundings, i.e., shows a distinctly different pattern of light from its surroundings. The concept of resolution is therefore intimately bound with the concept of light level difference, i.e., luminance difference or contrast.

Although many criteria are available, three are described here that are commonly employed in measurement of the resolution of television visual systems. For a more complete treatment of the subject the reader is referred to Reference 4-1.

#### 1. Resolving Power

An optical system of lenses such as a telescope forms images of stars (point light sources) that are influenced primarily by diffraction effects. For a circular aperture or lens opening, the light from a point source is spread into a series of bright concentric rings surrounding a much brighter central circle. The diameters of these circles and rings depends on the aperture diameter of the objective lens (the first lens the incoming light encounters) and the wavelength of the light. It is generally agreed that the light intensity drop midway between the central maxima of two equally bright overlapping diffraction patterns is relatively deep enough (about 30%) to appear clearly separated to the eye when the distance separating their centers is equal to the radius of the first interspace or minimum in the individual diffraction pattern. For light of mid-visible wavelengths (yellowgreen), this leads to the relation:

$$r = \frac{1.97}{D} \operatorname{cm}\left(\frac{5}{D} \operatorname{inches}\right)$$

where

r is the resolving power in arc-seconds

The effective diameter of the probe objective is 0.6 mm which yield a value of r of 3.5 arc-minutes. For the human eye with a pupil diameter of 4 mm, the result is 0.5 arc-minutes. The resolving power of the eye is generally accepted as about one arc-minute, so the probe optics are worse than the eye in resolving two close point light sources of obvious high contrast.

#### 2. Modulation Transfer Function

This is simply the system response to a sinusoidal luminance profile. A pattern of sinusoidally varying light intensity is used as an image. This resembles a series of light and dark bands. The system's response is measured by a photometer. The results generally depend on the quality of the hardware and vary with the mean luminance level, the contrast ratio (ratio of maximum to minimum luminance), and most importantly,

D is the objective aperture in cm (inches)

the frequency of the sinusoid expressed in terms of a linear or angular dimension. In the case of the latter, the resulting variable is cycles per degree of angular field and is termed the "spatial frequency". Most visual systems cannot respond to a sinusoidally varying luminance pattern when the spatial frequency becomes high, i.e., many bands form the object. A luminance difference of about 3% of the mean luminance is generally the limit of vision and spatial frequency at which this occurs can be taken as the system's visual limit. Even if it could resolve finer bands at lower luminance differences, they would not be visible.

The human visual system has its own modulation transfer function characteristic and measurements have shown humans to have maximum sensitivity to contrast (able to detect sinusoids of small contrast) at spatial frequencies of about 2 to 3 cycles/degree. Limiting spatial frequencies of high contrast for the television components of the VFA-07 visual system are generally about 5 cycles/degree, so the television limits are close to the optimum values of human vision.

#### 3. Television Lines and Optical Line-Pairs

In the photo and electro-optical industry, the light patterns used for resolution measurements are called optical line-pairs. This refers to the number of bright and dark bands of a test object that can be imaged by the system. The luminance profile is rectangular and the system contrast is set up so the bright band is represented by the brightest white possible and the dark band by the darkest black possible. Television lines refer to the total number of lines that can just be imaged including all the white and black lines. An optical line-pair refers to one white line with half a black line on either side.

At contrast ratios of approximately 15/1, the VFA-07 cockpit color system is capable of showing 420 television lines or 210 optical linepairs in both the horizontal and vertical orientation. The floormounted black and white monitors will show 500 television lines (250 line-pairs) horizontally and 450 television lines (225 line-pairs) vertically. The VFA system is a standard 525 line system. This means that the number of horizontal scan lines is 525. Because of the spaces between the scan lines and the fact that a single line tends to show a Gaussian luminance profile, the number of television lines discernible is always less than the number of scan lines. Generally, in the vertical direction, the ratio of television lines to scan lines is about 0.7 to 0.95.

To summarize the resolution capability of the VFA system, the following are given:

- 1. The probe is diffraction-limited at 3.5 arc-minutes for point sources.
- 2. The color cockpit monitors will display 420 television lines in both the horizontal and vertical directions. With a field-of-view of approximately 36 degrees vertically and 48 degrees horizontally, this corresponds to a minimum spatial frequency of 5.83 cycles/degree vertically and 4.38 cycles/degree horizontally which is near the human peak response to contrast.
- 3. The operations black and white monitors will show 450 television lines vertically and 500 television lines horizontally, corresponding to spatial frequencies of 6.25 and 5.21 cycles/degree, respectively.

The preceding statements refer to <u>static</u> resolution, i.e., when the image is not moving relative to the scanning device (camera tube). This is usually not the case in flight simulation and aircraft movements particularly yawing and pitching can impart high slew velocities to the images "seen" by the camera. When this happens, the resolution can be expected to decrease. This is due to the lag in the process of converting photons to electrons in the camera tube, the finite scan time. and the lag in the phosphorescent emissions of the monitor. All contribute to a smearing effect similar to that of motion pictures. It is not known at this time what the rate of degradation is for the VFA system but resolution decreases of 10 television lines per degree per second slew velocities are probable.

#### 4.4.3 DEPTH OF FIELD

This is a term used to describe the ranges of distances within which details are imaged with acceptable sharpness. At certain distances, the details are sharpest, with sharpness decreasing with increasing or decreasing distance from the optimum. Like a camera lens that forms sharp images of objects at certain ranges, the probe optics act similarly and it is necessary to control the focus servo in order to form sharp images of objects of interest.

The depth-of-field function is given in Table 4.4.3-1 for the probe and in Figure 4.4.3-1 for the two model scales of 400/1 and 600/1. The property results from the lens design and the range of travel of optical components in the probe, and cannot be altered. Note that the closest focus is about one inch which gives the nearest range to objects that can be made distinct of 10.06 m (33 feet) at 400/1 scale, and 15.24 m (50 feet) at 600/1 scale.

#### 4.4.4 ABERRATIONS AND DISTORTION

The characteristics that are most apparent are some chromatic aberration (false coloring of the images due to different colors being refracted differently) and pincushion distortion. The latter may be thought of as a slight increase in magnification of images as their angle off-axis increases. If an image of a point should be located 10 degrees off-axis, the distortion may cause it to show up at, say, 11 degrees. A linear grid will show outward displacements with increasing angle off-axis and will appear with its corners turned outward, hence the term "pincushion".

A photograph of a linear grid displayed on the monitor is shown in Figure 4.4.4-1. Note the distortion at the edges of the field. Note also the double lines at the picture edges. These are due to chromatic aberration.

# TABLE 4.4.3-1

| FOCUS DISTANCE<br>(cm) | NEAR FOCUS DISTANCE<br>(cm) | FAR FOCUS DISTANCE<br>(cm) |
|------------------------|-----------------------------|----------------------------|
| 2.54                   | 2.54                        | 5.1                        |
| 5.1                    | 3.6                         | 8.6                        |
| 10.2                   | 5.3                         | 33.0                       |
| 15.2                   | 7.1                         | 457.2                      |
| 20.3                   | 8.4                         | 80                         |
| 25.4                   | 9•7                         | ∞                          |
| 50.8                   | 12.2                        | ∞                          |
| 76.2                   | 12.2                        | œ                          |

#### PROBE DEPTH OF FIELD LIMITS

## TABLE 4.4.3-1

# PROBE DEPTH OF FIELD LIMITS

| FOCUS DISTANCE<br>(inches) | NEAR FOCUS DISTANCE<br>(inches) | FAR FOCUS DISTANCE<br>(inches) |
|----------------------------|---------------------------------|--------------------------------|
| 1                          | 1.0                             | 2.0                            |
| 2                          | 1.4                             | 3.4                            |
| 4                          | 2.1                             | 13.0                           |
| 6                          | 2.8                             | 180                            |
| 8                          | 3.3                             | 80                             |
| 10                         | 3.8                             | ω                              |
| 20                         | 4.8                             | 80                             |
| 30                         | 4.8                             | œ                              |

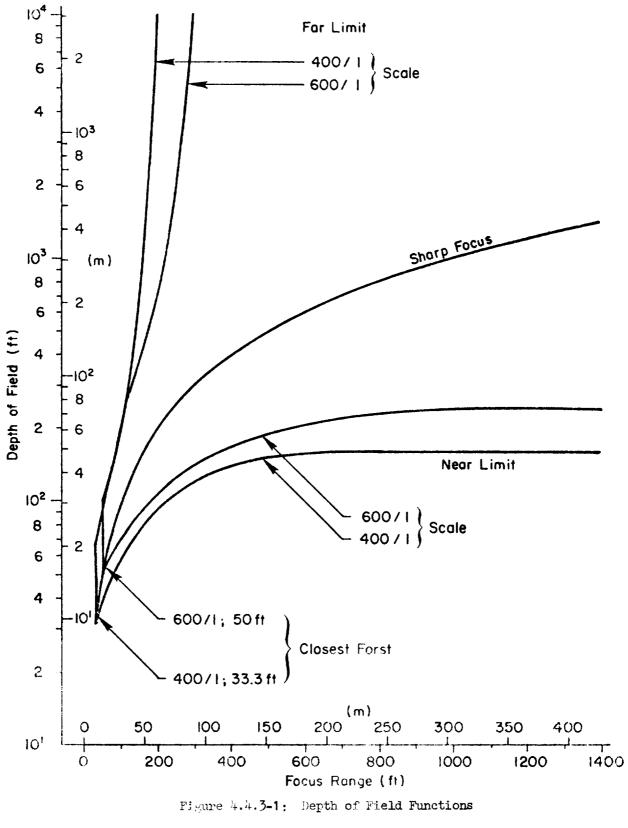

TR 1074-1

TV-40

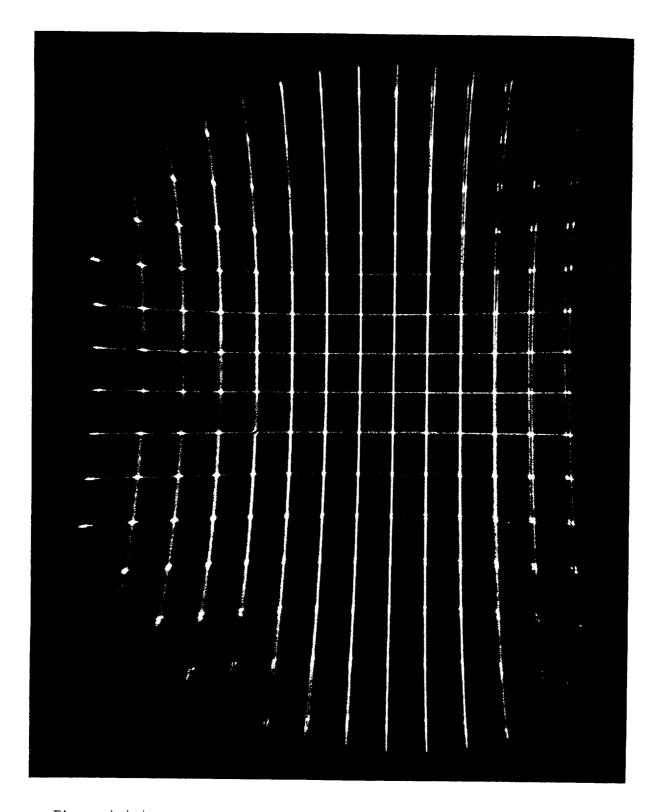

-----

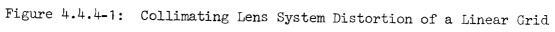

A color photograph would show these lines to be two different colors; the breakdown of the white line as is seen in the center of the picture.

#### 4.4.5 LIMITED VISIBILITY SIMULATION DEVICE

A device is incorporated in the television electronics that reduces image contrast. This feature can represent visibility conditions just under a low overcast where objects on the ground close to the aircraft are distinct and objects farther away on the ground (approaching the horizon) become less distinct until at some elevation angle the contrast is zero and no objects are visible. The device is driven by the probe pitch and roll servos' position feedbacks so that the haze appears earth-oriented. Roll capability of the device is limited to  $\pm$  50 degrees.

Two parameters are required from the user in order to activate the system. The first is the elevation angle of zero visibility, the second, the vertical angle through which the visibility will vary from zero to unrestricted. The ranges of each are:

- 1. Line of zero visibility is variable from the bottom to the top of the picture, i.e., ± 18.5 degrees.
- 2. Visibility transition zone is variable in height from 2.46 degrees to 12.3 degrees. The contrast reduction from picture contrast (bottom boundary) to the line of zero visibility (top boundary) is linear. Some of these details are shown in the sketch of Figure 4.4.5-1.

#### 4.5 MONITORING AND CHECKOUT PROCEDURES

#### 4.5.1 ON-LINE MONITORING

The operator's control station for the visual system contains devices for monitoring the image quality and the servosystem that controls its orientation. These devices consist of monochrome and color television

IV-42

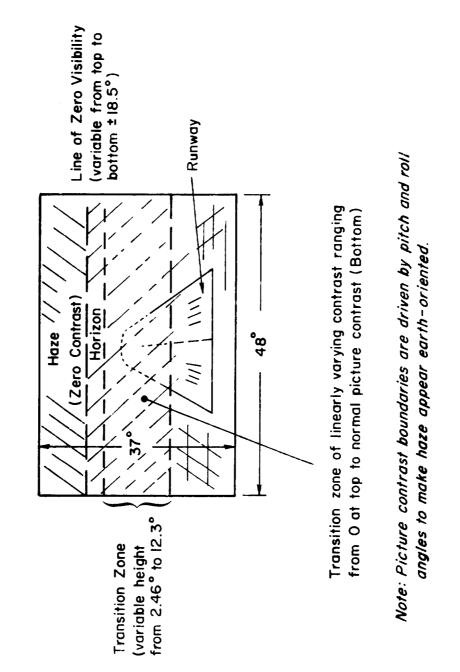

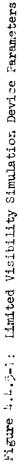

monitors with auxiliary test equipment (oscilloscopes, etc.) mounted in a console with patch panels and jacks for quick access to all the important electrical pathways in the television system. Controls are located here for the local monitors, television electronics, auxiliary equipment such as the restricted visibility device, model lighting system, power supplies, and communications system.

The servosystem power controls are located here and the analog computer that interfaces to them. Besides an oscilloscope and wave analyzer, an eight-channel strip chart recorder is trunked to the computer which allows the on-line monitoring of critical display parameters. With the use of switching, all the important variables describing performance may be displayed, one axis at a time. The variables normally patched are:

- 1. Position command
- 2. Position follow-up potentiometer output
- 3. Derivative of position command (approximate velocity command)
- 4. Derivative of follow-up potentiometer output (approximate velocity feedback)
- 5. Position error (command minus feedback).

In the case of yaw, two command and two feedback signals (sawtooth waves) are required for the continuous servo. They are analogous to the sine and cosine of the command and feedback heading angles.

Although these signals are readily available for inspection during operation, any voltage on the analog computers may be displayed on request.

#### 4.5.2 IMAGE QUALITY CHECKOUT

The television imaging system is checked on a daily basis. Four tests are made:

1. Linearity

Using a standard linearity test chart placed before the camera, the television camera is adjusted so that the displayed target coincides with a grid generated by the television electronics. In this way, any distortion caused by the probe optics and camera tubes are compensated. This test and adjustment ensures that the correct field dimensions have been established and that the field is linear (i.e., free of distortion).

2. Video Level Adjust

Using a black and white test target, the signal levels of red, blue, and green are set within prescribed tolerances for the darkest black and the brightest white.

- 3. Signal-to-noise level is checked for each channel
- 4. Monitor Checkout

The cockpit color monitors are adjusted until the picture appears in natural color and luminance.

5. Static Resolution

Using a standard Electronics Institute of America (EIA) resolution test chart, the number of television lines that can barely be recognized is observed for several areas in the field. This test not only checks the image quality of the camera, but also all operating television monitors.

IV-45

#### 4.5.3 SERVO SYSTEM SCALING

#### 1. Gantry Translational Calibration

A two-point calibration is performed daily in which a zero and a non-zero voltage is applied to each translational servo. The resulting position of the gantry is measured using calibration markers on the ways and adjusted by setting biases and scale factors.

#### 2. Probe Orientation Calibration

With an electronic grid superimposed on the picture and a test mirror fastened at one end of the model, the gantry is returned to its null (center) position. Zero voltage is applied to the probe rotational servos and alignment of the mirror with the center of the monitor (center crossline or optical axis) is checked. The probe is then rolled and the optical axis is further checked against the mirror. If the mirror appears to translate in a circular arc, the optical axis is not aligned with the probe roll axis and the optical elements will be realigned during maintenance unless the error is significant. Following optical axis alignment with the roll axis, roll, pitch, and yaw are calibrated with zero and non-zero commands using observations of the model mirror and horizon relative to the electronic grid. A two-point calibration is deemed sufficient for daily checks. The focus drive is not normally checked.

#### 3. Computer Checks

When the hardware is placed under computer control, additional checks are performed. Generally, the minimum altitude, the runway heading, and zero lateral displacement relative to the approach boundary are read into the computer and centerline alignment is checked. If necessary, a lateral bias is introduced to "tune up" the alignment. Next, the probe is turned 90 degrees in yaw,

IV-46

revealing the approach boundary. The alignment down the runway may be checked. If the commands are read to move to the opposite end of the runway, a two point calibration of runway length is obtained. Height is checked using a mask placed on the collimating lens face in the simulator cockpit. This mask usually shows the runway sides for various heights, ranges to the threshold, and lateral displacements. A visual check of probe placement relative to a runway in three dimensions may be obtained by comparing the displayed runway with the mask lines.

#### 4. Dynamic Checks

As a measure of the linear characteristics, a SAFE frequency response measurement is made every day. This technique is described fully in Section 5 and will not be reiterated here. The gain distribution of the driving sinusoids used for a visual SAFE run, however, are different from that of a motion SAFE analysis. The gain distribution used is shown in Table 4.5.3-1.

# TABLE 4.5.3-1

# SAFE VISUAL FREQUENCY RESPONSE INPUT COMPONENT AMPLITUDES

| COMPONENT FREQUENCY | COMPONENT AMPLITUDE<br>(NORMALIZED TO MAXIMUM) |          |  |
|---------------------|------------------------------------------------|----------|--|
| (rad/sec)           | TRANS LATION                                   | ROTATION |  |
| 0.218               | 1                                              | 1        |  |
| 0.327               | -1                                             | -1       |  |
| 0.545               | -1                                             | -1       |  |
| 0.873               | 1                                              | 1        |  |
| 1.31                | 1                                              | 1        |  |
| 1.96                | -0.8                                           | -1       |  |
| 3.27                | 0.4                                            | 1        |  |
| 4.36                | 0                                              | -0.8     |  |
| 7.85                | 0                                              | 0.6      |  |
| 13.1                | 0                                              | -0.4     |  |
| 19.6                | 0                                              | 0.2      |  |

IV-48

#### REFERENCES

4-1 Sherr, Sol, <u>Fundamentals of Display System Design</u>, Wiley-Interscience, A Division of John Wiley & Sons, New York.

#### SECTION 5

#### S10 MOTION SYSTEM

#### 5.1 HARDWARE

#### 5.1.1 GENERAL DESCRIPTION OF HARDWARE

The motion system of the FSAA is a six-degree-of-freedom device designed to impart rotational and translational movement to the cockpit. Its most dramatic feature is the 30.5 m (100 ft) long track arrangement that provides lateral motion. A gantry structure on wheels rides atop these tracks and supports a platform on three screw jacks and two novel pneumatic "equilibrators". The jacks provide vertical movement of the platform and the equilibrators counterbalance the weight. A single horizontal screw jack mounted on this platform drives an additional platform which rides fore and aft on lathe-like ways. A relatively conventional gimbal system forms the upper part of the device and carries the cockpit. The six axes of motion (starting with the ground) are: lateral (Y), vertical (Z), longitudinal (X), and finally the rotational gimbals are arranged in the conventional order of yaw, pitch, and roll. All axes are driven by electrical motor-generator combinations through devices such as belts, timing chains, and toothed wheels. Rubber facing is used to reduce backlash. A powered tracked carriage follows the lateral movement of the gantry while carrying all the power and control cables to the cockpit and driving devices. The rotational axes intersect at a common point which is located in the symmetrical plane of the cockpit, 83.8 cm (33 inches) aft of the instrument panel face and 45.7 cm (18 inches) up from the floor. A schematic arrangement is shown in Figure 5.1.1-1.

Control of the motion base is aided by a complement of sensors consisting of tachometers, follow-up potentiometers, rotary accelerometers, and linear accelerometers. A sophisticated array of hardware-limiting logic is included that is designed to prevent the hardware from reaching

V-1

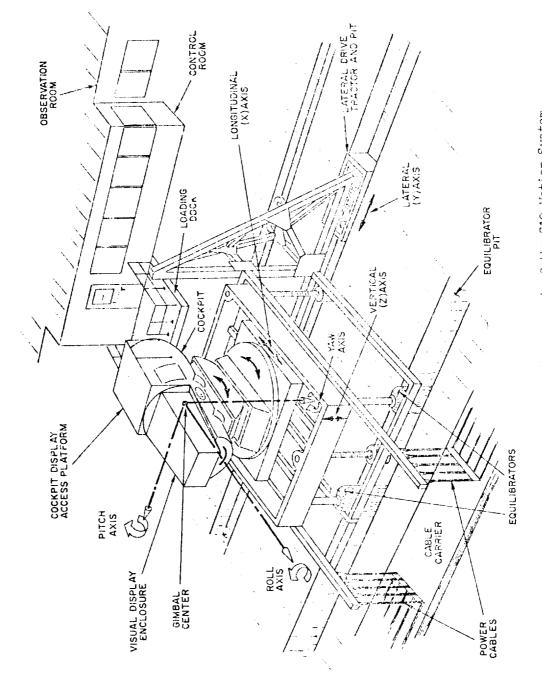

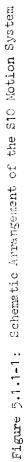

operating conditions that could damage it. These are discussed more fully later.

Various control modes are incorporated into the drive electronics that facilitate the startup and shutdown procedures. These electronic units are separated from the computer but communicate with it. Besides providing control of the device, they incorporate many features that are part of the redundant safety system.

#### 5.1.2 DIGITAL COMPUTER INTERFACE

A unit called the "drive rack" provides the interface between the digital computer and the motion system. It is physically located in the operator's control room and consists of monitoring and control equipment, operational amplifiers, and electrical networks. The primary functions of the drive rack are:

- To move the cab between the dock and center positions
- To minimize startup and shutdown transients

The drive rack has three hardware modes: dock, center position, and initial condition/operate. In the first two modes, the motion commands from the digital computer are not passed to the motion system. Under motion operator control, the drive rack moves the system to the dock or center position (the dock position is the position which aligns the cockpit with the loading dock permitting entrance or exit. It is not in the center position of the actuators.) In the initial condition/operate mode, computer commands are passed through the drive rack to the motion system.

A normal startup sequence is as follows:

- 1. Computer is in IC mode and drive rack is in dock mode as crew enters cab.
- 2. Motion operator puts drive rack in center position mode to move cab to center position.

- 3. After checking with the pilot and computer operator, the motion operator puts the drive rack in the IC/operate mode.
- 4. When the cab has stabilized in the IC position commanded by the computer, the operate button is enabled.
- 5. The motion operator pushes the operate button to put the computer into the operate mode.
- 6. When the run is terminated by the pilot, digital computer, or motion operator, the drive rack reverts to the center position mode and the computer to the IC mode.
- 7. For another run, the process is repeated from step 3.

Entering the hold mode of the computer reverts the motion system to center position, i.e., the motion system does not hold its last position.

#### 5.1.3 PERFORMANCE LIMITS

The electrical drive trains impose several performance limits on the system. To protect the machinery from damage, a sophisticated array of sensors and shutdown devices are incorporated in the drive system to monitor the important performance parameters and automatically shut down the motors when acceptable limits are exceeded. It is important to know about these limitations to avoid unnecessary transients and shutdowns.

The most obvious limits are the maximum travel of each axis. These "hard" stops are softened through the use of hydraulic buffers, a ram device designed to produce acceptable decelerations from rated velocity. Before the buffers are encountered, however, reset switches are placed that shut down the motors.

The acceleration limits are more complicated because each motor has both temperature and current limitations. Exceeding these values would probably result in damage to the motors so thermal and magnetic protection devices are incorporated that, combined, have the properties of fuses, i.e., the devices shut off power to the motors when a current of a certain magnitude has occurred for a set time. A large current is tolerated for only a short time. In a direct-current motor, current is nearly proportional to output torque so the above limitations appear as a maximum torque and therefore an acceleration limitation.

As a backup to computer limiting, additional limits are incorporated into the electrical drive units. These are "parabolic limiters" which are designed to command maximum rated deceleration when velocity and position are such that this deceleration will stop the simulator just short of the reset switches.

The above limitations are summarized in Table 5.1.3-1 and Figures 5.1.3-1 through 5.1.3-3. The table lists the displacement, velocity, and acceleration limits. Phase-plane plots of these limits are given in Figure 5.1.3-1 that includes both hardware and software (BBEND Subroutine) limits. The software limits are described more fully in Section 5.2.2. Figures 5.1.3-2 and 5.1.3-3 show how the acceleration limits vary with time (assumes constant acceleration magnitude).

### 5.1.4 DYNAMIC RESPONSE

A serve design analysis which was carried out during the development of each motion servesystem led to their configuration as <u>velocity</u> serves. The criterion for this selection was the suppression of unwanted load accelerations. The design analysis revealed that the dominant damping ratios and natural frequencies of a velocity system were higher than those for a high-gain position system. Also, ringing of the lightly damped structure could be expected to be less when the serves were configured as velocity devices. Tests bore out these hypotheses and the velocity configuration was finally selected for its ability to produce smoother responses. Thus the digital computer command is velocity in all axes.

The dynamic characteristic of most concern to the researcher is the frequency response of the system. The frequency response was measured

V-5

# TABLE 5.1.3-1

#### MOTION LIMITS

| PARAMET      | PARAMETER<br>DISPLACEMEN |                    | VELOCITY 2            | 3<br>ACCELERATION                   |  |
|--------------|--------------------------|--------------------|-----------------------|-------------------------------------|--|
| ROLL         | Φ                        | <u>+</u> 0.663 rad | <u>+</u> 1.75 rad/sec | <u>+</u> 2.09 rad/sec <sup>2</sup>  |  |
| PITCH        | Θ                        | <u>+</u> 0.349 rad | <u>+</u> 1.01 rad/sec | <u>+</u> 2.62 rad/sec <sup>2</sup>  |  |
| YAW          | Ψ                        | <u>+</u> 0.436 rad | <u>+</u> 0.90 rad/sec | $\pm$ 1.68 rad/sec <sup>2</sup>     |  |
| LONGITUDINAL | Х                        | <u>+</u> 1.0 m     | <u>+</u> 2.1 m/sec    | <u>+</u> 2.4 m/sec <sup>2</sup>     |  |
| LATERAL      | Y                        | <u>+</u> 12.2 m    | <u>+</u> 8.7 m/sec    | <u>+</u> 2.4 m/sec <sup>2</sup> (4) |  |
| VERTICAL     | Z                        | <u>+</u> 1.3 m     | <u>+</u> 2.6 m/sec    | <u>+</u> 3.7 m/sec <sup>2</sup>     |  |

- (1) Maximum displacement allowed by the parabolic limiter.
- (2) Maximum velocity reached under a maximum acceleration starting from rest at one end of the available travel and driving into the parabolic limiter at the other end.
- (3) Maximum instantaneous acceleration.
- (4) Track rubber damage is likely at these values.

| TABLE | 5.1 | 1.3-1 |
|-------|-----|-------|
|-------|-----|-------|

#### MOTION LIMITS

| PARAME!      | FER | ()<br>DISPLACEMENT | VELOCITY              | 3<br>ACCELERATION                  |
|--------------|-----|--------------------|-----------------------|------------------------------------|
| ROLL         | \$  | <u>+</u> 0.663 rad | <u>+</u> 1.75 rad/sec | <u>+</u> 2.09 rad/sec <sup>2</sup> |
| PITCH        | θ   | + 0.349 rad        | <u>+</u> 1.01 rad/sec | <u>+</u> 2.62 rad/sec <sup>2</sup> |
| YAW          | ¥   | <u>+</u> 0.436 rad | + 0.90 rad/sec        | <u>+</u> 1.68 rad/sec <sup>2</sup> |
| LONGITUDINAL | x   | <u>+</u> 3.45 ft   | <u>+</u> 7.0 ft/sec   | <u>+</u> 8.0 ft/sec <sup>2</sup>   |
| LATERAL      | Y   | <u>+ 40 ft</u>     | <u>+</u> 28.6 ft/sec  | + 8.0 ft/ses                       |
| VERTICAL     | Z   | <u>+</u> 4.2 ft    | <u>+</u> 8.6 ft/sec   | <u>+</u> 12.0 ft/sec <sup>2</sup>  |

- ① Maximum displacement allowed by the parabolic limiter.
- (2) Maximum velocity reached under a maximum acceleration starting from rest at one end of the available travel and driving into the parabolic limiter at the other end.
- 3 Maximum instantaneous acceleration.
- (1) Track rubber damage is likely at these values.

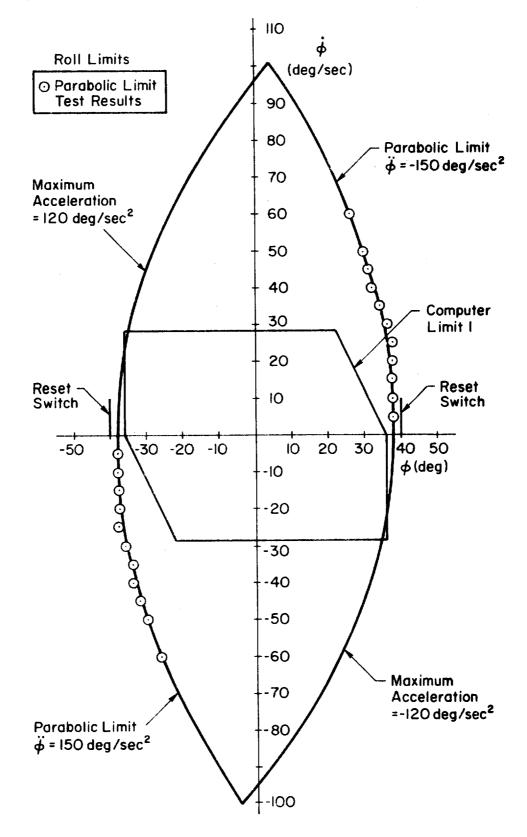

Figure 5.1.3-1a: Phase Plane Plots of Motion Limits

**v-**8

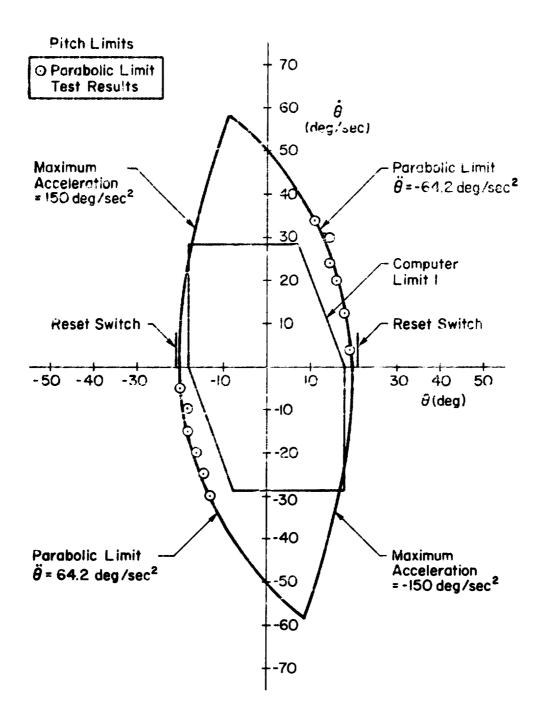

Figure 5.1.3-1b

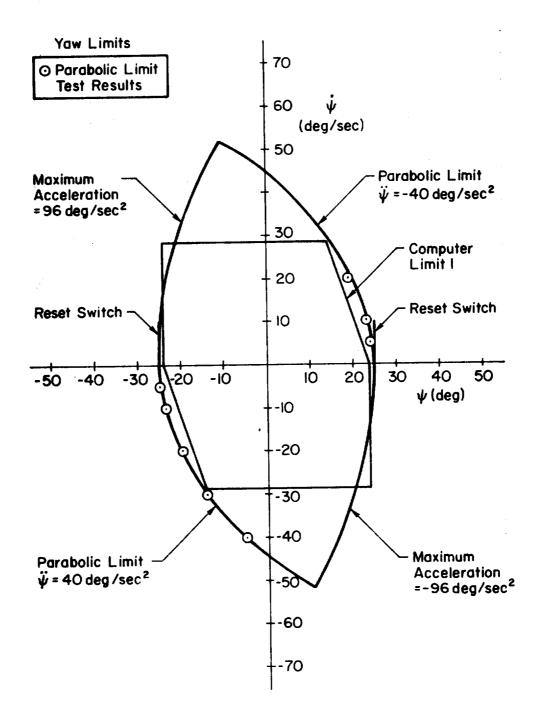

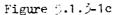

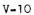

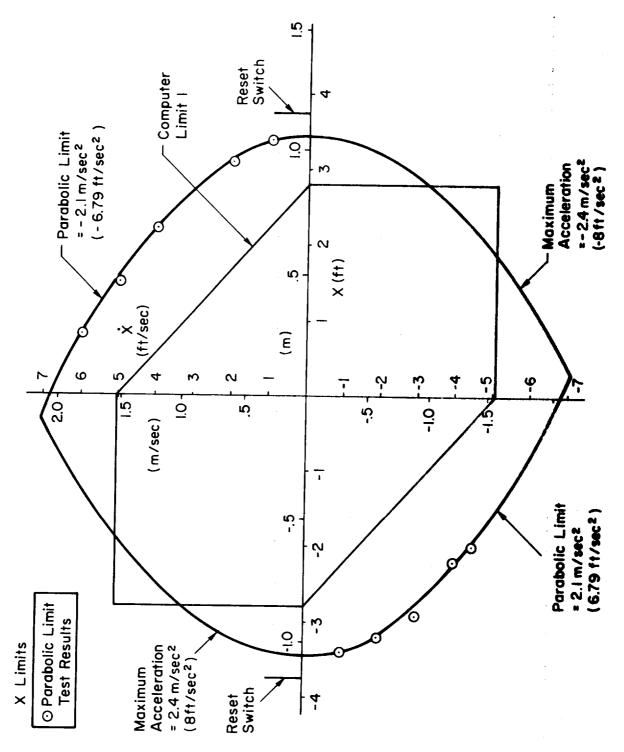

Figure 5.1.3-1d

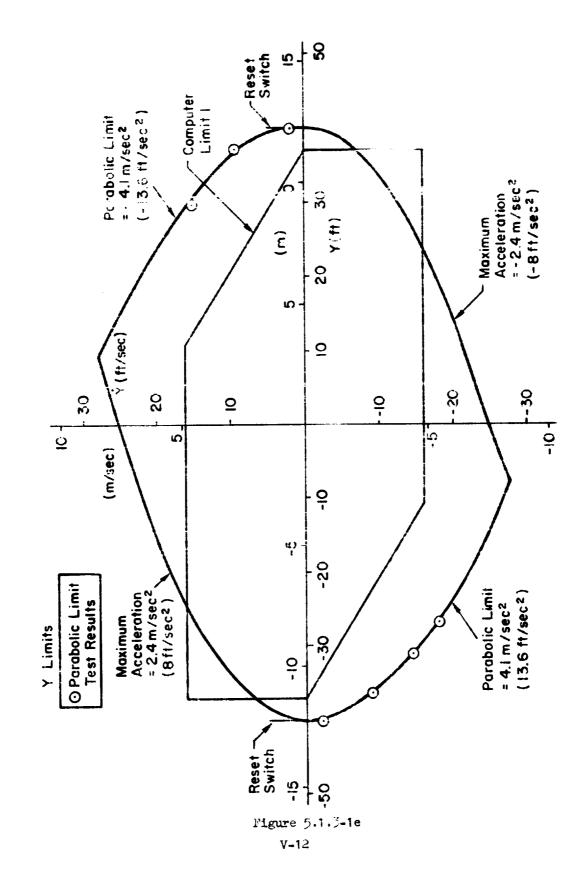

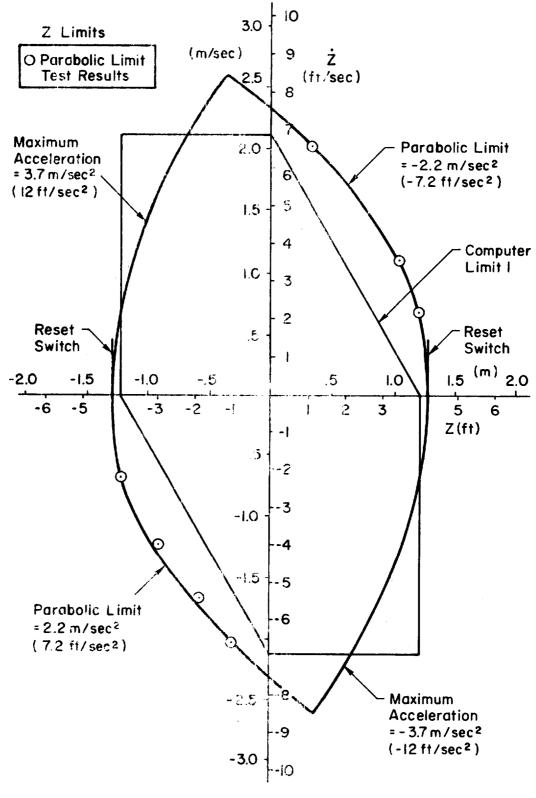

Figure 5.1.3-1f

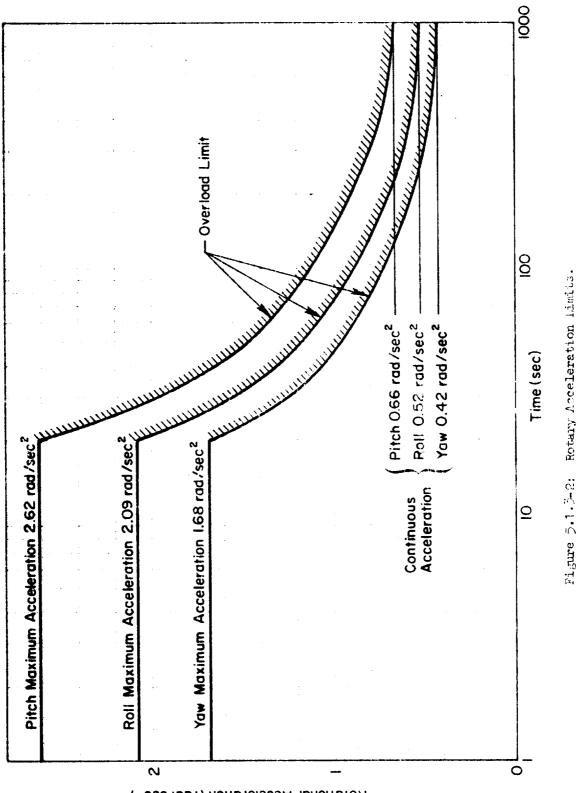

Rotational Acceleration (rad/sec<sup>2</sup>)

V-14

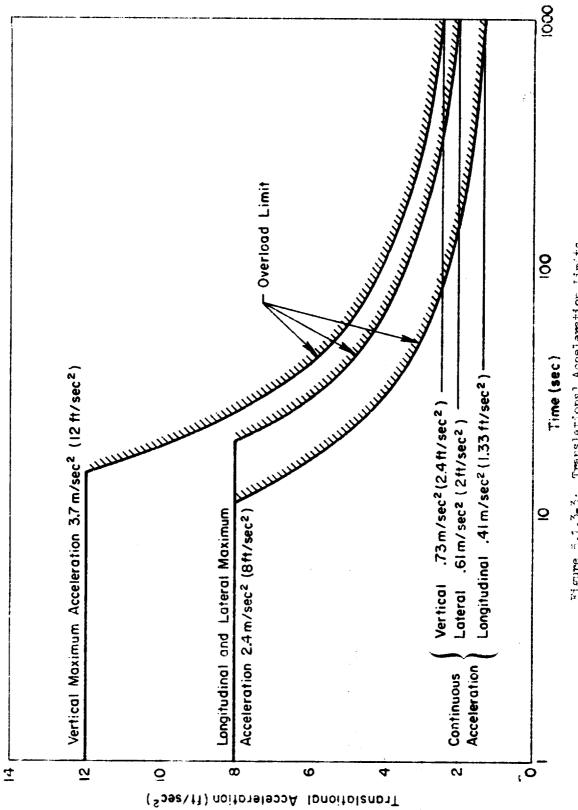

Figure 5.1.3-3: Translational Acceleration limits.

with the SAFE Routine described in Section 5.3.2. The results are shown in Figure 5.1.4-1 and the normalized amplitude distribution of the input sinusoids are listed in Table 5.1.4-1. The response data are considered valid only in the range of amplitudes unaffected by threshold or limiting effects. Table 5.1.4-2 lists the parameter values for a second order model fit to these data where the model is represented by:

$$G_{n}(jw) = \frac{K_{n}}{s^{2}+2\zeta_{n}\omega_{n}s+\omega_{n}^{2}}$$

Another characteristic of possible concern is the velocity threshold. Because of inherent real properties of the motors and load (simulator cockpit and supporting structure) such as friction and backlash, a finite velocity command is required before the motors will begin to move the simulator. These thresholds are listed in Table 5.1.4-3 for ramp velocity inputs.

#### 5.2 SOFTWARE

#### 5.2.1 GENERAL DESCRIPTION OF SOFTWARE

The digital computer commands which drive the motion system are generated in the BBEND Subroutine which is part of the BASIC software. The inputs to this subroutine are the cockpit motions of the simulated aircraft. The outputs are velocity commands to the motion base. The angular inputs are angular acceleration components  $(\dot{p}_B, \dot{q}_B, \dot{r}_B)$  of the simulated aircraft in body axes. The linear inputs are specific forces at the cockpit  $(A_{XP}, A_{YP}, A_{ZP})$  again in body axes. Specific force means the observed acceleration that an accelerometer would measure. Specific force and true acceleration differ by the component of gravity in that direction.

The remainder of this subsection is a discussion of the general drive logic. The discussion starts with the drive logic for vertical because it is the simplest. Similar logic is used for yaw. The next subject is the coordinated logic for the longitudinal plane (pitch and longitudinal). Similar logic is used for the lateral plane (roll and lateral).

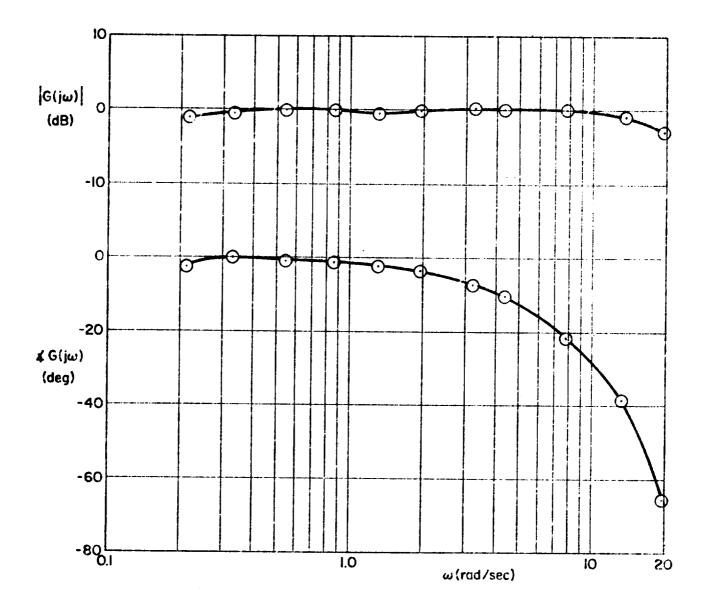

Figure 5.1.4-1: SAFE Frequency Responses for the S10 Motion System. ROLL

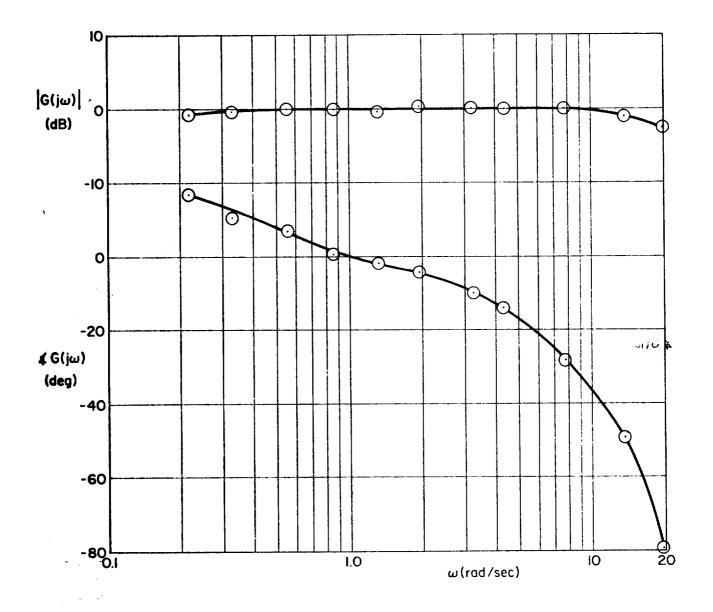

Figure 5.1.4-1

PITCH

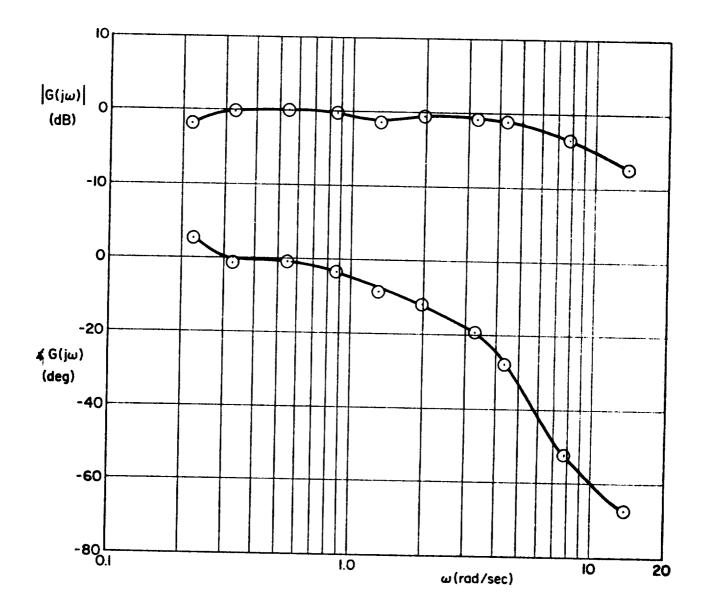

•

Figure 5.1.4-1

YAW

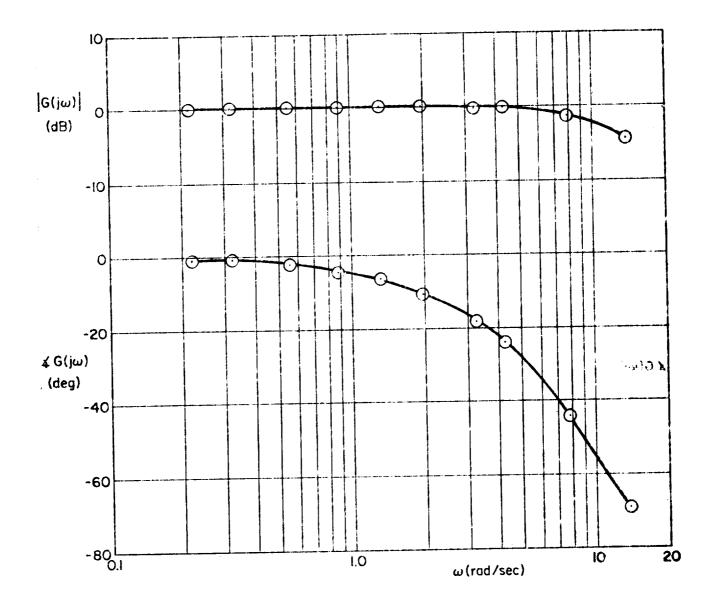

Figure 5.1.4-1 LONGITUDINAL

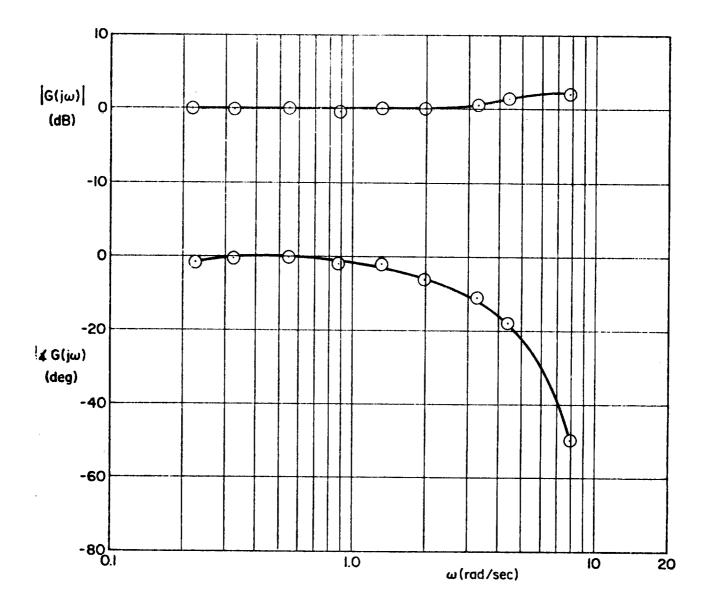

Figure 5.1.4-1 LATERAL

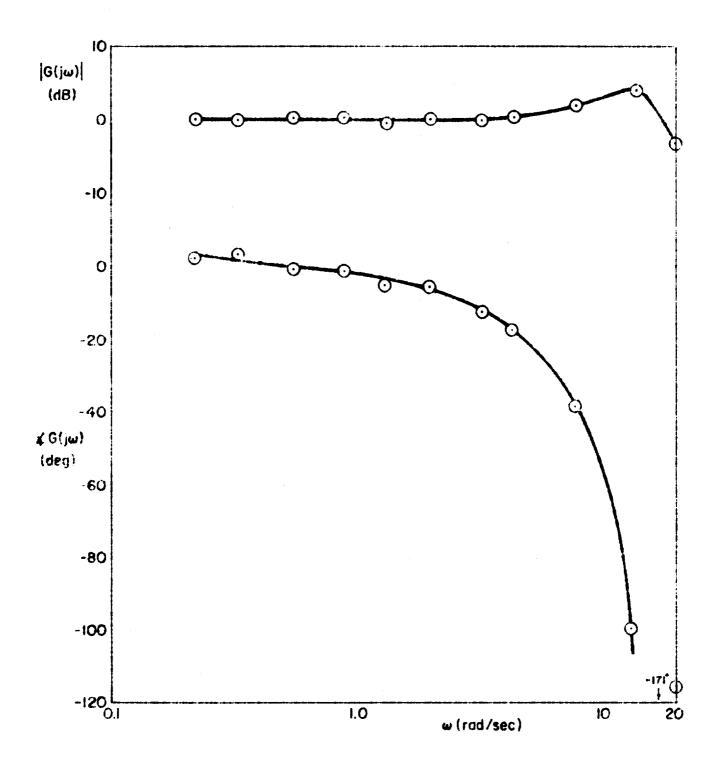

Figure 5.1.4-1 VERTICAL V=22

# TABLE 5.1.4-1

# SAFE MOTION SYSTEM FREQUENCY RESPONSE INPUT COMPONENT AMPLITUDES

| COMPONENT<br>FREQUENCY | COMPONENT AMPLITUDE<br>(NORMALIZED TO MAXIMUM) |         |  |
|------------------------|------------------------------------------------|---------|--|
| rad/sec                | ROLL, PITCH, YAW,<br>LONGITUDINAL, VERTICAL    | LATERAL |  |
| 0.218                  | 1.0                                            | 1.0     |  |
| 0.327                  | -1.0                                           | -1.0    |  |
| 0.545                  | -1.0                                           | -1.0    |  |
| 0.873                  | 1.0                                            | 1.0     |  |
| 1.31                   | 1.0                                            | 1.0     |  |
| 1.96                   | -1.0                                           | -1.0    |  |
| 3.27                   | -1.0                                           | -0.8    |  |
| 4.36                   | 0.8                                            | 0.6     |  |
| 7.85                   | 0.6                                            | 0.4     |  |
| 13.1                   | -0.4                                           | 0       |  |
| 19.6                   | -0.2                                           | 0       |  |

# TABLE 5.1.4-2

# TABLE OF PARAMETERS FOR A SECOND ORDER MODEL FIT TO THE FREQUENCY RESPONSE DATA

| AXIS (n)<br>PARAMETER | ROLL<br>(q) | РІ <b>ТС</b> Н<br>(ө) | YAW<br>(¥) | LONG.<br>(X) | LAT.<br>(Y) | VERT.<br>(Z) |
|-----------------------|-------------|-----------------------|------------|--------------|-------------|--------------|
| K <sub>n</sub>        | 0.96        | 0.97                  | 0.95       | 1.01         | 1.03        | 0.96         |
| $\omega_n (rad/sec)$  | 28.49       | 21.00                 | 36.31      | 18.77        | 11.17       | 12.44        |
| ζ <sub>n</sub>        | 0.76        | 0.64                  | 2.58       | 1.09         | 0.40        | 0.24         |

• .

# TABLE 5.1.4-3

# VELOCITY THRESHOLDS FOR RAMP LINPUTS

Values of Command Velocity where Movement is First Detected

| AXIS         | THRESHOLD                           |
|--------------|-------------------------------------|
| Roll         | + 0.25<br>- 1.25 deg/sec            |
| Pitch        | + 0.40<br>- 0.08 deg/sec            |
| Yaw          | + 0.50<br>- 1.50 <sup>deg/sec</sup> |
| Longitudinal | + 0.61<br>- 2.1 <sup>cm/sec</sup>   |
| Lateral      | Less than<br><u>+</u> 0.9 cm/sec    |
| Vertical     | + 3.1<br>cm/sec<br>+ 1.5            |

# TABLE 5.1.4-3

# VELOCITY THRESHOLDS FOR RAMP INPUTS

Values of Command Velocity where Movement is First Detected

| AXIS         | THRESHOLD                           |
|--------------|-------------------------------------|
| Roll         | + 0.25<br>- 1.25 <sup>deg/sec</sup> |
| Pitch        | + 0.40<br>- 0.08 <sup>deg/sec</sup> |
| Yaw          | + 0.50<br>- 1.50 <sup>deg/sec</sup> |
| Longitudinal | + 0.02<br>- 0.07 ft/sec             |
| Lateral      | Less than<br><u>+</u> 0.03 ft/sec   |
| Vertical     | + 0.1<br>+ 0.05 ft/sec              |

**v-**26

An overview of the drive logic for vertical is shown in Figure 5.2.1-1. The input quantity  $A_{Zp} + g \cos \varphi \cos \theta$  is the vertical component of specific force summed with the body axis component of gravity<sup>\*</sup>. Following the diagram, one sees a gain followed by a simple clipping-type limiter. The gain allows scaling of the vertical motion cues. The limiter prevents the logic from commanding excessive vertical accelerations that might reset the motion system. Following the limiter are two second-order high-pass filters that perform the basic attenuation function. The second of these is combined with an integration to give a washed-out velocity in body axes. The transform to earth-fixed space then converts the velocity to the vertical axis of the simulator, including the velocity components of the other two body axes. Another limiter follows that in essence reduces the velocity command to zero as the position limits are approached.

The final portion of the logic is recognized as a position drift control circuit with simple position limiting, bias, and an end-of-travel limiter that simply does not allow driving beyond the software position limit. All the limiters are fully discussed in Section 5.2.2.

The drive logic for yaw is identical in form except for the axis transformation. The transformation for all angular velocities includes the conversion from body angular rates to Euler angle rates.

Figure 5.2.1-2 is the overview diagram for the longitudinal and pitch axes. The reason for the combining of these axes into a single diagram is the fact that steady state longitudinal force simulation is accomplished by a mechanism called "residual tilt". With this technique the cockpit is pitched to an angle where the longitudinal component of gravity is equal to the simulated specific force. This requires a low-frequency crossfeed from the longitudinal axis to the pitch axis and with this interaction both axes should be discussed together.

A similar argument may be made for the lateral plane, i.e., roll and lateral (side force). The lateral logic is, however, identical in structure to the longitudinal and therefore is not discussed.

<sup>\*</sup> The purpose of the gravity term is to bias the A<sub>ZP</sub> which is equal to - g cos  $\varphi$  cos  $\theta$  for steady level flight. The term will, however, introduce transients when the aircraft's Euler angles  $\varphi$  and  $\theta$  pass through plus or minus 90 degrees.

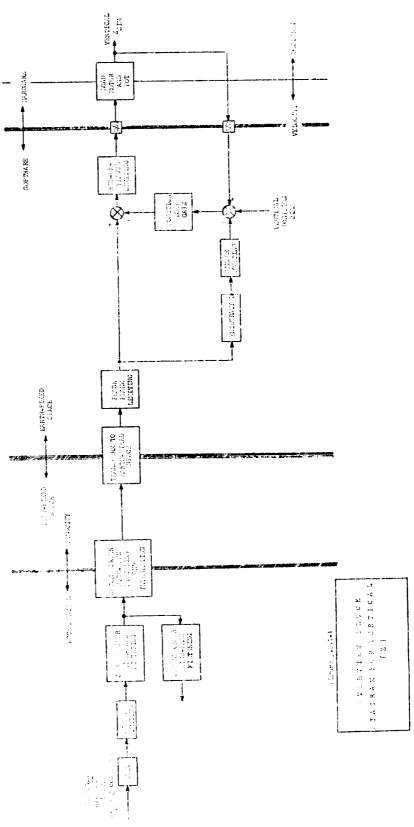

v-28

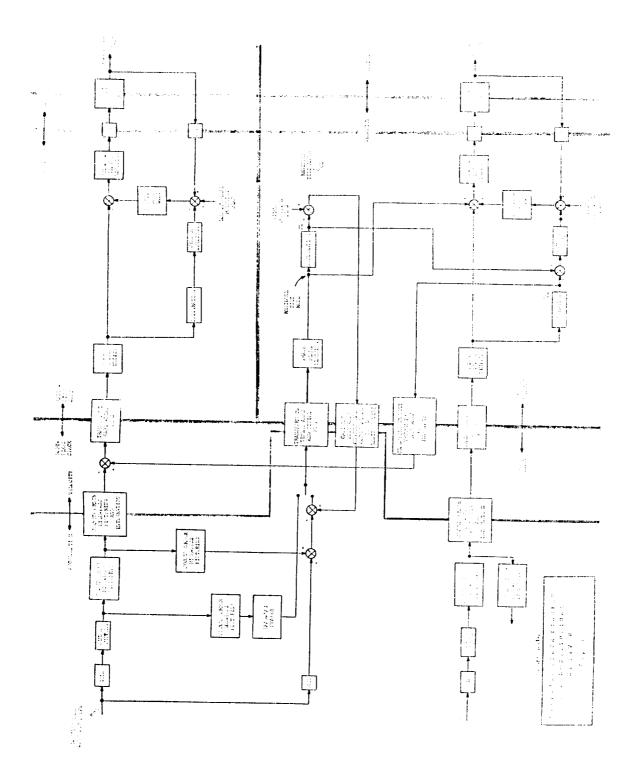

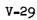

Following the longitudinal diagram of Figure 5.2.1-2 it is seen that the logic for either the pitch or longitudinal axis closely resembles that for the vertical axis. The only difference is the crossfeed between pitch and longitudinal. The residual tilt crossfeed is from longitudinal to pitch. Although the program has two residual tilt options, they are fundamentally the same in that both:

- Low pass filter the longitudinal input  $A_{\widetilde{X}\mathbf{p}}$
- Froduce a steady state pitch increment to simulate
   a steady state A<sub>X,p</sub>.

The crossfeed from pitch to longitudinal is strictly to convert from body axes specific force to earth axes acceleration. Considering only pitch and longitudinal motion, one would have:

$$X = A_{Xp} - g \sin \theta$$

or as it is mechanized in the computer

$$\dot{X} = \int A_{XP} dt - \int g \sin \theta dt$$

This equation simply calculates the earth-fixed longitudinal acceleration from  $A_{Xp}$  and  $\theta$  alone under the assumption that the  $A_{Xp}$  term rotates through small angles and that the body axis vertical acceleration is -g.

## 5.2.2 DETAILED DESCRIPTION OF SOFTWARE

This subsection is a detailed description of the motion system drive logic, specifically the BBEND Subroutine. The heart of this description is the block diagrams of Figure 5.2.2-1. The remainder of this subsection is largely an eleboration of features indicated in this figure.

All the computations indicated in Figure 5.2.2-1 are done in the BBEND Subroutine with the exception of the blocks to the far right labeled FSAA. These represent the dynamics of the motion base with respect to a velocity command input and a displacement output. These dynamics are

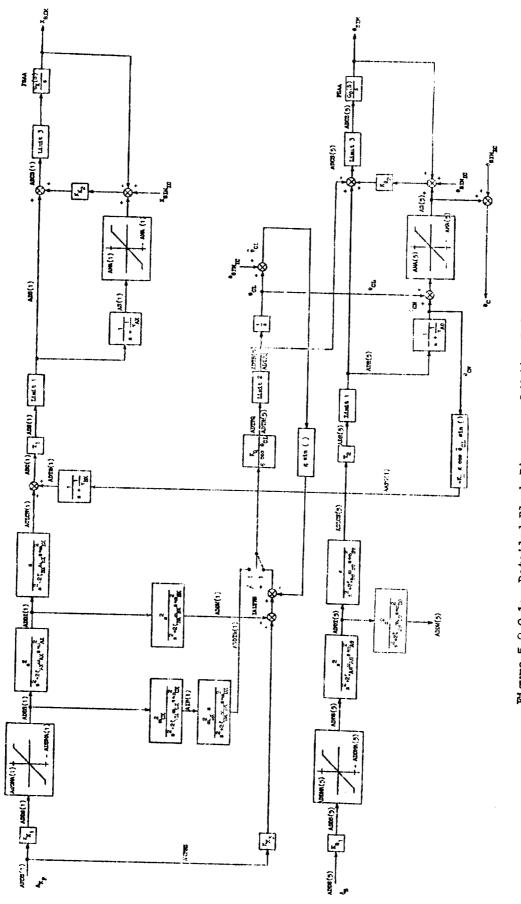

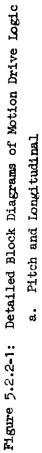

v-31

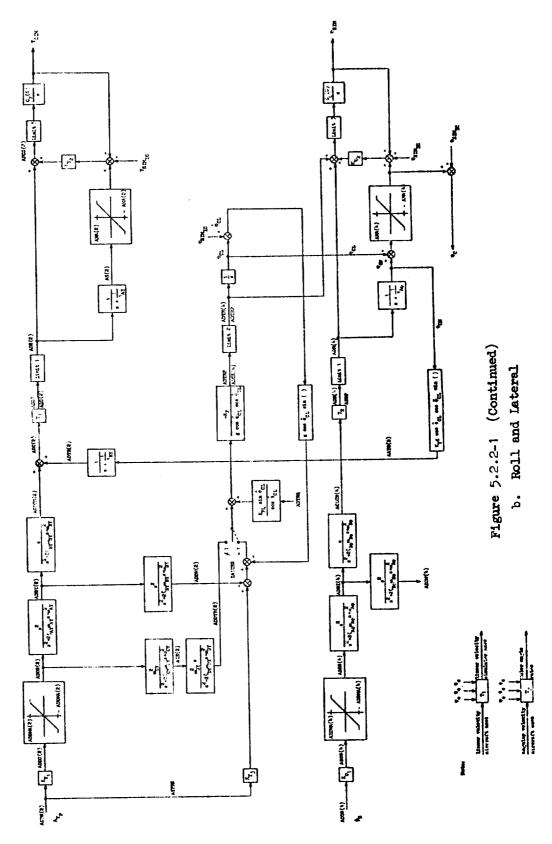

**v-**32

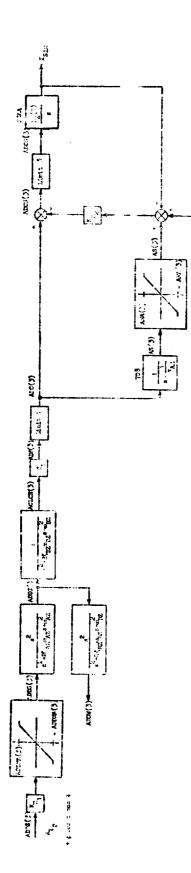

2,EIME

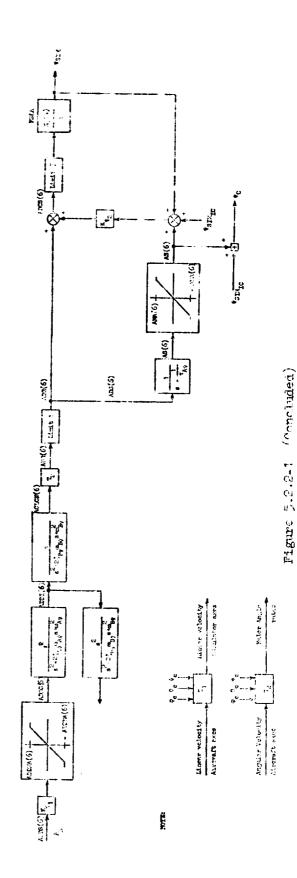

V-33

c. Yaw and Vertical

indicated as G(S)/S where the integrator represents the idealized simulator response and all higher order hardware effects are lumped into the G(S). Over the frequency range of concern for the drive logic, each G(S) is very nearly unity.

The various filters indicated in Figure 5.2.2-1 are actually mechanized as difference equations. Note that some of the "integrations" indicated in the general description of the previous subsection are actually firstorder lags with large time constants. This is done to avoid open-ended integrations.

Figure 5.2.2-1 indicates the Fortran names for many of the intermediate response variables. Because of many common features among all axes, many of these variables are specified as six-element arrays. The subscript notation generally has the following logic:

| Index | Axis             |
|-------|------------------|
| 1     | X - longitudinal |
| 2     | Y - lateral      |
| 3     | Z - vertical     |
| 4     | p - roll         |
| 5     | q - pitch        |
| 6     | r - yaw          |

The figure also shows various subscripts on the Euler angles. The meaning of this notation for pitch is as follows:

| Symbol          | Definition                                                                                                    |
|-----------------|----------------------------------------------------------------------------------------------------|
| өсг             | Increment due to residual tilt                                                                                                    |
| <sup>ê</sup> c⊾ | $\theta_{CL}$ plus initial condition (or bias) value                                                                                                  |
| <sup>θ</sup> CN | Component due only to body pitch rate                                                                                                    |
| θc              | Total simulator pitch angle command including<br>initial condition (or bias) value; used in<br>axis transformations T <sub>1</sub> and T <sub>2</sub> |

The subscript notation for roll and yaw is identical.

The block diagrams of Figure 5.2.2-1 show several different types of limiters. These are initial acceleration limiters to keep the accelerations within  $\pm$  ADDMA(I). On the opposite end are simple position limits,  $\pm$  AMA(I), on the pseudo-integrations of the velocity commands. Also included are 3 more complex types, labeled LIMIT 1, 2, 3 in the figure. The logic for these is detailed in Figure 5.2.2-2. The intent of all these limiters is to keep the motion system within the hardware limitations.

The subroutine has several logic options, most of which are not indicated in Figure 5.2.2-1. The one shown there is the choice of residual tilt filter form which is controlled by the integer IALTRS. The option for IALTRS=1 is the one normally used and is the only one which will be discussed subsequently.

There are two options with regard to the pair of second-order filters in each axis. The computer sets  $\zeta_{BX} = \zeta_{AX}$ ,  $\omega_{BX} = \omega_{AX}$ ,  $\zeta_{BY} = \zeta_{AY}$ ,  $\omega_{BY} = \omega_{AY}$ , etc., unless ISEP=1. The other option is to completely eliminate the A filters. In the block diagrams this is equivalent to setting  $\omega_{AX}$ ,  $\omega_{AY}$ ,  $\omega_{AZ}$ ,  $\omega_{A\varphi}$ ,  $\omega_{A\varphi}$ , or  $\omega_{A\psi}$  to zero. This cannot be done physically because the computer algorithm cannot handle zero frequency. The effect is achieved by setting I2ND(I)=1 for I=1,6. This causes the computer to bypass those particular A filters.

The last option provides a simulation of the effects of fuselage bending modes on the vertical and lateral accelerations of the cockpit. This is done by passing the  $A_{Y_P}$  and  $A_{Z_P}$  inputs through second-order filters with low damping. This filtering is done prior to all the logic shown in Figure 5.2.2-1. Setting IEMDE(1)  $\neq$  0, activates the Y filter and setting IEMDE(2)  $\neq$  0, activates the Z filter.

The Fortran symbols for the various parameters are shown in the block diagram and in Appendix C with their default values. The default values are set by data statements in the subroutine but can be changed. This information is given in Table C-1.

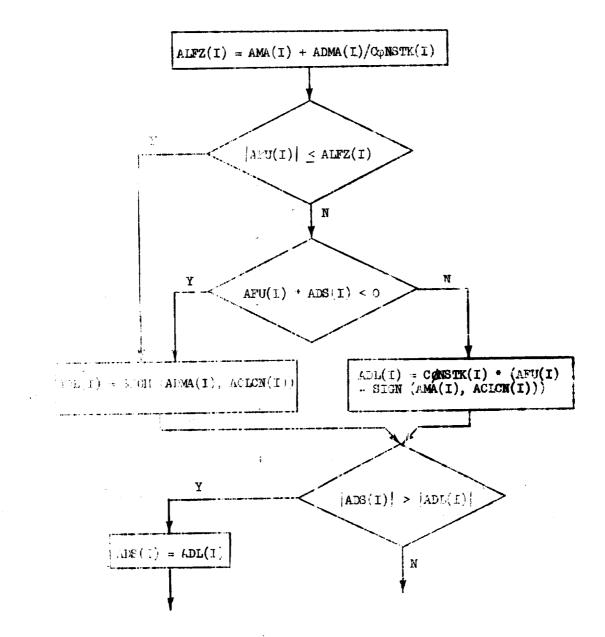

Notes: Por engular aces, use ADR instead of ADS in the bortom two boxes

| AMA(I)    | Ŧ   | Position 11  | mi <b>t</b>           |          |           |              |
|-----------|-----|--------------|-----------------------|----------|-----------|--------------|
| ADMA(I)   | =   | Velocity li  | mit                   |          |           |              |
| AFU(I)    | :   | Simpletor p  | osition fro           | on follo | ow-up pot | 5            |
| CØNSTK(I) | ::  | Array of co  | onstants nor          | ainally  | set to:   |              |
| Longitudi | nal | Interal      | Vertical              | Roll     | Pitch     | Yaw          |
| -1.804    |     | -0.6         | -1.77                 | -2.0     | -2.8      | <b>-2</b> .9 |
|           |     | Figure 5.2.2 | 2-2: Limit<br>Limit 1 | er Logio | 2         |              |

**v-3**6

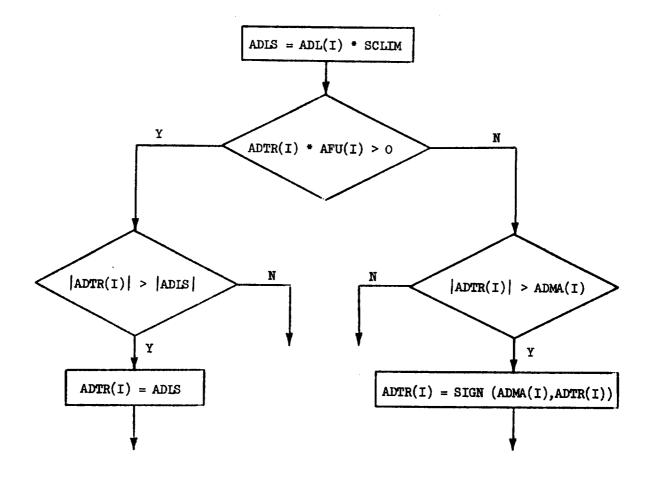

Notes: ADL(I) is the same as in Figure a

| SCLIM   | - | Constant, nominal value 0.5           |
|---------|---|---------------------------------------|
| AFU(I)  | = | Simulator position from follow-up pot |
| ADMA(I) | = | Velocity limit                        |

Figure 5.2.2-2 (Continued)

b. Limit 2

ſ

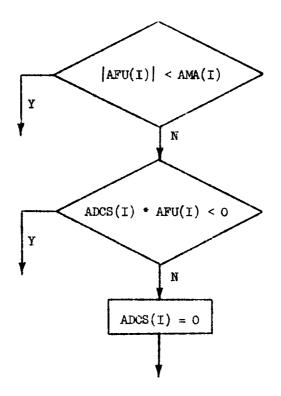

Notes: AMA(I) = Position limit

AFU(I) = Simulator position from follow-up pot

Figure 5.2.2-2 (Concluded)

c. Limit 3

**v-3**8

### 5.2.3 TRANSFER FUNCTIONS

The complete drive logic presented in the previous subsection is so complex that it is difficult to fully appreciate the effects of various parameters. A primary concern of the researcher is how these parameters can be adjusted to provide the best possible motion fidelity within the physical constraints of the FSAA. These effects can be analyzed by using the transfer functions given in Appendix 10. While these transfer functions are mathematically valid only for very scall perturbations, they are reasonably accurate right up to the physical response limits of the FSAA.

The transfer functions of Appendix D include the effects of the position drift feedbacks. These effects are lumped within the last pair of parentheses for each transfer function. The dynamic contribution of this term is generally negligible except at very low frequencies.

In Appendix D, the transfer functions for the "recovered" motion, i.e., that which will be experienced by the similator pillet, are shown. These include the specific forces which can be obtained from:

$$A_{XP_{SIM}} = s^2 X_{SIM} + g e_{SIM}$$

$$A_{YP_{SIM}} = s^2 Y_{SIM} - g \varphi_{SIM}$$

$$A_{ZP_{SIM}} = s^2 Z_{SIM}$$

The "recovered" notion parameters are simply the specific forces and angular accelerations that would be measured in the simulator cockpit. Note that the g  $\varphi_{\rm SIM}$  and g  $\theta_{\rm SIM}$  terms provide the low-frequency portion of the specific force response thus providing a nearly flat specific force that it is never possible to achieve a flat vertical specific force frequency response as long as the vertical travel is limited. The transfer functions for  $A_{\rm XPSIM}$  and  $A_{\rm YPSIM}$  are generally too complex to be given here. However, the next subsection will present some useful approximations.

The functions  $G_n(S)$  where  $n = \varphi$ ,  $\theta$ ,  $\psi$ , X, Y, Z represent the hardware dynamics They generally have little effect at frequencies of interest

in the drive logic design. Data for a second-order model fit to frequency response data for each axis of the motion system were listed earlier in Table 5.1.4-2. These may be taken as the functions  $G_n(S)$  for amplitudes where threshold or limiting phenomenon are not encountered.

### 5.2.4 PHILOSOPHY AND USE OF MOTION SIMULATION

There has been a great deal of physiological research into how a human being senses and perceives motion. There has also been a substantial amount of research into how a human pilot utilizes motion cues and how they affect his performance. However, completely general answers to the following questions are still not available.

- When are motion cues essential for adequate duplication of flight performance or subjective pilot evaluation?
- How much simulator travel is required to adequately simulate a given aircraft and task?
- Given specific simulator capabilities, how should the drive logic be set to most effectively use these motion capabilities?

Consequently, motion simulation is at best an "organized art".

It is beyond the scope of this document to present a complete discussion of the current state-of-the-art in motion simulation. However, the remainder of this subsection briefly discusses two facets of the problem which are of primary concern to the researcher. These are the primary roles of motion cues and human motion perception.

1. Primary Roles of Motion Cues

Having motion cues in a flight simulator can serve several functions. The most important of these are:

- Enhance realism or face validity
- Provide a rapid indication of a discrete disturbance
- Provide useful feedback cues for the pilot.

If the motion cues have any reasonable fidelity, they will obviously increase the simulation realism. The motion will make the pilot feel more like he's flying an airplane even if they fulfill no other purpose. This could make the pilot behave more nearly like he would in an airplane. For example, without motion cues the pilot might use unrealistically large and rapid control inputs.

In some situations motion cues are important to the pilot for detecting a discrete disturbance, such as an engine failure, a control system hardover, a sharp-edged gust, or a wake vortex encounter. In these cases, motion cues allow the pilot to more quickly detect the disturbance. There may be an appreciable lag between a perceptible motion cue and a perceptible visual cue on the instruments or out the window. Furthermore, a visual cue might be missed if the pilot is not looking at the right instrument.

If the above is an important feature of a particular simulation, the basic motion requirement is fairly simple. The motion simulation must only be good enough to provide a clear indication of the disturbance magnitude and sign. This implies duplication of the initial motion cues but they need not be sustained for long periods.

The problem of simulating motion cues which provide useful feedback is the most difficult one for several reasons.

- The importance of a specific motion cue depends heavily on the task and vehicle dynamics.
- In many cases the importance of a specific motion cue has never been thoroughly demonstrated.
- General criteria for adequate motion cue fidelity have not been established.
- Reasonable criteria for linear acceleration fidelity usually result in impractical, or at least very expensive, requirements on linear travel.

The following paragraphs will expand on these points.

In general a pilot will use any feedback, including motion, which aids him in his task. A particular motion cue might be useful because there is no visual equivalent, e.g., detection of sideslip when looking out the window. Some motion cues provide lead information relative to the visual displays. For example, angular motion rates lead the visually perceived attitudes. This information is especially valuable if the pilot must generate lead to stabilize his attitude. As a general rule, the more difficult the task, the greater difference between fixed- and moving-base performance.

The importance of angular motion cues is better understood than the importance of linear cues. There are many examples in the literature on the effects of angular motion on an attitude stabilization task. There are practically none on the effects of linear motion. For example, the importance of vertical motion on a flare and landing task and lateral motion on turn coordination for a conventional aircraft has not been established.

While there are no firm criteria for motion cue fidelity, there are some guidelines. If a motion cue is used in a feedback loop, it is only logical to limit the phase distortion near the crossover frequency for that loop. Based on the limited amount of past data, a reasonable upper limit is 30 deg. For attitude control, crossover frequencies are typically around 3 rad/sec for maximum pilot effort. For path control, crossover frequencies are roughly 0.2 to 0.4 rad/sec for maximum pilot effort.

The above also shows some of the problems in providing enough travel to reproduce linear acceleration cues. For example, if we assume that pilots use vertical acceleration as a cue during flare and landing, the above suggests a vertical washout filter with a frequency on the order of 0.1 rad/ sec or less. This is so low that it would have little effect during the flare maneuver and the simulator vertical motion would have to duplicate that of the airplane. The resulting travel is probably on the order of 15.2 to 30.5 m (50 to 100 feet).

### 2. Human Motion Perception

The mechanisms by which a human perceives motion include the vestibular system and surface and joint receptors. Past research indicates

that of these the vestibular system is an important source and much physiological research has been devoted to establishing the dynamic properties of the vestibular system. The intent here is not to minimize the contribution of the surface and joint receptors but to stress the interpretation of available data.

In the vestibular systems, the semicircular canals provide our sensations of angular rotation. The model shown below is taken from L. R. Young<sup>\*</sup>.

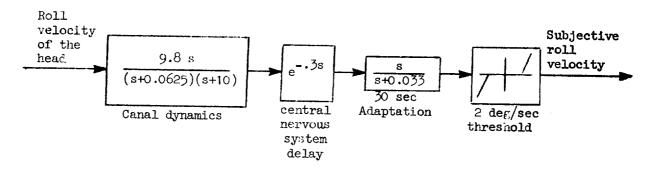

This model shows the semicircular canals as angular <u>rate</u> sensors with the following key elements: a very low frequency washout, a first-order lag at 10 rad/sec, and a threshold of roughly 2 deg/sec. These dynamics have several implications with regard to motion simulation.

- 4 motion system washout at a frequency as low a, that of the semicircular canals would have little practical value (too slow).
- In the frequency range of normal pilot control of attitude, the perception of angular velocity is quite good.
- It will be difficult to keep spurious angular motions (due to washouts and residual tilt) below the rate threshold.

The sensation of linear acceleration or tilt relative to the gravity vector is provided by the otoliths. Young's otolith model<sup>\*</sup> is shown below. The key elements of the model and the simplifications on motion simulation are summarized below:

<sup>\*</sup> Young, L. R., "The Current Status of Vestibular System Models", Automatica, Vol. 5, pp 369-383, Pergamon Press, 1969.

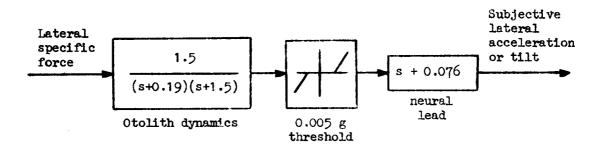

- The threshold is so small, it can be ignored for all practical purposes.
- The lag at 1.5 rad/sec indicates that duplication of specific force cues at frequencies beyond roughly 1 Hz may have little value.
- The lag at 1.5 rad/sec can significantly affect the utility of the cue for tasks such as damping the dutch roll mode using lateral acceleration feedback.
- The steady state gain is finite and 0.4 times the midfrequency (0.5 - 1 rad/sec) gain; therefore, steady state duplication of specific force is desirable (e.g., by using residual tilt).

Acceptance of the fundamental premise that humans are sensitive to acceleration is the primary rationale for the use of motion systems in flight simulation. The literature, as briefly summarized above, describes many details of human motion sensing processes and, although far from complete and conclusive, this body of knowledge, nevertheless, points to the inclusion of motion as an aid to human orientation perception.

As such, its exact application to each simulation remains open to question and the researcher will ultimately be faced with the decision to use a simulation with motion "cues". Some guidelines and aids will be outlined in this and the next sections.

The concerns of the researcher can be summarized by four statements reflecting the goals that his motion simulation be adequate for his problem, i.e.,

- 1) The drive scheme is designed from a logical basis
- 2) That maximum recovery of motion "cues" has been achieved for the travels available
- 3) That the hardware is following the computer commands with adequate performance
- 4) That preparations have been made for on-line changes in the drive scheme as required, and provisions for trouble-shooting have been included.

The first goal is achieved by assuming that we know the motion sensing process. The literature states that motion sensing is frequency and amplitude dependent with dynamics that can be approximated by combinations of linear transfer functions and non-linear threshold-type functions. By adjusting the filter break frequencies in the drive logic to be compatible with those in the sensory functions, one ensures that motion is given where it can be sensed somewhat analogous to the production of light at visible frequencies in order to be seen. The other consideration is that the motion to be simulated is sensible, i.e., above thresholds. This points out the important fact that for some simulation problems, motion is not needed. It is probably this premise that accounts for the arguments encountered in the literature on the pros and cons of motion simulation.

Before addressing the second goal, a discussion of motion "cues" recovered is necessary. It is fairly obvious that we sense forces on our bodies through the mechanisms of surface and joint receptors and the vestibular system and that these sensations are integrated in higher centers in the nervous system to form reconstructions of the actual motions. The human response to motion has been described. This suggests upper and lower bounds for the setting of angular motion filter break frequencies but also suggests no lower break frequencies for force simulation. Fortunately the simulation of steady acceleration (or force) in the horizontal plane is facilitated by steady state tilt ("residual tilt") because the human cannot tell the difference between a component of gravity acting on his body or a real linear acceleration (force) provided that the rotation to the proper angle is performed slowly enough that the false angular motion is not perceived.

In the case of vertical accelerations (forces) the situation is unfortunate and the illusion of steady state vertical acceleration cannot be provided without large vertical travels. In this case it is desirable to maintain normal acceleration filter break frequencies as low as possible.

Bray<sup>\*</sup> reports the results of normal axis motion experiments employing a simple second-order filter to drive the Height Control Apparatus simulator at Ames Research Center during simulated transport landings. Filter break frequencies of 0.2 rad, sec were found to be acceptable with unity gain and 0.7 damping ratio. A strong influence of longitudinal handling qualities is also reported.

The recovered motion cues, namely angular and linear acceleration in simulator cockpit body axes, should be as close as possible to the corresponding accelerations at the pilot station of the simulated aircraft while, on the other hand, the motion base bravels used to achieve this recovery be as low as possible and at least loss than the available travels must of the time. Since limits are present, exceeding these limits with the attentive anomalous decelerations is probably acceptable, say, one or two percent of simulation time provided resets do not occur.

The second goal is accomplished by exercising the tradeoff between the recovered accelerations and the travels used. In practice, this is accomplished experimentally by adjusting filter gains such that the maxim travels are not exceeded during specific tasks. This step is preceded by a setting of the break frequencies according to the rationale discussed under the first statement.

The third goal is achieved by ensuring that the hardware response be fast enough to follow the computer commands and can be accomplished by measuring the frequency response properties of the motion base at the frequencies of interest, namely from steady state to at least 10 rad/sec.

Bray, R. S., Vertical Motion Requirements for Lending Simulation, NASA TM X-62,236, 1972.

The fourth goal is achieved through the inclusion of zapid means of adjusting drive scheme coefficients and by the incorporation of a monitor which can be readily examined to assist in the diagonaling of the results of malfunctions or human errors.

The FSAA system achieves the third and fourth goals by virtue of its performance and equipment. The rapid coefficient change capability inherent in the software allows the user to achieve the second goal and the first goal can only be achieved through continued research.

In summary, the philosophy of motion simulation as suggested here takes the following form:

- 1) Assume the motion sensing properties of the human and make the drive scheme compatible with it so as to establish a design goal.
- 2) Ferform a series of tradeoff tests following aircraft set-up that provides the best recovery for the travels available.
- 3) Check the hardware response to ensure it does not compromise the drive logic.
- 4) Make on-line coefficient adjustments and monitor the motion system to ensure that malfunctions and errors are quickly recognized and corrected.

Further details on the implementation of such a philosophy follows in the next section. All the mechanisms for the exercise of such an approach exist in the FSAA.

### 5.2.5 DESIGN OF DRIVE LOGIC

In the following section, the design of drive logic will be covered by illustration. In order to accomplish this, simplifications in the logic arc made so that the effects of key parameters may be shown. The illustration therefore may not resemble the logic normally used. It is stressed

that the purpose of this section is to acquaint the researcher with the techniques employed so that in the event he feels that some parameters need to be changed for his problem, he will have the background needed. It is the policy of the Simulation Sciences Division to control the motion drive and all suggested changes must be approved by the Division.

The system of algebraic and differential equations comprising the drive scheme is essentially a six-input, twelve-output process. The input quantities are the three components each of specific force and angular acceleration of the pilot's station of the simulated aircraft. The output quantities are the corresponding "recovered" parameters in the simulator cockpit and the six components of position for the motion system. If these arrays of functions are arranged in matrix form the results will look like the following:

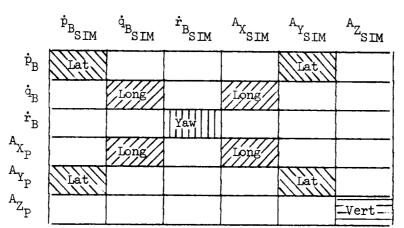

"RECOVERED MOTION"

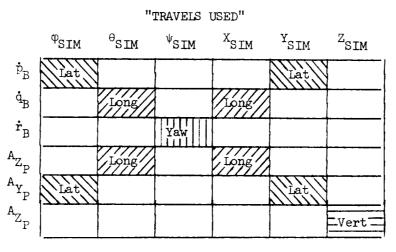

v-48

In describing the functions to be placed in each square, the time domain (time history for a step input) or the frequency domain (Bode plot) form may be used. The goal of the motion simulation is to make the diagonal terms of the top matrix equal to nearly unity while ensuring that the travels used as expressed in the bottom matrix are less than the travels available. As unity is approached, so must the travels approach the aircraft movements. Of course, the recovered off-diagonal terms should be zero but in practice they will not be so because of the use of residual tilt, e.g.,  $A_{\rm YP} - \dot{P}_{\rm BSIM}$ , non-linear operation of the servo system and the presence of noise. Manipulating the logic in groups will help clarify the existence of offdiagonal functions. For example, the use of residual tilt to simulate steady state longitudinal acceleration will result in the off-diagonal function  $A_{\rm XP} - \dot{q}_{\rm BSIM}$ . In all cases a rotation will influence a translation, e.g.,  $q_{\rm B} - X_{\rm SIM}$  in order to produce no observed  $A_{\rm XP}_{\rm PSIM}$ .

As explained previously, the design manipulations should be in the following groups of the above matrices: pitch and longitudinal (the longitudinal plane), roll and lateral (the lateral plane), and yaw and vertical separate. These groups are labeled in the matrices. The remaining functions should be negligibly small since there is no additional coupling in hardware or software.

The complete linearized transfer functions are presented in Appendix D. In this subsection, these transfer functions will be further simplified so that, as stated earlier, the effects of the key drive logic parameters can be more clearly illustrated. A suggested procedure for adjusting these parameters will also be presented.

The first simplification is to neglect all the long time constants used in pseudo-integrations, i.e., to set all  $1/\tau_{An}$  and  $1/\tau_{Bn}$  to zero. These time constants are normally too large to significantly affect the motion cues or simulator travel.

The second simplification is to neglect the drive system dynamics, i.e., to set all  $G_n(S) = 1$ . This is a very good approximation over the frequency range which is affected by the drive logic parameters.

The third simplification is to use only second-order washouts. This is actually done by setting I2ND(I)=1 for I=1,6 in Subroutine BBEND. The effect on the transfer functions of Subsection 5.2.3 is the same as setting all  $\omega_{An}$  to zero. Second-order washouts<sup>\*</sup> are adequate for most, if not all, tasks and make it easier to see the effects of washout frequency and damping ratio.

The last simplification is to assume equal high and how frequency gains for the functions  $A_{X_{SIM}}/A_{X_{P}}$  and  $A_{Y_{SIM}}/A_{Y_{P}}$ . This is done by setting  $K_{X3} = K_{X1}$  and  $K_{Y3} = K_{Y1}$ .

The resulting transfer functions are given in Figure 5.2.5-1 (pitch and longitudinal), 5.2.5-2 (roll and lateral), and 5.2.5-3 (yaw and vertical). Included are asymptote sketches of each frequency response or Bode plot. These sketches clearly demonstrate the major effects of the drive logic parameters for all transfer functions except the commanded-to-recovered specific forces in the longitudinal and lateral axis,  $A_{XSIM}/A_{XP}$  and  $A_{YSIM}/A_{YP}$ .

The complication in analyzing the  $A_{X_{SIM}}/A_{X_P}$  and  $A_{Y_{SIM}}/A_{Y_P}$  transfer functions is due to the unfactored form of the numerator. In both cases the numerator is a cubic of the form  $s^3 + K (s^2 + 2\zeta_B \omega_B s + \omega_B^2)$ . The roots of this polynomial for  $\omega_B = 1.0$  rad/sec, and three values of  $\zeta_B$  can be obtained from the root locus of Figure 5.2.5-4 (note that changing the value of  $\omega_B$  would simply scale the loci indicated). From Figure 5.2.5-4 it is seen that for each value of  $\zeta_B$  there is a minimum value of K required for the roots to be in the left-hand plane. This is significant because a non-minimum phase zero in the transfer function for  $F_{SIM}/A_P$  will cause large phase distortions. The effect of K on the time and frequency response of  $A_{SIM}/A_P$  for one combination of  $\zeta_B$  and  $\omega_B$  is shown in Figure 5.2.5-5. It should be remembered that the upper limit of K is determined by the false angular cues (i.e., high values of K yield high values of angular rate to reach the required residual tilt).

<sup>\*</sup> The lowest order of filter that bounds the simulator motions should be used as the phase leads are also the lowest.

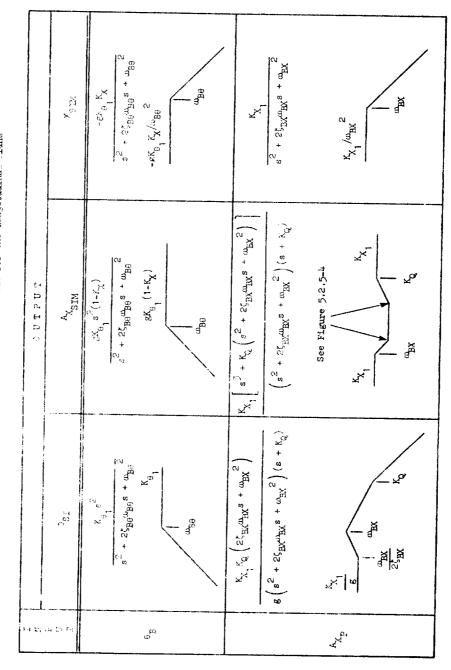

Migure 5  $d_{1}F^{-1}$  , singlified Transfer Functions for the Longitudinal Flane

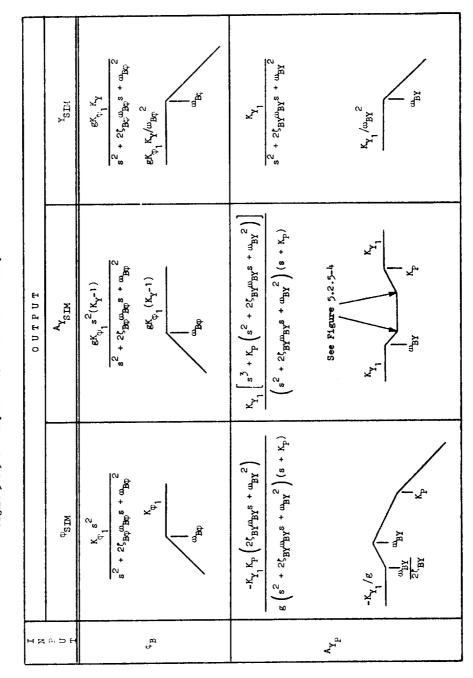

Figure 5.2.5-2 Simplified Transfer Function Array for the Lateral Flane

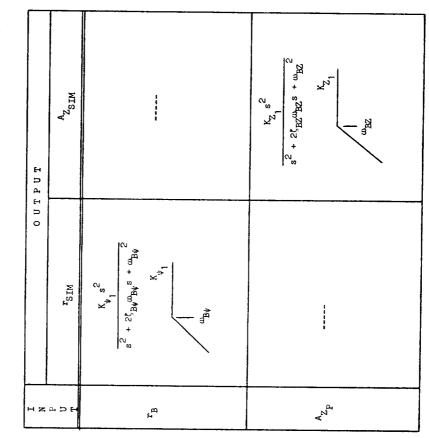

Figure 5.2.5-3 Simplified Transfer Functions for the Normal and Yaw Axes

ļ

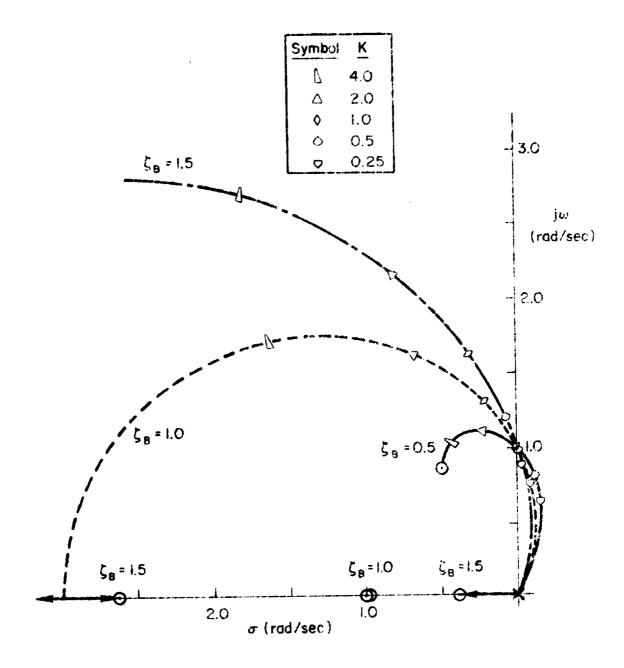

Figure 1.2.5-2. Root Locus of the Polynomial  $s^3 + k(s^2 + t_B \omega_B s + \omega_B^2)$  for  $\omega_B = 1.0$  rad/sec and Three Values of  $\zeta_B$ 

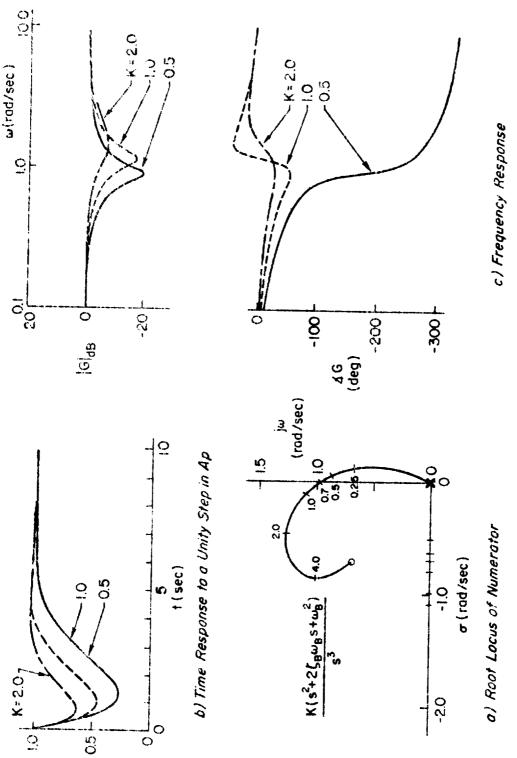

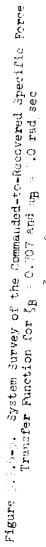

်ရှိရ ၂

 $s^{3} + K(s^{2} + \frac{1}{2}\xi_{B}\omega_{B}^{\alpha}$ 

<sup>A</sup>sim

ь С

 $(s + K)(s + \hat{z}_{S}^{F} B u_{B} s + u_{B}^{\hat{s}})$ 

The transfer functions summaries of Figures 5.2.5-1, 5.2.5-2, 5.2.5-3, and the brief analyses of the specific force transfer functions contained in Figure 5.2.5-4 and 5.2.5-5 show how the various parameters affect both simulator travel and motion cue fidelity. This information should be helpful to the researcher if he wishes to specify the values for his project. The task is still not easy as there are several key parameters to be set and they involve compromises among different motion aspects.

Changing any drive logic coefficient from its nominal value requires the approval of the Simulation Sciences Division.

As stated earlier, this is an "organized" art. There is no clearly established procedure for adjusting the parameters. The approach depends on the simulated task, the aircraft characteristics, and personal preferences. To provide some guidance, the following paragraphs present one such procedure. This procedure is intended for use with a conventional aircraft and simulated tasks which exclude acrobatic maneuvers.

### LATERAL PLANE (ROLL AND LATERAL)

- 1. Set  $K_Y = K_{Y_1} = 1 (K_{Y_3} = K_{Y_1})$
- 2. Adjust  $\omega_{B0}^{},\ \zeta_{B0}^{},$  and  $K_{P1}^{}$  as a compromise between
  - $\bullet\,$  Minimum distortion of the roll response  $(\phi_{\mbox{SIM}}/\phi_{\mbox{B}})$  and
    - Maximum Y and \$\varphi\_{SIM}\$ travels used for the expected roll maneuvers and roll disturbances
- 3. Adjust  $\omega_{BY}$  and  $\zeta_{BY}$  to avoid the Y<sub>SIM</sub> limits for expected maneuvers and disturbances involving maximum A<sub>YP</sub> (e.g., engine failures or decrab)
- 4. Adjust  $K_p$  for acceptable distortion of the lateral acceleration response,  $A_{Y_{\rm SIM}}/A_{Y_{\rm P}}$ . (Refer to Figure 5.2.5-4 for the effects of  $K_p$  on the numerator zeros.)

5. Determine if the resulting residual tilt rate,  $P_{SIM}/A_{YP}$ , is objectionable to the pilot. If objectionable, reduce  $K_{Y_1}$  and start again at step 3 with  $K_{Y_3} = K_{Y_1}$ .

### LONGITUDINAL PLANE (PITCH AND LONGITUDINAL)

1. Set 
$$K_{X_1} = 1$$
 ( $K_{X_3} = K_{X_1}$ ) and  $K_X = 1$ 

- 2. Adjust  $\omega_{Bo}$ ,  $\zeta_{Bo}$ , and  $K_{\theta_1}$  as a compromise between
  - Distortion of the pitch response  $(\theta_{\text{SIM}}^{}/\theta_{\text{B}}^{})$  and
    - θ<sub>SIM</sub> travel used for the expected pitch maneuvers and disturbances
- 3. If necessary, reduce K<sub>X</sub> to avoid the X<sub>SIM</sub> limits for expected pitch maneuvers and disturbances.
- 4. Adjust  $\omega_{\text{BX}}$  and  $\zeta_{\text{BX}}$  to avoid the  $X_{\text{SIM}}$  limits for maneuvers and disturbances involving  $A_{X_{\text{P}}}$  (e.g., throttle chop or braking/acceleration).
- 5. Adjust  $K_Q$  for acceptable distortion of the longitudinal acceleration response,  $A_{XSIM}/A_{XP}$ . (Refer to Figure 5.2.5-4 for the effects of  $K_Q$  on the numerator zeros.)
- 6. Determine if resulting residual tilt rate,  $Q_{SIM}/A_{XP}$  is objectionable to the pilot. If objectionable, reduce  $K_X$ , and start again at step 4.

### YAW AND VERTICAL

Adjust  $K_{\psi_1}$ ,  $\omega_{B\psi}$ , and  $\zeta_{B\psi}$  ( $K_{Z_1}$ ,  $\omega_{BZ}$ , and  $\zeta_{BZ}$ ) as a compromise between

• Distortion of the response  $\psi_{SIM}/\psi_B$  (or  $A_{ZSIM}/A_{ZP}$ )

and

• Simulator travel  $\psi_{SIM}$  (or  $Z_{SIM}$ ) used for the expected maneuvers and disturbances.

Generally the yaw axis will present a simple design problem as the travel is relatively large. However, the vertical axis emphasizes the traditional deficiency in motion simulation, that is, the large vertical travels required to represent sustained vertical accelerations. The compromise mentioned above depends on the primary function of the acceleration cue. If it will be used as a feedback, the phase distortion at crossover frequency is critical. This limits the washout frequency, and hence  $K_{Z_1}$  must be reduced to meet travel limits. If the only function is the detection of large disturbances, it is probably better to use a larger gain,  $K_{Z_1}$ , and a faster washout.

### 5.3 CHECKOUT PROCEDURES

Three kinds of motion system checks are outlined in this section, whose purpose is to aid in establishing fidelity assurance. They are classed into groups forming only hardware checks, initial software checks, and on-line kinds of checks suitable for trouble-shooting.

### 5.3.1 ON-LINE MONITORING

An on-line monitor is available that placer 36 variables on three eight-channel Brush recorders. This is accomplished by multiplexing twelve of the channels into two parts. These 36 variables describe the status of both software and hardware. A list of the monitor variables is given in Table 5.3.1-1.

The array of variables taken from the motion drive logic and the hardware will enable the monitoring of the motion system performance both from the standpoint of the "recovery" motion and the motion travels used. The use of the monitor is explained more fully later.

It is important to understand that these data may sometimes not appear consistent because of different reference frames. For example, the body axis rotational rates  $p_{\rm R}$ ,  $q_{\rm R}$ , and  $r_{\rm R}$  are not in the same reference TABLE 5.3.1-1

# NOMENCLATURE FOR MOTION MONITOR

RECORDER 5

| <u> </u>                               | CHANNEL | NAME                             | DESCRIPTION                                                                                                    | SOURCE                                            |
|----------------------------------------|---------|----------------------------------|----------------------------------------------------------------------------------------------------|---------------------------------------------------|
| <u> </u>                               |         | AXP                              | Longitudinal Specific Force (ft/sec <sup>2</sup> )                                                                                                    | Computer; airframe equations of motion            |
|                                        | 2       | X <sub>SIM</sub>                 | Longitudinal Specific Force (ft/sec <sup>2</sup> )                                                                                                    | Accelerometer in cockpit                          |
|                                        | 3 Long  | x<br>cwp                         | Command Longitudinal Velocity (ft/sec)                                                                                                    | Computer; motion drive logic                      |
| ·····                                  | Short   | X <sub>SIM</sub>                 | Simulator Longitudinal Velocity (ft/sec)                                                                                                    | Tachometer on longitudinal axis                   |
|                                        | 4 Long  | × <sub>DR</sub>                  | Drive Rack Command Longitudinal Velocity (ft/sec)                                                                                                    | Drive rack (Servo input)                          |
|                                        | Short   | XSIM                             | Iongitudinal Fosition (ft)                                                                                                    | Longitudiral axis follow-up potentiometer         |
|                                        | ۲.      | $A_{\rm P}$                      | Lateral Specific Force (ft/sec <sup>2</sup> )                                                                                                    | Computer; airframe equations of motion            |
| ~~~~~~~~~~~~~~~~~~~~~~~~~~~~~~~~~~~~~~ | 9       | , MIS                            | Lateral Specific Force (ft/sec <sup>2</sup> )                                                                                                    | Accelerometer in cockpit                          |
| ·                                      | 7 Long  | <sup>Y</sup> CMD                 | Command Lateral Velocity (ft/sec)                                                                                                    | Computer: motion drive logic                      |
|                                        | Short   | Y <sub>SIM</sub>                 | Simulator Lateral Velocity (ft/sec)                                                                                                    | Tachometer on lateral aris                        |
| ω                                      | 8 Long  | $\dot{\mathbf{Y}}_{\mathrm{DR}}$ | Drive Rack Command Lateral Velocity (ft/sec)                                                                                                    | Drive rack (Servo input)                          |
|                                        | Short   | YSIM                             | Lateral Position (ft)                                                                                                    | Lateral axis follow-up potentiometer              |
| ł                                      | Note:   |                                  | "Iong" indicates the multiplexed channel component that shows the variable with a time duration of<br>approximately 0.9 sec. The "short" channel time is about 0.1 sec. | ows the variable with a time duration of 0.1 sec. |
|                                        |         |                                  |                                                                                                    | "long" variable                                   |
|                                        |         |                                  |                                                                                                    | "short" variable                                  |

TABLE 5.3.1-1 (Continued)

RECORDER 6

| CHANNEL | NAME             | DESCRIPTION                                                  | SOURCE                                                                                     |
|---------|------------------|--------------------------------------------------------------|--------------------------------------------------------------------------------------------|
|         | AZP              | Vertical Specific Force (ft/sec <sup>2</sup> )               | Computer; airframe equations of motion                                                     |
| N       | <sup>Z</sup> cMD | Filtered Vertical Specific Force $(ft/sec^2)$                | Computer; motion drive logic (only<br>used as a monitor, not a simulator<br>drive command) |
| Ю       | Z <sub>SIM</sub> | Vertical Specific Force (ft/sec <sup>2</sup> )               | Accelerometer in cockpit                                                                   |
| 4 Long  | c.mD             | Command Vertical Velocity (ft/sec)                           | Computer; motion drive logic                                                               |
| Short   | SIM<br>SIM       | Simulator Vertical Velocity (ft/sec)                         | Tachometer on vertical axis                                                                |
| 5 Long  | DR               | Drive Rack Command Vertical Velocity (ft/sec)                | Drive rack (Servo input)                                                                   |
| Short   | ZSIM             | Vertical Position (ft)                                       | Vertical axis follow-up potentiometer                                                      |
| 6 Long  | ¢.               | Command Yaw Gimbal Velocity (deg/sec)                        | Computer; motion drive logic                                                               |
| Short   | wis™             | Cimulator Yaw Gimbal Velocity (deg/sec)                      | Tachometer on yaw gimbal axis                                                              |
| 7 Long  | v.d.             | Drive Rack Command Yaw Gimbal Velocity (deg/sec)             | Drive rack (Servo input)                                                                   |
| Short   | WIS <sup>↓</sup> | Yaw Gimbal Position (deg)                                    | Follow-up position potentiometer<br>cn yaw gimbal axis                                     |
| ~o      | بط<br>•م•        | Aircraft Body Axes Roll Acceleration (deg/sec <sup>2</sup> ) | Computer; airframe equations of motion                                                     |
|         |                  | OR                                                           |                                                                                            |
|         | ∳STM             | Simulator Yaw Gimbal Acceleration (deg/sec <sup>2</sup> )    | Accelerometer on yaw gimbal axes                                                           |
|         |                  |                                                              |                                                                                            |

TABLE 5.3.1-1 (Concluded)

RECORDER 7

| CHANNEL | NAME             | DESCRIPTION                                                   | CONTRACT                                                 |
|---------|------------------|---------------------------------------------------------------|----------------------------------------------------------|
|         |                  |                                                               | TANOOG                                                   |
| -       | •ª               | Aircraft Body Axes Roll Acceleration (deg/sec <sup>2</sup> )  | Computer; airframe equations of motion                   |
| Q       | est<br>MIS       | Simulator Roll Gimbal Acceleration (deg/sec <sup>2</sup> )    | Accelerometer on roll gimbal axis                        |
| 3 Long  | ocmo.            | Command Roll Gimbal Velocity (deg/sec)                        | Computer; motion drive logic                             |
| Short   | •<br>BIIM        | Simulator Roll Gimbal Velocity (deg/sec)                      | Tachometer on roll gimbal axis                           |
| 4 Long  | •<br>DR          | Drive Rack Command Roll Gimbal Velocity (deg/sec)             | Drive rack (Servo input)                                 |
| Short   | MIS              | Roll Gimbal Position (deg)                                    | Follow-up position rotentioneter<br>on roll gimbal       |
| ŝ       | . <sup>#</sup>   | Aircraft Body Axis Pitch Acceleration (deg/sec <sup>2</sup> ) | Computer; airframe equations of motion                   |
| 9       | wis <sub>e</sub> | Simulator Pitch Gimball Acceleration (deg/sec <sup>2</sup> )  | Accelerometer on pitch gimbal axis                       |
| 7 Long  | e.<br>CMD        | Command Pitch Gimbal Velocity (deg/sec)                       | Computer; motion drive logic                             |
| Short   | MIS <sup>6</sup> | Simulator Pitch Gimbal Velocity (deg/sec)                     | Tachometer on pitch gimbal axis                          |
| 8 Long  | •<br>DR          | Drive Rack Command Pitch Fimbal Velocity (deg/sec)            | Drive rack (Servo input)                                 |
| Short   | MIS <sup>9</sup> | Pitch Gimbal Position (deg)                                   | Follow-up position potentiometer<br>on pitch gimbal axis |

system as the Euler angle rates,  $\dot{\psi}_{\rm SIM}$ ,  $\dot{\theta}_{\rm SIM}$ , and  $\dot{\psi}_{\rm SIM}$ . On the other hand, the specific forces  $A_{\rm Xp}$ ,  $A_{\rm Yp}$ , and  $A_{\rm Zp}$  are in the same reference as  $\ddot{X}_{\rm SIM}$ ,  $\ddot{Y}_{\rm SIM}$ , and  $\ddot{Z}_{\rm SIM}$ , the cockpit measured accelerations. Actually the terms  $\ddot{X}_{\rm SIM}$ ,  $\ddot{Y}_{\rm SIM}$ , and  $\ddot{Z}_{\rm SIM}$  are misnomers as they are not the second derivatives of cab position  $X_{\rm SIM}$ ,  $\ddot{Y}_{\rm SIM}$ , and  $\ddot{Z}_{\rm SIM}$  because  $X_{\rm SIM}$ ,  $\ddot{Y}_{\rm SIM}$ , and  $\ddot{Z}_{\rm SIM}$  are referred to earth-fixed axes while  $\ddot{X}_{\rm SIM}$ ,  $\ddot{Y}_{\rm SIM}$ , and  $\ddot{Z}_{\rm SIM}$  are referred to cockpit-fixed axes.

When comparing body axes rotational rates with gimbal axis rates, consider that gimbals are a serial arrangement of axes that are driven to align the cab with the direction specified by the Euler angles in the drive logic. These gimbal angles, therefore, may bear little resemblance to the orientation of the simulated aircraft.

The quantities labeled "DR", meaning drive rack, pertain to the drive rack command signals to each spressystem and as such equal the computer-generated velocity commands only in the operate mode. For the remaining time, it shows the commands to the system for centering, docking, limit braking, and resets. The drive rack and the computer-hardware interface is described more fully in Subsection 5.1.2.

A trunking diagram of the monitor setup is shown in Figure 5.3.1-1. Note that the signal multiplexing is done by an analog computer and that the commands to each actuator are sent directly to the monitor as are the hardware feedbacks. In this way, no time delays are present.

The on-line monitor should be used throughout a simulation period to insure proper operation of the motion system. Examination of the monitor variables should permit detection of any significant hardware malfunctions. The simplest hardware check is to compare the motion base commands and the tachometer feedbacks, e.g., compare  $\dot{x}_{CMD}$  (or  $\dot{x}_{DR}$ ) with  $\dot{x}_{SIM}$ . The on-line monitor also provides a way to roughly check the motion recovery, e.g., by comparing  $A_{XP}$  with  $\ddot{x}_{SIM}$  or  $\dot{p}_{B}$  with  $\ddot{\phi}_{SIM}$ .

**v-**62

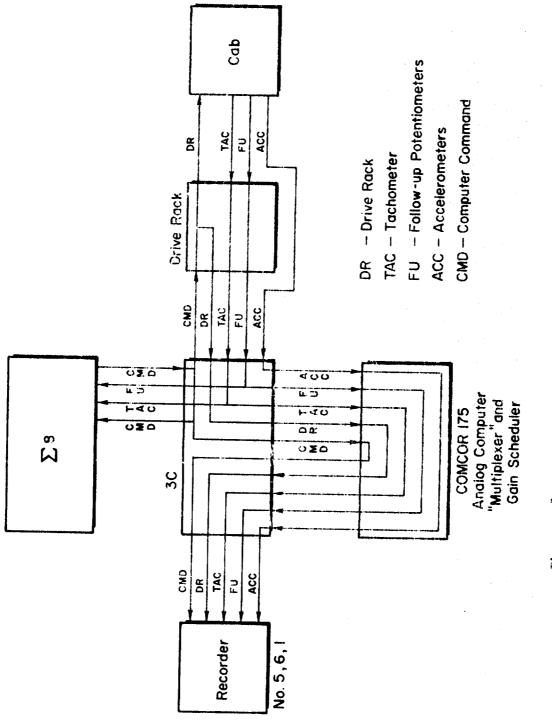

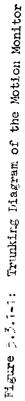

#### 5.3.2 INITIAL HARDWARE CHECKS

Periodically, the motion system is exercised in such a way that its command-following performance can be assessed. The exercising can consist of response measurements from simple steps of velocity command to the Fourier Analysis of the response to quasi-random inputs.

SAFE (Six-Axis Frequency Evaluation) is a program designed to measure the frequency response of the motion base. The researcher is referred to the Reference<sup>\*</sup> where a detailed description of the method is given. Some exerpts from this work are given below.

Up to all six axes of the motion base are simultaneously driven by a sum of sinusoids for each axis. The position follow-up signals are used to calculate the frequency response. The results of this measurement provide a sensitive check of the entire motion system, and readily verify correct operation of the system elements and continuity to and from the hardware. The program measures the response to the sum of eleven sinusoids that generally range in frequency from approximately 0.2 rad/sec to 20 rad/sec<sup>\*\*</sup>. The signs of the sinusoids are alternated so as to avoid large initial transients. A fast Fourier Transform algorithm is used to analyze the signals from the various follow-up pots to reduce computation time. The advantages of this technique are that the bulk of calculations can be performed while the data are being taken; the data do not have to fit in memory for the algorithm to be used; and it is extremely fast, reducing the total computation time after the simulator run to less than five seconds. The run time is about one minute.

Three modes of operation for SAFE are available, all involving different test elements. In the first mode, the sum of sinusoids is analyzed without further processing to provide a check on the SAFE arithmetic operations. In the second mode, an analog integrator is driven by the sum of sinusoids (converted to analog form) and the response is converted back

<sup>\*</sup> SAFE: Six-Axis Frequency Evaluation of a Motion Simulator, R. S. Shirley and A. D. Jones, AIAA Paper No. 73-932, September 1973.

<sup>\*\*</sup> All frequencies are inversely proportional to computer frame time.

into digital form, differentiated, and analyzed. The phase error introduced by the sampling process can be measured this way.

In the third mode, the sums of sinusoids drive the motion base actuators and their position is sensed by the follow-up pots. These signals are then fed back to the digital computer for differentiation and analysis. A correction is applied for the sampling phase error which was measured using the second mode.

The SAFE program not only computes the Fourier coefficients for each input frequency, but also for twelve frequencies between and outside these. An assessment of noise is made by comparing the magnitude of the coefficients for the in-between and input frequencies. A typical printout of a SAFE run will show the amplitude ratio and phase angle for the frequency response function and the Fourier coefficients for the eleven input frequencies. It also will show the Fourier coefficients for the twelve frequencies that are in-between and outside the input sinusoids. If the noise is excessive at a particular input frequency, the printout shows 10<sup>4</sup> for the amplitude ratic and phase angle.

SAFE has the option of being run with or without the drive logic, e.g., the sum-of-sinusoids input can be applied as  $A_{Xp}$  or as a direct velocity command,  $\dot{x}_{CMD}$ . The latter option measures only the hardware dynamics and the other includes the drive logic dynamics. Running SAFE with the drive logic is not recommended. The drive logic generally has crossfeeds (between pitch and longitudinal and between roll and lateral) which make the transfer function measurements uninterpretable, except for the uncoupled axes.

This problem can be avoided by making two SAFE runs. One run would have  $\dot{p}_B$  and  $\dot{q}_B$  inputs with  $A_{X_P}$  and  $A_{Y_P}$  equal to zero. The reverse condition would be used for the other run. The transfer functions under these conditions do have physical meaning. However, the SAFE program was not really designed to check the software and most of the interesting transfer functions (those given in Figure 5.2.5-1, 5.2.5-2, and 5.2.5-3) are not measured. Some other technique must be used to check the software (see the next subsection).

V-65

SAFE runs are made weekly to provide a fairly complete check of the hardware performance. Daily checks of the motion base are made with a simpler program. This program merely provides simple commands to each of the axes sequentially. Comparison of the FSAA time responses with a standard set provides a cross check of the hardware.

## 5.3.3 INITIAL SOFTWARE CHECKS

Unfortunately there is no simple method of checking the software to verify that the drive logic is performing as intended. The only practical approach is to measure the system responses to simple, discrete (e.g., steps) inputs of  $A_{X_P}$ ,  $A_{Y_P}$ ,  $A_{Z_P}$ ,  $\dot{\mathbf{p}}_B$ ,  $\dot{\mathbf{q}}_B$ , and  $\dot{\mathbf{r}}_B$ . These responses should be compared with similar responses computed from an off-line supporting analysis using the transfer functions of Appendix D. The comparison should be made for relatively small inputs to avoid significant drive logic nonlinearities and limiters. Larger inputs can be used to check the operation of the limiters.

A descriptive and complete system check can be accomplished using the data set described in Subsection 5.5.1 for hardware checks, except that in this case the drive logic coefficients are left at their nominal lesign values. The introduction of steps of angular and linear acceleration into the drive logic with the hardware following the computer commands should reveal all aspects of system performance through the motion system monitor. A standard check case can be configured during the final unpiloted validation phase, checked against hand calculations or the off-line support program and used daily to ensure that all espects of the motion system including the computer and monitor are operating properly.

For example, a step of longitudinal specific force will surge the cockpit and pitch it such that the recovered longitudinal acceleration will resemble that from the off-line support program. The residual tilt component should be apparent and by simply increasing the magnitude of the input, limit operation can be observed.

<sup>\*</sup> These tests can be run without the motion base by using the dummy follow-up option in Subroutine BBEND.

## 5.3.4 TROUBLE SHOOTING

Trouble shooting is that aspect of simulation that deals with diagnosing problems and application of fixes. Sometimes a malfunction can only be corrected by an extensive equipment overhaul. During this activity, tests may be suspended by the facility manager so the decision to completely shut down will be made only after the failure of all possible "quick fixes". In these instances, the researcher is encouraged to assist in the trouble shooting.

Problems arise from two basic causes:

- 1) Limit operation
- 2) Equipment malfunction.

## Limit Operation

The key to effective trouble shooting of limit operation is the motion system monitor. By first ensuring that the feedback elements supplying it with data are correctly calibrated and operating, it will be the first documentor of a problem. Besides showing a second-by-second record of the velocity following properties of each axis, undue system noise through the accelerometers, continuity difficulties, and improperly set coefficients, the limiting aspect of motion simulation is also readily shown. In most cases, the limits that are usually reached are the software limits. When this happens an anomalous deceleration occurs that will be recorded by the cockpit accelerometers. The command and drive rack velocities should also show this phenomenon. When an axis such as lateral is on a limit, i.e., stopped, the lateral cockpit accelerometer will cease to show signals similar to lateral specific force but rather similar to cockpit roll angle. Some limit operation is to be expected and is not to be considered as "improper" or "incorrect". Reaching the limits is simply the result of a drive logic that is demanding more performance than is available from the hardware. Pilots should not modify their behavior because of reaching limits nor should the aircraft performance be changed because of it. Instead, the drive logic coefficients should be changed if the limits are reached with unacceptable frequency.

V-67

One method of reducing demanded motion performance is to reduce the forward gains. Following each input into the drive logic are simple gains and acceleration limits. If the gains are set too high, the maximum response of some of the motion base actuators may exceed their available travels and reach a limit.

Resets sometimes may be troublesome and should be avoided because of the re-engagement time involved. Resets are caused by the automatic monitoring system which seeks to protect the hardware from damage that could be caused by demanding excessive performance. These performance limitations are described in Section 5.1.3. Another battery of limits in the computer software are set so as to command the hardware to avoid demanding excessive performance. As such, they are set lower than the "hardware reset limits" and therefore should prevent resets. As unlikely as they are to occur, the most likely cause might be a change in monitor hardware properties. It is always desirable to set the software limits only a few percent of travel inside the hardware limits. The variability of hardware function especially with changing temperature conditions is not always known so when an incompatibility results, care is exercised not to unnecessarily set the software limits too low. It is such a trend that could eventually result in a wide descrepancy between the two. By periodically exercising the limits, their stopping performance may be compared to the reset limits and the software limits set so that they stop each axis just short of the reset limit.

### Equipment Malfunction

The hardware may be classified into three broad groups: the computer, the interface, and the servosystem. To this triad, a monitor is integrated that reveals the output of these components. The digital-to-analog converters (DAC's) carrying drive and status data (e.g.,  $\dot{X}_{CMD}$  and  $A_{XP}$ ) are monitored, giving an indication of the computer state. Next, the drive rack outputs (e.g.,  $\dot{X}_{DR}$ ) are displayed showing the processing of the commands due to the mode selected. Last in line are the feedback elements themselves sensing the actual movements of the cockpit. If this sequence is kept in mind during periods of suspected malfunction, a brief examination of the monitor records may point to the deficient component.

For example, a large difference between  $\dot{x}_{CMD}$  and  $\dot{x}_{DR}$  during operate condition points to either improper mode control or a malfunctioning drive rack. Another example is a large difference between  $\dot{x}_{DR}$  and  $\dot{x}_{SIM}$ . In this case three malfunctions are possible:

- 1) The trunking to the servo drive is not carrying the drive command properly
- 2) The servosystem itself is malfunctioning
- 3) The feedback tachometer is malfunctioning.

In such a case it may be possible to determine the cause on-line thereby providing the researcher with enough information to decide whether or not to stop. It should be remembered that after stopping, the decision to re-start is made by the facility manager. By cross-checking the tachometer output against the follow-up-pot output, it may be determined that the tachometer itself is deficient and perhaps not necessary to the tasks at hand.

In another example, the accelerometer output  $\ddot{X}_{SIM}$  may not resemble  $A_{X_P}$ . Again, a quick calibration of the accelerometer may be made by crosschecking its output against the pitch follow-up pot. During periods where the longitudinal actuator is not accelerating, the accelerometer should indicate a component of gravity which can be estimated from the pitch followup pot indication. If this test yields positive results, a longitudinal limit may have been reached, indicated by the longitudinal follow-up pot reading  $X_{SIM}$ . If not, the longitudinal actuator may be the cause.

The key to identifying equipment malfunction are the monitor records and as such should be kept running when the servo loops are closed. An event marker indicating that a limit has been reached can be implemented. Periodic calibration of the cockpit feedbacks including the daily accelerometer standardization establishes the credibility of the monitor. The pilot can often detect malfunctions and generally his comments can be correlated very

**v-**69

well with the monitor data. A difficulty here is that some of the anomalous apparent force and angular velocity sensations reported by the pilot may in fact be part of the normal operating envelope, e.g., the anomalous apparent longitudinal acceleration felt during pitching maneuvers where the cockpit pitches but the longitudinal actuator does not accelerate due to restrictions in its travel.

#### SECTION 6

## SIMULATION PROCEDURES

## 6.1 PRE-SIMULATION PLANNING

## 6.1.1 APPLICANT REQUIREMENTS AND PROCEDURES

The FSAA is a government-owned facility created to serve the research needs of the aeronautical and astronautical communities. Any individual or group within the United States who is actively engaged in research and development of aeronautical or astronautical systems (considered to be in the National interest) and can show good reasons for requiring the FSAA may apply. Each application is reviewed by NASA, and if approved, the applicant receives a committment of facility time and resources within a specified time frame. Initial inquiries should be made to the cognizant organizational director:

> Director of Aeronautics and Flight Systems NASA Ames Research Center Moffett Field, California 94035

Informal inquiries regarding additional facilities information may be directed to the Assistant Chief (Operations) of the Simulation Sciences Division at the above address.

# 6.1.2 THE NEED FOR PRE-SIMULATION PLANNING

The importance of pre-simulation planning cannot be overstressed. Because of the diverse viewpoints of the various groups involved and the many different kinds of hardware employed, effective planning and communication are essential to a successful simulation. The FSAA system is an unique facility expressly designed to serve the research community.

Its components were built to provide a wide range of characteristics that were determined to be adequate for research-type investigations. Due to today's high technology environment, the equipment is constantly being upgraded and people's skills in the use of this equipment is always improving. The situation is one of constant change. Any high-technology facility in a state of flux requires good communication and realistic planning in order to achieve reasonable productivity. The purpose of the rest of this section is to provide guidance in the creation of an experimental plan and outline procedures that can be used to implement it. The following paragraphs outline the ingredients of such a plan.

÷e.

## Statements of Test Objectives

To help coalesce the plan, brief statements of test objectives can serve to stimulate thought in the direction of efficiency. They should include the central research questions such as:

> "What is the effect on landing performance of various flight control system modifications?"

Within the central research question lies the beginning of the process of:

- Selection of FSAA components
- Configuration of these components.

Some idea of the answer is usually available from the researcher in the form of estimates, judgments, or guesses. Again, clear statements reflecting these possibilities help in formulating the plan.

#### Schedule of Events

The most important component of the plan is the schedule. Since there are many factors to be coordinated including simulator maintenance, use of simulation hardware by other simulators, as well as all elements of the subject simulation, it is important that the schedule show the beginning

and end of a task and how its result interacts with the others. The important events that should be addressed might include:

- First conference; preliminary briefings
- Researcher preparation of test plan
- Second conference; plan review, establishment of test time period
- Researcher preparation of data required
- Data package and hardware requirements delivered
- Computer programming
- Hardware modification/installation
- Software checkout
- System checkout
- Test plan verification
- Test period
- Test data processing as required.

An example of time sequencing of these events is shown in Figure 6.1.2-1.

# 6.1.3 INFORMATION EXCHANGE REQUIREMENTS

Although the researcher and the Simulation Sciences Division exchange information, most of the flow is from the researcher. The following is a list of typical data the researcher should include in the data package delivered to the Simulation Sciences Division. Figures 6.1.3-1 to 6.1.3-4contain forms that aid the preparation of this package.

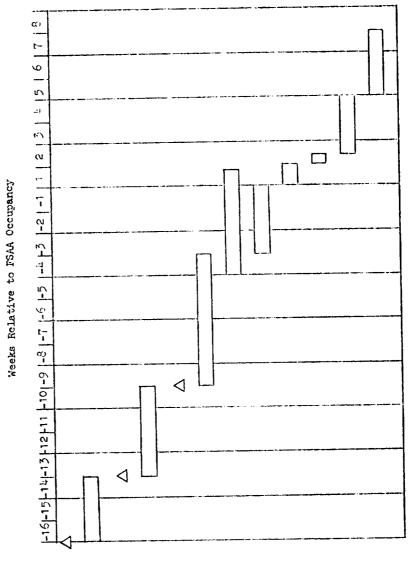

- 1. First conference
- 2. Preparation of test plan
- J. Second conference
- H . Eroparation of data required
- 5. Delivery of data package
- 6. Computer programming
- 7. Mardware modification/installation
- 6. Software checkout
- 9. Systen checkout
- 10. Test plan verification
- 11. Test period
- 12. Data processing

Figure 6.1.2-1: Example Scheduls

| PROJECT TITLE        |                 |           |
|----------------------|-----------------|-----------|
| PROJECT ENGINEER     |                 | TELEPHONE |
| OPERATIONS MANAGER   |                 | TELEPHONE |
| SIMULATOR            | RIGHT/LEFT SEAT |           |
| SIMULATOR START DATE | J.O.            |           |

FLIGHT CONTROL HARDWARE REQUIREMENTS

Flight Control Hardware Requirements should be in from 4 to 12 weeks before start date. The above time span depends upon avaliable manpower, complexity of design, existing hardware and prior development. The Operations Manager should be notified at the earliest possible date to insure avaliability of flight control hardware for simulator start date.

## FLIGHT CONTROL CONFIGURATION

2

| Type Cont                             | rol                                   | Location and Description              |
|---------------------------------------|---------------------------------------|---------------------------------------|
| lap                                   |                                       |                                       |
|                                       |                                       |                                       |
| Collectiv                             | e                                     |                                       |
| Spoiler                               |                                       |                                       |
|                                       |                                       |                                       |
| Throttle                              | How Many                              |                                       |
| After Bur                             | ner                                   |                                       |
| Auto. Thr                             | ottle                                 |                                       |
| Diverter                              |                                       |                                       |
| Chrust Ve                             | ctor                                  |                                       |
|                                       |                                       |                                       |
| anding G                              |                                       |                                       |
| Prop Pitcl                            | h                                     |                                       |
| frims                                 |                                       | · · · · · · · · · · · · · · · · · · · |
|                                       | <u> </u>                              |                                       |
| · · · · · · · · · · · · · · · · · · · | · · · · · · · · · · · · · · · · · · · |                                       |
|                                       |                                       |                                       |
|                                       |                                       |                                       |
|                                       |                                       |                                       |
|                                       |                                       |                                       |
|                                       |                                       |                                       |
|                                       |                                       |                                       |

Date received by Operations Manager\_\_\_\_

Note: Pictorial sketches of special equipment should accompany this form.

## Figure 6.1.3-2: Control Loader Requirements

| PROJECT TITLE<br>PROJECT ENGINEER |            |           | TELEPHONE | an an an an an an an an an an an an an a |
|-----------------------------------|------------|-----------|-----------|------------------------------------------|
| OPERATIONS MANAGER                |            | 3         | TELEPHONE |                                          |
| SIMULATOR                         | RIGHT/LEFT | SEAT      |           |                                          |
| SIMULATOR START DATE              | (Req.      | should be | in 2 wks. | before start date:                       |

CONTROL CONFIGURATION

| TYPE CONTROL                         | PITCH   | ROLL   |       | YAW      |
|--------------------------------------|---------|--------|-------|----------|
|                                      |         | WHEEL  | STICK | }        |
| Fravel                               | Aft Fwd | t      | ±     | <u>±</u> |
|                                      | in.     | deg.   | in.   | in.      |
| Control Force (max)                  | lbs.    | lbs.   | lbs.  | lbs.     |
| Breakout Force Range                 | lbs.    | lbs.   | lbs.  | lbs.     |
| Basic Force Gradient<br>Range        | lb/in   | lb/deg | lb/in | lb/in    |
| Max. Force for External<br>Gradient  | lb/in   | lb/deg | lb/in | lb/in    |
| Variable Force Gradient<br>Yes or No |         |        |       |          |
| External Trim<br>Yes or No           |         |        |       |          |

### SPECIAL REQUIREMENTS

| PITCH | ROLL  | W.Y        |
|-------|-------|------------|
|       |       |            |
|       |       | +          |
|       |       | +          |
|       | -     | 1          |
|       |       | +          |
|       | PITCH | PITCH ROLL |

DOCUMENTATION REQUIREMENTS

Force vs. Position Plots\_\_\_\_\_

Date received by Control Loader Specialists Project#\_\_\_\_\_Project Code\_\_\_\_\_

Figure 6.1.3-3: Instrumentation Requirements

#### NEW DIAL FACES

A pictorial sketch of dial faces that are not in the Instrumentation Handbook should accompany this form. The sketch should contain the following information:

- a. Size of dial face
- b. Scale
- c. Angular location of graduations on the dial face
- d. All major, minor, etc. scale divisions
- e. All required letters, numbers and symbols and their locations.

#### INSTRUMENT PANEL LAYOUT

A preliminary sketch showing the relative positions of all instruments on the instrument panel is required. If possible, it should show all the lights and switches that are to be mounted on the panel.

Circles can be used to **show** the position of the instruments on the panel. The type and scale of each instrument should be printed inside each circle.

There are some surplus instrument panels available. The Operations Manager will provide assistance in showing these panels. A considerable amount of time can be saved if a surplus panel can be used rather than to design and fabricate a new one.

SIDEARM CONTROLLER REQUIREMENTS

| TYPE   | POTENTIOMETER | STRAIN GAGE |
|--------|---------------|-------------|
| l axis |               |             |
| 2 AXIS |               |             |
| 3 AXIS |               |             |

#### OTHER REQUIREMENTS

Date received by Instrument Specialists\_\_\_\_\_ Project#\_\_\_\_\_\_Project Code\_\_\_\_\_\_

PROJECT TITLE

| PROUDUL IIIDD        |                 |
|----------------------|-----------------|
| PROJECT ENGINEER     | TELEPHONE       |
| OPERATIONS MANAGER   | TELEPHONE       |
| SIMULATOR            | RIGHT/LEFT SEAT |
| SIMULATOR START DATE | J.O.            |

#### DISCRETE HARDWARE REQUIREMENTS

If the Discrete Hardware Requirements are a part of the Flight Control Requirements then the same advance notice for Flight Control Hardware Requirements apply. Normally the Discrete Hardware Requirements should be in 5 weeks before start date. All lights and switches on instrument panel should be shown on instrument panel layout drawing.

LIGHTS

| How Labeled | Tune     | Color               | Location | Status When On |
|-------------|----------|---------------------|----------|----------------|
| now Dabered | 1.1700   | +                   | hocution |                |
|             | 1        |                     |          |                |
|             | 1        |                     |          |                |
|             | <b>∲</b> | <del>╃╼╍╍╍╺╋╼</del> |          |                |
|             | 1        |                     |          |                |
|             | T        |                     |          |                |
|             | +        | <u>+</u>            |          |                |
|             |          |                     |          |                |
|             | 1        |                     |          |                |
|             | 1        | +                   |          |                |
|             | <b></b>  |                     |          |                |
|             |          |                     |          |                |
|             | +        | 1                   |          |                |
|             |          |                     |          |                |
|             |          |                     |          |                |
|             | 1        |                     |          |                |
|             |          | _ <b>↓</b>          |          | •              |
|             | ł        |                     |          |                |

#### LIGHT/SWITCH COMBINATION

| How Labeled | Туре | Color | Location | Switch Function |
|-------------|------|-------|----------|-----------------|
|             |      |       |          |                 |
|             |      |       |          |                 |
|             |      |       |          |                 |
|             |      |       |          |                 |
|             | I    |       |          |                 |

#### SWITCHES/BUTTONS

| HOW I  | abeled   | Type     | Color  | Location  | Status When On |
|--------|----------|----------|--------|-----------|----------------|
| 1104 1 | MANG LEU | 1.16     | 100-01 | 200402011 |                |
|        |          | 1        |        |           |                |
|        |          | <u> </u> |        |           |                |
|        |          | i        |        |           |                |
|        |          |          |        |           |                |
|        |          |          |        |           |                |
|        |          |          |        |           |                |
|        |          | +        | +      |           |                |
|        |          | 1        |        |           |                |
|        |          | 1        |        |           |                |
|        |          | 4        |        |           | <b>+</b>       |
|        |          | 1        |        |           |                |
|        |          | 1        |        |           |                |
|        |          |          |        |           |                |
|        |          | 1        |        |           |                |
|        |          | +        |        |           | <u> </u>       |
|        |          |          |        |           |                |
|        |          | 1        | 1      |           | I              |
|        |          |          |        |           | +              |
|        |          |          |        |           |                |
|        |          | 1        |        |           |                |

#### SPECIAL CIRCUITS

Special circuits such as audio alarms, stick shakers, etc. should accompany this form.

Date received by Operations Manager\_\_\_\_

- A. General
  - Test objectives
  - Preliminary test plan indicating expected range of initial conditions and parametric variations
  - Static and dynamic check cases
- B. Aircraft Model
  - Models of aerodynamics, engines, flight control systems, landing gear, winds, and turbulence
  - Aircraft weight and moments of inertia
  - The location of the cockpit relative to the c.g.
  - The locations of sensors (e.g., linear accelerometers and IIS receivers) relative to the c.g.
- C. Data Requirements
  - Real time data processing requirements
  - Data recording: parameters and output format (strip charts, line printer, X-Y plotter, magnetic tape, voice recorder, photographs, etc.)
- D. Cockpit
  - Control manipulator configuration (see Figure 6.1.3-1 as a guide)
  - Control force/displacement characteristics (see Figure 6.1.3-2 as a guide)
  - Instrumentation (see Figure 6.1.3-3 as a guide)
  - Discrete hardware requirements (see Figure 6.1.3-4 as a guide)
  - Head-up display requirements
  - Aural simulation: type and number of engines, aural warning devices, etc.

- E. Visual Display
  - General terrain model requirements (e.g., conventional airport or STOL port)
  - Special requirements (e.g., VASI or reduced visibility simulation)
- F. Motion System
  - Special requirements (e.g., elastic mode simulation)
  - Drive logic (if subject of research)
- G. Miscellaneous
  - Special computer requirements (e.g., IC position or trim calculations)
  - Requirements for researcher's station (displays and controls)
  - Locations of ground based guidance (e.g., IIS transmitters or VOR stations)

#### H. Hardware

These requirements refer to researcher-supplied equipment that is part of the test arrangement. It may be elements of the flight control system (such as an airborne computer), special cockpit displays or manipulators, special seats, aural devices, gyro packages, or measurement subsystems.

# 6.1.4 MANAGEMENT OF TEST AND DIVISION OF RESPONSIBILITY

The responsibility for operation, maintenance, and modification of simulator equipment is assigned to the various groups within the Simulation Sciences Division. One individual, the Program Manager, is assigned the responsibility of interfacing between the researcher and the Simulation Sciences groups that provide support. This person is also responsible for conduct of the test. In this way communication is enhanced and requirements disseminated to the various groups. A summary of this responsibility follows:

## Researcher

- Selection and scheduling of test configurations and pilots
- Briefing and debriefing of pilots
- Data collection and analysis
- Maintaining a run log.

#### Program Manager (Simulation Sciences Division)

- Hardware operation
- Scheduling of hardware and support personnel
- Hardware maintenance, repair, and performance validation
- Maintaining a hardware log (hardware problems and down time)

It should be noted that support people are directly responsible only to the program manager and the researcher may resolve problems only through him.

## 6.1.5 CONTINGENCY PLANS AND TEST MATRIX

The test matrix is a detailed run description that includes run number, initial and final conditions, approximate length of time for each run, equipment to be used, pilot, vehicle configuration, and data to be acquired.

For the following reasons, the preparation of a contingency plan is urged:

• Tests proceed faster or slower than expected, e.g. the pilot needs more training time • Hardware availability (up time) may be longer or shorter than expected.

When such occurrences reduce test time available, it is often not possible to reschedule downstream so a re-test period could be made available. A contingency plan for the remaining test time often can achieve most of the test objectives. The ingredients of the contingency plan should include:

- Assignment of priority to test components
- Time for retesting after first examination of test data
- Definition of tests that can be performed with some equipment malfunctions
- Methods of correcting test data in case of equipment failure.

It is reasonable to expect a utilization of 65% where utilization is defined as:

# 100 x time equipment is up and available for piloted simulation scheduled occupancy time

The value is based on an eight hour day (8 to 11:30, 12 to 4:30) and includes average time lost due to:

- Daily setup and checkout procedures
- Down time due to hardware malfunction
- Coefficient and option changes in BASIC software
- Meal breaks for personnel.

This utilization figure can vary with the simulation complexity and is given as a guide to the researcher in structuring the test plan. Other factors may be equally important to overall utilization, i.e., productive runs in the available up time. Some of these factors that contribute to a "time overhead" are:

- Crew changes (~10 minutes)
- Configuration changes (~1 to 2 minutes)
- Data readout
- Practice runs
- Visual system initialization.

## 6.2 CHECKOUT PROCEDURES

Like any complex system, a research flight simulation can be broken down into several elements arranged in series. In a gross sense, inputs are created by the pilot through his controls and outputs from the system are created by the serial combination of the computer and all the downstream components such as the control loaders, instruments, visual displays, and motions. These, in turn, stimulate the pilot and the so-called "closed loop" aspect of manned simulation is created. A basic rule for checkout is that if each component and the interfaces between them is checked out, the system has been checked out also. This is indeed one method. Another is serial, that is, one starts at the front (computer and input interfaces) and proceeds through the system to the end (motion system, etc.). The difficulty with this method is that a "good" test input form for one component does not necessarily produce an output wave form that is appropriate to the testing of the following component. For example, a step of longitudinal stick may produce a washed out trace of normal acceleration which, when applied to the motion system through the drive logic, produces a command waveform that is inefficient to the testing of the motion system. Another difficulty of the serial checkout approach is that the time sequencing for checkout is also serial, thus more time is required to accomplish total checkout.

The component checkout method with a continuity check is preferred because of the time savings. Much of the software can be checked out prior to occupancy. In the case of the control loaders and head-up display, practically independent checkout is possible since the bulk of their

control process is performed by auxiliary (analog and digital) computers. A period of intensive checkout may be required following integration of hardware. A checkout plan should include the checks for the setup phase, the daily checks, and the post-test phase if required. A brief example of a checkout checklist is given in Table 6.2-1.

#### 6.3 OPERATING SUGGESTIONS

Below are listed several suggested operating procedures that could save setup and test time; and reduce the effort required to coordinate the experiment.

- If a variety of conditions are to be tested, provide optional IC calculations to simplify the changes or use RAD files to change parameters. Examples are:
  - RAD files to define different aircraft characteristics,
     IC positions, or wind profiles
  - An optional IC routine which, given the initial altitude, computes the X and Y position to center the aircraft on the IIS.
- Include in the data collection software all performance measures which might be useful in the data analysis
- 3) Include in the digital printout a complete identification of the test conditions (e.g., date, time, run number, pilot, aircraft configuration, flight control system status, turbulence level, etc.).
- 4) If there is an appreciable amount of digital output, use the background of the computer for storing these data. Examples would be the line printer, digital tapes, or RAD files. A few key parameters (e.g., touchdown sink rate and position) can also be displayed in real-time using the computer terminal or the foreground printer-plotter.

#### TABLE 6.2-1

## EXAMPLE CHECKOUT LIST

| FREQUENCY | ITEM                                  | CHECKOUT METHODS                                                                                                    |  |
|-----------|---------------------------------------|----------------------------------------------------------------------------------------------------|--|
| One time  | Aircraft Model                        |                                                                                                    |  |
|           | Statics                               | Compare trim conditions with researcher's data                                                                                                    |  |
| 1         | Dynamics                              | Compare stability derivatives and responses to simple<br>inputs with researcher's data                                                                                |  |
| One time  | Engine Dynamics                       | Compare step responses with researcher's data                                                                                                    |  |
| One time  | Flight Control System                 | Compare responses to simple inputs with researcher's data                                                                                                    |  |
|           |                                       | Determine parameter values for neutral stability and limit<br>cycle frequency; compare with researcher's data                                                         |  |
| One time  | Control Loaders                       |                                                                                                    |  |
|           | Statics                               | Compare force/displacement plots with researcher's requirements                                                                                                    |  |
|           | Dynamics                              | Compare response to force command with researcher's data                                                                                                    |  |
| Daily     | Manipulators                          | Check sign and magnitude of signal in digital computer for various deflections                                                                                        |  |
| Daily     | Cockpit Discretes                     | Check continuity between cab and digital computer                                                                                                    |  |
| Daily     | Cockpit Instruments                   | Check instrument scale and bias                                                                                                    |  |
|           | Visual System                         |                                                                                                    |  |
| Daily     | Statics                               | Check static position and orientation of pilot's monitor<br>(if landings are to be simulated, check for position near<br>nominal touchdown point)                     |  |
| One time  | Dynamics                              | Do visual SAFE                                                                                                    |  |
|           |                                       | Monitor follow-up errors for nominal run                                                                                                    |  |
| Daily     | Optical Properties                    | Observe picture quality from pilot's monitor                                                                                                    |  |
| One time  | Motion System                         | Do motion SAFE                                                                                                    |  |
| Daily     |                                       | Run motion dynamic check                                                                                                    |  |
| One time  | Data Collection                       | Cross check data from different sources, e.g., line-printer<br>output versus strip chart recorder                                                                     |  |
| One time  | Researcher's Controls<br>and Displays | For discretes, check continuity between each element and<br>computer. For continuous 1/0, cross check magnitude and<br>sign between each element and digital computer |  |

- 5) Include as part of the last portion of the setup and checkout period, a brief validation phase whose intent is to establish overall fidelity.
- 6) Work with the computer programmer to make sure that all elements of the simulation are optimized. An example might be cycle time problems. A number of elements might be dropped from the generalized BASIC simulation system to reduce cycle time (landing gear, turbulence, wind, etc.).
- 7) Use CASPRE setup decks to store the trim states for various flight conditions. This will eliminate the use of a trim routine every time a flight condition is changed.

#### 6.4 TROUBLE SHOOTING DIAGNOSTIC TOOLS

Included among the software and hardware of the FSAA facility are several tools that can be used to diagnose problems.

- 1) Step inputs normally can be applied to variables within the system models.
- 2) The SAFE (Six-Axes Frequency Evaluation) subroutine which can be applied to the control loaders, visual system, and motion system is a method of evaluating the sinusoidal response and noise of any of these systems in an automated way. SAFE was described in detail in Section 5 (Motion System).
- 3) Several low-frequency wave analyzers may be used for evaluating input-output relations of any component capable of accepting and transmitting analog voltages.
- 4) The laboratory is also well-stocked with strip chart recorders,
   X-Y plotters, and oscilloscopes that can be quickly interfaced to virtually any piece of equipment.

## APPENDIX A

## EQUATIONS OF MOTION USED BY BASIC

This appendix summarizes the equations of motion used by BASIC. Their derivation is discussed in detail in Reference 5.

A.1 NOMENCLATURE

A.1.1 SYMBOLS

| c <sub>i</sub>                                 | Coefficients of moment of inertia                                                           |  |  |  |  |  |
|------------------------------------------------|---------------------------------------------------------------------------------------------|--|--|--|--|--|
| C'i                                            | Coefficients of angular momentum of rotating machinery                                      |  |  |  |  |  |
| F                                              | Total force acting on the aircraft, lb                                                      |  |  |  |  |  |
| h                                              | Altitude above sea level, ft                                                                |  |  |  |  |  |
| h <sub>x</sub> ,h <sub>y</sub> ,h <sub>z</sub> | X, Y, and Z components of angular momentum of rotating machinery, slug-ft <sup>2</sup> /sec |  |  |  |  |  |
| IXX                                            | Moment of inertia about the X axis, slug-ft <sup>2</sup>                                    |  |  |  |  |  |
| I <sub>YY</sub>                                | Moment of inertia about the Y axis, slug-ft <sup>2</sup>                                    |  |  |  |  |  |
| I <sub>ZZ</sub>                                | Moment of inertia about the Z axis, slug-ft <sup>2</sup>                                    |  |  |  |  |  |
| IXZ                                            | Product of inertia                                                                          |  |  |  |  |  |
| L,M,N                                          | Total applied torques acting on the aircraft about<br>the X,Y, and Z axes, ft-lb            |  |  |  |  |  |
| m                                              | Mass of the aircraft, slugs                                                                 |  |  |  |  |  |
| p,q <b>,</b> r                                 | Angular rates about the X, Y, and Z axes, respectively, rad/sec                             |  |  |  |  |  |

- R Radius of earth plus altitude of aircraft, ft
- t Time, sec
- T<sub>i.j</sub> Transformation matrix from the local to body axes
- V Linear velocity, ft/sec
- $\lambda$  Aircraft latitude, rad
- $\Psi, \Theta, \Phi$  Euler angles, rad
- $\tau$  Aircraft longitude, rad
- $\omega_{e}$  Angular velocity of the earth, rad/sec

## A.1.2 FORTRAN NAMES

The Fortran names used in this appendix are defined in Table B-1.

### A.1.3 SUBSCRIPTS

- B Aircraft body axes
- D Down
- E East
- G Gravity
- L Local axes
- N North

#### A.2 AXIS SYSTEMS

## A.2.1 LOCAL AXES, L

The local axis system is located on the surface of the earth (sea level), and directly under the aircraft.  $X_{L}$  points north,  $Y_{L}$  points east, and  $Z_{L}$  points towards the center of the earth.

A.2.2 BODY AXES, B

The center of the body axes is located at the center of gravity of the aircraft.  $X_B$  points forward along the fuselage reference line,  $Y_B$  points out the right wing, and  $Z_B$  points out the bottom of the aircraft.  $X_B$  and  $Z_B$  are in the aircraft plane of symmetry. The orientation of the B-axes wrt the L-axes is specified by the usual Euler angles,  $\Psi$ ,  $\Theta$ , and  $\phi$ .

## A.3 LINEAR ACCELERATION

The linear acceleration of the aircraft center of gravity can be expressed in the local axes system as follows:

$$\begin{bmatrix} \mathbf{V}\mathbf{N}\mathbf{D} \\ \mathbf{V}\mathbf{E}\mathbf{D} \\ \mathbf{V}\mathbf{D}\mathbf{D} \end{bmatrix} = \frac{1}{m} \begin{bmatrix} \mathbf{F}_{\mathbf{N}} \\ \mathbf{F}_{\mathbf{E}} \\ \mathbf{F}_{\mathbf{D}}^{+}\mathbf{F}_{\mathbf{G}} \end{bmatrix} + \frac{1}{R} \begin{bmatrix} \mathbf{V}_{\mathbf{N}}\mathbf{V}_{\mathbf{D}}^{-}\mathbf{V}_{\mathbf{E}}^{-2}\mathbf{T}\mathbf{a}\mathbf{n}\lambda \\ \mathbf{V}_{\mathbf{E}}\mathbf{V}_{\mathbf{D}}^{-}\mathbf{V}_{\mathbf{E}}^{-2}\mathbf{T}\mathbf{a}\mathbf{n}\lambda \\ \mathbf{V}_{\mathbf{E}}\mathbf{V}_{\mathbf{D}}^{-}\mathbf{V}_{\mathbf{E}}^{-2}\mathbf{T}\mathbf{a}\mathbf{n}\lambda \\ -(\mathbf{V}_{\mathbf{N}}\mathbf{V}_{\mathbf{E}}^{-}\mathbf{T}\mathbf{a}\mathbf{n}\lambda \\ -(\mathbf{V}_{\mathbf{N}}\mathbf{V}_{\mathbf{E}}^{-}\mathbf{V}_{\mathbf{E}}^{-2}) \end{bmatrix}$$
 A-1a

When the flat earth option is used the expression is:

$$\begin{bmatrix} VND \\ VED \\ VDD \end{bmatrix} = \frac{1}{m} \begin{bmatrix} F_N \\ F_E \\ F_D^{+F}G \end{bmatrix}$$
 A-1b

A.4 LINEAR VELOCITY

The inertial velocity of the aircraft in local axes is then

$$\begin{bmatrix} VN \\ VE \\ VD \end{bmatrix} = \int \begin{bmatrix} VND \\ VED \\ VDD \end{bmatrix} dt$$
 A-2

A-3

To obtain the velocity relative to the earth's surface, it is necessary to correct only the easterly component.

$$VEE = VE - Rw_e \cos\lambda \qquad A-3a$$

When the flat earth option is used

ı

$$VEE = VE$$
 A-3b

## A.5 POSITION

The position of the aircraft  $c \cdot g \cdot wrt$  the surface of the earth is then

$$\begin{bmatrix} \tau \\ \lambda \\ h \end{bmatrix} = \begin{bmatrix} XLON \\ XLAT \\ ALT \end{bmatrix} = \int \begin{bmatrix} \dot{\tau} \\ \dot{\lambda} \\ -VD \end{bmatrix} at \qquad A-4$$

where,

$$\begin{bmatrix} \dot{\tau} \\ \dot{\lambda} \end{bmatrix} = \frac{1}{R} \begin{bmatrix} VEE/\cos\lambda \\ VN \end{bmatrix}$$
 A-5

-

Position wrt the runway is computed from the runway heading and differences in aircraft and runway longitude, latitude, and altitude.

#### A.6 ANGULAR ACCELERATION

An expression for the angular acceleration of the aircraft body axis wrt inertial space can be obtained from Euler's equations. If it is assumed that the X-Y and Y-Z products of inertias are zero,

$$\begin{bmatrix} PBD \\ QBD \\ RBD \end{bmatrix} = \begin{bmatrix} (C_1 r_B + C_2 p_B) q_B \\ C_5 p_B r_B + C_6 (r_B^2 - p_B^2) \\ (C_8 p_B + C_9 r_B) q_B \end{bmatrix} + \begin{bmatrix} C_3 & 0 & C_4 \\ 0 & C_7 & 0 \\ C_4 & 0 & C_{10} \end{bmatrix} \begin{bmatrix} L \\ M \\ N \end{bmatrix} + \begin{bmatrix} -C_6' & C_1' & C_5' \\ C_3' & 0 & -C_2' \\ -C_7' & C_4' & C_6' \end{bmatrix} \begin{bmatrix} p_B \\ q_B \\ r_B \end{bmatrix} A-6$$

The coefficients used in Equation A-6 are computed from the moments of inertia and the angular momentum of rotating machinery. They are defined in equations A-7 and A-8.

$$\begin{bmatrix} c_{0} \\ c_{1} \\ c_{2} \\ c_{3} \\ c_{5} \\ c_{5} \\ c_{6} \\ c_{7} \\ c_{7} \\ c_{8} \\ c_{9} \\ c_{10} \end{bmatrix} = \begin{bmatrix} (I_{XX}I_{ZZ}-I_{XZ}^{2})^{-1} \\ c_{0}\{(I_{YY}-I_{ZZ})I_{ZZ}-I_{XZ}^{2}\} \\ c_{0}I_{XZ}(I_{XX}-I_{YY}+I_{ZZ}) \\ c_{0}I_{ZZ} \\ c_{0}I_{ZZ} \\ c_{0}I_{XZ} \\ c_{7}I_{XZ} \\ c_{7}I_{XZ} \\ I_{YY}^{-1} \\ c_{0}\{(I_{XX}-I_{YY})I_{XX}+I_{XZ}^{2}\} \\ c_{0}I_{XZ}(I_{YY}-I_{ZZ}-I_{XX}) \\ c_{0}I_{XX} \end{bmatrix}$$

A-7

$$\begin{bmatrix} c_{1}^{*} \\ c_{2}^{*} \\ c_{3}^{*} \\ c_{4}^{*} \end{bmatrix} = \begin{bmatrix} c_{0}(I_{XZ}h_{X} - I_{ZZ}h_{Z}) \\ c_{7}h_{X} \\ c_{7}h_{Z} \\ c_{7}h_{Z} \\ c_{0}(I_{XX}h_{X} - I_{XZ}h_{Z}) \\ c_{0}(I_{XX}h_{X} - I_{XZ}h_{Z}) \\ c_{0}I_{ZZ}h_{Y} \\ c_{0}I_{ZZ}h_{Y} \\ c_{0}I_{XZ}h_{Y} \\ c_{0}I_{XX}h_{Y} \end{bmatrix}$$

$$A-8$$

A.7 ANGULAR VELOCITY

The angular velocity of the aircraft body axis wrt inertial space is

$$\begin{bmatrix} PB \\ QB \\ RB \end{bmatrix} = \int \begin{bmatrix} PBD \\ QBD \\ RBD \end{bmatrix} dt$$
 A-9

The angular velocity of the local axis system wrt inertial space can be expressed in local axis components as

$$\begin{bmatrix} P_{L} \\ Q_{L} \\ R_{L} \end{bmatrix} = \frac{1}{R} \begin{bmatrix} V_{E} \\ -V_{N} \\ -V_{E} \tan \lambda \end{bmatrix}$$
 A-10a

If the flat earth option is used

$$\begin{bmatrix} PL \\ QL \\ RL \end{bmatrix} = 0 A-10b$$

**A-**6

The angular velocity of the local axes can be resolved into the aircraft body axis by

$$\begin{bmatrix} PLB \\ QLB \\ RLB \end{bmatrix} = \begin{bmatrix} T_{ij} \end{bmatrix} \begin{bmatrix} PL \\ QL \\ RL \end{bmatrix}$$
 A-11

The angular velocity of the aircraft body axes wrt the local axes is thus

$$\begin{bmatrix} PT \\ QT \\ RT \end{bmatrix} = \begin{bmatrix} PB \\ QB \\ RB \end{bmatrix} - \begin{bmatrix} PLB \\ QLB \\ RLB \end{bmatrix}$$
 A-12

## A-8 EULER ANGLES

The angular position of the aircraft body axes wrt the local azes is specified by the usual Euler angles. The rate of change of the Euler angles is related to the relative angular velocity as follows:

$$\begin{bmatrix} \dot{\Psi} \\ \dot{\Theta} \\ \dot{\Theta} \end{bmatrix} = \begin{bmatrix} (q_T \sin\phi + r_T \cos\phi) \sec\Theta \\ q_T \cos\phi - r_T \sin\phi \\ p_{m} + \dot{\Psi} \sin\Theta \end{bmatrix}$$
 A-13

The Euler angles are

.

$$\begin{bmatrix} \Psi \\ \Theta \\ \phi \end{bmatrix} = \int \begin{bmatrix} \dot{\Psi} \\ \dot{\Theta} \\ \dot{\phi} \end{bmatrix} dt \qquad A-14$$

.

# APPENDIX B

# BASIC COMMON

Tables B-1 and B-2 define the contents of the BASIC common. Table B-1 define the variables in the floating point common, XFLOAT. Table B-2 define the variables in the fixed point common, IFIXED.

| COMMON<br>NUMBER | VARIABLE                     | FORTRAN     | UNITS   | ORIGIN AND/OR<br>DEFAULT VALUE | DESCRIPTION                                                          |
|------------------|------------------------------|-------------|---------|--------------------------------|----------------------------------------------------------------------|
| 1                | ٠                            | PHI         | deg     | BROTATE                        |                                                                      |
| 2                | θ                            | THET        | deg     |                                |                                                                      |
| 3                | Ŧ                            | PSI         | đeg     |                                | Aircraft Buler angles in degrees and radians.                        |
| 4                | ٠                            | PHIR        | rad     |                                |                                                                      |
| 5                | 8                            | THETR       | red     |                                |                                                                      |
| 6                | ¥                            | PSIR        | rad     |                                |                                                                      |
| 7                | \$                           | PHID        | rad/sec |                                |                                                                      |
| 6                | ė                            | THED        | rad/sec |                                | Aircraft Euler angle rates.                                          |
| 9                | +                            | PEID        | rad/sec | L J                            |                                                                      |
| 10               | sin 🔶                        | SPHI        | ND      | BTRANSFO                       |                                                                      |
| <b>i</b> 1       | CO3 0                        | CPHI        | ND      |                                |                                                                      |
| 12               | sin 0                        | STHT        | ND      |                                | Sines and cosines of all aircraft Euler<br>angles.                   |
| 13               | CO8 8                        | CIHT        | ND      |                                | mBree .                                                              |
| 14               | sin ¥                        | SPSI        | ND      |                                |                                                                      |
| 15               | CO8 ¥                        | CPSI        | MD      | l J                            |                                                                      |
| 16               |                              | <b>T</b> 11 | MD.     | 1                              |                                                                      |
| 17               |                              | <b>T</b> 21 | ND      |                                |                                                                      |
| 18               |                              | T31         | ND      |                                |                                                                      |
| 19               | •                            | T12         | ND      |                                | Components of the Local-to-Body axes<br>transformation matrix, i.e., |
| 20               | <sup>T</sup> ij <sup>-</sup> | T22         | ND      |                                | $\vec{v}_{B} = (\mathbf{T}_{ij}) \vec{v}_{L}$                        |
| 21               |                              | T32         | ND      |                                | • • •                                                                |
| 22               |                              | <b>T</b> 13 | ND      |                                |                                                                      |
| 23               |                              | <b>T</b> 23 | БD      |                                |                                                                      |
| 24               |                              | <b>T</b> 33 | ND      | ļJ                             |                                                                      |
| 25               | G                            | AIFA        | deg     | BALFBET                        |                                                                      |
| 26               | β                            | BETA        | deg     |                                | Angles of attack and sideslip in<br>degrees and radians.             |
| 27               | a                            | ALFAR       | rad     | )                              |                                                                      |
| 28               | Ľ                            | BETAR       | rad     |                                |                                                                      |
| 29               | å                            | ATLD        | rad/sec |                                | Angular rates of angles of atlack and                                |
| 30               | 6                            | LEID        | rad/sec | <b>†</b> ∫                     | f sideslip.                                                          |

TABLE B-1 LIST AND DESCRIPTION OF BASIC FLOATING POINT COMMON, XFLOAT

**B-2** 

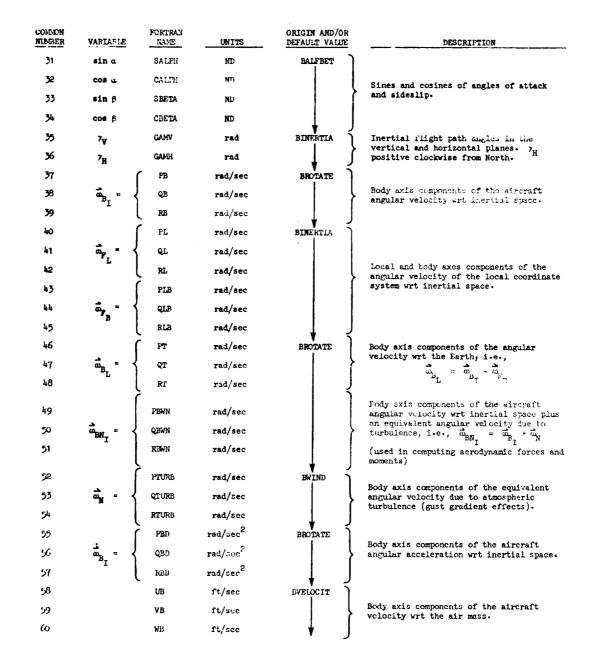

TABLE B-1 (Continued)

| COMMON<br>NUMBER | VARIABLE | FORTRAN | UNITS   | ORIGIN AND/OR<br>DEFAULT VALUE | DESCRIPTION                                                                                       |
|------------------|----------|---------|---------|--------------------------------|---------------------------------------------------------------------------------------------------|
| 61               |          | UTURB   | ft/sec  | BWIND                          | Body axis components of the linear velo-<br>city due to atmospheric turbulence.                   |
| 62               |          | VTURB   | ft/sec  |                                | (Positive for gust in positive X, Y, or<br>Z direction).                                          |
| 63               |          | WTURB   | ft/sec  |                                |                                                                                                   |
| 64               |          | VN      | ft/sec  | BHORIZON                       | Local axis components of the aircraft                                                             |
| 65               |          | VE      | ft/sec  |                                | velocity wrt inertial space.                                                                      |
| 66               |          | VD      | ft/sec  | BVERTICA                       | ļ                                                                                                 |
| 67               |          | VEE     | ft/sec  | BHORIZON                       | Eastward component of the aircraft velo-<br>city wrt the earth's surface.                         |
| 68               |          | VT      | ft/sec  | BINERTIA                       | Magnitude of velocity wrt earth's<br>surface,<br>$VT = \sqrt{VN^2 + VEE^2 + VD^2}$                |
| 69               |          | VG      | ft/sec  |                                | Ground speed. Magnitude of horizontal velocity wrt earth's surface,<br>$VG = \sqrt{VN^2 + VEE^2}$ |
| 70               |          | VRW     | ft/sec  | BALFBET                        | V<br>Airspeed, magnitude of velocity wrt<br>air mass.                                             |
| 71               | м        | XMACH   | ND      | BATMOS PH                      | Mach number.                                                                                      |
| 72               |          | VNR     | ft/sec  | BVELOCIT                       | Local axis components of the aircraft                                                             |
| 73               |          | VER     | ft/sec  |                                | velocity wrt the air mass.                                                                        |
| 74               |          | VDR     | ft/sec  |                                | J                                                                                                 |
| 75               | Veq      | VEQ     | kt      | BATHOSPH                       | Equivalent airspeed.                                                                              |
| 76               | -        | VIW     | ft/sec  | WINDC,0.                       | North, east, and down components of the                                                           |
| 77               |          | VEW     | ft/sec  |                                | wind (positive for wind blowing to<br>north, east, or down)                                       |
| 78               |          | VDW     | ft/sec  |                                | J                                                                                                 |
| 79               |          | VTW     | ft/sec  |                                | Magnitude of wind.                                                                                |
| 80               | 'n       | ALID    | ft/sec  | BVERTICA                       | Altitude rate, $h = -VD$ .                                                                        |
| 81               | i        | XLOID   | rad/scc | BHORIZON                       | Rate of change of aircraft longitude.                                                             |
| 82               | j.       | XIATD   | rad/sec | Ţ                              | Rate of change of aircraft latitude.                                                              |
| 83               | h        | ALT     | ſt      | BVERTICA                       | Altitude of mircraft wrt sem level.                                                               |
| 84               | ٦        | XTOII   | rad     | BIORIZON                       | Aircraft longitule.                                                                               |
| 85               | λ        | XIAT    | rad     | ↓ .                            | Aircraft latitude.                                                                                |
| 86               | sin λ    | DIAT    | ND      | BEARTH                         | Sine of aircraft's latitude.                                                                      |
| 87               | cos λ    | CLAT    | ND      | ¥                              | Cosine of aircraft's latitude.                                                                    |
|                  |          |         |         |                                |                                                                                                   |

| CONDINI<br>NUMBER | VARIABLE           | PORTRAN    | UNITS               | ORIGIN AND/OR<br>DEFAULT VALUE | DESCRIPTION                                                                        |
|-------------------|--------------------|------------|---------------------|--------------------------------|------------------------------------------------------------------------------------|
| 88                |                    | <b>UKV</b> | ft/sec <sup>2</sup> | BHORIZON                       |                                                                                    |
| 89                |                    | VED        | ft/sec <sup>2</sup> | }                              | Derivatives of local axis components of                                            |
| 90                |                    | VDD        | ft/sec <sup>2</sup> | BVERTICA                       | aircraft velocity wrt inertial space.                                              |
| 91                |                    | AX         | ft/sec <sup>2</sup> | BACCELER                       |                                                                                    |
| 92                | ⊼ <sub>cg</sub>    | AY         | ft/sec <sup>2</sup> | }                              | Body axis components of specific force<br>(accelerometer output) at the aircraft's |
| 93                |                    | L AZ       | ft/sec <sup>2</sup> |                                | cg.                                                                                |
| 94                |                    | AXP        | ft/sec <sup>2</sup> | Ì                              |                                                                                    |
| 95                | Apilot -           | Аур        | ft/sec <sup>2</sup> |                                | Body axis components of specific force                                             |
| 96                |                    | AZP        | ft/sec <sup>2</sup> |                                | at the pilot station.                                                              |
| 97                | 8                  | G          | ft/sec <sup>2</sup> | BEARTH                         | Acceleration due to gravity, 32.2 at h=0.                                          |
| ° <b>98</b>       |                    | XDDS       | ft/sec <sup>2</sup> | •• ]                           | Reserved for similator drives (i.e., the                                           |
| 99                |                    | YDDS       | ft/sec <sup>2</sup> | o. }                           | researcher could supply commands different<br>from those calculated by BBEND).     |
| 100               |                    | ZDDS       | ft/sec <sup>2</sup> | o. J                           | benefit:                                                                           |
| 101               | v <sub>c</sub>     | VCAL       | kt                  | BATMOS PH                      | Calibrated airspeed.                                                               |
| 102               |                    | HTEEL      | ft.                 | BVERTICA                       | Approximate height of main gear above runway.                                      |
| 103               |                    | XPR        | n                   | BHORIZON                       | Distance of pilot down the runway.                                                 |
| 104               |                    | YPR        | ft                  |                                | Distance of pilot to the right of the runway.                                      |
| 105               |                    | HPR        | ſt                  |                                | Height of pilot above the runway.                                                  |
| 106               |                    | DNR        | ft                  | 1                              | Northward and Eastward distance of the                                             |
| 107               |                    | der        | ft                  |                                | aircraft c.g. from the runway threshold.                                           |
| 108               |                    | RR         | ri                  | BSETUP                         | Radius of earth plus altitude of runway<br>(IR).                                   |
| 109               |                    | RTV        | n                   | BEARTH                         | Radius of earth plus altitude of aircraft (ALT).                                   |
| 110               | 0 <sub>R</sub>     | THETRR     | đez                 | 90.                            | Runway heading from North (cockwise position).                                     |
| 111               | ۰×R                | XLATR      | rad                 | 0.                             | Latitude of the runway.                                                            |
| 112               | ۲ĸ                 | XIONR      | red                 | 0.                             | Longitude of the runway.                                                           |
| 113               | соз ) <sub>R</sub> | CLATR      | M                   | BSETUP                         | Cosine of the runway latitude.                                                     |

B-5

| COPNON<br>NUMBER | VARIABLE           | PORTRAN<br>NAME | UNITS                                | ORIGIN AND/OR<br>DEFAULT VALUE | DESCRIPTION                                                                |
|------------------|--------------------|-----------------|--------------------------------------|--------------------------------|----------------------------------------------------------------------------|
| 114              | sin 0 <sub>R</sub> | STHETR          | ND                                   | BSETUP                         | Sine and cosine of the runnay heading.                                     |
| 115              | cos θ <sub>R</sub> | CTHETR          | ND                                   | J                              |                                                                            |
| 116              | Ъ                  | XIX             | slug-ft <sup>2</sup>                 | ]                              | Moments and product of inertia in the                                      |
| 117              | μ <sub>γ</sub>     | XIYY            | slug-ft <sup>2</sup>                 |                                | sircraft body axis.                                                        |
| 118              | IZ                 | XIZZ            | slug-ft <sup>2</sup>                 |                                |                                                                            |
| 119              | L                  | XIXZ            | slug-r\                              |                                |                                                                            |
| 120              |                    | XMC1            | ND                                   | )                              |                                                                            |
| 121              |                    | XMC2            | ND                                   |                                |                                                                            |
| 122              |                    | хмс 3           | slug <sup>-1</sup> -ft <sup>-2</sup> |                                |                                                                            |
| 123              |                    | XXXC4           | slug <sup>-1</sup> -ft <sup>-2</sup> |                                |                                                                            |
| 124              | ° <sub>1</sub> =   | XMC5            | ND                                   |                                | Noment of inertia coefficients used to                                     |
| 125              | -                  | XXMC6           | ND                                   | }                              | compute angular accelerations. Definitions<br>are contained in Appendix A. |
| 126              |                    | XMC7            | slug <sup>-1</sup> -ft <sup>-2</sup> |                                | are contrained in offeners and                                             |
| 127              |                    | XMC8            | ND                                   |                                |                                                                            |
| 128              |                    | XMC9            | ND                                   |                                |                                                                            |
| 129              |                    | XMC10           | slug <sup>-1</sup> -ft <sup>-2</sup> | ļJ                             |                                                                            |
| 130              | n                  | XMASS           | slug                                 | · · ·                          | Aircraft mass.                                                             |
| 131              | с <sub>г</sub>     | CL              | ND                                   | AERO2                          | Lift and drag coefficients (stability axis)                                |
| 132              | с <sub>р</sub>     | CD              | ND                                   |                                |                                                                            |
| 133              | с <sub>х</sub>     | сх              | ND                                   |                                |                                                                            |
| 154              | с <sub>ү</sub>     | CY              | ND                                   |                                | Non-dimensional force coefficients (body<br>axis).                         |
| 135              | cz                 | CZ              | ND                                   | ļ                              |                                                                            |
| 136              |                    | FAX             | 16                                   |                                | Body axis components of the acrodynamic                                    |
| 137              | ₽ <sub>A</sub> =   | <pre>FAY</pre>  | 1b                                   |                                | forces.                                                                    |
| 138              |                    | FAZ             | 16                                   | J J                            |                                                                            |
| 139              |                    | FEX             | 1b                                   | ENGINE                         | Body axis components of the applied forces                                 |
| 140              | $\vec{r}_{E}$ =    | FEY             | 16                                   |                                | duc to the engines.                                                        |
| 141              | -                  | FFZ             | <b>1</b> b                           | ر ا                            | )                                                                          |

#### CÓMMON FORTRAN ORIGIN AND/OR NUMBER VARIABLE RAPE UNITS DEFAULT VALUE DESCRIPTION 142 FGX 1b BLCC 143 ₽<sub>G</sub> Body axis components of the applied forces FGY 1Ъ due to the landing gear. FGZ 16 FTX ıь BFTOTAL Sum of forces due to aerodynamic loads, the engines, and the landing gear. FTY 1b PTZ. 1b FN 1b $\vec{F}_{T_E} = (T_{ij})^T \vec{F}_T$ = the local axis compo-BHORIZON FE ъ nents of the total applied force acting on the aircraft. PD Ъ **EVERTICA** FG 1Ъ BEARTH Force due to gravity, mg, at altitude ALT. C, CIT ND AERO2 C, CIM ND Coefficients of aerodynamic rolling, pitching, and yawing moments. c<sub>n</sub> CLN ND TAL ft-1b Ť Body axis components of the applied torque due to aerodynamic loads. TAM ft-1b TAN ft-1b TEL ft-1b ENCINE Body axis components of the applied torque due to the engines. Ť<sub>E</sub> = TEM ft-1b TEN ft-1b TGL ft-lb BLCC $\mathbf{\hat{T}}_{G}$ Body axis components of the applied torque due to the Landing gear. = TGM ft-16 TCN ft-1b 1TL ft-1b BTORQUE τ<sub>τ</sub> Sum of torques due to aerodynamic louds, TTM ft-11 the engines, and the landing gear. TTN ft-11 .4.t. DTI sec RETUR First loop frame time = IDT1/1000. 6.1.2 DEC sec Second loop frame time = N2\*DT1. ^t3 613 sec Third loop frame time = N3\*DT1. h<sub>R</sub> !IR ٢t ٥. Altitude of runway wrt cea level.

### TABLE B-1 (Continued)

144

145

146

147

148

149

150

151

152

153

154

155

156

157

158

159

160

161

162

163

164

165

166

167

168

169

170

B-7

| 171 XP ft 87.                                               |                                                 |
|-------------------------------------------------------------|-------------------------------------------------|
| 171 IP It Coordinates of the                                | which is simplefy                               |
| 172 YP ft 0. body axes.                                     | prior in discisio                               |
| 173 ZP ft -2-75                                             |                                                 |
| 174 XCG IL BEARTH                                           |                                                 |
| 175 YCG ft Coordinates of the<br>wrt the runway axi         |                                                 |
| 176 HCC A BYERTICA                                          | •                                               |
| 177 W WAIT 1b BSETUP Weight of aircraft                     | at sea level ( $g \stackrel{\Delta}{=} 32.2$ ). |
| 178 q CHAR 1b/ft <sup>2</sup> BATMOSFR Dynamic pressure.    |                                                 |
| 179 de QBARC 1b/ft <sup>2</sup> Impact pressure.            |                                                 |
| 180 S AREA ft <sup>2</sup> 0. Wing area.                    |                                                 |
| 181 b SPAN ft 0. Wing span.                                 |                                                 |
| 182 c CHORD ft 27.66 Wing mean serodynu                     | amic chord.                                     |
| 183 p RHO slug/ft <sup>5</sup> BATNOSPH Air density at alt  | titude ALT.                                     |
| 184 XTAIL ft -63.2 Coordinates of the<br>aircraft body axis | e aircraft tail wrt the                         |
| 185 ZTAIL ft 1.07                                           |                                                 |
| 186 HTAIL ft BLGA Height of tail ab                         | ove runway.                                     |
| 187 XNG IL 50.                                              |                                                 |
| 188 YNG ft 0. Coordinate of the<br>aircraft body axi        | nose gear wrt the<br>s system.                  |
| 189 ZNG ft 16-3                                             |                                                 |
| 190 XRG ft -5-0                                             |                                                 |
| 191 YRC ft 12.6 Coordinate of the<br>the aircraft body      | : right main gear wrt<br>7 axis system.         |
| 192 ZRG ft 14.58                                            |                                                 |
| 193 XIG ft -5-0                                             |                                                 |
| 194 YIG ft -12.6 Coordinate of the<br>the aircraft body     | ) left main gear wrt<br>/ axis system.          |
| 195 ZLG ft 14-58                                            |                                                 |
| 196 XOE ft 0. Coordinates of th                             | he right wing outboard                          |
| 197 YOE ft 20.0 engine wrt the at                           | ircraft body axis system.                       |
| 19 <sup>1</sup> 206 <b>r.</b> 0.                            |                                                 |

-

| 199     IIE     ft     0.       200     III     ft     15.6       201     ZIR     ft     0.       202     HEMILD     ft/see     BLA       203     JHTM     ft     0.       204     JHTM     ft     0.       205     HEMILD     ft/see     BLA       204     JHTM     ft       205     HEMILD     ft/see       206     LETD     ft/see       207     JHTM     ft/see       206     LETD     ft/see       207     JHTM     ft/see       208     HETLD     ft/see       209     SOURD     ft/see       211     FOLEO1     Ib       212     FOLEO2     Ib       213     FRICT3     Ib       214     FRICT3     Ib       215     FRICT3     Ib       216     FEIDE3     Ib       220     FRIP2     Ib       221     FRIP3     Ib       223     FRIP2     Ib       224     FRIP3     Ib       225     FRIP3     Ib       226     FRIP3     Ib       227     FRIP3     Ib       226 </th <th>COMMON</th> <th>VARIABLE</th> <th>Portran<br/>Same</th> <th>UNITS</th> <th>ORIGIN AND/OR<br/>DEFAULT VALUE</th> <th>DESCRIPTION</th>                                                                                                    | COMMON      | VARIABLE | Portran<br>Same | UNITS  | ORIGIN AND/OR<br>DEFAULT VALUE | DESCRIPTION                                |
|----------------------------------------------------------------------------------------------------|-------------|----------|-----------------|--------|--------------------------------|--------------------------------------------|
| 201     212     ft     0.     seals wit the direct body axis system.       202     HTAILD     ft/see     BLA     hate of change of tail beight.       203     LETE     ft     .     Car strokes for nose, right and left gars. (Megative for oleo compression).       204     LETE     ft     .       205     LETE     ft     .       206     LETED     ft/see     .       207     LETED     ft/see     .       208     LETED     ft/see     .       209     a     BOURD     ft/see       200     ROLEDI     Lb     .       211     FOLEDI     Lb     .       212     FOLEDI     Lb     .       213     FRICTI     Lb     .       214     FRICTI     Lb     .       215     FRICTI     Lb     .       216     FEILEI     Lb     .       217     FEILEI     Lb     .       218     FEILEI     Lb     .       220     FRIPI     Lb     .       221     FRIPI     Lb     .       222     FRIPI     Lb     .       223     FRIPI     Lb     .       224                                                                                                    | 199         |          | XIE             | n      | ٥٠ )                           |                                            |
| 201     202     Fit     0.       202     HEALLD     ft/see     BidA       203     DETH     ft       204     DETH     ft       205     DETH     ft       206     DETH     ft       207     DETED     ft/sec       206     DETH     ft       207     DETED     ft/sec       208     DETH     ft/sec       209     SOUND     ft/sec       209     SOUND     ft/sec       200     Folkol     Ib       211     Folkol     Ib       212     FOLKOL     Ib       213     FRICT1     Ib       214     FRICT2     Ib       215     FRICT1     Ib       216     Folkol     Ib       217     FRICT2     Ib       218     FEIDE1     Ib       219     FRICT3     Ib       220     FRIP2     Ib       221     FRIP3     Ib       222     FRIP3     Ib       223     FRIP3     Ib       224     FRVP3     Ib       225     FRIP1     Ib       226     FRIP1     Ib       227     FRIP3 </td <td>200</td> <td></td> <td>YIE</td> <td>n</td> <td>15.8</td> <td>Coordinates of the right wing inboard</td>                                                                                                    | 200         |          | YIE             | n      | 15.8                           | Coordinates of the right wing inboard      |
| And the set of charge of tail beight.       ADD     DETER     ft       204     DETER     ft       205     DETE     ft       206     DETER     ft       207     DETER     ft       206     DETER     ft       207     DETER     ft       206     DETER     ft/sec       207     DETER     ft/sec       208     DETER     ft/sec       209     SOUND     ft/sec       210     FOL201     lb       211     FOL202     lb       212     FOL203     lb       213     FRICT1     lb       214     FRICT2     lb       215     FRICT3     lb       216     FSIDE2     lb       217     PSIDE2     lb       218     FSIDE3     lb       219     FRIP1     lb       220     FRIP2     lb       221     FRIP3     lb       222     FRIP1     lb       223     FRIP2     lb       224     FRIP3     lb       225     FRIP3     lb       226     FRIP3     lb       226     FRIP3     lb                                                                                                    | 201         |          | ZIE             | n      | o.                             | engine of the aircraft body axis system.   |
| 203       DSTM       ft         204       DSTM       ft         205       DSTM       ft         206       DSTMD       ft/sec         207       DSTMD       ft/sec         208       DETLD       ft/sec         209       a       SOUND       ft/sec         209       a       SOUND       ft/sec         209       a       SOUND       ft/sec         200       POLED1       Ib       GEARS         211       POLED2       Ib       Priction forces on aircraft due to the tose, right and left gears (nermal to runkay, positive down).         213       FRICT1       Ib       Priction forces on aircraft due to the nose, right and left gears (parallel to runkay, positive forward).         216       FSIDE2       Ib       Priction forces on aircraft due to the nose, right and left gears (parallel to runkay, positive right and left gears (parallel to runkay, positive right and left gears (parallel to runkay, positive right and left gears (parallel to runkay, positive right and left gears (parallel to runkay, positive right and left gears (parallel to runkay, positive right and left gears (parallel to runkay, positive right and left gears (parallel to runkay, positive right and left gears (parallel to runkay, positive right and left gears (parallel to runkay, positive right and left gears (parallel to runkay, positive right and left gears (paralleft to runkay, right and left gears (paralleft to runkay, positiv | 202         |          | HTAILD          | ft/sec | BIGA                           | Rate of change of tail height.             |
| 203161162031871rt2041871rt20518710rt/sec20618710rt/sec20718710rt/sec20818710rt/sec20980000rt/sec20980000rt/sec201F012011b211F012021b212F012031b213FRICT11b214FRICT21b215FRICT31b216F51DE11b217F012021b218F51DE11b219FRIP11b219FRIP21b220FRIP21b221FRIP31b222FRIP11b223FRIP21b224FRVP31b225FRIP11b226FRIP21b226FRIP31b226FRIP31b226FRIP31b226FRIP31b226FRIP31b226FRIP31b226FRIP31b226FRIP31b226FRIP31b226FRIP31b226FRIP31b226FRIP31b226FRIP31b226FRIP31b226FRIP31b226FRIP31b226FRIP3<                                                                                                    | 203         |          | DSTN            | n      | ר                              |                                            |
| 203       HETL       ft         206       LETED       ft/sec         207       BSTED       ft/sec         208       LETLD       ft/sec         209       SOURD       ft/sec         200       FOLED1       Ib         201       FOLED2       Ib         202       FOLED3       Ib         203       FRICT1       Ib         204       FRICT2       Ib         205       FRICT3       Ib         206       FSIDE3       Ib         207       FSIDE3       Ib         208       FSIDE3       Ib         209       FSIDE3       Ib         2015       FRICT3       Ib         2016       FSIDE3       Ib         2017       FSIDE3       Ib         2018       FSIDE3       Ib         2019       FRIP1       Ib         2020       FRIP2       Ib         203       FRIP3       Ib         204       FRIP3       Ib         205       FRIP1       Ib         206       FRIP3       Ib         207       FRIP3       Ib <td>204</td> <td></td> <td>DSTR</td> <td>n</td> <td>  }</td> <td>Cear strokes for nose, right and left</td>                                                                                                    | 204         |          | DSTR            | n      | }                              | Cear strokes for nose, right and left      |
| 207       DSTRD       ft/sec         206       DETLD       ft/sec         209       a       SOUND       ft/sec         209       a       SOUND       ft/sec         209       a       SOUND       ft/sec         209       a       SOUND       ft/sec       MATHORY         210       FOLED1       lb       Speed of sound at altitude ALF.         211       FOLED3       lb       speed of sound at altitude ALF.         212       FOLED3       lb       speed of sound at altitude ALF.         213       FRICT1       lb       speed of sound at altitude ALF.         214       FRICT2       lb       speed of sound at altitude ALF.         215       FRICT3       lb       speed of sound at altitude ALF.         216       FRIDE3       lb       speed of sound at altitude ALF.         218       FEIDE3       lb       side forces on alrecruit due to the nose, right and left gears (grown plane, positive right).         219       FREP1       lb       BLGB         220       FREP2       lb       specifies components of the total landing gear forces on the nose, right and left gears.         221       FREP3       lb       specifies con the nose, right and left g                                                                                                    | 205         |          | DETL            | n      |                                | grar. (segative for oleo compression).     |
| 206     DETLD     ft/sec     MINOSHI       209     a     BOURD     ft/sec       209     a     BOURD     ft/sec       209     a     BOURD     ft/sec       200     FOLED1     Ib     GEARS       211     FOLED2     Ib     Clao farces on aircraft due to the Lose, right and left gears (normal to runway, positive down).       212     FOLED3     Ib       213     FRICT1     Ib       214     FRICT2     Ib       215     FRICT3     Ib       216     FSIDE1     Ib       217     FSIDE2     Ib       218     FSIDE3     Ib       220     FRIP2     Ib       221     FRIP3     Ib       222     FRIP3     Ib       223     FRIP3     Ib       224     FRIP3     Ib       225     FRIP1     Ib       226     FRIP1     Ib       226     FRIP1     Ib       226     FRIP1     Ib       226     FRIP1     Ib       226     FRIP1     Ib       226     FRIP1     Ib       226     FRIP1     Ib       226     FRIP1     Ib                                                                                                    | 206         |          | DSTRD           | St/sec | ·   ]                          |                                            |
| 206DETLDft/secMERCOFFHSpeed of sound at altitude ALT.209*SOUNDft/secMAENOSFHSpeed of sound at altitude ALT.210FOLED1lbGEARS211FOLED2lbright and loft gears (nermal to runkay, positive down).212FOLED3lb213FRICT1lb214FRICT2lb215FRICT3lb216FSIDE2lb217FSIDE2lb218FSIDE3lb220FREP1lb221FREP2lb222FREP2lb223FREP2lb224FREP3lb225FREP1lb226FREP1lb227FREP1lb228FREP1lb220FREP2lb223FREP2lb224FREP3lb225FREP1lb226FREP1lb226FREP1lb226FREP1lb226FREP1lb226FREP1lb226FREP1lb226FREP1lb226FREP1lb226FREP1lb226FREP1lb226FREP1lb226FREP1lb226FREP1lb226FREP1lb227FREP1lb228FREP1                                                                                                    | 207         |          | DSTRO           | ft/sec |                                | Gear stroke rates for pose, right and left |
| 210FOLKNUMERINSpeed of sound at altitude ALT.210FOLK011bGRARS211FOLK021bIb212FOLK031b213FRICT11b214FRICT21b216FSIDE11b216FSIDE11b217FSIDE21b218FSIDE31b219FREP11b220FREP21b221FREP31b222FREP31b223FREP31b224FREP31b225FREP11b226FREP11b226FREP11b226FREP11b226FREP11b226FREP11b226FREP11b226FREP11b226FREP11b226FREP11b226FREP11b226FREP11b226FREP11b226FREP11b226FREP11b226FREP11b226FREP11b226FREP11b226FREP11b226FREP11b226FREP11b226FREP11b226FREP11b227FREP11b228FREP11b229FREP11b220FREP2 <td>208</td> <td></td> <td>detld</td> <td>ft/sec</td> <td>L J</td> <td>fer.</td>                                                                                                    | 208         |          | detld           | ft/sec | L J                            | fer.                                       |
| 210FOLEO11bGRARS211FOLEO21b01ao farces on aircraft due to the Lose,<br>right and loft gears (normal to runkay,<br>positive down).212FOLEO31b213FRICT11b214FRICT21b215FRICT31b216FSIDE11b217FSIDE21b218FSIDE31b219FRCP11b220FRXP11b221FRXP31b222FRYP11b223FRYP11b224FRYP31b225FRYP11b226FRYP11b226FRYP11b226FRYP11b226FRYP11b226FRYP11b226FRYP11b226FRYP11b226FRYP11b227FRYP11b228FRYP11b229FRYP11b220FRYP11b221FRYP31b223FRYP11b224FRYP31b225FRYP11b226FRYP11b226FRYP11b226FRYP11b226FRYP11b226FRYP11b227FRYP11b228FRYP11b229FRYP11b220FRYP11b221                                                                                                    | 209         |          | SOUND           | ft/sec | BATROS PH                      | Speed of sound at altitude ALT.            |
| 212Foldo 31b213FRICT1b213FRICT1b214FRICT1b215FRICT31b216FOIDE31b217FOIDE21b218FOIDE31b219FRIP11b220FRIP21b221FRIP31b223FRIP31b224FRIP31b225FRIP31b226FRIP31b227FRIP31b228FRIP31b229FRIP31b220FRIP31b221FRIP31b223FRIP31b224FRIP31b225FRIP31b226FRIP31b226FRIP31b226FRIP31b226FRIP31b226FRIP31b226FRIP31b226FRIP31b226FRIP31b226FRIP31b                                                                                                    | 210         |          | FOLEO1          | 15     | GEARS                          |                                            |
| 212FOLE031bpositive down).213FRICT11b214FRICT21b215FRICT31b216FSIDE11b217FSIDE21b218FSIDE31b219FKKP11b220FKKP21b221FKKP31b225FKYP31b226FKYP31b226FKZP11b226FKZP11b226FKZP11b227FKZP11b228FKZP11b229FKZP11b220FKZP11b                                                                                                    | 211         |          | POLE02          | Ъ      |                                | Fight and left gears (normal to runway.    |
| 214PRICT210215PRICT310216PSIDE110216PSIDE210217PSIDE210218PSIDE310219PROP110220PROP210221PROP310222PROP310223PROP310224PROP310225PROP310226PROP310226PROP310227PROP310228PROP310229PROP310220PROP310221PROP310222PROP310223PROP310224PROP310225PROP310226PROP310226PROP310227PROP310226PROP310226PROP310226PROP310226PROP310                                                                                                    | 212         |          | POLEO3          | 26     |                                | positive down).                            |
| 215     FRICT3     10     nose, right and left gears (parallel to runway, positive forward).       216     FEIDE1     10       216     FEIDE1     10       217     FEIDE2     10       218     FEIDE3     10       219     FEKP1     10       220     FEKP1     10       221     FEKP3     10       222     FEKP1     10       223     FEKP1     10       224     FEKP3     10       225     FEKP1     10       226     FEKP1     10       226     FEKP1     10                                                                                                    | 213         |          | PRICTI          | 16     | 1                              |                                            |
| 215FRICT3Ib216F6 IDE1lb217F5 IDE2lb218F6 IDE3lb219F6KP1lb220F6KP2lb221F6KP3lb222F6KP3lb223F6KP2lb224F6KP3lb225F6KP1lb226Y6212lb                                                                                                    | 214         |          | FRICT2          | 16     |                                | nose, right and left gears (parallel to    |
| 217FSIDE210218FSIDE31b219FEXP11b220FEXP21b221FEXP31b222FEXP31b223FEXP31b224FEXP31b225FEXP31b226YEZ121b                                                                                                    | 215         |          | Prict3          | Ъ      | i j                            | runway, positive forward).                 |
| 218     FSLDE3     1b       219     FRKP1     1b       220     FRKP2     1b       221     FRKP3     1b       222     FRYP1     1b       223     FRYP1     1b       224     FRYP3     1b       225     FRYP1     1b       226     FRZP1     1b                                                                                                    | 216         |          | PS IDE1         | Ц      | Í Í                            |                                            |
| 210     FSDE5     1b       219     FRVP1     1b       220     FRVP2     1b       221     FRVP3     1b       222     FRVP1     1b       223     FRVP2     1b       224     FRVP3     1b       225     FRVP3     1b       226     FRVP1     1b                                                                                                    | ? <b>17</b> |          | PS 10E2         | тр     |                                | right and left gears (ground plane.        |
| 220     FR(F2     1b       221     FR(F3     1b       222     FR(F1     1b       223     FR(F2     1b       224     FR(F3     1b       225     FR(F1     1b       226     FR(F1     1b                                                                                                    | 218         |          | FS1DE3          | 1b     | · 1 1                          | positive right).                           |
| 221     FRCP3     1b       222     FRYP1     1b       223     FRYP2     1b       224     FRVP3     1b       225     FR/P1     1b       226     FRZP1     1b                                                                                                    | 219         |          | FRCPT           | Ъ      | BLGB                           |                                            |
| 222     PRVP1     1b       223     FRV12     1b       224     FRVP3     1b       225     FRVP3     1b       226     FRVP1     1b                                                                                                    | 220         |          | PRKP2           | 16     |                                |                                            |
| 223     FRY12     1b       224     FRVF3     1b       225     FRVF3     1b       226     FRZF1     1b                                                                                                    | 221         |          | PRXP3           | 16     |                                |                                            |
| 224     FRVF3     lb     gear forces on the nose, right and left       225     FRVF1     lb       226     FR217     lb                                                                                                    | 222         |          | PRYP1           | 16     |                                |                                            |
| 224 PRVP3 1b<br>225 PRVP1 1b<br>226 PR21: 1b                                                                                                    | 223         |          | FRY12           | 16     |                                | gear forces on the nose, right and left    |
| 226 Fiz1: 1h                                                                                                    |             |          | FRVF3           | 16     |                                | Scare .                                    |
|                                                                                                    | 225         |          | FR2 P1          | 16     |                                |                                            |
| 227 FK2.P3 11                                                                                                    | 226         |          | FR217           | 16     |                                | -                                          |
|                                                                                                    | 227         |          | FICP3           | п      | l l                            |                                            |

B-9

| COMMON<br>NUMBER | VARIABLE                                        | FORTRAN<br>NAME | UNITS                | ORIGIN AND/OR<br>DEFAULT VALUE | DESCRIPTION                                                                             |
|------------------|-------------------------------------------------|-----------------|----------------------|--------------------------------|-----------------------------------------------------------------------------------------|
| 228              |                                                 | FREALL          | 16                   |                                | Normal and drag forces on aircraft due to<br>a tail strike (positive down and forward). |
| 229              |                                                 | FRICTT          | 16                   | l l                            |                                                                                         |
| 230              | <sup>¢</sup> ic                                 | PHIIC           | deg                  | ۰۰ )                           |                                                                                         |
| 231              | e <sub>ic</sub>                                 | THETIC          | deg                  | 0. }                           | Initial values of the aircraft Euler angles.                                            |
| 232              | Yic                                             | PSIIC           | deg                  | ل <sub>90</sub> . ا            |                                                                                         |
| 233              | <sup>7</sup> vic                                | GAMV IC         | deg                  | ٥. [                           | Initial conditions of inertial flight path angles in the vertical and horizontal        |
| 234              | <sup>7</sup> H <sub>ic</sub>                    | GAMHIC          | deg                  | 90.∫                           | planes.                                                                                 |
| 235              | "ic                                             | PBIC            | deg/sec              | ٥٠ )                           | Initial conditions of the body axis compo-                                              |
| 236              |                                                 | QBIC            | deg/sec              | 0. }                           | nents of the aircraft angular velocity<br>wrt inertial space.                           |
| 237              |                                                 | RBIC            | deg/sec              | o. J                           |                                                                                         |
| 238              | Veq                                             | VEQIC           | kt                   | 150.                           | Initial condition of the equivalent airspeed.                                           |
| 239              |                                                 | XIC             | ft                   | - 7000 . ]                     | Initial condition of either the pilot or                                                |
| 240              |                                                 | AIC             | ft                   | o. }                           | aircraft c.g. wrt the runway axis system<br>(ICG = 0 or 1).                             |
| 241              |                                                 | HIC             | ft                   | 500- J                         |                                                                                         |
| 242              | Wic                                             | WAITIC          | 1b                   | 209128.                        | Initial condition of aircraft weight.                                                   |
| 243              | L <sub>ic</sub>                                 | XIXXIC          | slug-ft <sup>2</sup> | 1193151-7                      |                                                                                         |
| 244              | Ly ic                                           | XTYYIC          | slug-ft <sup>2</sup> | 9891068+3                      | Initial conditions of the moments and                                                   |
| 245              | <sup>1</sup> ic<br><sup>I</sup> Z <sub>ic</sub> | XIZZIC          | slug-ft <sup>2</sup> | 10888744.5                     | product of inertia.                                                                     |
| 246              | <sup>L</sup> ic<br>I <sub>XZ</sub> ic           | XDZIC           | slug-ft <sup>2</sup> | -2135550                       |                                                                                         |
| 247              | <sup>A2</sup> ic                                | XREDCO          | volts                | BAIRDER                        | and the sector and for                                                                  |
| 248              |                                                 | YREDCO          | volts                |                                | Linear position commands to the Redifon<br>servos.                                      |
| 249              |                                                 | HREDCO          | volts                | L L                            |                                                                                         |
| 250              |                                                 | XREDFU          | volts                | ADC                            |                                                                                         |
| 251              |                                                 | YREDFU          | volts                | DCA                            | Redifon follow-ups from position pots<br>for X, Y, and H.                               |
| 252              |                                                 | HREDFU          | volts                | ADC                            | J                                                                                       |
| 253              |                                                 | PHIRED          | volts                | FVISUAL                        | )                                                                                       |
| 272              |                                                 | THTRED          | volts                |                                | Angular position commands to the Redifon serves.                                        |
| 255              |                                                 | PGIRED          | vults                | 1                              | SELAD?                                                                                  |
| 255              |                                                 | CG              | \$                   | 51-4                           | Location of aircraft c.g. wrt the leading<br>edge of the MC.                            |

| COMPON<br>NUMBER | VARIABLE        | FORTRAN<br>NAME | UNITS  | ORIGIN AND/OR<br>DEFAULT VALUE | DESCRIPTION                                                                                                   |
|------------------|-----------------|-----------------|--------|--------------------------------|----------------------------------------------------------------------------------------------------|
| 257              |                 | XREC            | n      | INS10B                         | Variable sensitivity values of XCG and HCG                                                                    |
| 258              |                 | HREC            | n      |                                | used for the strip chart recorders (see<br>discussion at INS10B).                                             |
| 259              | <sup>4</sup> 08 | EP6Q6           | deg    |                                | Glide slope error (positive for aircraft high).                                                               |
| 260              | e TOC           | EPSLOC          | deg    |                                | Localizer error (positive for aircraft to the right).                                                         |
| 261              |                 | HDOTI           | volts  | Ţ                              | Command signal to the cab IVSI.                                                                               |
| 262              |                 | RSCALE          | ND     | 600.                           | Redifon model scene scale factor.                                                                             |
| 263              |                 | XZRED           | ft     | o.                             |                                                                                                    |
| 264              |                 | YZRED           | ft     | 0. }                           | X, Y, and H biases for the Redifon.                                                                           |
| 265              |                 | HZRED           | n      | ٥.                             |                                                                                                    |
| 266              |                 | VPINE           | kt     | INS10B                         | Variable limit values of V <sub>c</sub> and HCG used                                                          |
| 267              |                 | HFINE           | ft     | }                              | for the strip chart recorders (see discus-<br>sion at INS10B).                                                |
| 268              |                 | HRADIO          | volts  |                                | Command signal to the cab radio altimeter.                                                                    |
| 269              |                 | VIABI           | volts  |                                | Command signal to the cab calibrated                                                                          |
| 270              |                 | TUP             | deg    |                                | airspeed instrument.<br>Orientation of pilot's viewing angle wrt<br>the aircraft body axis (but normally used |
| 271              |                 | TRITE           | deg    | 3.                             | for pitch and heading biases for the<br>Redifon servos).                                                      |
| 272              |                 | X POS           | ſt     | 1000-                          |                                                                                                    |
| 273              |                 | YPGS            | ft     | o. }                           | X and Y coordinates of the glide slope<br>transmitter wrt the runway axis.                                    |
| 274              |                 | THETCS          | đeg    | 2.65                           | Angle of the glide slope transmitter (positive up).                                                           |
| 275              | •               | XPLOC           | ſt     | 13200.                         | X and Y coordinates of the localizer trans-                                                                   |
| 276              |                 | YPLOC           | n      | o. }                           | mitter wrt the runway axis.                                                                                   |
| 217              |                 | AINEG           | deg    | 27.25                          | Half angle of outer and middle markers.                                                                       |
| 278              |                 | XOM             | ſt     | -26400.                        |                                                                                                    |
| 279              |                 | YOM             | n      | ٥.                             | Coordinates of the outer and middle markers                                                                   |
| 280              |                 | X144            | ſt     | - 3500 .                       | wrt the runway axis system.                                                                                   |
| 261              |                 | ¥3494           | rt     | o.                             |                                                                                                    |
| 282              |                 | 8 PEED          | mm/sec | INSIOB                         | Speed of strip chart recorders.                                                                               |
| 283              |                 | HPIARE          | ſt     | 0.                             | Flare initiation sltitude (see IFIARE).                                                                       |
| 2f%              |                 | incer.          | n      | AUC                            | Optional selective altitude (set from Cab).                                                                   |

| COMPON<br>NUMBER | VARIABIZ | FORTRAN<br>LANE | UNITS  | ORIGIN AND/OR<br>DEFAULT VALUE | DESCRIPTION                                                                    |
|------------------|----------|-----------------|--------|--------------------------------|--------------------------------------------------------------------------------|
| 285              |          |                 |        |                                | Not used.                                                                      |
| 286              |          | <b>d187</b> 35  | rt     | 0.                             | X-distance to 35 foot obstacle clearance<br>plane.                             |
| 287              | ďu       | UDISP           | ft/sec |                                | RMS levels of the u and w components of the turbulence.                        |
| 268              | ٩        | WDISP           | ft/sec |                                | Scale lengths used by the MIL-F-8785                                           |
| 289              | Վլ       | UAL             | ft     | }                              | turbulence model.                                                              |
| 290              | L.       | WAL             | ft     | J J                            |                                                                                |
| 291              | σ        | DISP            | ft/sec | 0.                             | RNS level of the turbulence.                                                   |
| 292              |          |                 |        |                                | Not used.                                                                      |
| 293              |          | <b></b> -       |        |                                | Not used.                                                                      |
| 294              |          | CGZER           | \$     | 51-4                           | Initial and incremental values of the<br>aircraft c.g. wrt the leading edge of |
| 295              |          | CGDELT          | \$     | o. J                           | the MAC.                                                                       |
| 296              |          | DNE             | n      | INCIOB                         | Distance from the glide slope source to the pilot.                             |
| 291              |          | XBLOC           | n      | ٥. )                           |                                                                                |
| 298              |          | YBLOC           | ft     | 0. }                           | Coordinates of the localizer receiver wrt<br>the aircraft axis system.         |
| 299              |          | ZBLOC           | r      | o. J                           |                                                                                |
| 300              |          | XBCS            | ft     | 0.                             |                                                                                |
| 301              |          | YBGS            | ſt     | o. }                           | Coordinates of the glide slope receiver<br>wrt the aircraft axis system.       |
| 302              |          | ZBGS            | rt     | o. J                           |                                                                                |
| 303              | t        | TDÆ             | see    | BROTATE                        | Time from start of Operate.                                                    |
| 304              |          | HPOGB           | ft     | 700.                           | Fog ceiling (clear below HFOGB).                                               |
| 305              |          |                 |        |                                |                                                                                |
| <b>30</b> 6      |          | FLEVEL          | volts  | BVISUAL                        | Command signal to fog generating equipment.                                    |
| 307              |          |                 |        |                                | <i>,</i>                                                                       |
| 308              |          | SCSPDA          | mm/sec | 5• J                           | SCSPDA for<br>Altsitscsw                                                       |
| 309              |          | CC31403         | mm/see | 5.                             | SPEED-Speed of strip chart recorder={<br>GGI/DB for                            |
| 310              |          | HERCEW          | rt     | 200. ]                         | ALT>ITSCSW                                                                     |
| 311              |          | מיזיע           | sec    | 2.                             | Duration of dynamic check pulse.                                               |
| 312              |          | TRID            | sec    | 25.                            | End time of dynamic response sequence.                                         |

| COMMON<br>NUMBER | VARIABLE | FORTRAN<br>NAME | UNITS  | ORIGIN AND/OR<br>DEFAULT VALUE | DESCRIPTION                                              |
|------------------|----------|-----------------|--------|--------------------------------|----------------------------------------------------------|
| 313              |          | DCVALI          | -      | 3.2                            |                                                          |
| 314              |          | DCVAL2          | -      | 9•55                           | Amplitudes of dynamic check imputs 1, 2,                 |
| 315              |          | DCVAL3          | -      | 4.27                           | and 3.                                                   |
| 316              |          | PTCHOT          | volts  | o. أ                           |                                                          |
| 317              |          | RUDROT          | vol.ts | 0.                             | Optional command signals to a pitch,                     |
| 318              |          | ELVIOT          | volts  | о.                             | rudder, and left and right elevon<br>instruments.        |
| 319              |          | ELVROT          | volts  | ٥.                             |                                                          |
| 320              |          | CUTIM           | sec    | 12.                            |                                                          |
| 321              |          | GDTIM           | sec    | 1.                             | I and ing up and down transit times.                     |
| 322              |          | VSIN            | ND     | INS10B                         |                                                          |
| 323              |          | VCOS            | MD     |                                | Command signals to an optional velocity                  |
| 324              |          | VISIN           | ND     |                                | meter.                                                   |
| 325              |          | VLCOS           | ND     | ļj                             |                                                          |
| 326              |          | GGAINI          | ND     | o. ]                           |                                                          |
| 327              |          | GGAIN2          | ND     | o.                             | Gains used by an optional runway rumble                  |
| 328              |          | GCA EN 3        | ND     | 0.                             | modal.                                                   |
| 329              |          | GCAIN4          | ND     | ٥. ]                           |                                                          |
| 350              |          | VLAS 3          | volts  | INS10B                         | Command signal to PEC calibrated airspeed<br>instrument. |
| 331              |          | HTSELR          | ft     | 0.                             | Minimum decision altitude.                               |
| 332              |          | TR              | ND     | BATHOSH                        | Ratio of total to ambient temperature.                   |
| 333              |          | PR              | ND     | 1                              | Ratio of total to ambient pressure.                      |
| 334              |          | VIAS2           | volts  | INSION                         | Command signal to co-pilot's calibrated                  |
| 335              |          |                 |        | )                              | airspeed instrument.                                     |
| 336              |          |                 |        |                                |                                                          |
| 337              |          | <del>-</del>    |        | l                              | Not word                                                 |
| 338              |          |                 |        | )<br>1                         | Not used.                                                |
| 339              |          |                 |        |                                |                                                          |
| 340              |          |                 |        |                                |                                                          |
| 341              |          |                 |        | J                              |                                                          |

| COMPON<br>NUMBER | VARIANIE       | FORTRAM<br>NAME | UNITS                | ORTGIN AND/OR  | DESCRIPTION                                                                 |
|------------------|----------------|-----------------|----------------------|----------------|-----------------------------------------------------------------------------|
| 342              |                |                 |                      | J              |                                                                             |
| 343              |                |                 |                      | Į              | Net used.                                                                   |
| 344              |                |                 |                      | ſ              |                                                                             |
| 345              |                |                 |                      | J              |                                                                             |
| 346              |                | PHIOPP          | deg                  | 0.             | Roll riss used by the Redfon-                                               |
| 347              |                |                 |                      | 2              | Bot used.                                                                   |
| 348              |                | TRISE           | 830                  | o.  <br>}      | Rise and fall times used by the dynamic                                     |
| 349              |                | TFALL           | sec                  | o. j           | chack program.                                                              |
| 350              |                | CGINS           | volts                | (3610B         | Commend signal to c.g. instrument                                           |
| 351              |                | •••             |                      |                | Net used.                                                                   |
| 352              |                |                 |                      |                | Not used.                                                                   |
| 353              |                | PS IDP          | volts                | INSIGA         | Consend signal to the HSL.                                                  |
| 354              |                | ACITIW          | volts                | UIIL3          | Command to velocity limit instrument (optional)-                            |
| 355              |                | XFEEC           | rt                   | UTIL3          | Reserved alternate method of recording<br>X on strip chart recorder.        |
| 376              |                | TAU             | 280                  | 0.             | Time constant of first order us used<br>to drive the Redifon during 1C.     |
| 357              |                |                 |                      |                | Not used.                                                                   |
| 358              |                | DPR             | ret/ieg              | 0+01745529     | Used to convert from degrees to radiant.                                    |
| 759              |                | 82D             | ies/rad              | 57-2:5779      | Used to convert from radiums to Legrers.                                    |
| 360              |                | ZNZE1           | ND                   | BNDD, 1-54237  |                                                                             |
| 361              |                | ZN7.52          | ND                   | EWIAD, 3-52431 | Starting values used by random noise<br>sources of the ML-F-3785 turbulence |
| 362              |                | ZNZE 3          | ND                   | BWIND, 0-7275  | model.                                                                      |
| 363              |                | ZNZE            | ND                   | EWIND, 0.55550 |                                                                             |
| 364              | ° <b>o</b>     | RHOZ            | slug/ft <sup>3</sup> | HUSPH          | Density at sea level, standard day.                                         |
| 365              | Ū              | HRHOZ           | ſt                   |                | Altitude used to calculate $\rho$ if ICOND=1<br>(constant density).         |
| 366              | Ŧ              | TANB            | deg K                |                | Ambient temperature.                                                        |
| 367              | ŀ              | PAMB            | 1р\Lf <sub>5</sub>   |                | Amolent pressure.                                                           |
| 368              | T.             | TTOT            | deg K                |                | Total temperature.                                                          |
| 369              | P <sub>t</sub> | PTOT            | 11/11 <sup>2</sup>   |                | Total pressure.                                                             |
| <b>7</b> 7       |                | DELAT           | deg K                | ¥<br>0.        | Incremental ambient temperature (options1).                                 |

| COMON<br>NUMBER | VARIABLE         | FORTRAN<br>NAME | UNTIS                     | ORIGIN AND/OR<br>DEPAULT VALUE | DESCRIPTION                                                                                          |
|-----------------|------------------|-----------------|---------------------------|--------------------------------|----------------------------------------------------------------------------------------------------|
| 371             |                  | VIAS5           | volts                     | INSIOB                         | Command signal to copilot's airspeed instrument.                                                     |
| 372             |                  | PHIPU           | volts                     | ADC }                          |                                                                                                    |
| 373             |                  | THIFU           | volts                     |                                | Redifor follow-ups from position pots for                                                            |
| 374             |                  | P6 11 U         | volts                     |                                | \$, 8, and ¥.                                                                                        |
| 375             |                  | XMCC1           | 1/sec                     | ¥ J<br>BSETUP )                |                                                                                                    |
| 376             |                  | XMCC5           | 1/sec                     |                                |                                                                                                    |
| 377             |                  | XMCC 3          | 1/sec                     |                                | Coefficients of angular momentum of rotating machinery used to compute angular                       |
| 378             |                  | XHCC4           | 1/sec                     |                                | accelerations. Definitions are contained<br>in Appendix A.                                           |
| 379             |                  | XMCC5           | 1/sec                     |                                |                                                                                                    |
| <b>38</b> 0     |                  | JOICC6          | 1/sec                     |                                |                                                                                                    |
| 381             |                  | XMCC7           | 1/sec                     |                                |                                                                                                    |
| 362             |                  | EOK             | slug-ft <sup>2</sup> /sec | ö. j                           |                                                                                                    |
| 383             |                  | EON             | slug-ft <sup>2</sup> /sec | o. }                           | Body axis components of angular momentum                                                             |
| 384             |                  | EOZ             | slug-ft <sup>2</sup> /sec | o. ]                           | due to rotating machinery.                                                                           |
| 385             |                  | PEDPL           | rad/sec <sup>2</sup>      | o. ]                           | Angular accelerations input to the BMDTION                                                           |
| <b>3</b> 86     |                  | QBDPL           | rad/sec <sup>2</sup>      | o. }                           | subroutine when the flexible aircraft<br>option is on (IFIEX=1). They are not                        |
| 367             |                  | RBDPL.          | rad/sec <sup>2</sup>      | o.                             | integrated.                                                                                          |
| 388             |                  | DPPHI           | rad                       | ٥. آ                           | Perturbation Euler angles added to the                                                               |
| 389             |                  | DFTHT           | rad                       | o. }                           | Redifon servo commands computed in the<br>BVISUAL subroutine (used to simulate boly                  |
| 390             |                  | DFISI           | rad                       | 0.                             | bending).                                                                                            |
| 391             | ₽́₿              | STATE           | rad/sec <sup>2</sup>      | BQUIET                         |                                                                                                    |
| 392             | ₫ <sub>₿</sub>   | STATE2          | rad/sec <sup>2</sup>      |                                |                                                                                                    |
| 393             | ŕ'B              | STATE3          | rad/sec <sup>2</sup>      |                                | Intermediate variables used by the trim                                                              |
| 394             | u'B              | STATE4          | ft/sec <sup>2</sup>       |                                | subroutine, BQUIFT.                                                                                  |
| 395             | v <sub>B</sub>   | State5          | ft/sec <sup>2</sup>       |                                |                                                                                                    |
| 395             | ŵ <mark>b</mark> | STATE5          | ft/sec <sup>2</sup>       | J                              |                                                                                                    |
| 391             |                  | CTRIM           | -                         |                                |                                                                                                    |
| 398             |                  | CTRIM2          | -                         |                                | Control of the second second                                                                         |
| 39)             |                  | CTRIM3          | -                         |                                | Controls used to trim the aircraft. The trim subroutine, DEHIFT, systematically                      |
| 400             |                  | CTR184          | -                         |                                | varies these variables until the linear<br>and angular accelerations meet certain<br>error criteria. |
| 401             |                  | CORING          | -                         |                                | and criterin.                                                                                        |
| 402             |                  | CTRIMS          |                           |                                |                                                                                                    |

### TABLE B-1 (Concluded)

|                  |          |                 |                     |                                | ,                                                                                             |
|------------------|----------|-----------------|---------------------|--------------------------------|-----------------------------------------------------------------------------------------------|
| COMPON<br>NUMBER | VARIABLE | FORTRAN<br>NAME | UNITS               | ORIGIN AND/OR<br>DEFAULT VALUE | DESCRIPTION                                                                                   |
| 403              |          | PSIRED          | volts               | BVISUAL                        | Course and fine heading command signals                                                       |
| hO4              |          | PS IBLK         | volts               |                                | used by the Redifon servos.                                                                   |
| 405              |          | DTUBED          | Sec                 | SMAIN                          | Frame time of ADC/DAC serving.                                                                |
| 106              |          | UBIC            | ft/sec              | ٥٠ )                           | Body axis components of the initial sircraft                                                  |
| 107              |          | VBIC            | ft/sec              | 0.                             | velocity with something of the initial already the<br>initial aircraft velocity if the switch |
| 408              |          | WBIC            | ft/sec              | o. J                           | IMACH = -1.                                                                                   |
| 409              |          | RESTRI          | ND                  | - ]                            | Two words used to specify the name of the                                                     |
| 410              |          | RESTR2          | ND                  | - }                            | realtime overlay (EBCDIC).                                                                    |
| 411              | L,       | VAL             | ft                  | WINDC                          | Scale length used by the turbulence model.                                                    |
| 412              | ۰<br>م   | VDISP           | ft/sec              | WINDC                          | RMS level of the v component of turbulence.                                                   |
| 413              | •        | UBD             | ft/sec <sup>2</sup> | BALFEET                        |                                                                                               |
| 414              |          | VBD             | ft/sec <sup>2</sup> | }                              | Body axis components of the aircraft accel-<br>eration wrt the air mass.                      |
| 415              |          | WED             | ft/sec <sup>2</sup> | 1 ]                            |                                                                                               |
| 416              |          | VIVH            | ft/sec              | BVELOCIT                       | Local axis components of the wind plus                                                        |
| 417              |          | VIVE            | ft/sec              | }                              | random gusts (atmospheric turbulence).                                                        |
| 418              |          | VTWD            | ft/sec              | ļ                              |                                                                                               |
| 419              |          | VETURB          | ft/sec              |                                |                                                                                               |
| 420              |          | VETURB          | ft/sec              | }                              | Local axis components of the langes gusts (atmospheric turbulence).                           |
| 421              |          | VITURB          | ft/sec              |                                |                                                                                               |
| 422              |          | ZERO            | ND                  | 0.                             | This variable is assigned to all unused DAC's.                                                |
| : <b>:</b> :3    |          | ACYCLE          | ND                  | BVISUAL                        | Floating point represented on of ICICLE.                                                      |
| 1-54             | P/P      | PAMBR           | ND                  | BATADS PH                      | Ratio of ambient to sea level pressure.                                                       |
| 42%              | T/T      | TAMER           | μD                  | 1                              | Ratio of ambient to sea level temperature.                                                    |
| 426              | tan λ    | TIAT            | ND                  | BEARTI                         | Tangent of the aircraft's latitude.                                                           |
|                  |          |                 |                     |                                |                                                                                               |

.

#### TABLE B-2

| COMMON<br>NUMBER | FORTRAN<br>NAME | ORIGIN AND/OR<br>DEFAULT VALUE | DESCRIPTION                                    |
|------------------|-----------------|--------------------------------|------------------------------------------------|
| 1                | INODE           | MOTHER                         | Mode control integer.                          |
| 2                | INCT            | BLGA                           | Nose gear on ground <sup>®</sup> .             |
| 3                | IRGT            | 1                              | Right main gear on ground <sup>*</sup> .       |
| 4                | ILGT            |                                | Left main gear on ground <sup>®</sup> .        |
| 5                | ISTRIK          | ļ                              | Tail on ground <sup>*</sup> .                  |
| 6                | IFIAT           | 0                              | Flat earth option <sup>*</sup> .               |
| 7                | IFFCI           | 0                              | Fixed-flight de-bug in progress.               |
| 8                | IS INW          | BDCHEK5                        | Sine wave input.                               |
| 9                | IHIT            | BLGA                           | Ground touched by wheel or tail <sup>*</sup> . |
| 10               | IWEEL           | INSIOB                         | Landing gear down.                             |
| 11               | IWEELC          | 0                              | Command landing gear down.                     |
| 12               | ILCTRN          | INS 10B                        | Landing gear in transit <sup>®</sup> .         |
| 13               | IOM             |                                | Over outer marker <sup>*</sup> .               |
| 14               | IMM             |                                | Over middle marker <sup>®</sup> .              |
| 15               | IAIR            |                                | Airways busy <sup>*</sup> .                    |
| 16               | IFLARE          |                                | Below flare height <sup>®</sup> .              |
| 17               | 1200            |                                | Below 200 feet".                               |
| 18               | I1 <b>50</b> 0  | ł                              | Below 1500 feet <sup>°</sup> .                 |
| 19               | IBURN           | ENGINE                         | Confirm afterburning occurring.                |
| 20               | ISHAKE          | 0                              | Shake stick, stall <sup>6</sup> .              |
| 21               | IEVAL           | Bquiet                         | Primary trim evaluation flip-flop.             |
| 22               | ICYCLE          | LIS10B                         | Cycling computer off-line indicator            |
| 23               | ITPROG          | BQUIET                         | Satisfactory trim progress.                    |
| 24               | IFROM           | 0                              | Aircraft moving away from beacon.              |
| 25               | IMDA            | INS10B                         | Altitude trip pilot light, pilot selective.    |

| COMMON<br>NU:BER | FORTRAN<br>NAME | ORIGIN AND <b>/OR</b><br>DEFAULT VALUE | DESCRIPTION                              |
|------------------|-----------------|----------------------------------------|------------------------------------------|
| 26               | IMD1            |                                        | Used by EAI 81+00 only.                  |
| 27               | IMD2            |                                        | Used by FAI 8400 only.                   |
| 28               | 11403           |                                        | Used by EAI 8400 only.                   |
| 29               | IAND            | DI, O                                  | Trim tab, nose down.                     |
| 30               | IANU            |                                        | Trim tab, nose up <sup>*</sup> .         |
| 31               | IANL            |                                        | Trim tab, nose left <sup>*</sup> .       |
| 32               | LANR            |                                        | Trim tab, nose right <sup>*</sup> .      |
| 33               | ILWD            |                                        | Trim tab, left wing down*.               |
| 34               | IRMD            |                                        | Trim tab, right wing down <sup>®</sup> . |
| 35               | IEBURN          |                                        | Enable afterburners.                     |
| 36               | IPDAMP          |                                        | Activate roll dampers <sup>®</sup> .     |
| 37               | IQDAMP          |                                        | Activate pitch dampers*.                 |
| 38               | IRDAMP          |                                        | Activate yaw dampers <sup>*</sup> .      |
| 39               | IREC1           |                                        | Reverse thrust discrete, engine 1°.      |
| 40               | IREC2           |                                        | Reverse thrust discrete, engine 2°.      |
| 41               | IREC 3          |                                        | Reverse thrust discrete, engine 3°.      |
| 42               | IREC4           |                                        | Reverse thrust discrete, engine 4°.      |
| 43               | IEGAGI          |                                        | Command autothrottle activation.         |
| <u>44</u>        | IEGAG2          |                                        | Select mach hold mode <sup>*</sup> .     |
| 45               | IEGAG 3         |                                        | Select IAS hold mode <sup>*</sup> .      |
| 46               | IEGAG4          |                                        | Select IAS select mode".                 |
| 47               | IAUTI           |                                        | Skew rate, forward slow <sup>*</sup> .   |
| 48               | IAUT2           |                                        | Skew rate, forward fast <sup>*</sup> .   |
| 49               | IAUT3           |                                        | Skew rate, aft slow <sup>6</sup> .       |
| 50               | IAUT4           |                                        | Skew rate, aft fast <sup>*</sup> .       |
| 51               | IABRAK          |                                        | Activate air brakes*.                    |
| 52               | IPARAC          |                                        | Activate parachute <sup>*</sup> .        |
| 53               | IVISRE          | *                                      | lower visre".                            |

| Common<br>NUMBER | FORTRAN<br>NAME | ORIGIN AND/OR<br>DEFAULT VALUE           | DECORTATION                                      |  |
|------------------|-----------------|------------------------------------------|--------------------------------------------------|--|
| 54               | I.CAB           | DI, O                                    | Activate 1MSCAL device".                         |  |
| 55               | NLONG           | 5                                        | 5 Long side count, strip chart DAC multiplexing. |  |
| 56               | NSHORT          | 2                                        | Short side count, strip chart DAC multiplexing.  |  |
| 57               | IFAILI          | DI, O                                    | Failure of Engine No. 1.                         |  |
| 58               | IFAIL2          |                                          | Failure of Engine No. 2.                         |  |
| 59               | IFAIL3          |                                          | Failure of Engine No. 3.                         |  |
| 60               | IFAILA          | Ļ                                        | Failure of Engine No. 4.                         |  |
| 61               | ID <b>T1</b>    | 22                                       | Fastest loop time in milliseconds.               |  |
| 62               | IDT2            | SMAIN, 44                                | 2nd fastest loop time in milliseconds.           |  |
| 63               | IDT3            | SMAIN, 88                                | 3rd fastest loop time in milliseconds.           |  |
| 64               | ICG             | 0                                        | Input positions are c.g. relative to runway.     |  |
| 65               | ID              | SMAIN                                    | MOTHER initialization integer.                   |  |
| 66               | IMREQ           | -1                                       | Requested mode.                                  |  |
| 67               | IMCAB           | 0 Mode control in the cab <sup>*</sup> . |                                                  |  |
| 68               | IMSECS          | 1                                        | Mode control at the SECS station*.               |  |
| 69               | IMHIS           | 1                                        | Mode control through the HIS rack <sup>*</sup> . |  |
| 70               | NDI             | 128                                      | Number of input discretes.                       |  |
| 71               | NDO             | 192                                      | Number of output discretes.                      |  |
| 72               | NAD             | 64                                       | Number of ADC's.                                 |  |
| 73               | NDA             | 128                                      | Number of DAC's.                                 |  |
| 74               | INDEXT          | 0                                        | Coded trim select.                               |  |
| 75               | NOLAG           | 0                                        | Coded quantity under trim control.               |  |
| 76               | IABOVE          | INSIOB                                   | Above obstacle plane <sup>®</sup> .              |  |
| 77               | IBELOW          | LINS 10B                                 | Below obstacle plane <sup>*</sup> .              |  |
| 78               | IDYNCH          | 0                                        | Dynamic check request.                           |  |
| 79               | NS 1            | SPEEDC                                   |                                                  |  |
| 80               | HB2             |                                          | Used for strip chart speed control.              |  |
| 81               | NS 3            |                                          |                                                  |  |
| - <del>8</del> 2 | <b>NB</b> 4     | _ <b>†</b> J                             |                                                  |  |

TABLE B-2 (Continued)

| 83       INFOM       0       Takeoff or lumiing printout enablet.         84       INVADER       0       Numbering option cumbled.         85       IPANYL       INSIDD       Thrust assymetry, you left.         86       ITANYR       INSIDD       Thrust assymetry, you left.         87       INALG1        88       Thrust assymetry, you right.         89       INALG2        80       Thrust assymetry, you right.         89       INALG3        80       Thrust assymetry, you right.         90       ICH1        80       Not used.         90       ICH2        91       ICH2          92       ICH3        93       ICH5          93       ICH6        94       ICH5          94       ICH5        95       ICH6          95       ICH6        97       ICH6          96       ICH9        90       Aircraft is triaming*.         104       IPHNP       0       Enable printout routine*.         105       NEUM       Sigop1 </th <th>COMMON<br/>NUMBER</th> <th>FORTRAN<br/>NAME</th> <th>ORIGIN AND/OR<br/>DEFAULT VALUE</th> <th>DESCRIPTION</th> | COMMON<br>NUMBER | FORTRAN<br>NAME | ORIGIN AND/OR<br>DEFAULT VALUE | DESCRIPTION                                |
|----------------------------------------------------------------------------------------------------|------------------|-----------------|--------------------------------|--------------------------------------------|
| 65       ITASYL       INS10B       Thrust assymetry, you left*.         86       ITASYR       INS10B       Thrust assymetry, you right*.         87       INALG1          88       ITAL22          90       ICAN          91       ICA2          92       ICA3          93       ICA4          94       ICA5          95       ICA6          96       ICA4          97       ICA6          96       ICA7          97       ICA6          98       ICA9          99       ICA10          90       ICA10                                                                                                    | 83               | ISHOW           | 0                              | Takeoff or landing printout enable*.       |
| 66       ITASYR       INSIOB       Thrust arsymetry, you right".         86       ITALC2        Not used.         89       ITALC3        Not used.         90       ICH1        Not used.         91       ICH2        Not used.         92       ICH3        Not used.         93       ICH4        Not used.         94       ICH5        Reserved for any special purpose switches.         95       ICH6        Reserved for any special purpose switches.         96       ICH7        Reserved for any special purpose switches.         97       ICH8        Reserved for any special purpose switches.         96       ICH7           97       ICH8           98       ICH1           99       ICH10           100       ICH11           101       ICH12           102       ITRDM       BQUIET, O       Aircraft is trimming*.         103       ITRM                                                                                                    | 84               | INUMBER         | 0                              | Numbering option enabled*.                 |
| 87       INALGI          88       IRALG2          89       IRALG3          90       ICH1          91       ICH2          92       ICH3          93       ICH4          94       ICH5          95       ICH6          96       ICH7          97       ICH6          96       ICH7          97       ICH6          98       ICH9                                                                                                    | 85               | ITASYL          | INSIOB                         | Thrust assymetry, yaw left*.               |
| 68       TRALG2        Not used.         89       TRALG3        9         90       IGH        9         91       IGH2        9         92       IGH3        9         93       IGH4        9         94       IGH5        9         95       IGH6        9         96       IGH7        9         97       IGH6          98       IGH9          99       IGH10          99       IGH10          99       IGH10          90       IGH1          91       IGH2          92       IGH10          93       IGH1       Past value of ITEM2M.         101       IGH2          102       TRDM       BQUTET       Past value of ITEM2M.         104       IPRINT       O       Enable printout routine <sup>*</sup> .         105       NRUN       SLOOPI       Run number.         106       IRE                                                                                                    | 86               | ITASYR          | INSIOB                         | Thrust assymetry, yra right".              |
| 39       DNALG3          39       ICH1          91       ICH2          92       ICH3          93       ICH4          94       ICH5          95       ICH6          96       ICH7          97       ICH8          98       ICH9          99       ICH10          99       ICH10          101       ICH12          102       ITRUM       BQUIET, 0       Aircraft is trimming*.         103       ITRMP       BQUIET       Past value of ITRMCM.         104       IPRIMT       0       Enable printout routine*.         105       NRUN       SLOOPI       Run number.         106       IRE1       ENGINE       Engine 1 reversing*.         107       IRE2       Ingine 3 reversing*.       Engine 2 reversing*.         109       IRE4       INS10B       Strip chart recorders on*.                                                                                                    | 87               | INALGI          | )                              |                                            |
| 90       ICH1          91       ICH2          92       ICH5          93       ICH4          94       ICH5          95       ICH6          96       ICH7          97       ICH8          98       ICH9          99       ICH10          99       ICH10          99       ICH10          90       ICH10          91       ICH12          92       ICH10          93       ICH10          94       ICH9          95       ICH9          96       ICH9          97       ICH10                                                                                                    | 88               | INALG2          | }                              | Not used.                                  |
| 91       ICH2          92       ICH3          93       ICH4          94       ICH5          95       ICH6          96       ICH7          97       ICH6          98       ICH9          99       ICH10          99       ICH10          90       ICH11          100       ICH11          101       ICH2          102       ITRIM       EQUIET, 0       Aircraft is trimming*.         103       ITRMP       EQUIET       Past value of ITRMCM.         104       IPRINT       0       Enable printout routine*.         105       NRUN       SLOOP1       Run number.         106       IRE1       ENGINE       Engine 1 reversing*.         107       IRE2       Engine 2 reversing*.       Engine 3 reversing*.         108       IRE3       Sngine 3 reversing*.       Ingine 4 reversing*.         109       IRE4       INS10B       Strip chart recorders on*.                                                                                                    | 89               | INALG3          |                                |                                            |
| 92ICH393ICH494ICH595ICH696ICH797ICH898ICH999ICH1090ICH11100ICH11101ICH12102ITRDMEQUIET103ITRMPBQUIET104IPRINT0105NRUNSLOOP1106IRE1ENGINE107IRE2-108IRE3Strip chart recorders on*.                                                                                                    | 90               | ICHI            | ĵ                              |                                            |
| 93       ICH4          94       ICH5          95       ICH6          96       ICH7          97       ICH8          98       ICH9          99       ICH10          90       ICH11          100       ICH11          101       ICH2          102       ITRM       BQUIET, 0       Aircraft is trimming*.         103       ITMP       BQUIET       Past value of ITRMCM.         104       IPRINT       0       Enable printout routine*.         105       NRUN       SLOOP1       Run number.         106       IRE1       ENGINE       Engine 1 reversing*.         107       IRE2       Engine 3 reversing*.         108       IRE3       Engine 4 reversing*.         109       IRE4       Engine 4 reversing*.         100       ICHART       INSIOR       Strip chart recorders on*.                                                                                                    | 91               | 1 <b>CH</b> 2   |                                |                                            |
| 94ICH595ICH696ICH797ICH898ICH999ICH090ICH10100ICH11101ICH2102ITRMPBQUIET, 0103ITRMPBQUIET104IPRINT0105NRUNSLOOP1106IRE1ENGINE107IRE2-108IRE5Ingine 1 reversing*.109IRE4INSIOB100ICHARTINSIOB5Strip chart recorders on*.                                                                                                    | 92               | ich3            |                                |                                            |
| 95ICH696ICH797ICH898ICH999ICH10100ICH11101ICH12102ITRMPBQUIET, 0103ITRMPBQUIET104IPRINT0105NRUNSLOOP1106IRE1ENGINE107IRE2Engine 1 reversing*.108IRE3Engine 2 reversing*.109IRE4Ensite100ICHARTINSTOBStrip chart recorders on*.                                                                                                    | 93               | ICH4            |                                |                                            |
| 96       ICH7          97       ICH8          98       ICH9          99       ICH10          100       ICH11          101       ICH12          102       ITRIM       BQUIET, 0       Aircraft is trimming*.         103       ITRMP       BQUIET       Past value of ITRMCM.         104       IPRINT       0       Enable printout routine*.         105       NRUN       SLOOP1       Run number.         106       IRE1       ENGINE       Engine 1 reversing*.         107       IRE2       Engine 2 reversing*.         108       IRE3       Engine 4 reversing*.         109       IRE4       Engine 4 reversing*.         110       ICHART       INS10B       Strip chart recorders on*.                                                                                                    | 94               | 1CH5            |                                |                                            |
| 96ICH797ICH898ICH999ICH090ICH1100ICH1101ICH2102ITRIMBQUIET, 0103ITRMPBQUIET104IPRINT0105NRUNSLOOP1106IRE1ENGINE107IRE2108IRE3109IRE4100ICHARTINSIOBStrip chart recorders on*.                                                                                                    | 95               | 1СН6            | }                              | Reserved for any special purpose switches. |
| 98       ICH9          99       ICH10          100       ICH11          101       ICH12          102       ITRM       BQUIET, 0       Aircraft is trimming*.         103       ITRMP       BQUIET       Past value of ITRMCM.         104       IPRINT       0       Enable printout routine*.         105       NRUN       SLOOP1       Run number.         106       IRE1       ENGINE       Engine 1 reversing*.         107       IRE2       Engine 2 reversing*.         108       IRE3       Engine 3 reversing*.         109       IRE4       Engine 4 reversing*.         110       ICHART       INSIOE       Strip chart recorders on*.                                                                                                    | 96               | ICH7            |                                |                                            |
| 99ICH10100ICH11101ICH12102ITRIMBQUIET, OAircraft is trimming*.103ITRMPBQUIETPast value of ITRMCM.104IPRINTOEnable printout routine*.105NRUNSLOOP1Run number.106IRE1ENGINEEngine 1 reversing*.107IRE2.Engine 2 reversing*.108IRE3.Strip chart recorders on*.                                                                                                    | 91               | ICH8            |                                |                                            |
| 100ICH11101ICH12102ITRMBQUIET, OAircraft is trimming*.103ITRMPBQUIETPast value of ITRMCM.104IPRINTOEnable printout routine*.105NRUNSLOOP1Run number.106IRE1ENGINEEngine 1 reversing*.107IRE2Singine 3 reversing*.108IRE3Engine 4 reversing*.109IRE4INS10BStrip chart recorders on*.                                                                                                    | 98               | ICH9            |                                |                                            |
| 101ICH12102ITRIMBQUIET, OAircraft is trimming*.103ITRMPBQUIETPast value of ITRMCM.104IPRINTOEnable printout routine*.105NRUNSLOOP1Run number.106IRE1ENGINEEngine 1 reversing*.107IRE2Engine 2 reversing*.108IRE3Engine 3 reversing*.109IRE4ENSIDEStrip chart recorders on*.                                                                                                    | <b>9</b> 9       | ICH10           |                                |                                            |
| 102ITRIMBQUIET, OAircraft is trimming*.103ITRMPBQUIETPast value of ITRMCM.104IPRINTOEnable printout routine*.105NRUNSLOOP1Run number.106IRE1ENGINEEngine 1 reversing*.107IRE2Ingine 2 reversing*.108IRE3Engine 3 reversing*.109IRE4Engine 4 reversing*.110ICHARTINS10BStrip chart recorders on*.                                                                                                    | 100              | 1 <b>C</b> H11  |                                |                                            |
| 102ITRMPBQUIETPast value of ITRMCM.103ITRMPBQUIETPast value of ITRMCM.104IPRINT0Enable printout routine*.105NRUNSLOOP1Run number.106IRE1ENGINEEngine 1 reversing*.107IRE2Engine 2 reversing*.108IRE3Engine 3 reversing*.109IRE4Engine 4 reversing*.110ICHARTINS10BStrip chart recorders on*.                                                                                                    | 101              | ICH12           | J                              |                                            |
| 104IPRINT0Enable printout routine*.105NRUNSLOOP1Run number.106IRE1ENGINEEngine 1 reversing*.107IRE2Engine 2 reversing*.108IRE3Engine 3 reversing*.109IRE4Engine 4 reversing*.110ICHARTINS10B                                                                                                    | 102              | ITRIM           | BQUIET, O                      |                                            |
| 105       NRUN       SLOOP1       Run number.         106       IRE1       ENGINE       Engine 1 reversing*.         107       IRE2       Engine 2 reversing*.         108       IRE3       Engine 3 reversing*.         109       IRE4       Engine 4 reversing*.         110       ICHART       INS10B       Strip chart recorders on*.                                                                                                    | 103              | ITRMP           | BQUIET                         |                                            |
| 106IRE1ENGINEEngine 1 reversing*.107IRE2Engine 2 reversing*.108IRE3Engine 3 reversing*.109IRE4Engine 4 reversing*.110ICHARTINS10BStrip chart recorders on*.                                                                                                    | 104              | 1 PRINT         | 0                              |                                            |
| 107IRE2Engine 2 reversing*.108IRE3Engine 3 reversing*.109IRE4Engine 4 reversing*.110ICHARTINS10BStrip chart recorders on*.                                                                                                    | 105              | NRUN            | SLOOP1                         |                                            |
| 108IRE3Engine 3 reversing*.109IRE4Engine 4 reversing*.110ICHARTINS10BStrip chart recorders on*.                                                                                                    | 106              | IRE1            | ENGINE                         |                                            |
| 109     IRE4     Engine 4 reversing*.       110     ICHART     INS10B     Strip chart recorders on*.                                                                                                    | 107              | IRE2            |                                |                                            |
| 110 ICHART INSIDE Strip chart recorders on <sup>*</sup> .                                                                                                    | 108              | IRE3            |                                |                                            |
|                                                                                                    | 109              | IRE4            | 1                              |                                            |
|                                                                                                    | 110              | ICHART          |                                |                                            |
| 111 ITRMCM O Initiate the trim program <sup>*</sup> .                                                                                                    | 111              | ITRMCM          | 0                              | Initiate the trim program .                |

• Variable = 1 for condition indicated; otherwise zero.

\_

| COM-DN<br>NUABER | FORTRAN<br>NAME | ORIGEN AND/OR<br>DEFAULT VALUE | DECCRIPTION                                    |
|------------------|-----------------|--------------------------------|------------------------------------------------|
| 112              | TYBEND          | 0                              | Enable Y bending mode".                        |
| 113              | IZBEND          | 0                              | Enable 2 bending mode".                        |
| 114              | IMACH           | 0                              | Initial velocity condition is coded.           |
| 115              | IFULLV          | o                              | Not used.                                      |
| 116              | IFOGIT          | BVISUAL                        | Socked in discrete*.                           |
| 117              | IDUMFU          | ο                              | Dummy motion follow-ups enabled <sup>•</sup> . |
| 118              | ICODE           | 17                             | Coded dynamic check sequence, see BDCHK5.      |
| 119              | IGAMIM          | 0                              | Trim mode, when enabled, is on gamma.          |
| 120              | IDIS IE         | 1                              | Enable input discretes*.                       |
| 121              | IDISOE          | 1                              | Enable output discretes".                      |
| 122              | LASFLP          | INS 10B                        | IAS flip-flop.                                 |
| 123              | ISITR           | ο                              | Right hand controls in command*.               |
| 124              | ICPRNT          | 0                              | Print initial conditions.                      |
| 125              | IRUMBL          | 0                              | Enable runway rumble".                         |
| 126              | IRUND           | 0                              | RUNDUM enable*.                                |
| 127              | IGS2            | INS 10B                        | Inside middle marker event*.                   |
| 128              | LEVENT          | DI, O                          | Pilot event*.                                  |
| 129              | ILGUP           | INS10B                         | Landing gear up <sup>*</sup> .                 |
| 130              | IEFAIL          | INSIOB                         | At least one engine failed <sup>*</sup> .      |
| 131              | NCOPY           | 1                              | Number of print copies requested.              |
| 132              | IPSIDR          | INSIOA                         | Heading instrument drive discrete (see PSIDR). |
| 133              | IPEN            | DO, O                          | X-Y plotter pen down command, Recorder 1°.     |
| 134              | IPEN2           |                                | X-Y plotter pen down command, Recorder 2°.     |
| 135              | IPEN3           | Ļ                              | X-Y plotter pen down command, Recorder 3°.     |
| 136              | NEWNZE          | o                              | Option for non-repeatable turbulence".         |
| 1 <i>3</i> 7     | ITUB            |                                | Not used.                                      |

|                          | 1 use VEQIC as initial Mach number                                              |
|--------------------------|---------------------------------------------------------------------------------|
| <pre> If IMACH =  </pre> | 0 use VEQIC as initial equivalent airspeed                                      |
| Į                        | -1 use UBIC, VBIC, and WBIC as initial velocity components relative to air mass |

| COMMON<br>NUMBER | FORTRAN<br>NAME | ORIGIN AND/OR<br>DEFAULT VALUE | DESCRIPTION                                     |
|------------------|-----------------|--------------------------------|-------------------------------------------------|
| 1,39             | I WANS 1        | ]                              |                                                 |
| 139              | IRUNS2          | }                              | Not used.                                       |
| 140              | IRUNS 3         | J                              |                                                 |
| 141              | ICOND           | 0                              | Constant density selection switch (see HRHOZ).  |
| 142              | NEWTPE          | BRUNDM                         | Label new RUNDUM tape switch*.                  |
| 143              | ISTACK          | BRUNDM                         | Stack RUNDUM files option".                     |
| 144              | NRDDT           | 1                              | Multiples of frame time for RUNDUN data taking. |
| 145              | NLIST           | 0                              | No. of variables to be recorded by RUNDUM.      |
| 146              | IZZSWP          | ]                              |                                                 |
| 147              | IONCE           | }                              | Used by EAI 8400 only.                          |
| 148              | IBOPT           | J                              |                                                 |
| 149              | IAUTO           | USER                           | Commands auto hold when set.                    |
| 150              | ICRGO           | ]                              |                                                 |
| 151              | ICRG1           |                                |                                                 |
| 152              | ICRG3           |                                |                                                 |
| 153              | ICRG4           |                                |                                                 |
| 154              | ICRG7           |                                |                                                 |
| 155              | ICRG8           | l                              | Console registers used by EAI 8400.             |
| 156              | ICRG9           | [                              |                                                 |
| 157              | ICRG10          |                                |                                                 |
| 158              | ICRG11          |                                |                                                 |
| 159              | ICRG13          |                                |                                                 |
| 160              | ICRG14          |                                |                                                 |
| 161              | ICRG15          | J                              |                                                 |
| 162              | IVFA            | 1                              | Select visual system.                           |
| 163              | IFLEX           | 0                              | Enable motion flex computations <sup>*</sup> .  |
| 164              | N2              | 2                              | Loop 2 multiple of loop 1 (see IDT1).           |
| 165              | N3              | 4                              | Loop 3 multiple of loop 1 (see IDT1).           |
| 166              | ITBAD           | BQUIET                         | Control limit interference during trim.         |
| 167              | M               | BQUIET                         | Control increment flag for BQUIET.              |

### TABLE 8-2 (Concluded)

| Comidn<br>Number | FORTRAN<br>NAME | ORIGIN AND/OR<br>DEFAULT VALUE | DESCRIPTION                                                    |  |
|------------------|-----------------|--------------------------------|----------------------------------------------------------------|--|
| 168              | MODENB          | BMOTION                        | Motion operator mode control.                                  |  |
| 169              | ICENAB          | BMOTION                        | Command to enable motion drive racks.                          |  |
| 170              | IDTFST          | MOTHER                         | Fast I.C. frame time (msecs).                                  |  |
| 171              | NHO LD          | 10                             | No. of hold cycle interations.                                 |  |
| 172              | NADIN           | SDAC                           | Enable ADC's <sup>*</sup> .                                    |  |
| 173              | ISHORT          | SDAC                           | Enable short side output <sup>*</sup> .                        |  |
| 174              | ILONG           | SDAC                           | Enable long side output <sup>•</sup> .                         |  |
| 175              | IDRENB          | DI                             | Motion drive racks enabled".                                   |  |
| 176              | INSDAC          | DATA                           | Enable instrument DAC's <sup>*</sup> .                         |  |
| 177              | LOOPDR          | DI                             | Drive rack loops are closed <sup>®</sup> .                     |  |
| 178              | ICDATC          | INSIOB                         | IC data outputs are still active.                              |  |
| 179              | IREVAL          |                                | Not used.                                                      |  |
| 180              | nused           | 2                              | Ratio of ADC/DAC frame time to loop 1 frame time.              |  |
| 181              | IDASTR          | 0                              | Starting channel number for ADC/DAC conversion.                |  |
| 182              | ISTAB           | 0                              | Enable stability derivative evaluation <sup>®</sup> .          |  |
| 183              | IVISFU          |                                | Note used.                                                     |  |
| 184              | IEULR           | 0                              | Interpret IC angular rates as Euler angle rates <sup>®</sup> . |  |
| 185              | LETURB          | 0                              | Turbulence is in local axes instead of body axes".             |  |
| 186              | IGRCMP          | 0                              | Turbulence continues after landing gear hits.                  |  |
| 187              | ITOMIR          | o                              | Zero a and β in I.C.                                           |  |
| 188              | Ibtran          | and BLGA                       | Flag indicating updated axis transformation matrix.            |  |

• Variable = 1 for condition indicated, otherwise zero.

\_

### APPENDIX C

# MOTION DRIVE LOGIC MNEMONICS AND DEFAULT VALUES

This appendix contains Table C-1 which lists all the motion system drive logic mnemonics and default values.

### TABLE C-1

| BLOCK DIAGRAM<br>SYMBOL                          | FORTRAN<br>NAME | DEFAULT<br>VALUE | UNITS             |
|--------------------------------------------------|-----------------|------------------|-------------------|
|                                                  | GAINS           |                  |                   |
| <sup>ĸ</sup> x <sub>1</sub>                      | AK1X            | 1.0              | -                 |
| <sup>1</sup><br><sup>К</sup> х <sub>2</sub><br>к | ak5x            | 2.0              | sec <sup>-1</sup> |
| K <sub>x</sub> <sub>3</sub>                      | AKR1X           | 1.0              | -                 |
| K <sub>X</sub>                                   | AKXN            | 0                | -                 |
| K <sub>Y</sub>                                   | AK1 Y           | 1.0              | -                 |
| K <sub>Y</sub>                                   | АК5Ү            | 0.1              | sec <sup>-1</sup> |
| KY2<br>KY3                                       | AKR1 Y          | 1.0              | -                 |
| κ <sub>Y</sub>                                   | AKYN            | 1.0              | -                 |
| K <sub>Z1</sub>                                  | AK1Z            | 1.0              | -                 |
| K <sub>Z2</sub>                                  | AK5Z            | 1.0              | sec <sup>-1</sup> |
| κ <sub>φ</sub> 1                                 | AK1 P           | 1.0              | -                 |
| κ <sub>φ</sub> 2                                 | AK5P            | 1.0              | sec <sup>-1</sup> |
| κ <sub>P</sub>                                   | AKPL            | 4.0              | rad/sec           |
| K <sub>PQ</sub>                                  | AKPQ            | 1.0              | ft/sec            |
| к <sub>ө</sub> 1                                 | AK1Q            | 1.0              | -                 |
| κ <sub>θ2</sub>                                  | AK5Q            | 1.0              | sec <sup>-1</sup> |
| K <sub>Q</sub>                                   | AKQL            | 0.25             | rad/sec           |
| ĸ <sub>¥1</sub>                                  | AK1 R           | 1.0              | -                 |
| *1<br>K <sub>¥2</sub>                            | AK5R            | 1.0              | sec <sup>-1</sup> |

MOTION DRIVE LOGIC MNEMONICS AND DEFAULT VALUES

TABLE C-1

(Continued)

| BLOCK DIAGRAM<br>SYMBOL | FORTRAN<br>NAME | DEFAULT<br>VALUE | UNITS   |
|-------------------------|-----------------|------------------|---------|
|                         | FILTER PAR      | METERS           |         |
| <sup>ω</sup> AX         | AØMEGX          | 0.4              | rad/sec |
| ۵°AY                    | AØMEGY          | 0.25             | rad/sec |
| <sup>со</sup> АZ        | A¢/MEGZ         | 0.4              | rad/sec |
| ω <sub>Aφ</sub>         | AØMEGP          | 0.25             | rad/sec |
| ω <sub>A</sub> θ        | AØ MEGQ         | 0.25             | rad/sec |
| <sup>(2)</sup> Aψ       | AØMEGR          | 0.25             | rad/sec |
| ζ <sub>AZ</sub>         | AZETAX          | 1.4              | -       |
| ۲                       | AZETAY          | 1.4              | -       |
| ۲ <sub>АZ</sub>         | AZETAZ          | 1.4              | -       |
| ξ <sub>Aφ</sub>         | AZETAP          | 1.4              | -       |
| ζ <sub>Aθ</sub>         | AZETAQ          | 1.4              | -       |
| ζ <sub>Aψ</sub>         | AZETAR          | 1.4              | -       |
| <sup>ω</sup> вх         | AØMGBX          | 0.4              | rad/sec |
| ωвх                     | AØMGBY          | 0.25             | rad/sec |
| <sup>ш</sup> вz         | A ØMGBZ         | 0.4              | rad/sec |
| ωвφ                     | A ØMGBP         | 0.25             | rad/sec |
| ω <sub>Bθ</sub>         | A ØMGBQ         | 0.25             | rad/sec |
| ω <sub>By</sub>         | AØMGBR          | 0.25             | rad/sec |
| ζ <sub>BX</sub>         | AZETBX          | 1.4              | -       |
| ζ <sub>BY</sub>         | AZETBY          | 1.4              | -       |
| ζ <sub>BZ</sub>         | AZETBZ          | 1.4              | -       |

Ç-3

...

| BLOCK DIAGRAM<br>SYMBOL | FORTRAN<br>NAME | DEFAULT<br>VALUE | UNITS   |
|-------------------------|-----------------|------------------|---------|
| ζ <sub>Bφ</sub>         | AZETBP          | 1.4              | -       |
| ζ <sub>Bθ</sub>         | AZETBQ          | 1.4              | -       |
| ¢ <sub>₿₩</sub>         | AZETBR          | 1.4              | -       |
| ωcx                     | AØMGCX          | 0.18             | rad/sec |
| ωςγ                     | AØMGCY          | 0.75             | rad/sec |
| <sup>۲</sup> сх         | AZETCX          | 1.0              | -       |
| <sup>ζ</sup> cy         | AZETCY          | 1.0              | -       |
| ω <sub>DX</sub>         | AØMGDX          | 0.18             | rad/sec |
| ω <sub>DY</sub>         | AØMGDY          | 0.75             | rad/sec |
| ζ <sub>DX</sub>         | AZETDX          | 1.0              | -       |
| ζ <sub>D</sub> y        | AZETDY          | 1.0              | -       |
| <sup>τ</sup> AX         | TAUF(1)         | 20.              | sec     |
| τ <sub>AY</sub>         | TAUF(2)         | 20.              | sec     |
| <sup>τ</sup> AZ         | TAUF(3)         | 30.              | sec     |
| $\tau_{A\phi}$          | TAUF(4)         | 20.              | sec     |
| τ <sub>Aθ</sub>         | TAUF(5)         | 20.              | sec     |
| τ <sub>Aψ</sub>         | TAUF(6)         | 20.              | sec     |
| τ <sub>BX</sub>         | TAUF(7)         | 10.              | sec     |
| τ <sub>BY</sub>         | TAUF(8)         | 10.              | sec     |
|                         | LIMITER PARA    | METERS           |         |
|                         | AMA(1)          | 2.8              | ft      |
|                         | AMA(2)          | 37.0             | ft      |

| TABLE | C-1 |
|-------|-----|
|-------|-----|

(Concluded)

| BLOCK DIAGRAM<br>SYMBOL | FORTRAN<br>NAME | DEFAULT<br>VALUE | UNITS                |
|-------------------------|-----------------|------------------|----------------------|
|                         | AMA(3)          | 3.9              | ft                   |
|                         | AMA(4)          | 0.6283           | rad                  |
|                         | AMA(5)          | 0.3141           | rad                  |
|                         | AMA(6)          | 0.4189           | rad                  |
|                         | ADMA(1)         | 5.05             | ft/sec               |
|                         | ADMA(2)         | 16.0             | ft/sec               |
|                         | ADMA(3)         | 6.9              | ft/sec               |
|                         | ADMA(4)         | 0.5              | rad/sec              |
|                         | ADMA(5)         | 0.5              | rad/sec              |
|                         | ADMA(6)         | 0.5              | rad/sec              |
|                         | ADDMA(1)        | 8.0              | ft/sec <sup>2</sup>  |
|                         | ADDMA(2)        | 9.0              | ft/sec <sup>2</sup>  |
|                         | ADDMA(3)        | 11.0             | ft/sec <sup>2</sup>  |
|                         | ADDMA(4)        | 3.2              | $rad/sec^2$          |
| ]                       | ADDMA(5)        | 1.6              | $rad/sec^2$          |
|                         | ADDMA(6)        | 1.6              | rad/sec <sup>2</sup> |
|                         | CØNSTK(1)       | -1.804           | sec <sup>-1</sup>    |
|                         | CØNSTK(2)       | -0.6             | sec <sup>-1</sup>    |
|                         | CØNSTK(3)       | -1.77            | sec <sup>-1</sup>    |
|                         | CØNSTK(4)       | -2.0             | sec <sup>-1</sup>    |
| 1                       | CØNSTK(5)       | -2.8             | sec <sup>-1</sup>    |
|                         | CØNSTK(6)       | -2.8             | sec <sup>-1</sup>    |
|                         | MISCELLANE      | ous              |                      |
|                         | SCLIM           | 0.5              | _                    |
|                         | I2ND            | 0                | -                    |
|                         | ISEP            | 0                | -                    |

### APPENDIX D

## MOTION DRIVE LOGIC TRANSFER FUNCTIONS

This appendix contains Figures D-1 and D-2 which show the motion system drive logic transfer functions for the travels used and the recovered motion parameters.

### Figure D-1

Drive Logic Transfer Functions for Travels Used

$$\begin{split} \frac{\mathbf{X}_{\mathbf{SIM}}}{\mathbf{A}_{\mathbf{X}_{\mathbf{p}}}}(\mathbf{s}) &= \mathbf{G}_{\mathbf{X}}(\mathbf{s}) \left\{ \frac{\mathbf{K}_{\mathbf{X}_{1}}\mathbf{s}^{2}}{\left[\zeta_{\mathbf{AX}},\omega_{\mathbf{AX}}\right]\left[\zeta_{\mathbf{BX}},\omega_{\mathbf{BX}}\right]} \right\} \left\{ \frac{\mathbf{s}\left[\frac{1}{\tau_{\mathbf{AX}}} + \mathbf{K}_{\mathbf{X}_{2}}\right]}{\left[\frac{1}{\tau_{\mathbf{AX}}}\right]\left[\mathbf{K}_{\mathbf{X}_{2}}\mathbf{G}_{\mathbf{X}}(\mathbf{s})\right]} \right\} \\ \\ \frac{\mathbf{e}_{\mathbf{SIM}}}{\mathbf{A}_{\mathbf{X}_{\mathbf{p}}}}(\mathbf{s}) &= \frac{\mathbf{G}_{\mathbf{0}}(\mathbf{s})}{\mathbf{g}} \left\{ \frac{\mathbf{K}_{\mathbf{X}_{3}}\left[\zeta_{\mathbf{AX}},\omega_{\mathbf{AX}}\right]\left[\zeta_{\mathbf{BX}},\omega_{\mathbf{BX}}\right] - \mathbf{K}_{\mathbf{X}_{1}}\mathbf{s}^{4}}{\left[\zeta_{\mathbf{AX}},\omega_{\mathbf{AX}}\right]\left[\zeta_{\mathbf{BX}},\omega_{\mathbf{BX}}\right]} \right\} \left\{ \frac{\mathbf{K}_{\mathbf{X}_{2}}\left[\frac{\mathbf{K}_{\mathbf{0}}}{\left[\mathbf{K}_{\mathbf{0}}\right]}\right] \left\{ \frac{\mathbf{K}_{\mathbf{0}}\left[\frac{\mathbf{K}_{\mathbf{0}}}{\left[\mathbf{K}_{\mathbf{0}}\right]}\right]}{\left[\frac{\mathbf{K}_{\mathbf{0}}\mathbf{G}_{\mathbf{0}}(\mathbf{s})\right]}\right\} \\ \\ \frac{\mathbf{e}_{\mathbf{SIM}}}{\mathbf{d}_{\mathbf{B}}}(\mathbf{s}) &= \mathbf{d}_{\mathbf{X}}(\mathbf{s}) \left\{ \frac{\mathbf{K}_{\mathbf{0}}\left[\zeta_{\mathbf{Ae}},\omega_{\mathbf{Ae}}\right]\left[\zeta_{\mathbf{Be}},\omega_{\mathbf{Be}}\right]\left[\frac{1}{\tau_{\mathbf{Ae}}}\right]\left[\frac{1}{\tau_{\mathbf{Be}}}\right]\right] \right\} \left\{ \frac{\mathbf{s}\left[\frac{1}{\tau_{\mathbf{AX}}} + \mathbf{K}_{\mathbf{2}}\right]}{\left[\frac{1}{\tau_{\mathbf{AX}}}\right]\left[\mathbf{K}_{\mathbf{X}_{2}}\mathbf{G}_{\mathbf{X}}(\mathbf{s})\right]}\right\} \\ \\ \frac{\mathbf{e}_{\mathbf{SIM}}}{\mathbf{d}_{\mathbf{B}}}(\mathbf{s}) &= \mathbf{G}_{\mathbf{0}}(\mathbf{s}) \left\{ \frac{\mathbf{K}_{\mathbf{0}}\mathbf{s}^{2}}{\left[\zeta_{\mathbf{Ae}},\omega_{\mathbf{Ae}}\right]\left[\zeta_{\mathbf{Be}},\omega_{\mathbf{Be}}\right]}\right\} \left\{ \frac{\mathbf{s}\left[\frac{1}{\tau_{\mathbf{Ae}}}\right]\left[\mathbf{K}_{\mathbf{0}}\mathbf{G}_{\mathbf{0}}(\mathbf{s})\right]}{\left[\frac{1}{\tau_{\mathbf{AA}}}\right]\left[\mathbf{K}_{\mathbf{0}}\mathbf{G}_{\mathbf{0}}(\mathbf{s})\right]}\right\} \\ \\ \frac{\mathbf{F}_{\mathbf{SIM}}}{\mathbf{K}}(\mathbf{s}) &= \mathbf{G}_{\mathbf{0}}(\mathbf{s}) \left\{ \frac{\mathbf{K}_{\mathbf{0}}\mathbf{s}^{2}}{\left[\zeta_{\mathbf{Ae}},\omega_{\mathbf{Ae}}\right]\left[\zeta_{\mathbf{Be}},\omega_{\mathbf{Be}}\right]}\right\} \left\{ \frac{\mathbf{s}\left[\frac{1}{\tau_{\mathbf{Ae}}} + \mathbf{K}_{\mathbf{0}}\mathbf{2}\right]}{\left[\frac{1}{\tau_{\mathbf{AA}}}\right]\left[\mathbf{K}_{\mathbf{0}}\mathbf{G}_{\mathbf{0}}(\mathbf{s})\right]}\right\} \\ \\ \frac{\mathbf{F}_{\mathbf{SIM}}}{\mathbf{K}}(\mathbf{s}) &= \mathbf{G}_{\mathbf{0}}(\mathbf{s}) \left\{ \frac{\mathbf{K}_{\mathbf{0}}\mathbf{s}^{2}}{\left[\frac{1}{\zeta_{\mathbf{Ae}}\mathbf{s},\omega_{\mathbf{0}}\mathbf{s}^{2}\right]}\right\} \left\{ \frac{\mathbf{S}\left[\frac{1}{\tau_{\mathbf{A}}\mathbf{s},\omega_{\mathbf{0}}\mathbf{s}^{2}\right]}{\left[\frac{1}{\tau_{\mathbf{A}}\mathbf{s}}\right]\left[\mathbf{K}_{\mathbf{0}}\mathbf{s}^{2}\mathbf{s}^{2}$$

Figure D-1 (Concluded)

$$\frac{\mathbf{Y}_{\mathrm{SIM}}}{\dot{\mathbf{p}}_{\mathrm{B}}}(s) = \mathbf{G}_{\mathrm{Y}}(s) \left\{ \frac{\mathbf{g}_{\mathrm{K}_{\mathrm{Y}}}^{\mathrm{K}_{\mathrm{Y}}} \mathbf{s}^{2}}{\left[\zeta_{\mathrm{A}\varphi},^{\omega}_{\mathrm{A}\varphi}\right]\left[\zeta_{\mathrm{B}\varphi},^{\omega}_{\mathrm{B}\varphi}\right]\left[\frac{1}{\tau_{\mathrm{A}\varphi}}\right]\left[\frac{1}{\tau_{\mathrm{B}\varphi}}\right]\right\}} \left\{ \frac{s\left[\frac{1}{\tau_{\mathrm{A}Y}} + \mathbf{K}_{\mathrm{Y}_{2}}\right]}{\left[\frac{1}{\tau_{\mathrm{A}Y}}\right]\left[\mathbf{K}_{\mathrm{Y}_{2}}\mathbf{G}_{\mathrm{Y}}(s)\right]}\right\}$$

$$\frac{\mathbf{q}_{\mathrm{SIM}}}{\dot{\mathbf{p}}_{\mathrm{B}}}(s) = \mathbf{G}_{\varphi}(s) \left\{ \frac{\mathbf{K}_{\varphi}^{-s^{2}}}{\left[\zeta_{\mathrm{A}\varphi},^{\omega}_{\mathrm{A}\varphi}\right]\left[\zeta_{\mathrm{B}\varphi},^{\omega}_{\mathrm{B}\varphi}\right]}\right\} \left\{ \frac{s\left[\frac{1}{\tau_{\mathrm{A}\varphi}} + \mathbf{K}_{\varphi_{2}}\right]}{\left[\frac{1}{\tau_{\mathrm{A}\varphi}}\right]\left[\mathbf{K}_{\varphi_{2}}\mathbf{G}_{\varphi}(s)\right]}\right\}$$

$$\frac{\mathbf{Z}_{\mathrm{SIM}}}{\mathbf{A}_{\mathrm{Z}_{\mathrm{P}}}}(s) = \mathbf{G}_{\mathrm{Z}}(s) \left\{ \frac{\mathbf{K}_{\mathrm{Z}_{\mathrm{I}}}^{-s^{2}}}{\left[\zeta_{\mathrm{A}Z},^{\omega}_{\mathrm{A}Z}\right]\left[\zeta_{\mathrm{B}Z},^{\omega}_{\mathrm{B}Z}\right]}\right\} \left\{ \frac{s\left[\frac{1}{\tau_{\mathrm{A}\varphi}} + \mathbf{K}_{\varphi_{2}}\right]}{\left[\frac{1}{\tau_{\mathrm{A}Z}}\right]\left[\mathbf{K}_{\mathrm{Z}_{2}}\mathbf{G}_{\varphi}(s)\right]}\right\}$$

$$\frac{\mathbf{Y}_{\mathrm{SIM}}}{\dot{\mathbf{x}}_{\mathrm{B}}}(s) = \mathbf{G}_{\psi}(s) \left\{ \frac{\mathbf{K}_{\mathrm{Z}_{\mathrm{I}}}^{-s^{2}}}{\left[\zeta_{\mathrm{A}Z},^{\omega}_{\mathrm{A}Z}\right]\left[\zeta_{\mathrm{B}Z},^{\omega}_{\mathrm{B}Z}\right]}\right\} \left\{ \frac{s\left[\frac{1}{\tau_{\mathrm{A}Z}} + \mathbf{K}_{\varphi_{2}}\right]}{\left[\frac{1}{\tau_{\mathrm{A}Z}}\right]\left[\mathbf{K}_{\mathrm{Z}_{2}}\mathbf{G}_{Z}(s)\right]}\right\}$$

NOTES:

1. Abbreviated notation

[a] means 
$$s + a$$
  
[ $\zeta, \omega$ ] means  $s^2 + 2\zeta \omega s + \omega^2$   
2.  $\frac{\theta_{SIM}}{A_{X_p}}$  and  $\frac{\phi_{SIM}}{A_{Y_p}}$  are for nominal residual tilt option (IALTRS=1,  
Figure 5.2.2-1)

## Figure D-2

Drive Logic Transfer Function for Recovered Motion Parameters

$$\frac{A_{\chi_{SIM}}}{A_{\chi_{P}}}(s) = s^{2} \frac{X_{SIM}}{A_{\chi_{P}}}(s) + g \frac{\theta_{SIM}}{A_{\chi_{P}}}(s)$$

$$\frac{A_{Y_{SIM}}}{A_{Y_{P}}}(s) = s^{2} \frac{Y_{SIM}}{A_{Y_{P}}}(s) - g \frac{\Phi_{SIM}}{A_{Y_{P}}}(s)$$

$$\frac{{}^{A}z_{SIM}}{{}^{A}z_{p}}(s) = G_{Z}(s) \left\{ \frac{{}^{K_{Z_{1}}s^{\mu}}}{[\zeta_{AZ},\omega_{AZ}][\zeta_{BZ},\omega_{BZ}]} \right\} \left\{ \frac{s\left[\frac{1}{\tau_{AZ}} + K_{Z_{2}}\right]}{\left[G_{Z}(s)K_{Z_{2}}\right]\left[\frac{1}{\tau_{AZ}}\right]} \right\}$$
$$\frac{\dot{P}_{SIM}}{\dot{P}_{B}}(s) = G_{\phi}(s) \left\{ \frac{K_{\phi_{1}}s^{\mu}}{[\zeta_{A\phi},\omega_{A\phi}][\zeta_{B\phi},\omega_{B\phi}]} \right\} \left\{ \frac{s\left[\frac{1}{\tau_{A\phi}} + K_{\phi_{2}}\right]}{\left[G_{\phi}(s)K_{\phi_{2}}\right]\left[\frac{1}{\tau_{A\phi}}\right]} \right\}$$

$$\frac{\dot{q}_{SIM}}{\dot{q}_{B}}(s) = G_{\theta}(s) \left\{ \frac{K_{\theta_{1}}s^{4}}{[\zeta_{A\theta},\omega_{A\theta}][\zeta_{B\theta},\omega_{B\theta}]} \right\} \left\{ \frac{s\left[\frac{1}{\tau_{A\theta}} + K_{\theta_{2}}\right]}{\left[G_{\theta}(s)K_{\theta_{2}}\right]\left[\frac{1}{\tau_{A\theta}}\right]} \right\}$$

$$\frac{\dot{\mathbf{r}}_{\mathrm{SIM}}}{\dot{\mathbf{r}}_{\mathrm{B}}}(s) = G_{\psi}(s) \left\{ \frac{K_{\psi_{1}}s^{\mathrm{H}}}{[\zeta_{A\psi},\omega_{A\psi}][\zeta_{B\psi},\omega_{B\psi}]} \right\} \left\{ \frac{s\left[\frac{1}{\tau_{A\psi}}+K_{\psi_{2}}\right]}{\left[G_{\psi}(s)K_{\psi_{2}}\right]\left[\frac{1}{\tau_{A\psi}}\right]} \right\}$$

AND:

$$\frac{{}^{A}x_{SIM}}{\dot{q}_{B}}(s) = s^{2} \frac{x_{SIM}}{\dot{q}_{B}} + g \frac{\theta_{SIM}}{\dot{q}_{B}}$$

$$\frac{{}^{A}Y_{SIM}}{\dot{p}_{B}}(s) = s^{2} \frac{Y_{SIM}}{\dot{p}_{B}} - g \frac{\varphi_{SIM}}{\dot{p}_{B}}$$

$$\frac{\dot{\mathbf{q}}_{SIM}}{\mathbf{A}_{X_{P}}}(\mathbf{s}) = \mathcal{C}_{\theta}(\mathbf{s}) \frac{1}{8} \left\{ \frac{\mathbf{K}_{X_{2}}[\zeta_{AX}, \omega_{AX}][\zeta_{BX}, \omega_{BX}] - \mathbf{K}_{X_{1}}\mathbf{s}^{4}}{[\zeta_{AX}, \omega_{XX}][\zeta_{BX}, \omega_{BX}]} \right\} \left\{ \frac{\mathbf{K}_{Q}}{[\mathbf{K}_{Q}]} \right\} \left\{ \frac{\mathbf{s} \left[ \mathbf{K}_{\theta_{2}} \right]}{\left[ \mathbf{C}_{\theta}(\mathbf{s})\mathbf{K}_{\theta_{2}} \right]} \right\}$$

$$\frac{\dot{\mathbf{p}}_{SIM}}{\mathbf{A}_{Y_{p}}}(s) = \mathbf{G}_{\varphi}(s) - \frac{1}{8} \left\{ \frac{\mathbf{K}_{Y_{3}}[\zeta_{AY}, \omega_{AY}][\zeta_{BY}, \omega_{BY}] - \mathbf{K}_{Y_{1}}s^{4}}{[\zeta_{AY}, \omega_{AY}][\zeta_{BY}, \omega_{BY}]} \right\} \left\{ \frac{\mathbf{K}_{p}}{[\mathbf{K}_{p}]} \right\} \left\{ \frac{\mathbf{K}_{p}}{[\mathbf{K}_{p}]} \right\}$$

\*U.S. GOVERNMENT PRINTING OFFICE: 1977 - 735-004/19